**UNIVERSIDAD DE ORIENTE NÚCLEO DE ANZOÁTEGUI ESCUELA DE INGENIERÍA Y CIENCIAS APLICADAS DEPARTAMENTO DE INGENIERIA QUIMICA** 

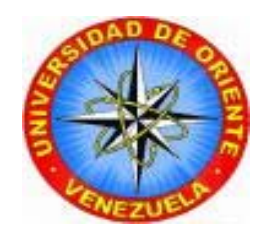

# **"ESTRATEGIAS DE EXPLOTACIÓN MEDIANTE ANÁLISIS DEL COMPORTAMIENTO DINÁMICO DEL YACIMIENTO MVR-52, ARENA M2B, CAMPO MATA R, ÁREA MAYOR DE OFICINA (A.M.O) DISTRITO ANACO. ESTADO ANZOÁTEGUI"**

**REALIZADO POR:** 

**WENDYS E. CASTILLO A.** 

**MARIANGEL J. PÉREZ F.** 

**Trabajo de Grado Presentado ante la Universidad de Oriente como Requisito Parcial para Optar Al Título de** 

**INGENIERO QUIMICO** 

**BARCELONA, OCTUBRE DE 2009**

**UNIVERSIDAD DE ORIENTE NÚCLEO DE ANZOÁTEGUI ESCUELA DE INGENIERÍA Y CIENCIAS APLICADAS DEPARTAMENTO DE INGENIERIA QUIMICA** 

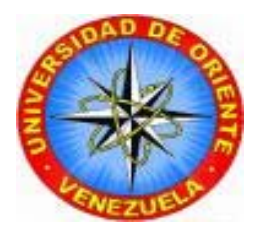

# **"ESTRATEGIAS DE EXPLOTACIÓN MEDIANTE ANÁLISIS DEL COMPORTAMIENTO DINÁMICO DEL YACIMIENTO MVR-52, ARENA M2B, CAMPO MATA R, ÁREA MAYOR DE OFICINA (A.M.O) DISTRITO ANACO. ESTADO ANZOÁTEGUI"**

**REALIZADO POR:** 

 $\mathcal{L}_\text{max}$  , and the contract of the contract of the contract of the contract of the contract of the contract of

 **Wendys Castillo Mariangel Pérez 17.419.563 17.955.186** 

**BARCELONA, OCTUBRE DE 2009**

**UNIVERSIDAD DE ORIENTE NÚCLEO DE ANZOÁTEGUI ESCUELA DE INGENIERÍA Y CIENCIAS APLICADAS DEPARTAMENTO DE INGENIERIA QUIMICA** 

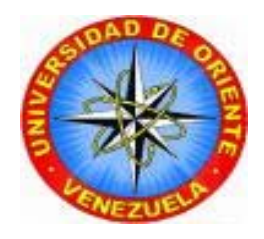

# **"ESTRATEGIAS DE EXPLOTACIÓN MEDIANTE ANÁLISIS DEL COMPORTAMIENTO DINÁMICO DEL YACIMIENTO MVR-52, ARENA M2B, CAMPO MATA R, ÁREA MAYOR DE OFICINA (A.M.O) DISTRITO ANACO. ESTADO ANZOÁTEGUI"**

## **JURADO**

El jurado hace constar que asignó a esta Tesis la calificación de:

**Ing. Ana Blondell** 

Asesor Académico

**Ing. Rayda Patiño Ing. Roberto Salas** Jurado Principal Jurado Principal

**BARCELONA, OCTUBRE DE 2009**

## **RESOLUCIÓN**

<span id="page-3-0"></span>De acuerdo con el Artículo 44 del reglamento de Trabajos de Grado:

"Los Trabajos de Grado son de exclusiva propiedad de la Universidad de Oriente y sólo podrán ser utilizados para otros fines con el consentimiento del Consejo de Núcleo respectivo, quien lo participará al Consejo Universitario".

## **DEDICATORIA**

<span id="page-4-0"></span>A Dios todopoderoso por ser mi guía espiritual, ofrecerme la vida, salud y la suficiente capacidad para lograr el sueño más deseado; ser un profesional.

A mis padres, Omaira Méndez y Alexis Díaz; por ser las personas más importantes en mi vida, ya que me inculcaron desde pequeña el concepto y el deseo por estudiar. Yo sé que nunca les iba a fallar y esta meta alcanzada es una prueba de ello. Espero que tengan presente que mi triunfo les pertenece, los quiero mucho.

A mi hermana, Andrea que aunque vivían en otra ciudad, a lo largo de la realización de mi carrera, siempre estuvieron conmigo en mi pensamiento y en mi corazón.

A mis abuelos y tíos que han sido parte de todo el logro profesional y personal en mi familia.

A una persona muy especial MI MOL; el ser con quien he tenido la dicha de compartir malos y buenos momentos de mi vida. Tu amor, cariño y compresión son artífices en la culminación de mi carrera, siempre te voy agradecer por ese gran apoyo que me has brindado, "mi triunfo es tuyo". TE AMO.

A todos mis amigos y en especial a mis compañeros de áreas de petróleo, que confiaron en mí y me alentaron a seguir adelante en mis estudios. Este logró también es de ustedes.

Wendys Castillo.

A **Dios todopoderoso y a la Virgen Del Valle** por ser mis guías espirituales, ofrecerme la vida, salud y la suficiente capacidad para lograr el sueño más deseado; ser un profesional, gracias Dios y a la Virgen del Valle nunca me cansaré de darles las gracias por todas sus bendiciones.

 A **mis padres**, Jacinta del Valle Bravo Alcalá y Amalio José González Fermín; por ser las personas más importantes en mi vida, ya que me inculcaron desde pequeño el concepto y el deseo por estudiar. Yo sé que nunca les iba a fallar y esta meta alcanzada es una prueba de ello. Espero que tengan presente que mi triunfo les pertenece, los amo mucho.

 A **mis hermanos**, Gustavo, Dayana, por ser las personas que me sirvieron de ejemplo en mi carrera universitaria y que hoy en día gracias a la constancia y el trabajo verán en su hermano menor un orgullo de la familia. Y a mis hermanitas Vanesa y lizsanka para que esto les sirva de ejemplo para que salgan adelante. Este logro también es de ustedes hermanos los quiero mucho.

**A una persona muy especial**, con quien he tenido la dicha de compartir malos y buenos momentos en los últimos tres años de mi vida. Tu ayuda, amor y cariño son artífices en la culminación de mi carrera, siempre te voy agradecer por ese gran apoyo que me has brindado, "mi triunfo es tuyo", te quiero mucho.

**A mis abuelos, tíos, y demás familiares**, con mucho cariño mi triunfo les dedico.

Mariangel Pérez.

### **AGRADECIMIENTOS**

<span id="page-6-0"></span>A la Universidad de Oriente, "La Casa Más Alta" por brindarme la oportunidad de desarrollarme como profesional.

A PDVSA Distrito Gas Anaco, especialmente a la Superintendencia de Desarrollo de Yacimientos; por darme la oportunidad de realizar mí trabajo de grado dentro de sus instalaciones.

A los Ings. Hugo Lozano y Maiby Cova, por ofrecerme la oportunidad y abrir el camino en el desarrollo de mi Tesis de grado.

A mi asesor industrial Ing. Jhonles Morales, por haberme orientado, brindando su valioso conocimiento en el desarrollo de mi trabajo; más que un profesor un amigo. Te quiero mucho gordito.

A la Ing. Rayda Patiño, que fue como mami, por escucharme cuando lo necesitaba, por orientarme en la realización de mi proyecto, por haberme brindado su confianza y su conocimiento, no tengo maneras de agradecerle tanto apoyo.

A mi asesor académico Ing. Ana Blondell, por ofrecerme su amistad, apoyo y colaboración.

A los Ings. Hugo Pérez, Rafael Medina y Marbelis Basalta, por estar pendiente del desarrollo de mi trabajo y por su valioso tiempo dedicado, de verdad gracias.

A todo el personal que labora en el departamento de VOC-RA/RC, Yacimientos, Productividad y SIGEMAP, por toda su colaboración prestada en el desarrollo de este trabajo.

A todos mis compañeros de Áreas; con quienes compartí momentos gratos en el área de trabajo, dándonos apoyo en la realización de nuestros proyectos. A todos les deseo mucho éxito en su carrera.

A todas aquellas personas que de alguna forma u otra me ayudaron a alcanzar este logro.

Wendys Castillo.

A la Universidad de Oriente, "La Casa Más Alta" por brindarme la oportunidad de desarrollarme como profesional.

A mi asesor académico Ing. Ana Blondel por haberme orientado; brindando su valioso conocimiento en el desarrollo de mi trabajo.

Al ingeniero Jonles Morales, por ofrecerme su amistad, apoyo y colaboración en la realización del trabajo de grado.

A la profesora raída Patiño, por estar pendiente de cómo va el trabajo, y por ese valioso tiempo y apoyo prestado para la culminación de mi carrera; de verdad gracias.

A mi gran hermano, Yomar Granado; quien a través de una larga carrera universitaria ha demostrado ser el mejor amigo y compañero, espero que se conserve esta gran amistad, te deseo el mejor de los éxitos.

A mi tía Mary Bravo; por estar pendiente de mí, por todo su cariño y aprecio durante toda la carrera.

A mis tíos América González y Andrés Narváez; que durante la carrera me dieron hogar y fueron como padres para mí. Los quiero mucho

A mi amiga y compañera de tesis Alexandra Díaz, por compartir conmigo esta bonita etapa de las áreas de grado, mucho éxito amiga.

A todos mis compañeros; Sofía, Daniela Jesiolys, Bepsy, Yomar, Duvinuska, José (el gordo), Leodanys, Norma, Jennifer, Landys, Mario, Pedro, Mailing; con quienes compartí momentos gratos en el área de trabajo, así como también dándonos el apoyo en nuestros estudios. A todos les deseo mucho éxito en su carrera.

A todas aquellas personas que de alguna forma u otra me ayudaron a alcanzar este logro.

Mariangel Pérez.

## **RESUMEN**

<span id="page-10-0"></span>El objetivo principal de este trabajo fue evaluar diferentes estrategias de explotación mediante análisis del Comportamiento Dinámico del Yacimiento MVR-52, Arena M2B, Campo Mata R, Área Mayor de Oficina (A.M.O), del Distrito Anaco, Estado Anzoátegui.; cuantificando los volúmenes originales y las reservas de hidrocarburos mediante la aplicación de las herramientas de la Ingeniería de Yacimientos; este Campo forma parte del Área Mayor de Oficina conjuntamente con los Campos Zarza, Aguasay, Casirito, Mapiri, Soto, La Ceibita y Zapatos.

El proyecto se inició con la validación del modelo estático, para ello se procedió a determinar las propiedades petrofísicas y a la construcción de secciones estructurales y estratigráficas con la finalidad de demostrar la continuidad de la arena, luego de esto se inició la recopilación de toda la información disponible del yacimiento con respecto a los fluidos producidos e inyectados, en la base de datos Oil Field Manager/Finder y en los sumarios de producción. Esta información fue comparada posteriormente con los datos que se encontraban registrados en carpeta de pozos para garantizar la veracidad de los parámetros que se contaban para el desarrollo de la investigación, en este periodo se crearon las curvas como: Gas Acumulado, Petróleo Acumulado y Agua Acumulada entre otras, necesarias para predecir el comportamiento futuro del yacimiento. Seguidamente se inició la búsqueda de información y análisis de datos de presiones, así como también la creación de un PVT sintético con el fin de tener todos los parámetros necesarios para realizar el balance de materiales.

Una vez realizada la etapa anterior, se procedió a calcular los volúmenes originales en sitio mediante el método volumétrico y las reservas de hidrocarburos del yacimiento mediante la aplicación del modelo convencional de Balance de Materiales (MBAL) y curvas de declinación de producción, las cuales son de suma importancia para posteriores tomas de decisiones acerca del yacimiento en estudio.

Luego de determinados los volúmenes originales y las reservas remanentes de hidrocarburos, se propone perforar y completar los pozo MVR – 92 y MVR 102 ubicado buzamiento arriba en la Zona de Gas Condensado debido a que al yacimiento le quedan unas reservas importantes de gas.

De acuerdo al análisis técnico-económico, se proponen tres escenarios de explotación para el yacimiento en estudio. La primera consiste en dejar producir el yacimiento bajo las condiciones en las que se encuentra actualmente, produciendo a través de cinco pozos con una tasa de 45437 MPCN/D, la segunda, perforar de forma inmediata dos nuevas localizaciones hacia la zona este del yacimiento en conjunto con la primera propuesta y la tercera reacondicionar dos pozos al oeste del yacimiento que aún cuenta con buenas reservas de gas, junto con el segundo escenario de explotación.

## **LISTA DE CONTENIDO**

<span id="page-12-0"></span>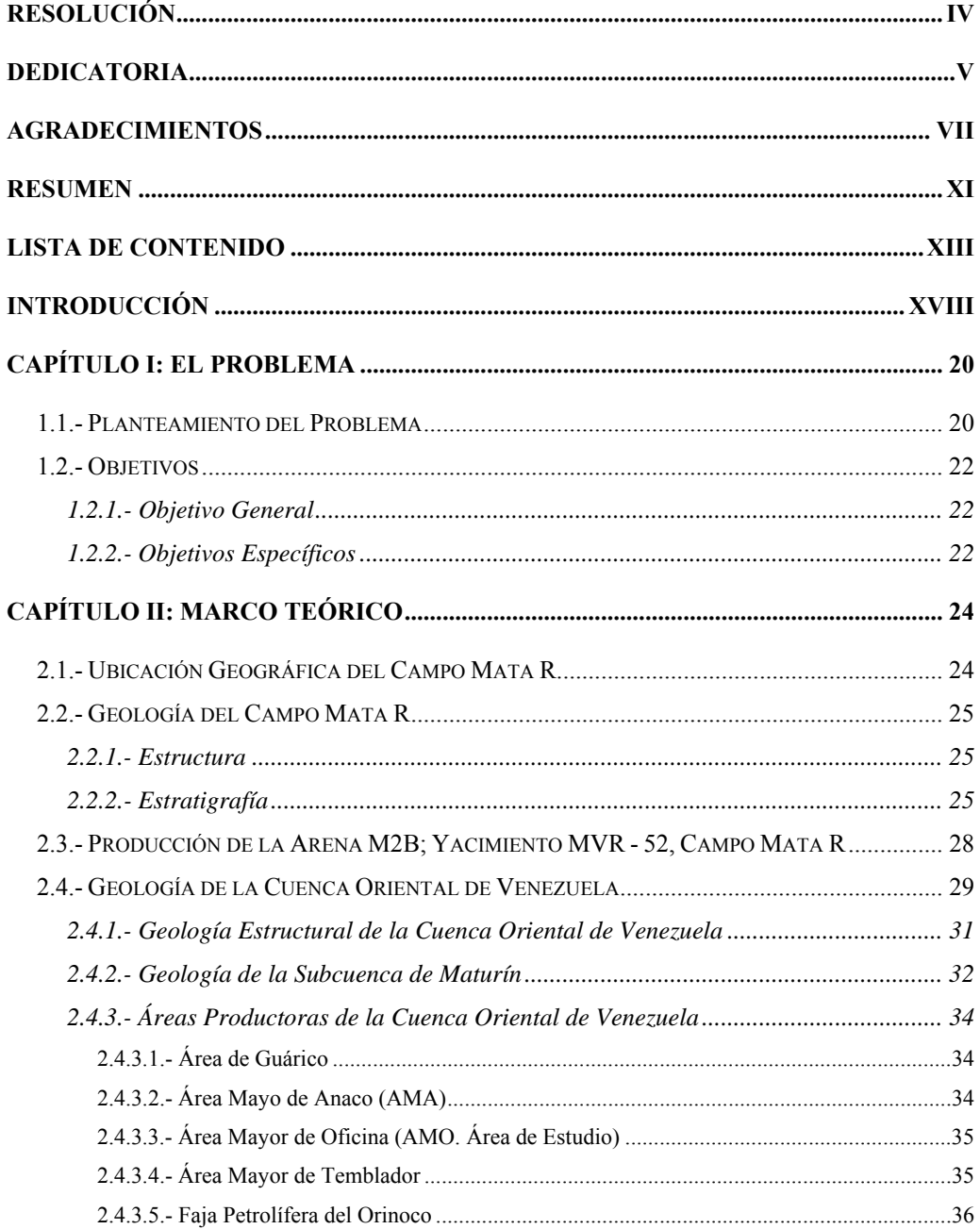

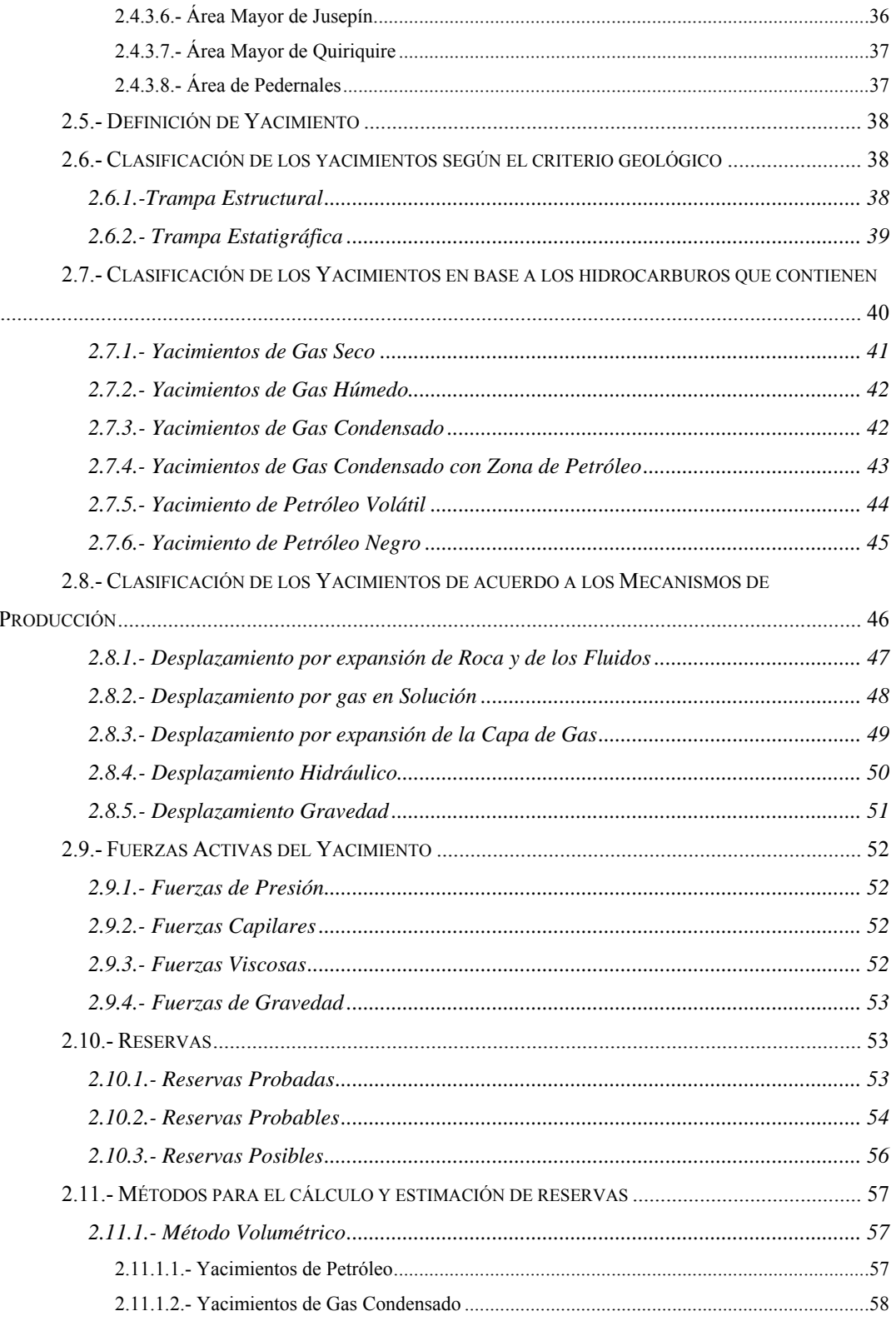

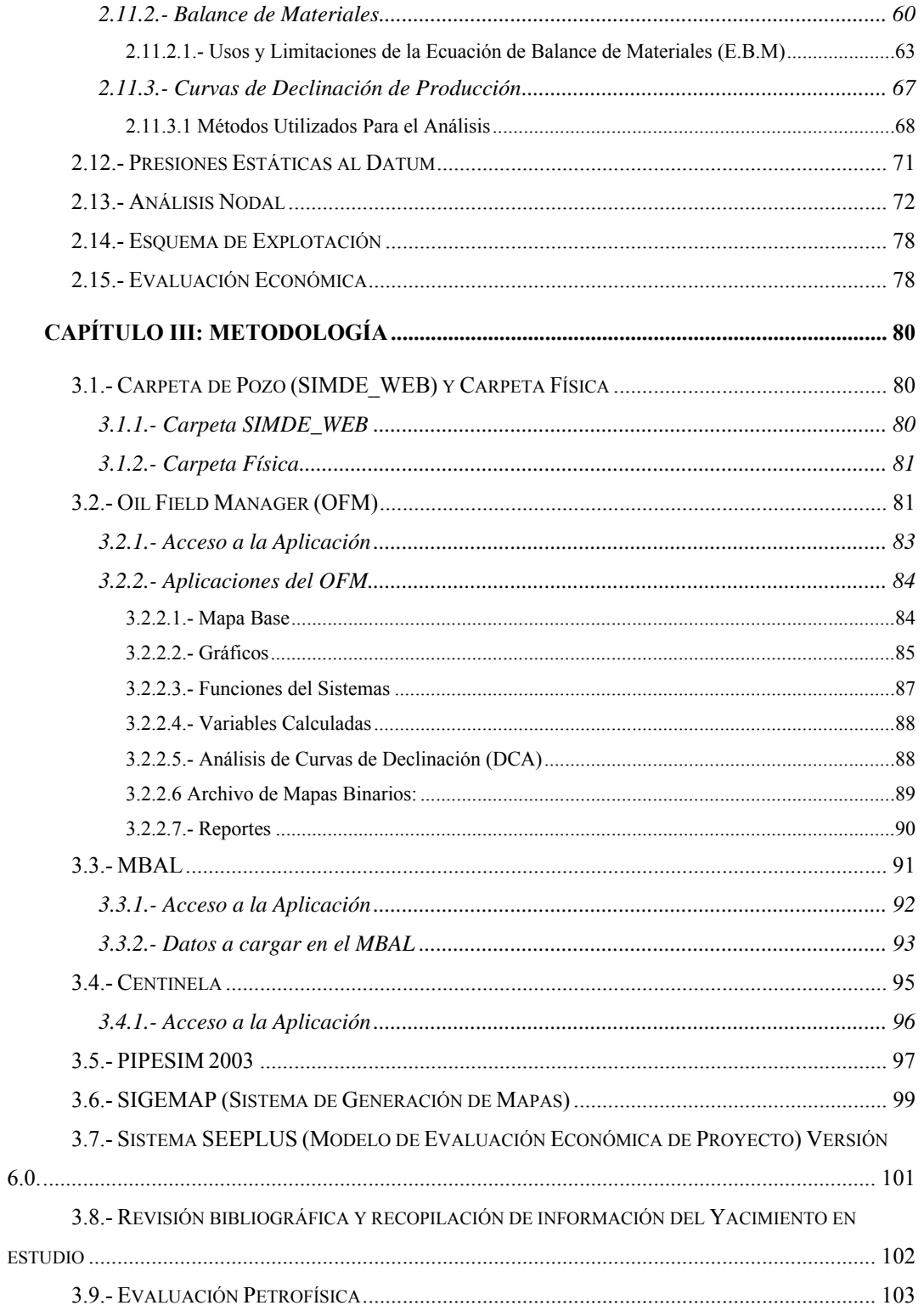

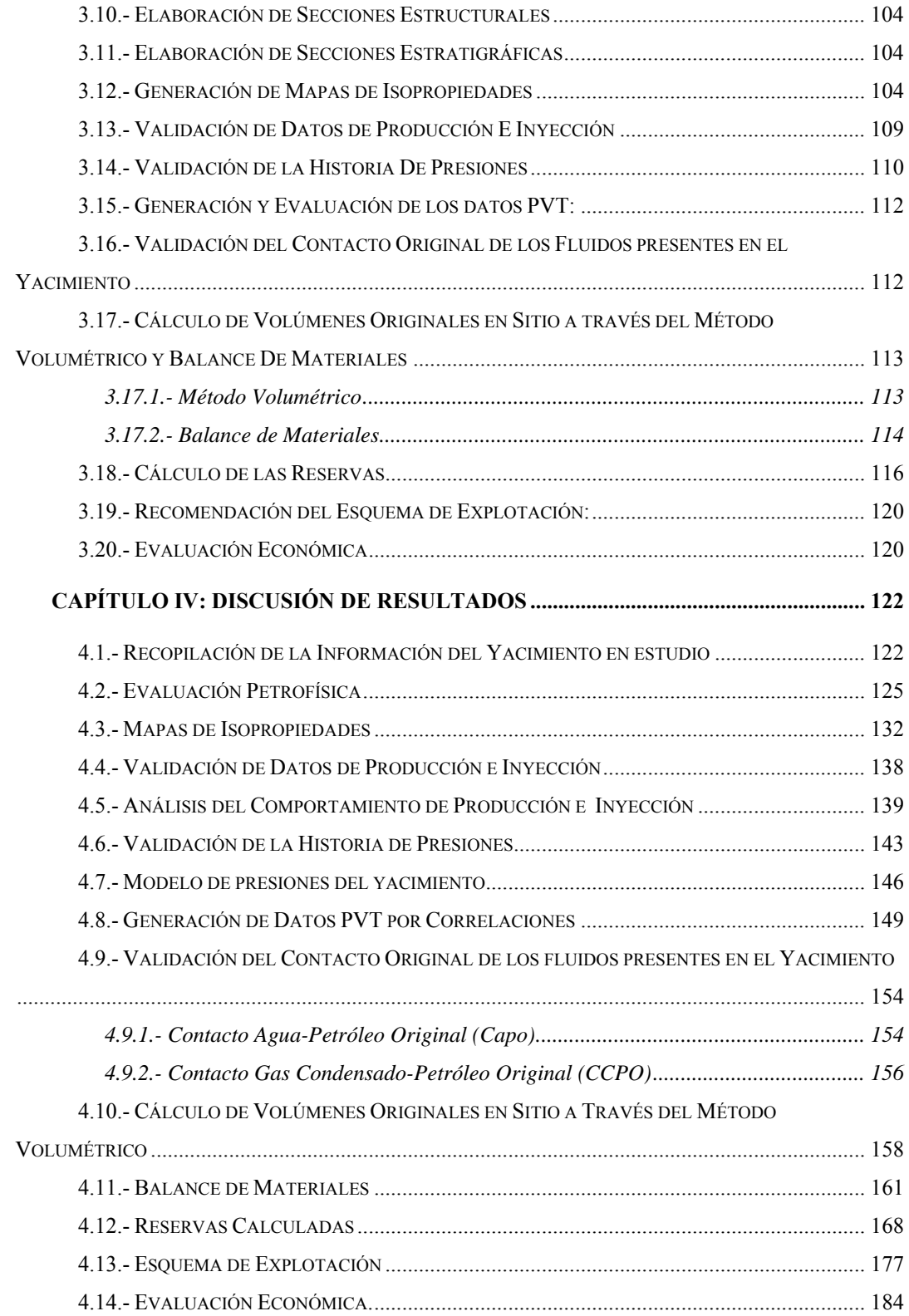

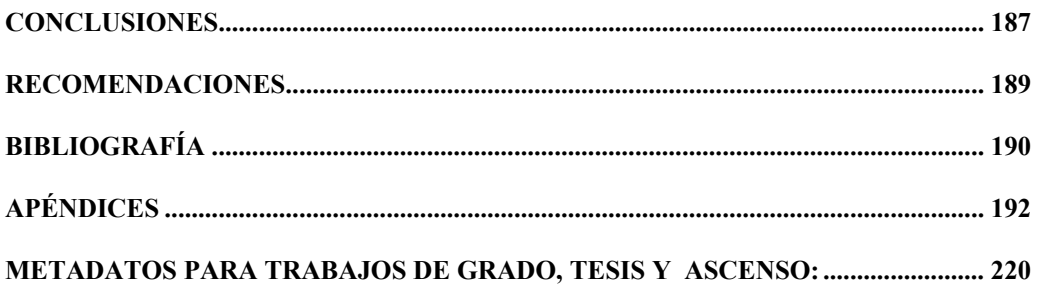

## **INTRODUCCIÓN**

<span id="page-17-0"></span>Petróleos de Venezuela, fue constituida en el año 1975 atendiendo a la ley que reserva al Estado la Industria y el Comercio de los Hidrocarburos, conocida como Ley de Nacionalización. Fue creada con el propósito de coordinar, supervisar y controlar actividades relacionadas con la Industria del Petróleo y sus derivados, una vez nacionalizada la industria, la cual se hizo efectiva el 1 de Diciembre de 1976.

El 1 de Enero de 1998 se produce la sinergia de todas las filiales de la Industria Petrolera Nacional, adoptando el nombre de Petróleos de Venezuela S.A. (PDVSA), la cual representa la empresa matriz, propiedad del estado venezolano, y se encarga del desarrollo, tanto de la Industria Petrolera como la Petroquímica y la Carbonífera.

PDVSA se encuentra conformada por varias filiales, entre ellas PDVSA Gas, la cual es manejada por el Distrito Anaco, ubicado al sur del estado Anzoátegui. Este Distrito cuenta con una zona aproximada de  $8.280 \text{ km}^2$  de mucha riqueza en yacimientos petrolíferos; productores de hidrocarburos livianos, medianos y en especial cuantiosas reservas de gas rico libre y asociado.

Actualmente, el Distrito Anaco, es una zona suplidora de gas que alimenta a los complejos de procesamiento y a los diferentes sistemas industriales y gas doméstico del país y debido a sus altos volúmenes de hidrocarburos gaseosos, ha sido decretado el eje principal de la política de expansión de producción y comercialización del gas, comprometiéndose a generar entre 60 % y 70 % de la producción necesaria para alimentar el parque industrial del país.

Debido a todo lo expuesto, se hace necesario realizar una caracterización más detallada de los yacimientos, implementando nuevas estrategias y metodologías; integrando el estudio geológico con la ingeniería de yacimientos, con el objetivo de obtener la interpretación de un modelo estático, que defina la geometría y orientación de los cuerpos sedimentarios estructurales, límites y/o barreras verticales, además de obtener datos petrofísicos claves como porosidad, permeabilidad, saturación de los fluidos presentes en el yacimiento; y un modelo dinámico, que determine los parámetros que condicionan el comportamiento del fluido a través del medio poroso a expensas de la variación de la presión del mismo como consecuencia de la producción o vaciamiento.

El proyecto a realizar se basó en evaluar diferentes estrategias de explotación mediante análisis del comportamiento dinámico del yacimiento. Dicho estudio tuvo como escenario el Área Mayor de Oficina, específicamente el Campo Mata R; donde se realizó una caracterización del yacimiento MVR-52, arena M2B.

El estudio comenzó con la recolección de todos los datos disponibles a través de las Carpetas o archivos de los pozos, tales como: Registros, Completación, Pruebas de Producción e Inyección y Análisis PVT, entre otros. Después de recolectad esa información, se validó por medio de los programas corporativos Centinela y Oil Field Manager (OFM), en especial las historias de producción e inyección, a manera de analizar su comportamiento respectivo. Seguidamente se procedió a generar el modelo de presiones, factor importante que dio una idea de la energía que tiene el yacimiento, se aplicó el Balance de Materiales, soportado en el modelo estático; donde se verificó los valores de los fluidos originales en sitio. Finalmente, se analizaron los resultados y se propuso; el mejor esquema de explotación donde se permite optimizar el mayor recobro de hidrocarburos del yacimiento en estudio.

## **CAPÍTULO I: EL PROBLEMA**

#### <span id="page-19-0"></span>**1.1.- Planteamiento del Problema**

Petróleos de Venezuela, casa matriz de la Industria Petrolera Nacional, encargada de todo lo relativo a la exploración del Territorio Nacional en búsqueda de Petróleo, Asfalto y demás Hidrocarburos; dentro de su visión y plan estratégico contempla el propósito de mejorar y modernizar los procesos en el ámbito petrolero. Para lograr esta meta, se ha diseñado un Plan de Reestructuración importante con miras a incluir una expansión en la actividad petrolera, industrial y de servicios en Venezuela. Ejecutando un modelo de potencial de producción basado en las proyecciones a corto, mediano y largo plazo que abarca las inversiones controladas en la explotación de nuevas oportunidades, estimado para éstas, las políticas de comercialización previamente establecidas, y las reservas disponibles.

El Distrito Anaco se encuentra ubicado al Sur del Estado Anzoátegui, tiene 8.280km2 de área operacional con Yacimientos productores de hidrocarburos livianos, medianos, y en especial cuantiosas reservas de gas rico, libre y asociado. Este distrito operacional ahora denominado PDVSA GAS, se encuentra ubicado en el centro del estado Anzoátegui y parte de los estados Monagas y Guárico, ésta se divide en dos extensas áreas de explotación, las cuales son: Producción Área Mayor de Anaco (A.M.A) y Producción Área Mayor de Oficina (A.M.O).

En la actualidad PDVSA GAS ANACO, con el propósito de incrementar la producción de Petróleo y Gas, se ha orientado a la planificación del negocio exploratorio, para afrontar retos y cumplir exitosamente las estrategias técnicas y financieras de la corporación; donde se contemplan nuevas oportunidades exploratorias, que pasan a formar parte de las reservas probadas, probables y posibles del Distrito Anaco.

Cada Yacimiento requiere un estudio en particular, al mismo tiempo las condiciones por Pozo juegan un papel importante, tomando en cuenta el potencial del Campo Mata R que posee un porcentaje (%) de Condensado de alta calidad, de tal forma que conociendo las características de éste se hace necesarios optimizar la explotación de estos Yacimientos.

La evaluación de Estrategias de Explotación proporciona un plan de desarrollo apropiado para un Yacimiento de Gas o Petróleo, el cual forma parte de las actividades que la industria petrolera ejecuta para cumplir su misión. Fundamentándonos en el surgimiento de nuevas tecnología e impulso de planes lógicos y eficientes para el desarrollo de los campos. Es por ello que el objetivo principal de este estudio es evaluar diferentes estrategias de explotación para el Yacimiento MVR-52, Arena M2B Campo Mata R, Área Mayor de Oficina (A.M.O), del Distrito Anaco, Estado Anzoátegui.

El estudio se iniciará con la descripción del Modelo Estático del Yacimiento en estudio, interpretando las propiedades petrofísicas mediante los registros existentes y corroborando las mismas con la herramienta de estudio Petroworks, estos parámetros serán utilizados en el simulador de Balance de Materiales (MBAL), todo esto con la finalidad de definir las áreas prospectivas para generar así la estrategia de explotación. Para ello serán observados Mapas Estructurales, Mapas de Isopropiedades y Mapas de Fluidos. Seguidamente se realizará la validación y <span id="page-21-0"></span>actualización de la Historia de Producción, Presión y Eventos de Pozos, se generará un Análisis PVT y se calcularán las Permeabilidades Relativas al Agua y Gas, con el objeto de crear una base de datos para construir el Modelo Dinámico. Finalmente el análisis de la Declinación de Producción junto con el Método de Balance de Materiales permitirá predecir el Comportamiento del Yacimiento.

### **1.2.- Objetivos**

#### **1.2.1.- Objetivo General**

Evaluar diferentes estrategias de explotación mediante análisis del Comportamiento Dinámico del Yacimiento MVR-52, arena M2B Campo Mata R, Área Mayor de Oficina (A.M.O), del Distrito Anaco, Estado Anzoátegui.

## **1.2.2.- Objetivos Específicos**

1. Describir el Modelo Estático existente para el Yacimiento en estudio, interpretando las propiedades petrofísicas del mismo.

2. Organizar la información recopilada en los históricos de producción y perforación de los pozos pertenecientes al Yacimiento en estudio.

3. Realizar un análisis PVT a través de la herramienta de trabajo MBAL.

Analizar el Comportamiento Dinámico del Yacimiento mediante el método de Balance de Materiales.

4. Definir las estrategias adecuadas para la evaluación económica del Plan de Explotación.

5. Evaluar las Estrategias de Explotación, tomando en cuenta las áreas prospectivas para la predicción del comportamiento de producción del Yacimiento en estudio.

## **CAPÍTULO II: MARCO TEÓRICO**

## <span id="page-23-0"></span>**2.1.- Ubicación Geográfica del Campo Mata R**

El campo Mata R está ubicado en la región centro-oriental del Estado Anzoátegui, a unos 50 km al sureste de la ciudad de Anaco, aproximadamente entre los meridianos 63°58'00"; 64°13'00" y los paralelos 9°12'00"; 9°23'00", desde el punto de vista geológico se encuentra ubicado en la Cuenca Oriental de Venezuela, en el flanco sur de la Subcuenca de Maturín, en la parte norte del Área Mayor de Oficina. La Figura 2.1 presenta la ubicación geográfica del área.

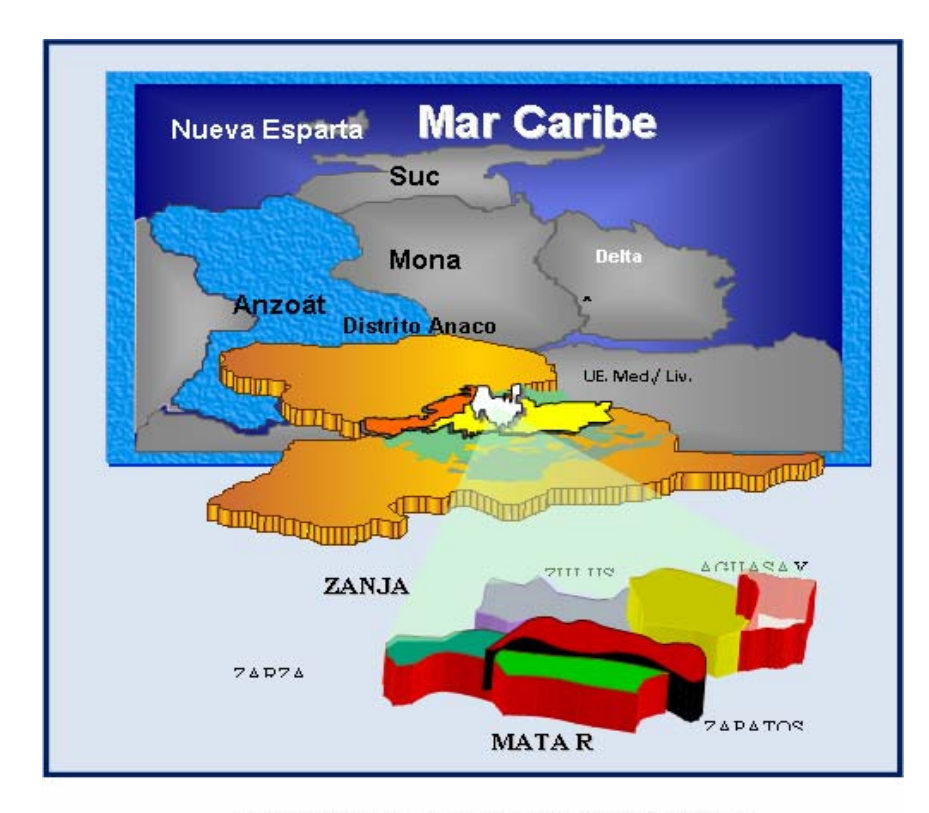

Figura Nº 2.1 Ubicación Geográfica del Campo Mata R.

#### <span id="page-24-0"></span>**2.2.- Geología del Campo Mata R**

### **2.2.1.- Estructura**

La historia estructural del área encierra tensión, levantamiento y plegamiento. La estructura se caracteriza por la presencia de homoclinales suaves inclinados hacia el norte – noreste, cortados por alineamientos de fallas con rumbo entre este – oeste franco y este – noreste. Algunas fallas de este sistema se encuentran ramificadas o unidas a otras fallas convergentes. El plegamiento es muy suave y suele consistir en arqueamientos semi-anticlinales más o menos alargados contra los planos de falla. El buzamiento debido a ello es relativamente bajo, entre 5 y 7°.

Las trampas de hidrocarburo presentes en el área son estratigráficas y no estructurales. Una buena comprensión de la sedimentología y de las variaciones laterales de facies es importante para el modelo del yacimiento. [2].

## **2.2.2.- Estratigrafía**

La columna estratigráfica del área de estudio; está constituida por las formaciones Mesa, Las Piedras, Freites, Oficina y Merecure. Las características resaltantes de estas formaciones se describen a continuación: [2]

**\*** Formación Mesa**:** Aunque está presente en casi toda el área vecina de Oficina en Anaco, sólo aparece en unas pocas áreas aisladas. Está constituida por arenas muy poco consolidadas, capas de grava y arcilitas ferroginosas moteadas. Su espesor en esta área no supera los 100 pies. Su edad es Pleistoceno.

\* Formación Las Piedras: Su litología distintiva está compuesta por arcilitas y arenas masivas, poco consolidadas, y algunos lignitos. Su espesor varía entre 400 y 4000 pies y su edad es Plioceno.

**\*** Formación Freites: Su litología distintiva son lutitas y arenas grises verdosas, con ocasionales calizas y arcilitas moteadas. Su espesor varía entre 1000 y 4000 pies. El contacto inferior con la Formación Oficina es concordante y el superior generalmente es de tipo discordante.

**\*** Formación Oficina: Se le atribuye una edad Mioceno Medio y suprayace concordantemente a la Formación Merecure. Su litología consiste principalmente de lutitas y arenas interlaminadas con arenas grises claras de grano fino, cantidades menores de lignitos arcilitas verdes y calizas delgadas, aunque en Anaco el contenido de lutitas es sensiblemente mayor. Las areniscas y sus rocas asociadas configuran un modelo fluviodeltaico. En términos generales, las arenas de la Formación Oficina presentan espesores entre 10 y 80 pies. La Formación Oficina tiene unos 4979 yacimientos productores de hidrocarburos, distribuidos en más de 53 campos del distrito Anaco. Estos yacimientos en conjunto tienen una producción acumulada de 3000 MMBN de petróleo (liviano-Mediano) y unos 20200 MMMPCN de gas asociado.

\* Formación Merecure: La unidad se caracteriza por abundantes areniscas macizas a estratificadas, duras, ásperas, de grano fino a grueso, corrientemente con estratificación cruzada, intercaladas con capas más delgadas de lutitas carbonáceas, duras, arcilita y limolita. Se presume una marcada discordancia basal por encima del Grupo Temblador del Cretáceo. El contacto superior con la Formación Oficina es de aparente discordancia, pese al marcado cambio litológico a ese nivel. Por consideraciones regionales, se considera que tanto el tope como la base de la Formación Merecure se hacen más jóvenes hacia el sur y reflejan el avance de oficina en esta dirección.

De edad Oligoceno, las arenas de la Formación Merecure tienen una producción en unos 27 campos del Distrito Anaco, con un total de 425 yacimientos, los cuales han producido más de 300 MMBN de petróleo (mediano-liviano) y unos 530 MMMPCN de gas.

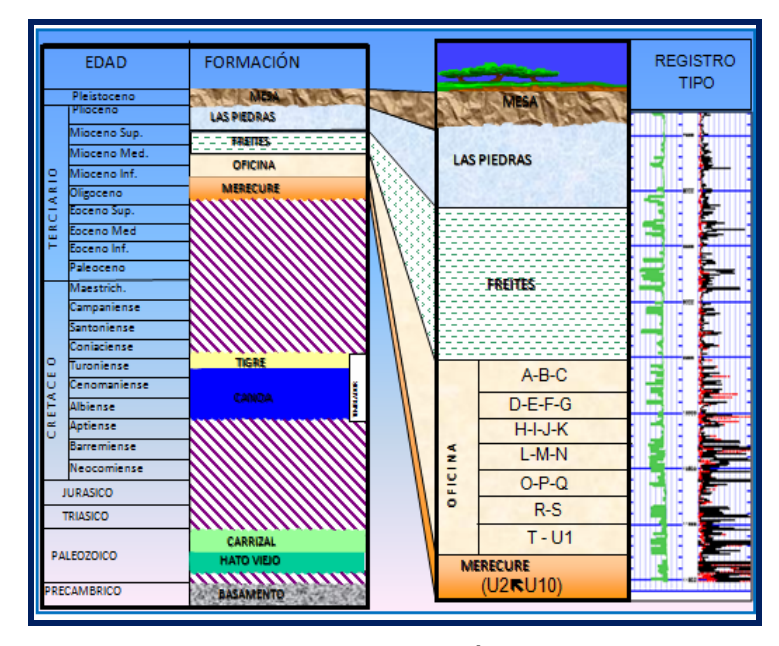

Figura N° 2.2 Columna Litoestratigráfica del Área Mayor de Oficina. Sedimentología

Las secuencias sedimentarias con potencial petrolífero del área del Campo Mata R están conformadas por los sedimentos de las formaciones Merecure y Oficina cuyo espesor supera los 4000 pies. Las formaciones pertenecientes al Cretáceo, parcialmente erosionado, también podrían presentar potencial petrolífero aunque no se ha comprobado. La Formación Freites, aunque no tiene interés comercial, desempeña un papel importante: es el sello regional de la subcuenca, por encima de ella no se consiguen hidrocarburos.

<span id="page-27-0"></span>La caracterización y definición geométrica del yacimiento MVR-52 del campo dependen de los cambios laterales de litología y de los límites estructurales de las unidades de flujo. Los ambientes de depósito de las formaciones Oficina y Merecure varían de un ambiente marino somero a deltaico superior, lo que implica variaciones laterales rápidas con la presencia contemporánea de canales arenosos, depósitos detríticos de desbordamiento y depósitos arcillosos de llanura de inundación. Estas variaciones laterales implican cambios de las características petrofísicas relacionados con la litología y por lo tanto con el nivel de energía de depósito en un mismo nivel estratigráfico, lo que implica variaciones laterales y horizontales de las características petrofísicas de los yacimientos y posibilidades de trampas estratigráficas.

## **2.3.- Producción de la Arena M2B; Yacimiento MVR - 52, Campo Mata R**

Esta arena fue completada y perforada por primera vez durante trabajos de Reacondicionamiento Permanente número uno (1) en junio de 1961, desde el inicio de su Completación, presentó tasas superiores a 120 BNPD y 4.4MMPCGD, declinando su producción hasta llegar a 81BNPD. En 1962 se reperforó la arena M2B por la declinación de las tasas de producción. Durante la última evaluación en el año 1977, la arena continuó declinando producción hasta el año 1999, cuando el pozo presentó problemas mecánicos, quedando en condiciones antieconómicas, por lo cual, se decide realizar trabajos de Reparación número tres (3), con el objeto de eliminar este problema y recompletar el pozo en los mismos horizontes. Luego de esta reparación el pozo produjo sin problemas.

## <span id="page-28-0"></span>**2.4.- Geología de la Cuenca Oriental de Venezuela**

Venezuela está localizada en el extremo norte de América del Sur, de acuerdo a su historia geológica, características tectónicas y la existencia de petróleo fue dividida en cinco provincias, una ígneo – metamórfica y cuatro sedimentarias. Provincia Meridional (Provincia Ígneo – metamórfica), provincia Maracaibo – Falcón, Provincia Barinas – Apure, Provincia Oriental de Venezuela (Cuenca Oriental de Venezuela) y Provincia de Margarita. <sup>[3]</sup>

Los Campos petrolíferos de Venezuela se encuentran divididos en tres provincias principales: Maracaibo – Falcón, Oriental de Venezuela y Barinas – Apure.

La Provincia Oriental de Venezuela se encuentra ubicada al Sur de la Cordillera de la Costa y de la Serranía del Interior, hasta el Escudo de Guayana; Hacia el Este se extiende hacia la plataforma continental del Atlántico y al Oeste hasta el Arco del Baúl. Comprende la subcuenca Maturín al Este y la subcuenca Guárico al Oeste. Esta provincia sigue en orden de importancia, como productora de hidrocarburos, a la provincia de Maracaibo; se caracteriza por condiciones variables de entrampamiento y calidad del crudo. La producción viene de arenas que varían en edad desde el Cretáceo hasta el Mioceno. Las principales trampas están controladas por combinación de factores estructurales y estratigráficos. El flanco Norte de la subcuenca Maturín presenta acuñamiento en la Formación de la pica, asociación con fallas de gran desplazamiento y diápiros de barro. El flanco Sur contiene yacimientos múltiples en las Formaciones Oficina y Merecure del Oligoceno-Mioceno, en domos cortados por fallas inversas, cierres contra fallas normales por cambios laterales de permeabilidad, porosidad, litología; y por otras fallas y posibles asociaciones con remanentes erosionales hacia el extremo Sur de la cuenca, en la Faja Petrolífera del Orinoco. La subcuenca Guárico produce crudos livianos parafínicos y gas de las

arenas del Grupo Temblador del Cretáceo, las Formaciones la Pascua y Roblecito del Eoceno y Chaguaramas del Oligo-Mioceno, por control de una o más fallas, cambios laterales de las facies arenosas y narices estructurales asociadas con fallas.

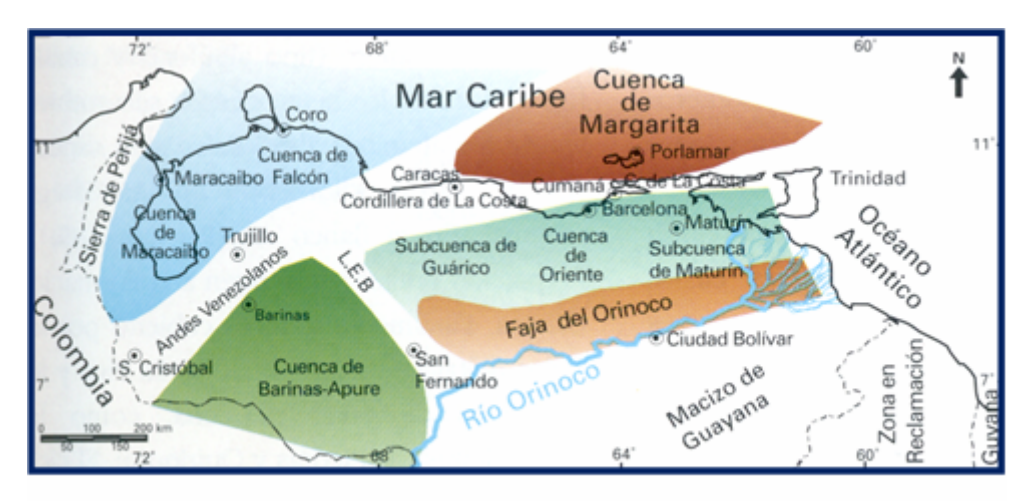

Fianta Nº 2.3 Cuencas Petrolíferas de

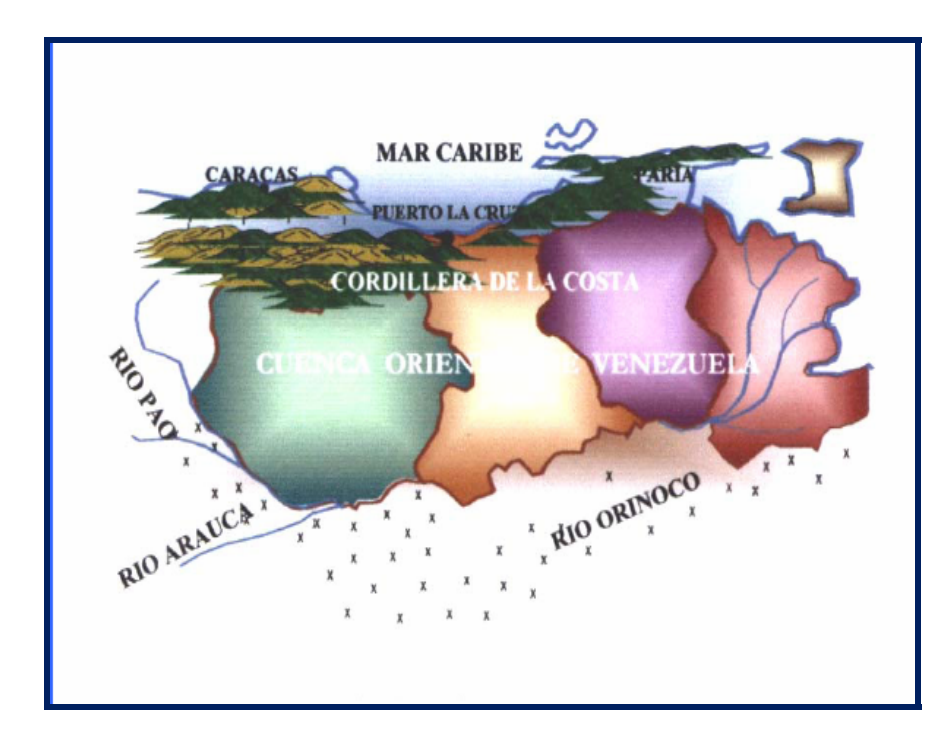

Figura N° 2.4 Ubicación de la Cuenca Oriental de Venezuela.

## <span id="page-30-0"></span>**2.4.1.- Geología Estructural de la Cuenca Oriental de Venezuela**

Estructuralmente la Cuenca Oriental de Venezuela puede definirse como una gran depresión limitada al Sur por el borde septentrional del cratón de Guayana, al Norte por el cinturón móvil de las Serranías del Interior Central y Oriental y al Oeste por el levantamiento del Baúl.

La Cuenca Oriental es marcadamente asimétrica. Desde el Eoceno hasta el Pleistoceno, se produjo una pronunciada translación paralela al eje de máxima deposición de la Cuenca hacia el sur, como lo describe H.D Hedberg (1947), resultado directo de los ajustes isostáticos de la cuenca en los bordes del geotectoclinal. Los elementos tectónicos del geosinclinal de la Cuenca Oriental se presentan en efectos deformantes de la intensidad decreciente a partir de la zona orogénica principal. La configuración final de la cuenca se alcanzó al final del Plioceno Superior, cuando ocurrió un episodio de suaves levantamientos y de inclinación regional.

La evolución estructural de la parte Noreste de la Cuenca está descrita por González de Juana (1977) en la forma siguiente: El impulso orogénico del Eoceno Superior inició el levantamiento de la serranía del Interior Oriental. Durante el Mioceno una serie de levantamientos espasmódicos están marcados por gruesos intervalos conglomeráticos. Renovados empujes con una fuerte componente Norte-Sur ocasionaron grandes líneas de sobrecorrimiento hacia el Sur, como lo son corrimientos de Pirital y Anaco.

En la subprovincia occidental un sistema de corrimientos imbricados colocó una serie de cuñas, parcialmente con bloques de formaciones cretácicas y más frecuentemente formadas por sedimentos Paleocenos o del Eoceno Medio, sobre la sedimentación Oligo-Mioceno del flanco Norte de la Cuenca, que de esta forma <span id="page-31-0"></span>quedó borrado o enmascarado. Estos movimientos tuvieron lugar durante el Eoceno Inferior y Mioceno Superior.

Mientras estos fenómenos afectaban el flanco Norte de la cuenca, el flanco Sur, apoyado sobre el borde cratónico, no sufrió deformaciones tectónicas de mayor importancia, caracterizándose por la presencia de homoclinales suaves inclinados hacia el Norte y Noreste, la característica estructural más destacada del flanco Sur es un sistema de fallas normales con rumbo Este-Oeste aproximados y dominantes, que a veces buzan hacia la cuenca, pero más frecuentemente presentan inclinación y desplazamiento hacia el Sur.

## **2.4.2.- Geología de la Subcuenca de Maturín**

La Subcuenca de Maturín constituye la primera unidad petrolífera de la Cuenca Oriental. Podría afirmarse que la deformación estructural y los acuñamientos de las unidades estratigráficas hacia el sur definen dos dominios operacionales: uno al norte del Corrimiento de Pirital y otro al sur (Figuras 2.4 y 2.5).

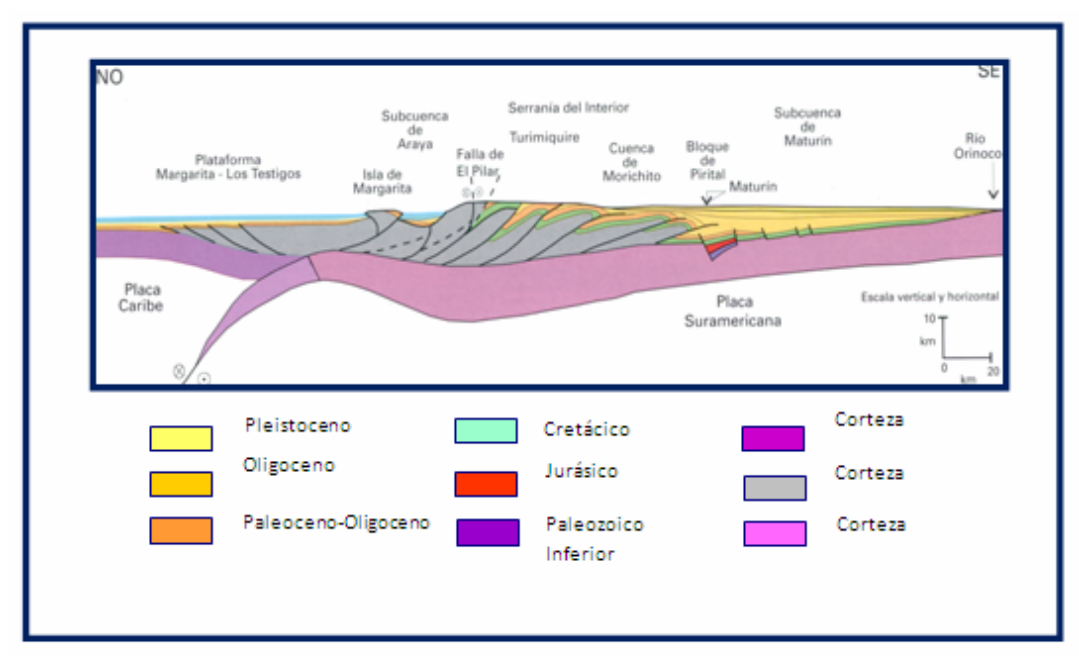

Figura Nº 2.5 Subcuenca de Maturín.

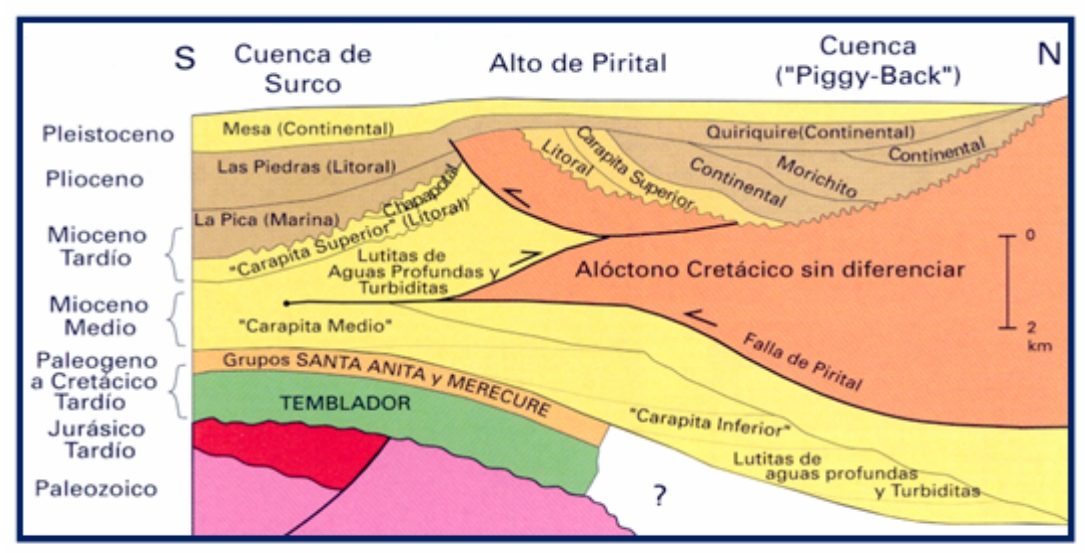

Figura Nº 2.6 Corrimiento de Pirital.

## <span id="page-33-0"></span>**2.4.3.- Áreas Productoras de la Cuenca Oriental de Venezuela**

La Cuenca Oriental se caracteriza por condiciones variables de entrampamiento y calidad de crudo. La producción proviene de arenas que varían en edad desde el Mioceno hasta el Cretáceo. Las principales trampas están controladas por combinación de factores estructurales y estratigráficos. Esta cuenca presenta ocho áreas principales productoras de petróleo: Área de Guárico, Área Mayor de Anaco, Área Mayor de oficina, Área Mayor de Temblador, Faja Petrolífera del Orinoco, Área Mayor de Jusepín, Área Mayor de Quiriquire y Área de Pedernales.

## **2.4.3.1.- Área de Guárico**

Desde su acuñamiento al oeste, sur y este de la subcuenca de Guárico, las areniscas de esta área, se engrosan a unos 150 m en el área Mayor Las Mercedes (Patterson y Wilson, 1953), mas de 460 m hacia el piedemonte al noroeste y más de 610 m al norte del campo Copa-Macoya.

## **2.4.3.2.- Área Mayo de Anaco (AMA)**

Ubicada en la parte norte de la zona central del Estado Anzoátegui. Tiene un área de 3.160 Km². Comprende dos áreas operacionales: El área 1 conformada por el campo Santa Rosa y el área 2 conformada por los campos San Joaquín, Guário, El Roble, Santa Ana y El Toco. Entre las dos áreas operacionales se tiene ocho (8) estaciones de descarga, siete (7) estaciones de flujo y ocho (8) estaciones de compresión.

## <span id="page-34-0"></span>**2.4.3.3.- Área Mayor de Oficina (AMO. Área de Estudio)**

El Área Mayor de Oficina está ubicada en la Cuenca Oriental de Venezuela, tiene aproximadamente 120 Kilómetros de largo y 60 Kilómetros de ancho. Incluye un gran número de campos petroleros. El Área mayor de Oficina está ubicada en el flanco Sur de la Subcuenca estructural de Maturín, cuyo eje tiene un rumbo Este-Oeste y un declive suave en esta misma dirección. El buzamiento regional es de 2 a 4 grados hacia el Norte y aumenta gradualmente hacia el eje de la cuenca.

Los yacimientos petrolíferos y gasíferos, del Área Mayor de oficina se encuentran en arenas de las formaciones Oficina y Merecure. Los espesores de las arenas productoras varían entre tres y cien pies. Las arenas van de poco consolidadas a muy duras y son de grano fino a medio. La porosidad varía de 10 a 30%, y la permeabilidad oscila entre 50 y 1000 milidarcys; la extensión lateral de las arenas productoras es muy variable.

La gravedad del petróleo está distribuida al azar en los numerosos campos; la gama va desde petróleos muy pesados hasta los más livianos. Últimamente parece haberse determinado que en general las gravedades

más bajas se encuentran hacia los bordes y las más altas hacia el centro de la cuenca. Los horizontes productores se encuentran hacia profundidades que van de 1220 a 4330 metros, (4000 a 14200 pies respectivamente).

## **2.4.3.4.- Área Mayor de Temblador**

El Área Mayor de Temblador está situada en el sector central del Estado Monagas. Se encuentra al este del Área Mayor de Oficina y se continúa al sur en el sector Cerro Negro de la Faja Petrolífera del Orinoco. Los campos petrolíferos se

<span id="page-35-0"></span>encuentran en el flanco sur de la Cuenca Oriental de Venezuela, a lo largo de franjas paralelas de rumbo noreste. En la alineación norte se ubican los campos de El Salto y Jobo-Morichal; en la banda sur, la línea de acumulaciones de Temblador, Isleño, Pilón, Uracoa, Bombal y Tucupita.

#### **2.4.3.5.- Faja Petrolífera del Orinoco**

La Faja del Orinoco o Faja Petrolífera del Orinoco, es un extensa zona rica en petróleo de Venezuela, ubicada en la margen izquierda del río Orinoco, que tiene aproximadamente 650 km de este a oeste y unos 70 de norte a sur, para un área total de 55.314 [km².](http://es.wikipedia.org/wiki/Km%C2%B2) Estos territorios comprenden parte de los estados venezolanos [Guárico](http://es.wikipedia.org/wiki/Gu%C3%A1rico), [Anzoátegui](http://es.wikipedia.org/wiki/Anzo%C3%A1tegui), [Monagas](http://es.wikipedia.org/wiki/Monagas) y [Delta Amacuro](http://es.wikipedia.org/wiki/Delta_Amacuro). Las acumulaciones de hidrocaburos van desde el sureste de la ciudad de Calabozo, en Guárico, hasta la desembocadura del río Orinoco en el océano Atlántico. Es considerada la acumulación más grande de [petróleo](http://es.wikipedia.org/wiki/Petr%C3%B3leo) pesado y extrapesado que existe en el mundo. Las reservas de petróleo original en el sitio de la Faja, según [PDVSA,](http://es.wikipedia.org/wiki/Petroleos_de_Venezuela) alcanzan hasta ahora 1,36 billones de barriles.

## **2.4.3.6.- Área Mayor de Jusepín**

El área Santa Bárbara-Jusepín está situada al norte del Estado Monagas, 30 km al oeste de Maturín. Comprende los campos Jusepín, Muri, Mulata, Santa Bárbara, Travieso, Mata Grande y Tacat. El área productora puede ser descrita como una sola unidad, aun cuando las empresas concesionarias dieron diferentes nombres a sus campos petrolíferos. Conforma una extensa franja de rumbo N 60° E, con más de 45 kilómetros de extensión y 7 km de ancho.
## **2.4.3.7.- Área Mayor de Quiriquire**

El campo Quiriquire se encuentra al noreste de Venezuela, en el extremo sureste de la Serranía del Interior, 25 km al norte de la ciudad de Maturín. Los menes de petróleo y gas en el margen norte de la subcuenca de Maturín, Cuenca Oriental de Venezuela, fueron conocidos desde hace mucho tiempo, y en diversos escritos se mencionaban filtraciones supeficiales de brea y gas a lo largo del frente de montaña del norte de Monagas.

# **2.4.3.8.- Área de Pedernales**

El campo Pedernales está situado en la región pantanosa de la costa venezolana del Golfo de Paria, área norte del Delta Amacuro,en la boca del Caño Mánamo y en el lado opuesto al extremo suroccidental de Trinidad.

Las exploraciones en el noreste de Venezuela encontraron una franja alargada, levantada, de tierra seca con brotes de loco y filtraciones de gas, petróleo o asfalto. P.J. Ayers había publicado en la «Gaceta de Venezuela» (1842) la existencia de gran cantidad de menes de petróleo con gas y volcanes de barro en el área de Pedernales, y en 1884 el geólogo A. H. Garner, guiado por indígenas, penetró por el Caño Guariquen y estudió la llanura del lago de asfalto de Guanoco, atravesando selvas y pantanos. Se conocían para esa fecha las filtraciones de petróleo cerca de la desembocadura del río Guanipa, al oeste de Pedernales, con una extensión de 250 m², y emanaciones de petróleo y gas, asociadas con flujos de loco en Punta Pedernales, en Capure, en Isla Plata, y al suroeste de Punta Tolete.

#### **2.5.- Definición de Yacimiento**

Es aquella parte de una trampa subterránea que por sus características estructurales y/o estratigráficas contiene petróleo, gas o ambos como un solo sistema hidráulico conectado. Estas acumulaciones se presentan en las partes más porosas y permeables de los estratos, siendo éstos principalmente: arenas, areniscas calizas y dolomitas con aberturas intergranulares o con espacios porosos debido a diaclasas, fracturas y efectos de soluciones. Muchos yacimientos de hidrocarburos se hallan conectados hidráulicamente a rocas llenas con aguas denominada acuíferos. También muchos yacimientos se hallan localizados en grandes cuencas sedimentarias y comparten un acuífero común. En este caso la producción de fluidos en un yacimiento causará la disminución presión en otros, por la intercomunicación que existe a través del acuífero.

#### **2.6.- Clasificación de los yacimientos según el criterio geológico**

Los criterios geológicos de clasificación se basan en las formas físicas de la parte sólida del yacimiento, tipificándolos como trampas dentro de las cuales destacan:

- \* Trampa Estructural.
- \* Trampa Estratigráfica.

#### **2.6.1.-Trampa Estructural**

Es aquella trampa cuya geometría se debe a procesos post-deposicionales que modifican la configuración especial de la roca reservorio, ejemplo de estos son: fracturas en calizas, discordancia, fallamientos en areniscas, anticlinales, sinclinales, domos, entre otros. Los límites de un yacimiento que se dan en una trampa estructural están determinados bien sea, por la intercepción del nivel de agua inferior con el techo de la recipiente deformada, como también por un límite de roca o cambios de facies. (Figura 2.7).

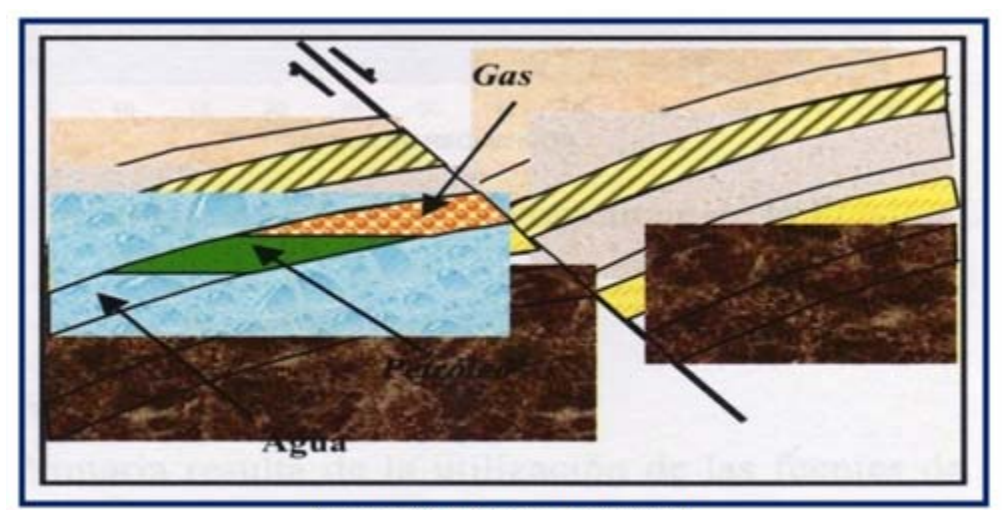

Figura Nº 2.7 Trampa Estructural

# **2.6.2.- Trampa Estatigráfica**

Es aquella en la que el principal elemento conformador de la trampa es alguna variación en la estratigrafía, en la litología o en ambas de la roca reservorio, como ser cambios, de facies, variaciones locales en la porosidad y en la permeabilidad o un cierre en la parte alta de la estructura independientemente del factor estructural. La extensión de un yacimiento ubicado en una trampa estratigráfica está determinada totalmente o en gran medida por alguna variación estratigráfica asociada con la roca reservorio. (Figura2.8).

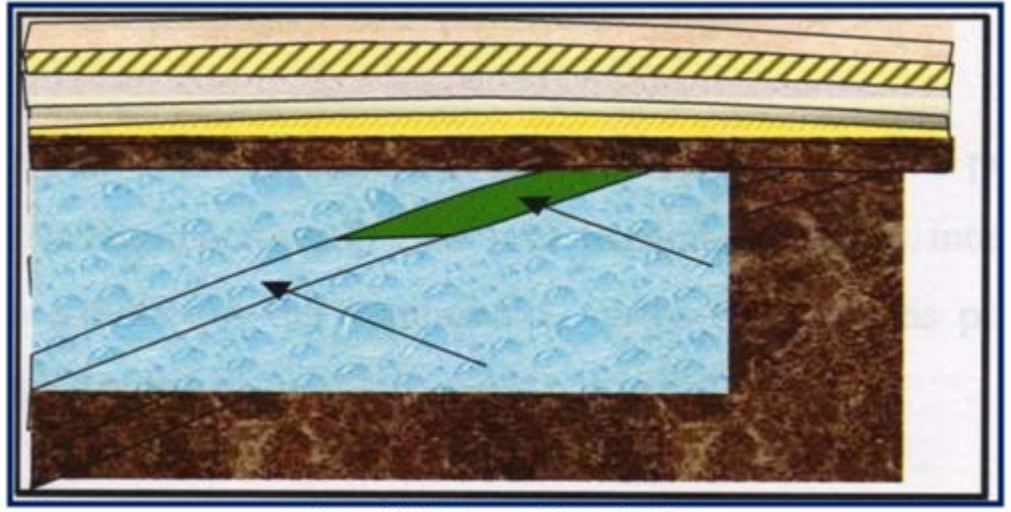

Figura Nº 2.8 Trampa Estratigráfica

# **2.7.- Clasificación de los Yacimientos en base a los hidrocarburos que contienen**

Dependiendo del estado en que se encuentre la mezcla de hidrocarburo en los yacimientos, éstos se pueden clasificar en general en yacimientos de gas y en yacimientos de líquido o petróleos:

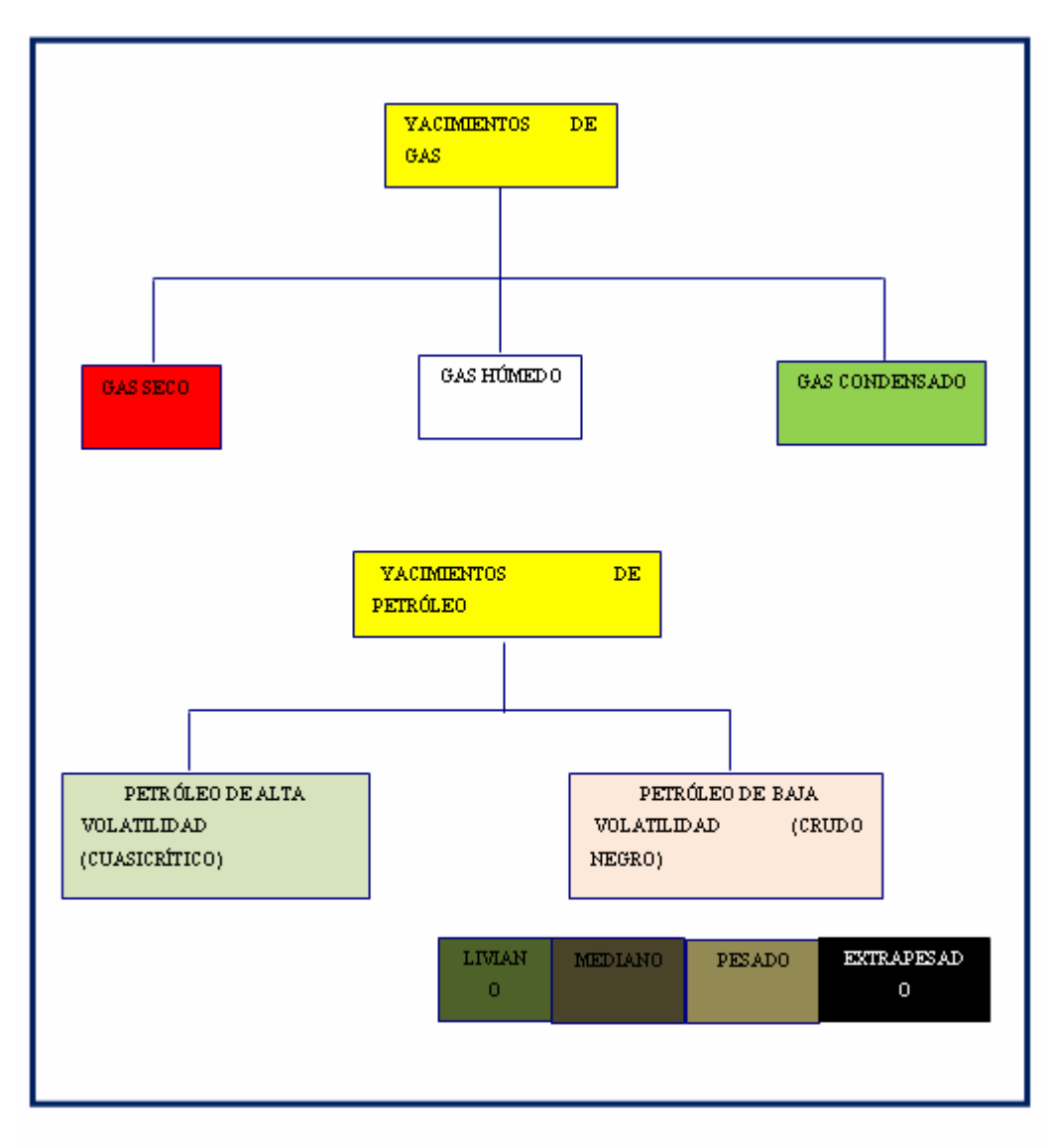

Figura N° 2.9. Clasificación de los Yacimientos en Base a los Hidrocarburos que Contienen.

## **2.7.1.- Yacimientos de Gas Seco**

Los yacimientos de gas seco contienen principalmente metano ( $C_1$ > 90 %) con pequeñas cantidades de pentano y componentes más pesados  $(C_5^+$ < 1 %). Debido al

alto contenido de componentes volátiles del gas seco, la condensación de liquido sólo se alcanza a temperaturas bajo 0  ${}^{0}$ F.

La temperatura de los yacimientos de gas seco es mayor que la temperatura cricondentérmica y ni a las condiciones de yacimientos ni a las de superficie se entra a la región de dos fases durante el agotamiento de presión del yacimiento, por lo que la muestra de hidrocarburo se encuentra siempre en fase gaseosa.

## **2.7.2.- Yacimientos de Gas Húmedo**

Los gases húmedos se caracterizan por un mayor contenido de componentes intermedios y pesados que los gases secos. El término "húmedo" proviene de que a las condiciones de separación en superficie, la mezcla cae en la región de dos fases, generando relaciones gas-líquido que varían entre 60.000 y 100.000 PCN/BN. El líquido en el tanque tiende a ser incoloro (similar a la gasolina natural) con gravedad API mayor de 60°. El contenido líquido del gas húmedo es menor de 30 BN/MMPCN.

Los gases húmedos difieren de los gases condensados en lo siguiente:

- \* No ocurre condensación retrógrada durante el agotamiento de presión.
- \* Tiene menos cantidad de componentes pesados.
- \* La cantidad de líquido condensada en el separador es menor.

# **2.7.3.- Yacimientos de Gas Condensado**

La composición de la mezcla de hidrocarburos de un yacimiento de gas condensado es todavía predominante metano (>60 %) como en el caso de los yacimientos de gas seco y húmedo, aunque la cantidad relativa de hidrocarburos

pesados es considerablemente mayor, un gas condensado se puede considerar como un gas con líquido disuelto.

La mezcla de hidrocarburos a las condiciones iniciales de presión y temperatura (punto Pi y Tf), se encuentran en fase gaseosa o en el punto de rocío. La temperatura del yacimiento se encuentra entre la temperatura crítica y cricondentérmica de la mezcla. (Figura 2.9)

Un gas condensado presenta condensación retrógrada isotérmica en un rango de temperaturas (200<sup>0</sup> – 400 <sup>0</sup>F) y presiones (3.000-8.000 lpc) normales en el yacimiento. Cuando fluye hacia el tanque de almacenamiento el condensado experimenta una fuerte reducción de presión y temperatura y penetra rápidamente en la región de dos fases para llegar a la superficie con las siguientes características:

- \* Relación Gas condensado (RGC): 5.000-10.0000 PCN/BN.
- \* Gravedad API del condensado:  $>45^\circ$ .
- \* Color del Condensado: incoloro amarillo claro.

Cuanto más rico en componentes pesados  $(C_7^+)$  sea el gas condensado menor es la RGC y la gravedad API del condensado. Además el color se torna oscuro.

# **2.7.4.- Yacimientos de Gas Condensado con Zona de Petróleo**

Es común encontrar una pequeña zona de petróleo en yacimientos de gas condensado. En este caso el gas condensado se encuentra saturado en un punto de rocío retrógrado y el crudo también se encuentra saturado en su punto de burbujeo. Una disminución de presión en este yacimiento produce condensación retrógrada, en la capa de gas y liberación de gas en la zona de petróleo. El gas liberado se mezcla con el gas de la capa de gas condensado y el condensado retrógrado con el crudo de la zona de petróleo.

La mejor manera de predecir el comportamiento de estos yacimientos es por medio de simulación composicional, teniendo en cuenta los cambios de composición del Gas Condensado y del Petróleo durante el agotamiento de presión; en algunos casos se puede utilizar métodos aproximados de predicción. Si la zona de petróleo es muy pequeña en comparación con la capa de Gas Condensado se puede despreciar la existencia de esta y modelar el yacimiento como si fuese todo de gas condensado. Si ocurre lo contrario, se puede modelar el yacimiento como si fuera un yacimiento de Petróleo Negro o Volátil con capa de Gas (sin Condensación Retrógrada). En ambos casos se recomienda usar seudopropiedades PVT en la predicción.

Para modelar el yacimiento como si fuera de petróleo negro con una capa de gas, se pueden utilizar las correlaciones PVT de Standing para crudos volátiles, y condensados saturados; o en su defecto utilizar los análisis PVT del laboratorio. En este caso, se debe considerar que el gas que satura al petróleo tiene la misma composición del gas condensado de la capa. Además se debe tener presente, que tanto el gas producido de la capa de gas condensado, como del gas liberado del petróleo se separa en superficie apreciable cantidad de líquido.

## **2.7.5.- Yacimiento de Petróleo Volátil**

Estos yacimientos tienen una temperatura menor, pero cercana a la temperatura crítica de la mezcla de hidrocarburos. El equilibrio de las fases en estos yacimientos es precario y se produce un alto encogimiento del crudo (hasta un 45 %) cuando la presión cae ligeramente por debajo de la presión de burbujeo. El crudo proveniente de este tipo de yacimientos presenta una composición típica de:  $C_1 \le 60 \%$  y  $C_7 \ge 12.5$ %, de acuerdo a este contenido de  $C_7^+$  el petróleo se encuentra en fase líquida en el yacimiento (Tabla 2.1). Los crudos volátiles se caracterizan por presentar una RGP en el rango de 2.000 a 5.000 PCN/BN, un color amarillo oscuro a negro, gravedad API superior a los 40° y un factor volumétrico mayor a 1,5 BY/BN.

En la mayoría de los casos es difícil saber si un yacimiento es de petróleo volátil o de gas condensado, porque en ambos la temperatura del yacimiento es cercana a la temperatura crítica de la mezcla.

#### **2.7.6.- Yacimiento de Petróleo Negro**

Estos yacimientos se caracterizan por tener un alto contenido de  $C_7^+$  (>40 %) y bajo contenido de metano (<50 %). La temperatura de estos yacimientos es inferior a la temperatura crítica de la mezcla y los fluidos producidos generalmente presentan relaciones gas – petróleo por debajo de los 2.000 PCN/BN de color negro o verde oscuro, gravedades API iguales o menores a 40° y un factor volumétrico inferior a 1,5 BY/BN.

Dependiendo de la gravedad (o densidad) del petróleo, los crudos negros se pueden clasificar en:

- \* Livianos:  $30^{\circ} < \text{API} \le 40^{\circ}$
- \* Medianos:  $20^{\circ} <$ °API  $\leq 30^{\circ}$
- \* Pesados:  $10^{\circ} <$ °API $\leq 20^{\circ}$
- \* Extrapesados: °API < 10°.

| <b>COMPONENTES</b><br>$(%$ Molar $)$ | <b>GAS</b><br><b>SECO</b> | GAS<br><b>HÚMEDO</b>           | <b>GAS</b><br><b>CONDENSAD</b><br>о | <b>PETRÓLEO</b><br><b>VOLÁTIL</b> | <b>PETRÓLEO</b><br><b>NEGRO</b> |
|--------------------------------------|---------------------------|--------------------------------|-------------------------------------|-----------------------------------|---------------------------------|
| $\mathrm{C}_1$                       | 96                        | 90                             | 75                                  | 60                                | 48,83                           |
| $C_2$                                |                           | 3                              |                                     | 8                                 | 2,75                            |
| $C_3$                                |                           | 2                              | 4,5                                 | 4                                 | 1,93                            |
| $IC_4$ -n $C_4$                      | 0,5                       | 2                              | 3                                   | 4                                 | 1,6                             |
| $IC_5$ -n $C_5$                      | 0,5                       |                                | 2                                   | 3                                 | 1,15                            |
| $C_6$                                | $\overline{\phantom{a}}$  | 0,5                            | 2,5                                 | 4                                 | 1,59                            |
| $C_7$ <sup>+</sup>                   | ٠                         | 1,5                            | 6                                   | 17                                | 42,15                           |
| $MC_7$ <sup>+</sup>                  | ۰                         | 115                            | 125                                 | 180                               | 225                             |
| RGL, PCN/BN                          | ۰                         | 26.000                         | 7.000                               | 2.000                             | 625                             |
| <b>GRAVEDAD API</b>                  | ۰                         | $60^\circ$                     | 55°                                 | $50^\circ$                        | $34.3^{\circ}$                  |
| Liquido de Tanque                    |                           | Incoloro-<br>Amarillo<br>claro | Amarillo.claro<br>Amarillo          | Amarillo oscuro                   | Negro                           |

Tabla 2.1. Composición Típica de Mezclas Provenientes de Yacimientos de Hidrocarburos.

# **2.8.- Clasificación de los Yacimientos de acuerdo a los Mecanismos de Producción**

En los yacimientos de hidrocarburos se encuentran presentes diversos mecanismos de producción que permiten el desplazamiento de fluidos desde el medio poroso hacia los pozos y de éstos a la superficie. Estos mecanismos son:

- \* Desplazamiento por Expansión de la Roca y los Fluidos.
- \* Desplazamiento por Gas en Solución.
- \* Desplazamiento por Expansión de la Capa de Gas.
- \* Desplazamiento Hidráulico.
- \* Desplazamiento por Gravedad.

#### **2.8.1.- Desplazamiento por expansión de Roca y de los Fluidos**

Este mecanismo está presente en todos los yacimientos, pero es más importante en yacimiento donde la presión es mayor a la presión de saturación, (presión de rocío para el caso de yacimientos de gas condensado y presión de burbujeo para el caso de yacimientos de petróleo) y, por lo tanto todos los componentes de los hidrocarburos se encuentran en una sola fase, en fase líquida los crudos y en fase gaseosa el gas condensado. Cuando se perfora un pozo en estos yacimientos, la producción de los líquidos favorece una reducción de presión que, a su vez, genera una expansión de los líquidos hidrocarburos y del agua del yacimiento. Conjuntamente ocurrirá una reducción del volumen poroso al mantenerse constante la presión o el peso de los estratos suprayacentes y reducirse la presión en los poros debido a la producción de los fluidos.

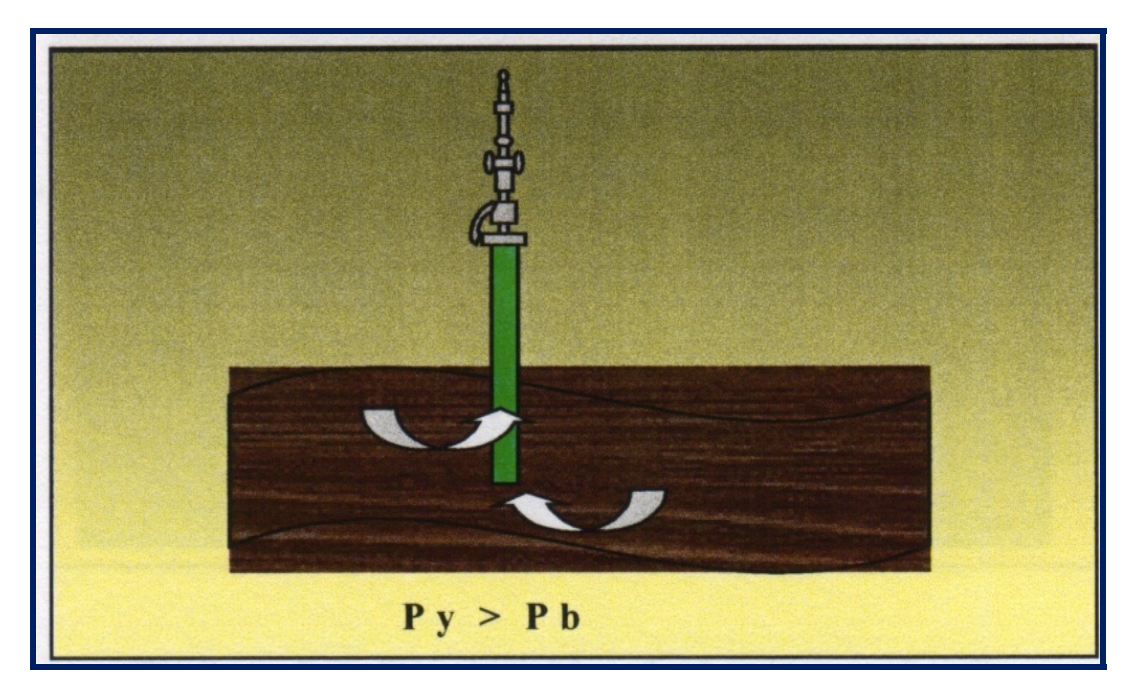

Figura 2.10**.** Expansión de Roca y de los Fluidos

#### **2.8.2.- Desplazamiento por gas en Solución**

Es el mecanismo de producción más común y generalmente contribuye a la producción de la mayoría de los yacimientos. Ocurre cuando los fluidos del yacimiento se encuentran en una sola fase o en dos fases uniformemente distribuidas, a medida que se produce dicho yacimiento ocurre una disminución de presión, la cual origina una expansión de los fluidos liberándose los hidrocarburos livianos disueltos en el petróleo (gas) y ocupando el lugar del fluido producido. Este desplazamiento tiene un factor de recobro alrededor del 25 %, y sus principales indicadores son la rápida declinación de la presión y de la tasa de producción así como la elevación de la relación gas - petróleo (RGP) por cierto período y una disminución posteriormente.

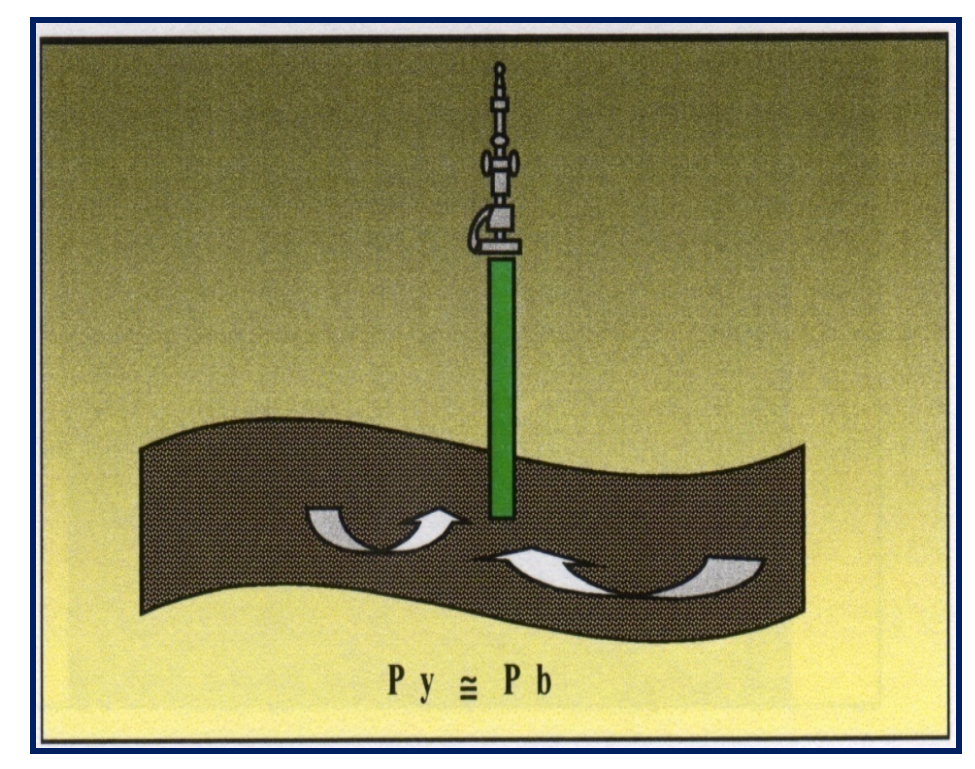

Figura 2.11**.** Desplazamiento por gas en Solución

#### **2.8.3.- Desplazamiento por expansión de la Capa de Gas**

Ocurre en yacimientos saturados, cuyos fluidos (petróleo y gas) no están uniformemente distribuidos y la presión es menor que la presión de burbujeo. Bajo estas condiciones existirá una capa de gas encima de la zona de petróleo, la cual se expandirá desplazando el petróleo hacia los pozos productores. El factor de recobro por este método se encuentra entre 25 y 55 %, sin embargo su efectividad se reduce a medida que se produce el gas en forma descontrolada. Se caracteriza por una baja declinación de la presión del yacimiento y de la producción y así como por un aumento lento de la relación gas - petróleo.

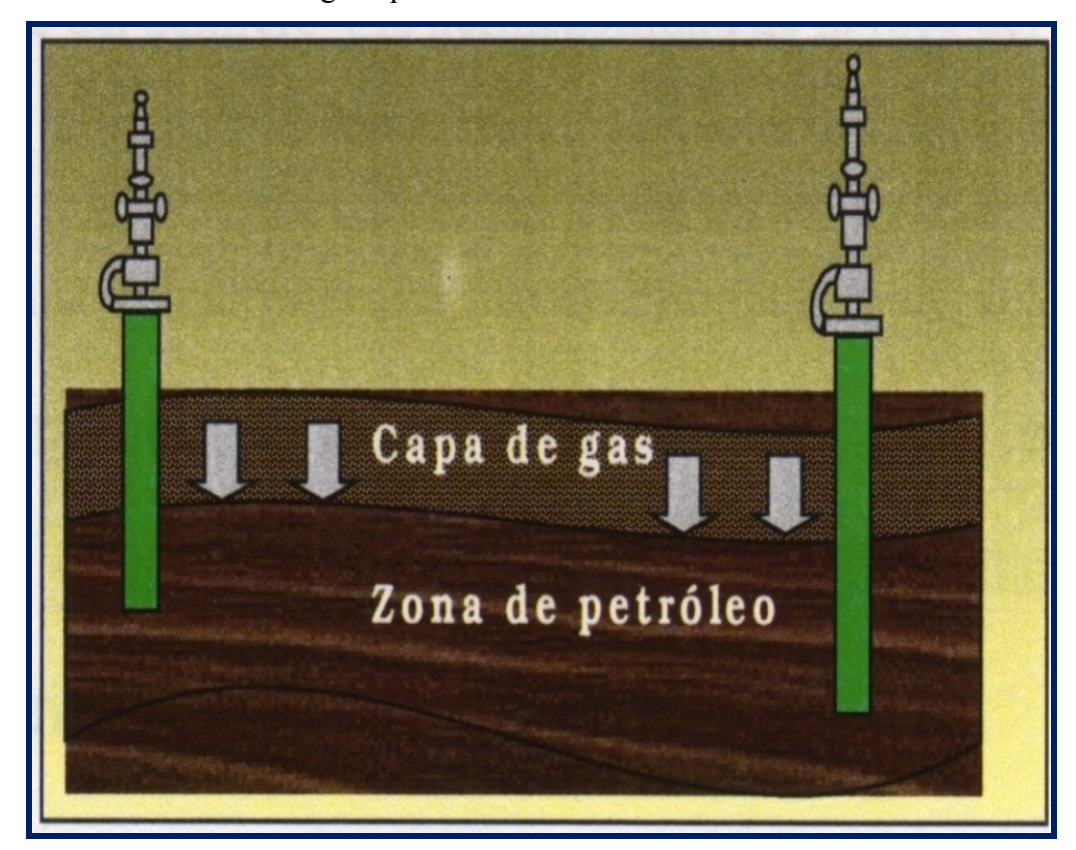

Figura 2.12. Expansión de la Capa de Gas

#### **2.8.4.- Desplazamiento Hidráulico**

Se produce cuando la disminución de la presión del yacimiento origina la expansión de un acuífero adyacente al mismo. La efectividad de este desplazamiento depende del tamaño del acuífero y de la permeabilidad de la roca del yacimiento y los factores de recobro pueden estar entre 40 y 60 %. En este desplazamiento existe inicialmente una rápida declinación de la presión que se hace cada vez menor con la producción; la tasa de producción de petróleo disminuye lentamente y a su vez la producción de agua aumenta. El desplazamiento puede ser activo o parcial, según sea el reemplazo volumétrico de fluido del acuífero al yacimiento; y Lateral o de Fondo, según la posición del acuífero en la estructura del yacimiento.

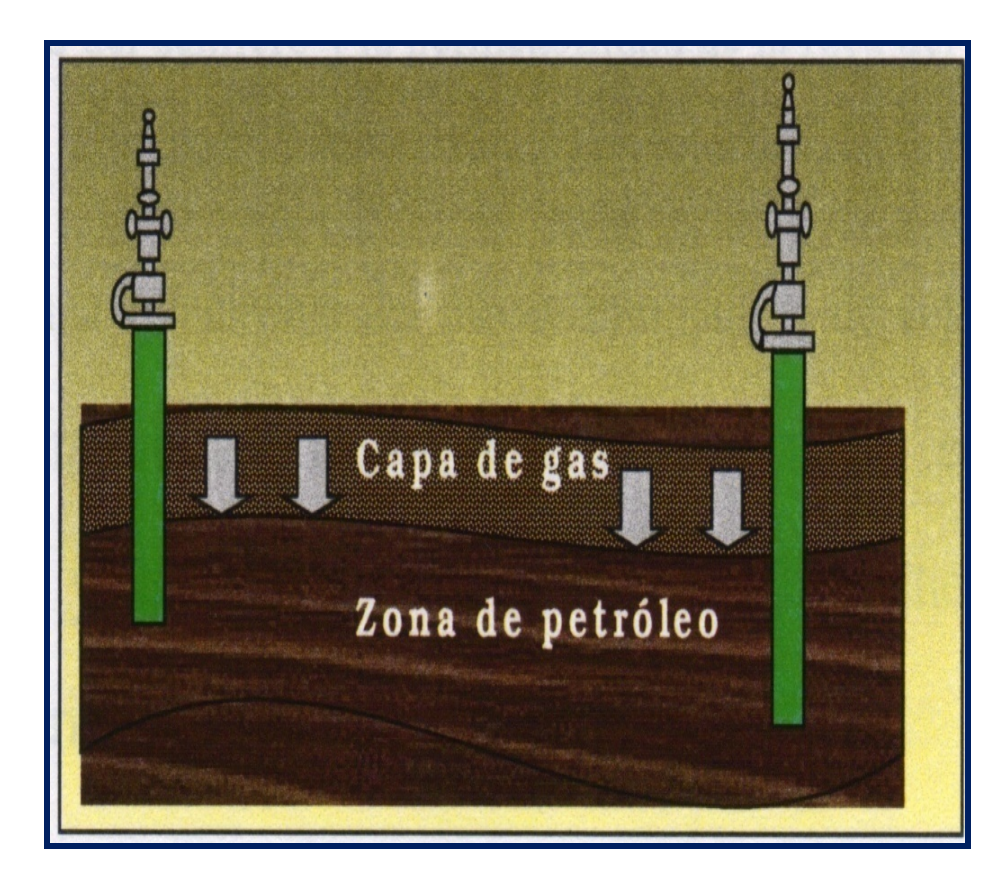

Figura 2.13. Desplazamiento Hidráulico

#### **2.8.5.- Desplazamiento Gravedad**

Ocurre únicamente bajo condiciones especiales, en las cuales el yacimiento tiene alto buzamiento y favorece la segregación por la diferencia de densidad del petróleo y el gas. Esta segregación es un flujo contracorriente donde el gas migra hacia la parte alta de la estructura, separándose del líquido por diferencia de densidad. Con el tiempo y dependiendo del volumen del yacimiento es posible que se forme una capa de gas secundaria en el tope de la estructura, ayudando al drenaje total del yacimiento. Una segregación gravitacional efectiva, como también se le llama a este desplazamiento, requiere un yacimiento uniforme de alta permeabilidad vertical, espesor considerable o apreciable buzamiento.

Los mecanismos mencionados anteriormente pueden estar activos en forma simultánea o en forma secuencial siendo importante su determinación para la optimización de la explotación del yacimiento. La Figura 2.14, muestra en forma comparativa, el comportamiento de yacimientos sometidos a los principales mecanismos de producción:

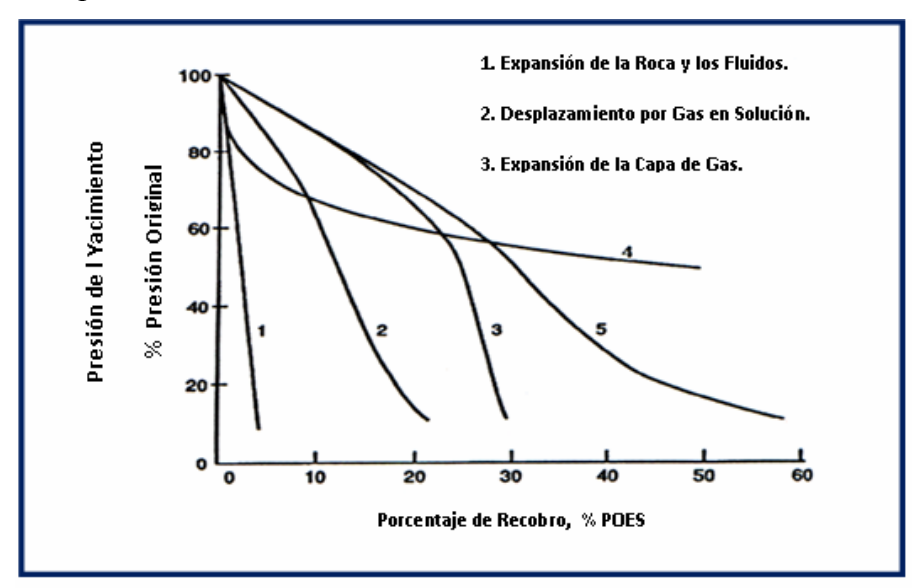

Figura Nº 2.14 Influencia del Mecanismo de Producción en el porcentaje de Recobro y Presión del Yacimiento

#### **2.9.- Fuerzas Activas del Yacimiento**

Los fluidos bajo condiciones de yacimientos están sujetos a la acción de varias fuerzas naturales que actúan en el movimiento de los fluidos hacia los pozos o para retenerlos en el yacimiento. Estas fuerzas son:

- \* Fuerzas de Presión.
- \* Fuerzas Capilares.
- \* Fuerzas Viscosas.
- \* Fuerzas de Gravedad.

## **2.9.1.- Fuerzas de Presión**

La presión de un yacimiento es aquella que existe bajo condiciones de equilibrio, antes o después de una producción dada, en general esta presión aumenta con la profundidad en una forma lineal y su origen es el resultado del estado de las rocas bajo el peso del material supra-adyacente y el contacto con acuíferos. El gradiente de presión es lo que pone a los fluidos en movimiento.

#### **2.9.2.- Fuerzas Capilares**

Resulta del esfuerzo combinado de tensiones superficiales e interfaciales de líquidos, forma y tamaño de los poros, y de las propiedades humectantes de la roca.

# **2.9.3.- Fuerzas Viscosas**

Son aquellas que se oponen al movimiento como resultado de la fricción interna producida por las fuerzas intermoleculares del fluido.

#### **2.9.4.- Fuerzas de Gravedad**

Resulta de las diferencias entre las densidades de los fluidos presentes en el yacimiento.

#### **2.10.- Reservas**

Las reservas son volúmenes de hidrocarburo presentes en los yacimientos que pueden ser recuperados económicamente, empleando técnicas conocidas. Estos constituyen el capital activo de la industria por lo tanto es importante su clasificación en términos de la certidumbre que se tenga de su existencia. De acuerdo a la certidumbre que se tenga sobre las reservas de los yacimientos estas pueden ser clasificadas en: probadas, probables y posibles.

#### **2.10.1.- Reservas Probadas**

Se considera reservas probadas el volumen de hidrocarburos contenido en yacimientos, los cuales hayan sido constatados mediante pruebas de producción y que, según la información geológica y de ingeniería de yacimientos disponible, pueden ser producidos comercialmente. Son considerados también aquellos volúmenes de petróleo extraíble comercialmente y que han sido evaluados por medio de pozos, información, equipos y métodos técnicos disponibles que aseguran un alto grado de certidumbre y un régimen continuo de producción.

Dentro de esta categoría se incluyen:

\* Aquellas reservas contenidas en yacimientos con producción comercial o donde se hayan realizado con éxito pruebas de producción o de formación.

\* Las reservas contenidas en yacimientos delimitados estructural y estratigráficamente y/o por contactos de fluidos.

\* Las reservas contenidas en áreas adyacentes a las ya perforadas cuando existe una razonable certeza de producción comercial.

\* Los volúmenes producibles de áreas aún no perforadas, situadas entre yacimientos conocidos, donde las condiciones geológicas y de ingeniería indiquen continuidad.

\* Los volúmenes adicionales producibles de yacimientos con proyectos comerciales de recuperación suplementaria (inyección de gas, inyección de agua, mantenimiento de presión, recuperación térmica u otros).

\* Los volúmenes adicionales provenientes de proyectos de recuperación suplementaria cuando el estudio de geología e ingeniería que sustenta el proyecto está basado en un proyecto piloto con éxito o en una respuesta favorable a un proyecto experimental instalado en ese yacimiento.

\* En ciertas ocasiones, los volúmenes producibles de pozos en donde el análisis de núcleos y/o perfiles indican que pertenecen a un yacimiento análogo a otros que están produciendo del mismo horizonte, o que han demostrado su capacidad productora a través de pruebas de formación.

#### **2.10.2.- Reservas Probables**

Las reservas probables son aquellos volúmenes contenidos en áreas donde la información geológica y de ingeniería indica, desde el punto de vista de su recuperación, un grado menor de certeza comparado con el de las reservas probadas. Son aquellas que no han sido probadas directamente por medio de pruebas de

producción, pero por encontrarse dentro de los límites geológicos conocidos del yacimiento son susceptibles a ser probadas por medio de nuevos pozos.

Dentro de esta categoría se incluyen:

\* Los volúmenes que podrían recuperarse de yacimientos que han sido atravesados por pozos en los cuales no se han efectuado pruebas de producción, y las características de los perfiles indican con razonable certeza la probabilidad de su existencia.

\* Los volúmenes que podrían recuperarse a una distancia razonable, más allá del área probada de yacimientos productores, donde no se ha determinado el contacto agua - petróleo y donde el límite probado se ha establecido en función del pozo estructuralmente más abajo.

\* Los volúmenes que pudieran contener las áreas adyacentes a yacimientos conocidos, pero separados de éstos por fallas sellantes, siempre que en dichas áreas haya razonable certeza de tener condiciones geológicas favorables para la acumulación.

\* Los volúmenes estimados en estudios de geología y de ingeniería realizados o que están es proceso, donde el juicio técnico indica, con menor certeza que en el caso de reservas probadas, podrían recuperarse de yacimientos probados si se aplicaran procedimientos comprobados de recuperación suplementaria.

\* Los volúmenes adicionales a las reservas probadas de un yacimiento que resulten de la reinterpretación de sus parámetros, su comportamiento o cambios en el patrón de desarrollo (modificación del espaciamiento, perforación horizontal).

## **2.10.3.- Reservas Posibles**

Las reservas posibles son aquellos volúmenes contenidos en áreas donde la información geológica y de ingeniería indica, desde el punto de vista de su recuperación, un grado menor de certeza comparado con el de las reservas probables.

Dentro de esta categoría se incluyen:

\* Los volúmenes sustentados por pruebas de producción o de formación que no pueden ser producidos debido a las condiciones económicas en el momento de la estimación, pero que serían rentables al utilizar condiciones económicas futuras razonablemente ciertas.

\* Los volúmenes que podrían existir en formaciones con perfiles de pozo o núcleos de formación con características que presentan u alto grado de incertidumbre.

\* Los volúmenes que podrían existir en áreas donde la interpretación de la información geofísica y geológica indica la existencia de una estructura mayor que la incluida dentro de los límites de reservas probadas y probables, y donde la perforación de pozos adicionales fuera del área probada o probable ofrece menor certeza de resultados positivos.

\* Los volúmenes que podrían existir en segmentos fallados no probados, adyacentes a yacimientos probados, donde existe duda razonable sobre si ese segmento contiene volúmenes recuperables.

\* Los volúmenes adicionales asociados a yacimientos cuyas características geológicas y de fluidos indican posibilidad de éxito de ser sometidos a métodos de recuperación suplementaria.

\* Los volúmenes adicionales a las reservas probadas o probables que se estiman recuperar debido a la reinterpretación de parámetros de yacimiento, un posible mejor comportamiento, cambio en el patrón de desarrollo (espaciamiento, perforación horizontal).

#### **2.11.- Métodos para el cálculo y estimación de reservas**

Para el cálculo y estimación de reservas de un yacimiento, se utilizan básicamente los siguientes métodos: Método volumétrico, Balance de Materiales y Curvas de Declinación de Producción.

#### **2.11.1.- Método Volumétrico**

Permite la estimación de petróleo original en sitio (POES) y gas condensado original en sitio (GCOES) a partir de la determinación del volumen de roca que conforma el yacimiento, la capacidad de almacenamiento de la roca y la fracción de hidrocarburos presentes en los poros de dicha roca. Debido a que estos parámetros son determinados a partir de los pozos del yacimiento, y éstos representan sólo una parte del mismo, los promedios obtenidos presentan una cierta dosis de incertidumbre por lo que se habla de estimación de reservas. Este método permite efectuar una estimación acerca del tamaño y geometría del yacimiento proporcionando un estimado preliminar de los volúmenes de hidrocarburos originalmente en sitio, con el fin de obtener las reservas recuperables. La geometría del yacimiento, junto con los volúmenes originales en sitio, permite diseñar la densidad de perforación en el yacimiento (número de pozos). Para determinar el factor de recuperación de un yacimiento es necesario conocer su mecanismo de producción, así como también las propiedades físicas de la roca yacimiento y las características de los fluidos que contiene.

## **2.11.1.1.- Yacimientos de Petróleo**

La ecuación del método volumétrico para yacimientos de petróleo es la siguiente:

$$
POES = \frac{7.758 * \overline{\phi} * A * \overline{hp} * (1 - \overline{Swi})}{Boi} \qquad (BN)
$$
 (Ec. 2.1)

Donde:

φ = Porosidad promedio del Yacimiento (fracción)

A = Área de arena neta Petrolífera (acres)

hp = Espesor promedio de arena neta petrolífera (pies)

Swi = Saturación promedio de agua inicial (fracción)

Boi = Factor volumétrico inicial del petróleo (BY/BN)

El gas que se encuentra en solución en el petróleo, es decir, gas original en sitio (GOES) se determina a partir de la siguiente ecuación:

 $GOES = POES * Rsi$  (*PCN*) (Ec. 2.2)

Donde:

Rsi es la razón gas - petróleo en solución inicial (PCN/BN).

#### **2.11.1.2.- Yacimientos de Gas Condensado**

El gas condensado original en sitio (GCOES), el gas original en sitio (GOES) y el condensado original en sitio (COES) de yacimientos de gas condensado (con o sin condensación retrógrada), de gas húmedo o de capa de gas condensado (asociadas a zonas de petróleo) se pueden determinar a partir de las siguientes ecuaciones:

$$
GCOES = \frac{43.560 * \overline{\phi} * A * \overline{hp} * (1 - \overline{Swi})}{Bgci} (PCN)
$$
  
(Ec. 2.3)

 Donde la φ, Swi, Bgci son valores de porosidad, saturación inicial de agua y factor volumétrico de gas condensado respectivamente, h es el espesor y A es el área de arena neta gasífera.

El Bgci es el factor volumétrico promedio del gas condensado a la presión inicial y temperatura del yacimiento (Pi,Ty) en PCY/PCN suponiendo que éste permanezca en fase gaseosa en superficie.

A partir de la fracción molar de gas condensado que es producida en superficie como gas, fg, se puede calcular el GOES de la siguiente ecuación:

GOES = GCOES \* fg (PCN)  
\n(Ec. 2.4)  
\n
$$
fg = \frac{RGCi}{RGCi + 132.800 * \frac{\gamma_c}{M_c}}
$$
\n(Ec. 2.5)

Dividiendo el GOES por la RGCi (relación gas – condensado inicial, PCN/BN) se obtiene el COES.

$$
COES = \frac{GOES}{RGC} \quad (BN)
$$
 (Ec.2.6)

Donde:

γc = Gravedad específica del condensado de tanque (ADIM)

Mc = Peso molecular del condensado de tanque. (ADIM)

γgc = Gravedad especifica del gas condensado. (ADIM)

Boi = Factor volumétrico inicial del petróleo. (BY/BN)

Zgci = Factor de compresibilidad promedio inicial del gas condensado a Pi y Ty. Se puede determinar por el método de Standing. (ADIM)

#### **2.11.2.- Balance de Materiales**

El método de balance de materiales es usado para estimar el volumen de hidrocarburos original en sitio y la predicción del comportamiento, en función de la declinación de presión del yacimiento. Se basa en la ley de la conservación de la masa, la cual simplemente establece que la masa es conservada. Las suposiciones hechas para estas técnicas son:

\* Modelos de tanque homogéneo (se estima que las propiedades de la roca y los fluidos son promedio en todo el yacimiento).

\* La producción e inyección de fluidos ocurre a lo largo del yacimiento considerándose como un solo punto.

\* No considera la dirección de flujo de los fluidos.

\* La caída de presión se experimenta en todos los puntos del yacimiento en el instante en que ocurre y existe un valor único de presión para toda la acumulación en cada punto de su historia y pronóstico.

Sin embargo los yacimientos no son homogéneos, la producción e inyección de los pozos no tienen un orden y son activadas a diferentes tiempos y el flujo de fluidos tiene direcciones definidas. No obstante, el balance de materiales es ampliamente usado y ha sido catalogado como una herramienta muy valiosa para el

análisis del yacimiento con resultados aceptables. La ecuación de balance de materiales es usada para cotejar la historia del comportamiento pasado, para estimar el hidrocarburo original en sitio y también para predecir el comportamiento.

La ecuación de balance de materiales es fundamental para el ingeniero de yacimientos en el análisis del reservorio. Se basa en la ley de conservación de la masa para una relación de volumen de control dado, esto se expresa simplificadamente como:

Volumen Original En Sitio – Volumen Remanente = Volumen Producido.

Para una cantidad de producción dada y un cambio de presión asociado, la formula es la siguiente:

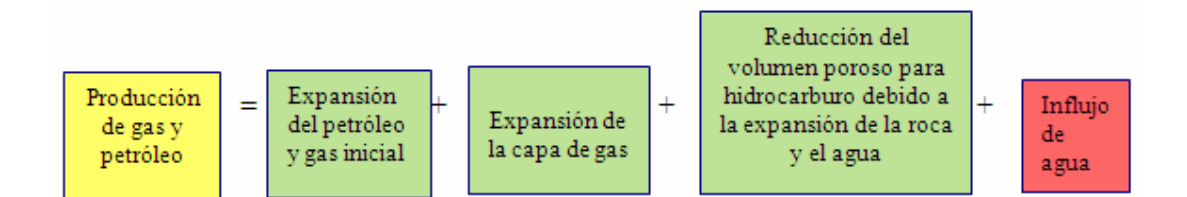

Como una relación entre la declinación de presión y cambio de volumen, la ecuación de balance de materiales es muy ventajosa porque permite hacer una estimación del volumen original de hidrocarburos basados en el comportamiento de producción y presión. Este estimado es relativamente independiente de la interpretación geológica. Por supuesto, para aplicar la ecuación y determinar el POES, se debe tener datos de presión y producción. Se necesita también conocer las características de los fluidos del yacimiento mediante un análisis presión, volumen y temperatura en el laboratorio (PVT), la compresibilidad de la roca y el tamaño relativo de la capa de gas, si el yacimiento es saturado.

La ecuación general de balance de materiales para determinar el Petróleo Original en Sitio (POES) se presenta en el siguiente formato:

$$
N = \frac{Np \times [\beta t + \beta g \times (Rp - Rsi)] + [Wp \times \beta w - Wi \times \beta w - Gi \times \beta giny - We]}{[(\beta t - \beta ti) + (1 + m) \times (\frac{\beta ti}{1 - Swc} \times (Cf + Cw \times Swc) \times \Delta P) + m \times \frac{\beta ti}{\beta gi} \times (\beta g - \beta gi)}]
$$
(Ec. 2.7)

Donde:

N = Petróleo Originalmente en Sitio, BN.

Np = Petróleo producido, BN.

βt = Factor volumétrico total, BY/BN (βt =βo+[Rsi-Rs]xβg).

βg = Factor volumétrico del gas, BY/BN.

Rp = Relación gas petróleo acumulado, PCN/BNP.

Rsi = Relación gas petróleo en solución inicial, PCN/BNP.

Wp = Agua producida, BN.

βw = Factor volumétrico del agua, BY/BN.

 $Wi = Agua$  inyectada, BN.

 $Gi = Gas$  inyectado, PCN.

βg = Factor volumétrico del gas inyectado, BY/BN.

βgi = Factor volumétrico del gas a condiciones iniciales, BY/BN.

We = Intrusión de agua, BY.

βti = Factor volumétrico total a condiciones iniciales, BY/BN (βti =βoi)

m = Razón de volumen de gas inicial y volumen de petróleo inicial, adimensional.

Swc = Saturación de agua connata, fracción.

 $Cf = Compresibilidad de la formación,  $lpc^{-1}$ .$ 

 $Cw = Compresibilidad$  del agua, lpc<sup>-1</sup>.

∆P = Diferencia de presión, lpca.

#### **2.11.2.1.- Usos y Limitaciones de la Ecuación de Balance de Materiales (E.B.M)**

Las aplicaciones del balance de materiales han sido estudiadas y pueden ser resumidas a continuación:

a) Determinar el petróleo inicial en el yacimiento.

b) Calcular la intrusión o influjo de agua.

c) Predecir el comportamiento del yacimiento bajo diferentes esquemas de producción-inyección.

Con respecto a las limitaciones y errores de la E.B.M. se pueden resumir los siguientes puntos:

a) Los Métodos de Balance de Materiales para calcular la cantidad original de petróleo en el yacimiento consideran el yacimiento como una unidad completa (volumen de control completo). Sin embargo puede aplicarse a porciones limitadas del campo, por ejemplo, un área separada o una unidad en concesión, siempre y cuando se tengan presentes ciertas restricciones: no debe existir movimiento de fluido entre los diferentes sitios del yacimiento (no existe migración regional), y que el campo en general debe estar sometido a desplazamiento por gas en solución. En yacimientos con desplazamiento hidráulico activo, la aplicación de la ecuación de balance de materiales a una parte separada del total conduce a errores.

b) Uno de los principales errores en el uso de la ecuación de balance de materiales está en los factores volumétricos y factores de solubilidad usados. Estos factores dependen de la forma en que se libera el gas en el laboratorio. En la liberación instantánea, todo el gas desprendido durante la reducción de presión permanece en contacto y posiblemente en equilibrio con la fase líquida de donde se

libera. En cambio en el proceso de liberación diferencial se separa continuamente el gas que va liberándose del petróleo. Los fluidos del yacimiento se comportan de acuerdo a un proceso de liberación que varía entre estos dos extremos.

En el caso de un yacimiento con presión en el punto de burbujeo, al producir fluido, la presión disminuirá y comenzará, la liberación de gas, pero este gas no fluye sino se acumula hasta alcanzar la saturación crítica. Ya que la presión en la vecindad del pozo es menor que en puntos distantes, la Sgc se alcanzará primero en la vecindad del pozo. Así, antes de alcanzar la Sgc en el yacimiento predominará la liberación instantánea.

A medida que se obtiene la saturación crítica de gas cerca del pozo en su área de drenaje predominará la liberación diferencial, ya que el gas fluirá más rápido que el petróleo, sin embargo, en el resto del yacimiento la liberación será instantánea.

Los datos de liberación instantánea pueden aplicarse a yacimientos donde ocurre poca declinación de presión por debajo del punto de burbujeo. Los datos de liberación diferencial deben aplicarse cuando ocurran caídas de presión considerables por debajo del punto de burbujeo, ocurriendo en la mayor parte del yacimiento una saturación de gas mayor que la Sgc.

Sin embargo en la mayoría de los casos esta secuencia de fenómenos es representada más adecuadamente mediante propiedades promediadas entre ambas formas de liberación.

Por otra parte, es muy difícil obtener una muestra del fondo de un pozo representativa de toda la región del yacimiento drenada por el pozo. En ciertos casos se analiza en el laboratorio una "muestra recombinada". Ésta se prepara mezclando el líquido del tanque con el gas del separador en una relación volumétrica, indicada por

la razón promedio inicial gas-petróleo del yacimiento. Este método es muy práctico para obtener una mezcla representativa, pero es necesario obtenerla antes que la producción haya sido suficiente para cambiar la composición original de los fluidos iniciales del yacimiento. Las fuentes de errores en la obtención de datos P.V.T., justifica en muchos casos el uso de correlaciones para obtener el comportamiento volumétrico de los fluidos del yacimiento.

a) El balance de materiales tiene tres incógnitas difíciles de determinar: Petróleo Original en Sitio (POES), la relación del volumen inicial de la capa de gas entre el petróleo inicial en el yacimiento (m) y el influjo de agua (We).

b) Otra razón por la cual el balance de materiales sólo puede dar resultados aproximados está asociada a la rapidez para obtener el equilibrio en el yacimiento. El balance de materiales se hace a partir del estado de los fluidos a cierta presión, **p**, por debajo de la presión inicial, **Pi**. Aun cuando se puede obtener el comportamiento exacto de los fluidos, para que el balance quede libre de error es necesario que la **p**, predomine en todo el yacimiento. Sin considerar los gradientes gravitacionales, el requisito anterior implica que no debe ocurrir movimiento alguno de fluidos de una región a otra dentro del yacimiento. En la práctica, es casi imposible obtener equilibrio absoluto, especialmente al inicio de la explotación.

c) La presión y temperatura promedio del campo puede ser otra fuente de error.Por razones económicas no es posible cerrar todos los pozos con el fin de alcanzar equilibrio y así obtener una presión promedio para todo el yacimiento. Generalmente se toma la presión en ciertos pozos claves cerrados por un tiempo prudencial (pruebas de restauración de presión).

Cuando se obtiene la presión estática de estos pozos, es necesario promediarlas para obtener una presión representativa del yacimiento. El promedio más apropiado es el volumétrico. La presión estática del yacimiento obtenida en esta forma no es más que una aproximación a la presión que se obtendría cerrando todos

los pozos hasta obtener un equilibrio interno absoluto. La temperatura promedio se obtiene de una forma similar al realizar pruebas en los pozos (como la restauración de presión, registros, pruebas de formación). En caso de no disponer de datos medidos directamente se pueden usar gradientes geotérmicos regionales.

a) La ecuación de balance de materiales no toma en consideración el factor isotérmico del yacimiento, ya que no es posible conocer las distribuciones de los fluidos en la estructura o en los poros, como tampoco determinar si ocurre migración alguna de fluidos bien sea vertical u horizontal.

b) Cuando el gas comienza a ser liberado de la solución en el yacimiento, está compuesto en su mayor parte de los hidrocarburos más volátiles, es decir, metano y etano. Por lo tanto, los factores de compresibilidad usados en los cálculos de reservas varían no sólo con presión sino también con el tiempo de producción.

c) En la deducción se consideró un volumen de control cerrado (volumen constante). Además, no ocurre expansión del agua de formación, ni de la roca, como tampoco compresión geoestática. Esta suposición es importante cuando la presión del yacimiento es mayor que la presión del punto de burbujeo. Se supone también, que el campo está completamente desarrollado y de acuerdo con la información geológica no existe una posible extensión adicional.

d) No ocurre segregación de gas bajo la influencia de la gravedad y el gas producido de la capa de gas no puede ser distinguido del producido de solución. Estas suposiciones son necesarias únicamente para la deducción de la Ecuación de Balance de Materiales.

e) También existen fuentes de error en la medición de los fluidos producidos (Np,Gp y Wp). Solamente se puede decir que Np es el valor o dato obtenido con mayor precisión.

Durante las etapas iniciales de explotación es muy difícil obtener resultados consistentes de la ecuación de balance de materiales. Esto se debe, principalmente a que la disminución en presión causada por la producción de los pozos completados requiere cierto tiempo para afectar todo el petróleo del yacimiento. En términos generales, es necesario producir del 5 al 10 % del petróleo inicial en el yacimiento antes de obtener resultados consistentes de la ecuación de balance de materiales.

Además de lo anteriormente expuesto, es importante mencionar que la ecuación de Balance de Materiales no permite conocer cómo se encuentran los fluidos distribuidos en el yacimiento a un determinado tiempo de producción. Por otra, no se toman en cuenta: las tasas de producción de fluidos, las fuerzas capilares y los efectos gravitacionales; factores que en algunos casos pueden tener importancia significativa en el recobro. Es decir, los movimientos de los fluidos y las variaciones areales o verticales de las propiedades de la roca o de la distribución de los fluidos, no son tomados en consideración. Los efectos de localización de los pozos y su espaciamiento, tampoco pueden ser estudiados con la ecuación de Balance de **Materiales** 

Estas limitaciones pueden ser obviadas utilizando modelos numéricos de flujos en medios porosos.

## **2.11.3.- Curvas de Declinación de Producción**

Entre los métodos dinámicos de cálculos en Ingeniería de Yacimientos se tienen las curvas de declinación de producción, las cuales proveen los estimados de reservas más confiables dado que se aplica sólo cuando se tiene suficiente historia de producción. Estos estimados están basados en la extrapolación del comportamiento de la curva de producción. Por lo general, se selecciona la producción acumulada y el tiempo como las variables independientes y se utiliza el eje de las abscisas para graficarlas. Para los propósitos de extrapolación la tasa de producción debe ser una

función de la variable independiente y debe variar de una manera uniforme y definible.

#### **2.11.3.1 Métodos Utilizados Para el Análisis**

El estudio de la declinación de producción de un yacimiento o pozo en particular puede hacerse según tres procedimientos:

I. Método Gráfico.

II. Métodos Estadísticos (regresión).

III. Métodos de curvas tipo (Fetkovitch)

Método Gráfico

El método consiste en lo siguiente:

\* La historia de producción del yacimiento se representa gráficamente en diferentes tipos de papel (normal, semilog, log-log), con el objetivo de linealizar los datos la cual permitirá hacer extrapolaciones.

\* Una vez determinada la representación gráfica más conveniente, efectuar las correspondientes extrapolaciones (predicciones) hasta las condiciones de abandono.

Para hallar esta mejor línea recta se pueden mencionar algunos métodos estadísticos entre los cuales tenemos:

\* Método de la Pendiente – Intersección: Consiste en trazar una recta que pase a través del mayor número de puntos graficados; y entonces determinar su pendiente y su intersección con el eje Y. Estos valores definen la ecuación de una recta.

\* Método de los Puntos Notables: De la información disponible ya graficada se determinan aquellos puntos que, posiblemente y en relación con la gran mayoría, presentan error ( muy distintos de las posibles soluciones) y con los puntos que se estiman no tengan desviación se determina la ecuación de la línea recta.

#### Método Estadístico

Por medio de este método se trata de encontrar una regresión numérica con base a la información disponible hasta la fecha y luego utilizar dicha expresión para predecir (reservas existentes, tiempos de abandono). Es el mismo método gráfico, pero se trata de obtener la mejor ecuación que represente una línea recta (Método Regresivo).

#### Factores que afectan las Curvas de Declinación

Dado que la aplicación de este método requiere el establecimiento de una tendencia de comportamiento para el yacimiento o pozo, cualquier factor que altere o modifique esa tendencia limitará la aplicación del método.

Entre estos factores tenemos:

\* Presión de Saturación**:** Debe determinarse si el yacimiento se encuentra saturado o subsaturado, ya que la extrapolación de datos antes de alcanzar el punto de burbujeo dará resultados erróneos, debido al cambio en el mecanismo de producción.

\* Prorrateo: La declinación de la producción es ficticia o aparentemente cuando los equipos de levantamiento no operan eficientemente o existen restricciones y los pozos se producen a tasas controladas, es decir; inferiores al potencial de producción.

\* Veracidad de la Información: Los datos de producción deben ser validados con el fin de establecer su confiabilidad y por ende la de los ajustes y extrapolaciones mediante las técnicas de extrapolación.

\* Retardo en la Adquisición de Medidas de Producción: Se produce cuando no existe o no se cumple el programa de captura periódica de la información (pruebas de producción, muestras, medidas de presiones), provocando la existencia de registros mensuales de producción no actualizados.

\* Mejoras de Productividad de los Pozos: Dada la declinación natural de la producción de los pozos, éstos son sometidos a trabajos de reparación o rehabilitación, con lo cual su productividad puede variar, al estimular, abrir a producción o taponar arenas, cambiar métodos de levantamiento artificial.

\* Problemas Mecánicos y Reducción del Índice de Productividad**:** Un caso particular de lo anterior, ocurre cuando se presentan problemas del tipo mecánico en los pozos, que aceleran la declinación de la producción. Estos problemas generalmente se producen cuando quedan: equipo, herramientas o se producen arenamiento en los pozos, taponamiento de las zonas productoras; fallas en sistemas de levantamiento artificial, deposición de ceras, conificación de gas o agua.

\* Terminación de Pozos Nuevos o Reactivación de Pozos Existentes: cuando se aplican las técnicas a grupos de pozos o yacimientos, es necesario considerar que la activación de pozos nuevos o preexistentes incrementan temporalmente la tasa de producción, enmascarando la tasa de declinación total.

\* Producción Inicial de los Pozos**:** generalmente los pozos se inician con tasas de producción y declinación elevadas, antes de alcanzar flujos estabilizados. Los ajustes en estos períodos y extrapolaciones a partir de estos comportamientos pueden acarrear errores importantes. No se puede hacer un análisis sin la estabilización del flujo.

\* Interrupción de los Programas de Producción de los Yacimientos: Los períodos de cierre total o parcial de producción podrían implicar variaciones en las

tasas de producción al momento de la reapertura de pozos, de manera que las predicciones pueden ser cuestionables.

#### **2.12.- Presiones Estáticas al Datum**

Las presiones estáticas medidas en los pozos, generalmente se corrigen al tope del intervalo perforado de producción empleando los gradientes medidos en el pozo, y de allí hacia abajo o hacia arriba a un nivel de referencia usando el gradiente del fluido del yacimiento. El nivel de referencia (DATUM) es generalmente seleccionado en el centro de gravedad de la acumulación inicial de hidrocarburo.

Las presiones promedio a utilizar para el estudio, son aquellas referidas a un plano de referencia denominado datum, de tal manera que el promedio de presiones a este datum se aproximará a la presión actual en todos los puntos del yacimiento.

Para efectuar el cálculo de presiones al datum se requiere hacer una revisión de los siguientes parámetros:

Gradiente estático del yacimiento. (Gy: lpc/pies) Gradiente estático del pozo (Gp:lpc/pies) Profundidad de perforación (Dp:pbmr). Profundidad de medición (Dm:pbmr) Presión estática a la profundidad de medición (Pm:lpc) Profundidad del plano de referencia (Datum:pdnm). Elevación de la mesa rotaria (RTE).

Donde: Pbmr: Profundidad bajo el nivel del mar. Pdnm: Profundidad del plano de referencia bajo el nivel del mar.

La ecuación para el cálculo de presiones con respecto a un plano de referencia es la siguiente:

$$
Pdatum = Ppm \, \pm Gp \cdot ((Hpm - EMR) - Hdatum)
$$
 (Ec  
2.8)

Donde:

Ppm= Presión a la profundidad de Medición, Lpca.

 $P_{\text{Datum}}$  = Presión al Datum, Lpca.

Gp= Gradiente del Pozo, Lpca/pies

Hpm= Profundidad del punto de medición, pies.

Hdatum= Profundidad al Datum, pies.

EMR = Elevación de la mesa rotaria, pies

#### **2.13.- Análisis Nodal**

El objetivo del Análisis Nodal de sistemas de producción radica en el diagnóstico de la combinación de los distintos componentes de un pozo de gas o petróleo, como por ejemplo: revestidores, tuberías de inyección / producción, cabezal del pozo, reductores, líneas de flujo, válvulas de seguridad y separador entre otros, todo esto, con el propósito de predecir las tasas óptimas de flujo y optimar el funcionamiento de los diferentes componentes en el sistema (Figura 2.15). Esta técnica permite al ingeniero modelar el comportamiento del pozo, permitiendo hacer rápidas comparaciones desde diferentes escenarios.
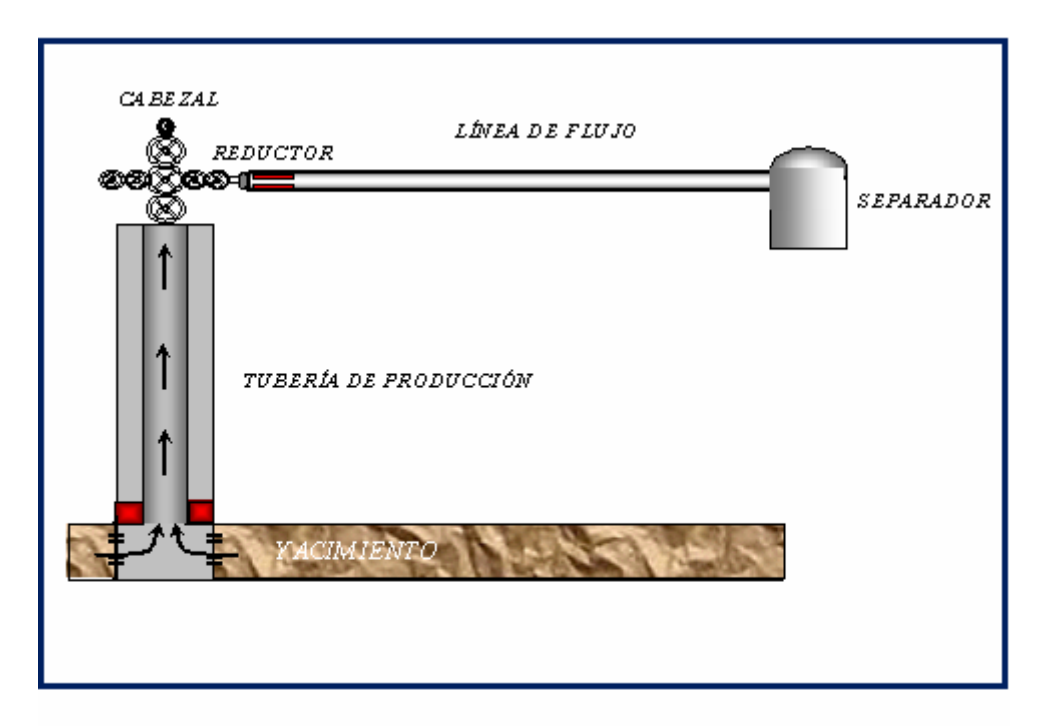

Figura Nº 2.15 Modelo de Producción Clásico.

En un análisis nodal se consideran todos los componentes del pozo, comenzando desde la presión estática del yacimiento (Py) y finalizando con la presión en el separador.

Esto influye: flujo a través del medio poroso (yacimiento), flujo a través de Perforaciones y Completación, flujo a través de reductor (estrangulador) en superficie, continuando hasta el separador.

La selección de la estrategia de producción de un yacimiento está basada en su flexibilidad, conservación de la energía y lo más importante en su economía, por lo que es preciso conocer todos los parámetros involucrados en la misma. Para alcanzar las condiciones óptimas para flujo del fluido proveniente del yacimiento, los componentes del sistema de producción deben ser adecuados, es decir, se deben tomar en cuenta las características del yacimiento a fin de escoger de manera óptima los equipos de producción como:

Diámetros de tuberías de producción, líneas de flujo, de reductores.

Presiones de cabezal y en el separador.

Diseño del levantamiento artificial, si es necesario.

Mediante la técnica de análisis nodal se obtiene la solución matemática de la interacción de los elementos o componentes de un sistema, permitiendo estudiar aspectos de un sistema, como:

Efectos de la densidad de perforaciones en la tubería.

Agotamiento de la capacidad de producción.

Sistema de producción conjunta.

Restricciones anormales de flujo.

Ubicación de las válvulas de inyección de gas en la sarta de producción en los pozos con levantamiento artificial por gas.

Mediante esta técnica se pueden simular y evaluar diversos factores tales como: Presión de yacimiento, Relación Gas Petróleo, % Agua y Sedimentos. Al evaluar el efecto de la declinación de presión en el yacimiento (considerando constante el resto de las variables), se observa que a medida que esta presión disminuye la tasa de producción se reduce y es representada por la intersección entre las diversas curvas de oferta (función de la declinación o agotamiento) con la curva de demanda. El incremento de la relación gas-líquido o del porcentaje de agua, puede ser motivado a diversas causas: Presión de yacimiento menor a la Presión de burbujeo, invasión prematura de fluidos por conificación de los mismos, avance de los contactos gaspetróleo y/o agua-petróleo hacia la vecindad del pozo. En ambos casos de incremento, la tasa de producción disminuye y se representa con la misma intersección del caso de la presión.

Un sistema de producción puede ser optimizado seleccionando la combinación de las características de los componentes que darán la máxima producción al más bajo costo. La simulación del Análisis Nodal como puede verse, puede ser efectuada puntualmente (nodo), para observar y analizar la situación actual y su vez modelar el comportamiento del pozo realizando rápidas comparaciones en diferentes escenarios que permitan optimar la producción a corto y mediano plazo.

Para hallar las tasas de flujo, puede tomarse la posición solución en varios nodos (localizaciones), tales como: el fondo, el tope del pozo, o el separador. El cambio de la posición solución se utiliza con el fin de ilustrar el efecto de ciertos componentes del sistema cuando éste se encuentra produciendo por completo. La existencia en el mercado de avanzados simuladores permite evaluar el comportamiento de producción del pozo en cada uno de estos nodos. Dependiendo de la variable que se desee analizar,la posición del nodo variará de la siguiente forma:

### Nodo en el Fondo del Pozo

Probablemente la ubicación del nodo más común es en el fondo del pozo, es decir, en el centro del intervalo perforado. Para encontrar la tasa de flujo en esta posición, el sistema completo se divide en dos componentes: el yacimiento y el sistema total de tubería. (Figura 2.16)

#### Nodo en el Tope del Pozo

También es frecuente ubicar el nodo solución en el cabezal del pozo. El sistema completo es de nuevo dividido en dos componentes con el propósito de hallar la posible tasa de flujo. El separador y la línea de flujo se consideran como un solo componente; se comienza con la presión del separador, determinando la presión de cabezal necesaria para mover las tasas de flujo asumidas, a través de la línea de flujo hasta el separador. El yacimiento y la sarta de tubería de producción se asumen como el otro componente; se comienza con la presión de yacimiento y se prosigue hasta el centro del borde del pozo para obtener la presión de fondo del pozo (Pwf), utilizando la curva apropiada o ecuación IPR; luego se utiliza esta presión (Pwf) y se prosigue hasta el tope de la tubería a fin de hallar la presión necesaria en el cabezal para la tasa de flujo establecida.

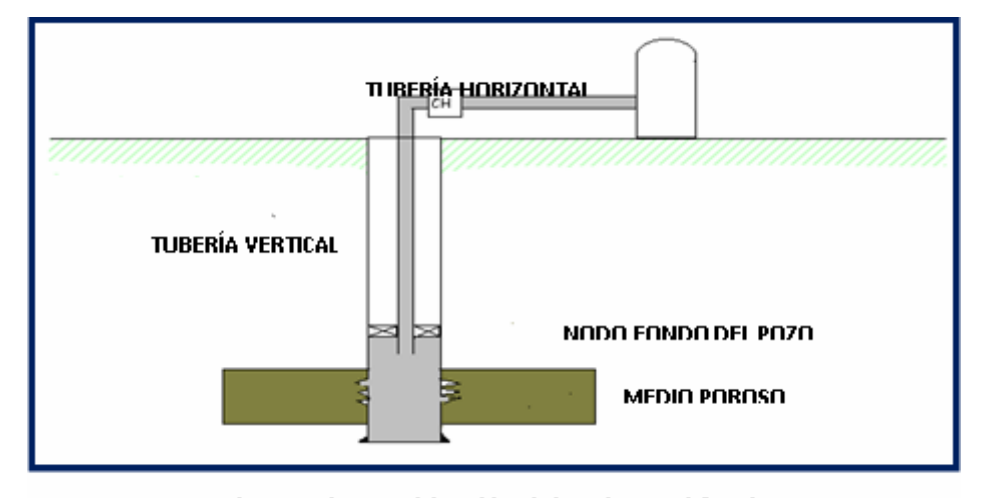

Fiaura N°2.16 Ubicación del nodo en el fondo.

La selección de la presión del separador es crítica cuando se diseñan sistemas rotativos de levantamiento artificial por gas, o cuando la presión del gas debe ser incrementada en el separador para que fluya a una presión más alta dentro del sistema, tal como en una línea de distribución del gas de venta o en otro sistema de recolección. La presión del separador controla la presión de succión en el compresor y está directamente relacionada con los requerimientos de potencia (HP) del compresor.

La presión del separador no debe disminuir ni incrementarse en forma brusca, sin haber llevado a cabo un análisis completo del sistema de tubería, y en particular, sobre la línea de flujo. Aun cuando se espere que una disminución en la presión del separador incrementara enormemente la tasa de flujo, esto puede no ser del todo cierto. Hay muchos casos en donde una disminución de la presión del separador fracasa en el cambio de la tasa de productividad. La razón por la cual esto sucede es que la línea de flujo o la tubería pueden estar sirviendo como restricción.

En pozos de baja productividad, el yacimiento por sí mismo puede ser la restricción y un cambio en la presión del separador tendrá muy poco efecto sobre la tasa de producción, ya que una adicional caída de presión ofrece un pequeño incremento en la productividad.

Los pozos de Gas Lift son un problema aparte y los requerimientos de potencia no son completamente controlados por la presión del separador. En el levantamiento artificial por gas, si hay una disminución de la presión de cabezal, la misma tasa puede obtenerse con menos inyección de gas. La potencia del compresor es una función de la razón de la compresión y del volumen de gas.

Al tomar la posición en el separador es absolutamente fácil visualizar el efecto de la presión del separador en la tasa de flujo. Este cambio en la tasa, si existe alguno, está influenciado por el sistema total, incluyendo la capacidad productiva del pozo (curva IPR) y los tamaños y longitudes de las tuberías y líneas de flujo.

En todos los casos, el criterio final para seleccionar la presión en el separador es únicamente el económico, aun en esos casos donde se considera la etapa de separación. Como una especie de precaución, el tamaño de la línea de flujo debe analizarse siempre antes de realizar la selección final de la presión del separador. Existen casos de campo en donde los cambios de la línea de flujo muestran variaciones más grandes en la tasa que cuando se cambia la presión del separador.

#### **2.14.- Esquema de Explotación**

Es el conjunto de políticas que garantizan la máxima creación de valor en los procesos de recuperación de las reservas de hidrocarburos, para ello se requiere conocer el yacimiento y contar con herramientas idóneas para elaborar un esquema óptimo. La finalidad de este esquema es definir estrategias para continuar con el desarrollo de las reservas remanentes del yacimiento.

#### **2.15.- Evaluación Económica**

Todas las propuestas de inversión requieren de una evaluación económica previa que determine la rentabilidad de la inversión a efectuarse y la justificación desde el punto de vista económico de la ejecución del proyecto o programa para que puedan ser incluidas en el Presupuesto de Inversiones de la empresa en cuestión. Para la evaluación económica de una propuesta de inversión debe utilizarse el Método del Flujo de Efectivo Descontado que consiste en descontar a una tasa de interés dada (tasa de descuento) los flujos de efectivo (ingresos y egresos) que genere un proyecto/programa durante un horizonte económico determinado o establecido para dicho proyecto/programa. En la Industrias Petroleras y de Petroquímica, por lineamientos de Petróleos de Venezuela, para los efectos de la decisión económica en este tipo de propuesta se aplican como indicadores económicos: el Valor Presente Neto y la Tasa Interna de Retorno y como un indicador de referencia el periodo de recuperación de la Inversión y la Eficiencia de la Inversión.

\* Valor Presente Neto: Conceptualmente el valor presente neto (VPN) corresponde al valor actual del flujo efectivo neto (Ingresos-Egresos) determinado para una propuesta conforme a su horizonte económico. Desde el punto de vista de evaluación económica de propuesta el VPN corresponde a la diferencia entre el valor de la inversión, el cual por definición es un valor actual y la sumatoria de los flujos

efectivo de operación descontados a una tasa determinada. VPN = -Inversión + Flujos de caja descontados. Con respecto al Valor presente Neto los criterios de decisión económica son los siguientes: Si el VPN es  $>$  = 0 significa que habrá ganancia más allá de haber recuperado el dinero invertido y deberá aceptarse la inversión. Si el VPN es < 0, significará que las ganancias no son suficientes para recuperar el dinero invertido y debe rechazarse la inversión.

\* Tasa Interna de Retorno: Se define como aquella tasa de descuento (Interés) que hace, el valor presente neto igual a cero, es decir, que iguala el valor presente de los ingresos al valor presente de los egresos. Desde el punto de vista de evaluación económica de proyectos la Tasa Interna de Retorno (TIR) corresponde la tasa que a través del descuento de los flujos de efectivo (actualización de los flujos) permite recuperar la inversión.

\* Tiempo de Pago**:** Es el tiempo en el cual se logra recuperar la inversión realizada, es decir, aquel tiempo para el cual el flujo de caja acumulado se hace positivo. Este indicador se determina también como complemento a los indicadores tradicionales básicos como son VPN y TIR y facilita la decisión económica sobre una propuesta determinada.

# **CAPÍTULO III: METODOLOGÍA**

Para llevar a cabo este trabajo fueron utilizadas las siguientes aplicaciones: Sistema de Manejo de Documentos Electrónicos (SIMDE), Oil Field Manager (OFM), Balance de Materiales (MBAL), programa maestro CENTINELA y el PIPESIM 2000; también fue necesario el uso de las aplicaciones de Microsoft Office (Excel, Word y Power Point).

## **3.1.- Carpeta de Pozo (SIMDE\_WEB) y Carpeta Física**

# **3.1.1.- Carpeta SIMDE\_WEB**

Este programa perteneciente a PDVSA se encarga de recopilar toda la información, de reportes, análisis y todos aquellos documentos que poseen información referente a pozos de determinadas zonas del país. El paquete ofrece una tabla de secciones para documentos de diferentes ramas, tales como:

- \* Correspondencia oficial
- \* Operaciones
- \* Geología
- \* Perforación
- \* Producción
- \* Análisis.

#### **3.1.2.- Carpeta Física**

En está carpeta se encuentran archivados todos los trabajos y operaciones de perforación y producción que se le hicieron al pozo, comenzando desde su perforación hasta el momento del cierre del pozo.

#### **3.2.- Oil Field Manager (OFM)**

Es un poderoso software de aplicación que ofrece un método eficiente para visualizar, relacionar, analizar e interpretar datos de producción y de yacimientos.

El OFM facilita todas las capacidades esperadas de un visualizador de datos de primera línea. Como un sistema integrado, esta aplicación provee un poderoso conjunto de herramientas para automatizar tareas, compartir datos y relacionar la información necesaria. Se puede usar OFM para análisis de pozos y campos; programas y operación de optimización del campo; gerencia de reservas, planes de desarrollo, programas de mantenimiento y administración del flujo de caja.

OFM permite también trabajar con una amplia variedad de tipos de datos para identificar tendencias, anomalías, y pronosticar producción. Estos tipos de datos son los siguientes:

1. Datos dependientes del tiempo (mensual, diario y esporádico).

2. Datos dependientes de la profundidad (registros de los pozos y diagramas de completación o pruebas especiales como el caso de pruebas de presiones).

3. Datos estadísticos (coordenadas, datos únicos para los pozos, datos de propiedades geológicas).

4. Datos financieros (ganancias y costos de operaciones).

Para la utilización de esta información, OFM trabaja con un grupo de tablas que contienen los datos correspondientes. Cada tabla es identificada por un nombre y cada elemento de la tabla para ser accesado por OFM es identificado de la siguiente forma: TABLA.CAMPO.

Debemos tomar en consideración esta regla para utilizar los datos dentro de los módulos del OFM. Dentro de las tablas más importantes se encuentran:

\* La tabla maestra de tipo estático y que contiene toda la información básica de los pozos incluyendo sus coordenadas.

\* La tabla sort de tipo estático que contiene la información que permitirá seleccionar y agrupar información por diferentes categorías.

\* La tabla de producción de tipo mensual y con la información de producción mensual de los pozos.

\* La tabla de pruebas y muestras de tipo esporádico con información de los resultados de las pruebas y muestras realizadas a cada pozo.

El OFM se constituye en un manejador de base de datos de rápida ayuda visual para determinar el comportamiento del campo y poder realizar la toma de decisiones para optimizar su explotación sin ser ésta una herramienta de simulación. De igual manera, los resultados obtenidos de las diferentes aplicaciones del OFM pueden constituirse en parte de la base de datos del simulador Eclipse.

El programa puede manejar la data de las siguientes maneras:

1. Convirtiendo la base de datos en un formato de Production Analyst (PA), constituyéndose en el formato convencional para la base de datos del OFM. Este formato puede realizarse en una hoja de cálculo.

2. Al cargar formatos predefinidos, los cuales provienen de un proyecto ya creado.

3. Definiendo la data directamente en un archivo ASCII, en el que es necesario definir las variables a utilizar en el proyecto.

El OFM fue desarrollado y es propiedad de Schlumberger Geoquest, diseñado para correr en PC´s, trabajando en plataformas Windows y UNIX.

#### **3.2.1.- Acceso a la Aplicación**

Para acceder a la aplicación del OFM, se le debe dar doble clik encima del icono que lo representa. Seguidamente aparecerá la pantalla que permite seleccionar el proyecto con el cual se desea trabajar. Mediante la opción FILE/NEW se pueden crear nuevos proyectos para los cuales se deben cargar los datos; y la opción FILE /OPEN, donde se pueden seleccionar los proyectos que hayan sido creados. (Figura 3.1). Una vez hecha la selección, aparecerá el mapa base y se podrá comenzar a trabajar en OFM.

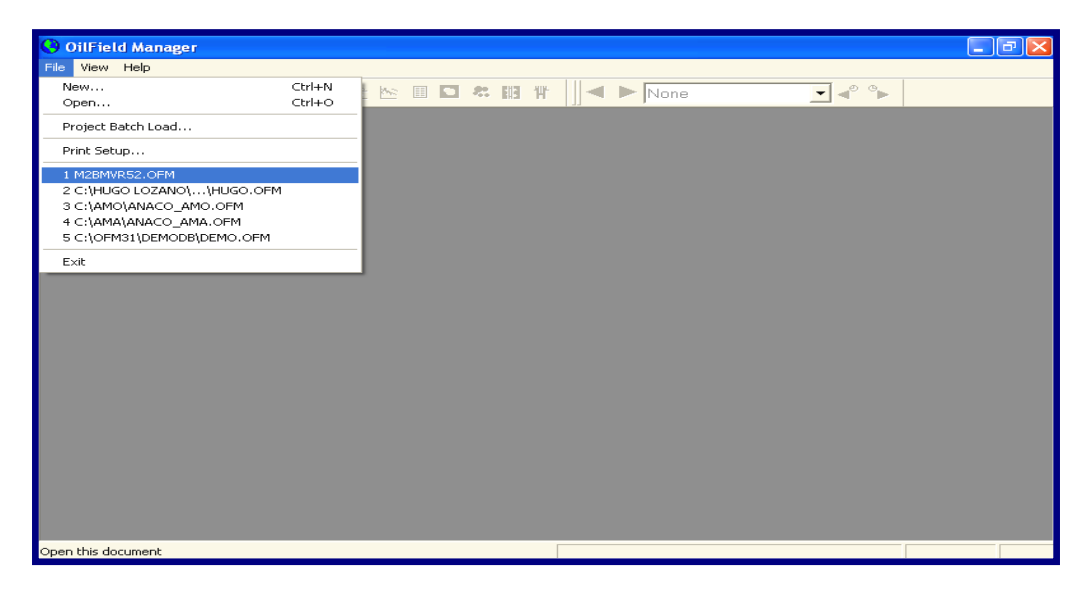

Figura 3.1. Ventana de Ingreso a la Aplicación de OFM.

## **3.2.2.- Aplicaciones del OFM**

A continuación se presentan diferentes opciones y funciones del Oil Field Manager:

#### **3.2.2.1.- Mapa Base**

Es la ventana inicial que se presenta en todo nuevo proyecto, permitiendo de esta manera acceso a todos los componentes principales del OFM. (Figura 3.2).

Es posible realizar lo siguiente luego de tener el mapa base activado:

\* Cambio o asignación de asociaciones en el mapa base, los cuales son parámetros que se reflejan en el mismo, tales como: coordenadas de fondo y superficie, profundidad total del pozo, áreas, arenas, completaciones.

- \* Cambio del símbolo, color y tamaño de los pozos.
- \* Añadir anotaciones (fallas, ríos, carretera, etc.)
- \* Ajuste del tamaño del mapa.
- \* Cálculo de distancia entre pozos y áreas de cada uno de ellos.

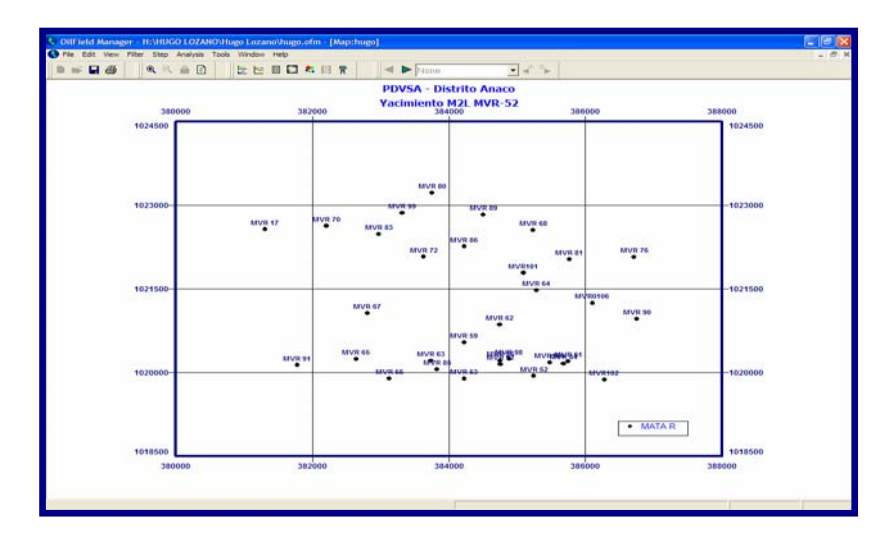

Figura 3.2. Mapa Base Mostrado por la Aplicación

# **3.2.2.2.- Gráficos**

Estos permiten efectuar el monitoreo y seguimiento del yacimiento o el campo, esta opción ofrece diversidad para el trabajo con un pozo o con un conjunto de ellos debido a que el gráfico se presenta sobre una planilla que sirve de base para todos los pozos. Posee las siguientes opciones para realizarlos y presentarlo:

\* Posibilidad de creación de un número ilimitado de ventanas de gráficos, mostrando hasta seis gráficos por cada ventana.

- \* Cada gráfico logra poseer hasta dos ejes Y con seis curvas.
- \* Posibilidad de personalizar las leyendas, gráficos, curvas y ejes.

Para poder acceder al módulo de gráficos se activa la opción **Analisys/Plot**. Después aparecerá una ventana solicitando la información que se desea mostrar en el gráfico. En ella se podrá seleccionar las variables que se desean graficar, el número de gráficos, formatos de los gráficos, etc. (Figura 3.3).

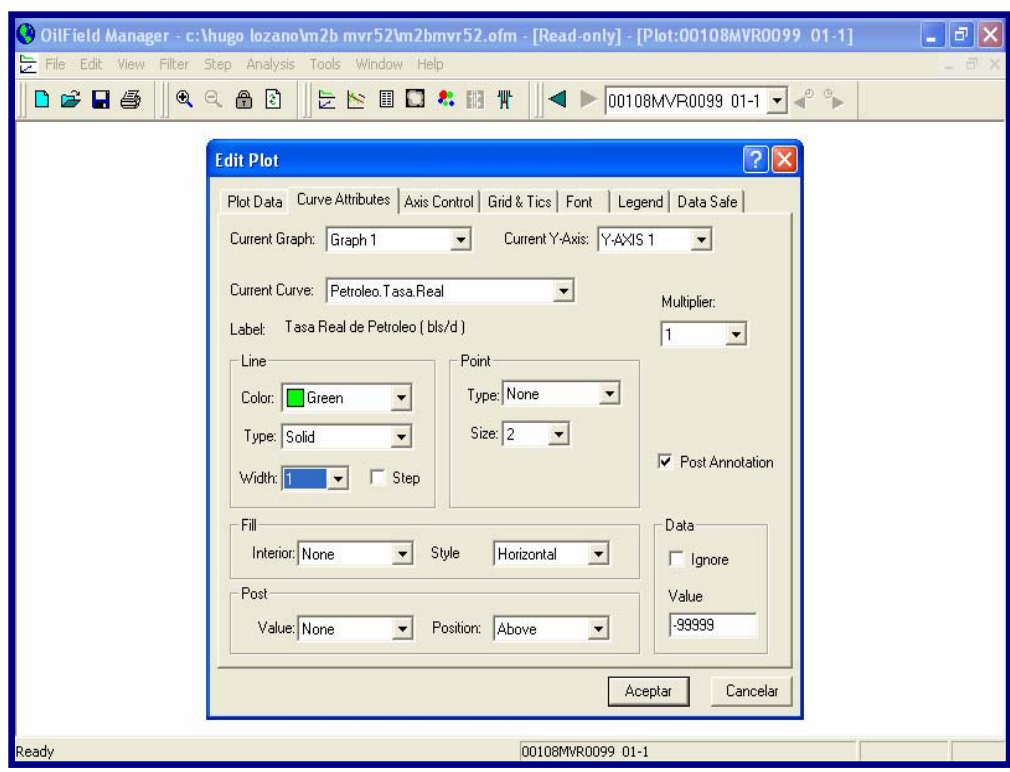

Figura 3.3. Ventana del Formato de Gráficos de OFM.

Luego se oprime el botón **Aceptar** y seguidamente el programa mostrará en pantalla el conjunto de gráficos y curvas a estudiar. (Figura 3.4).

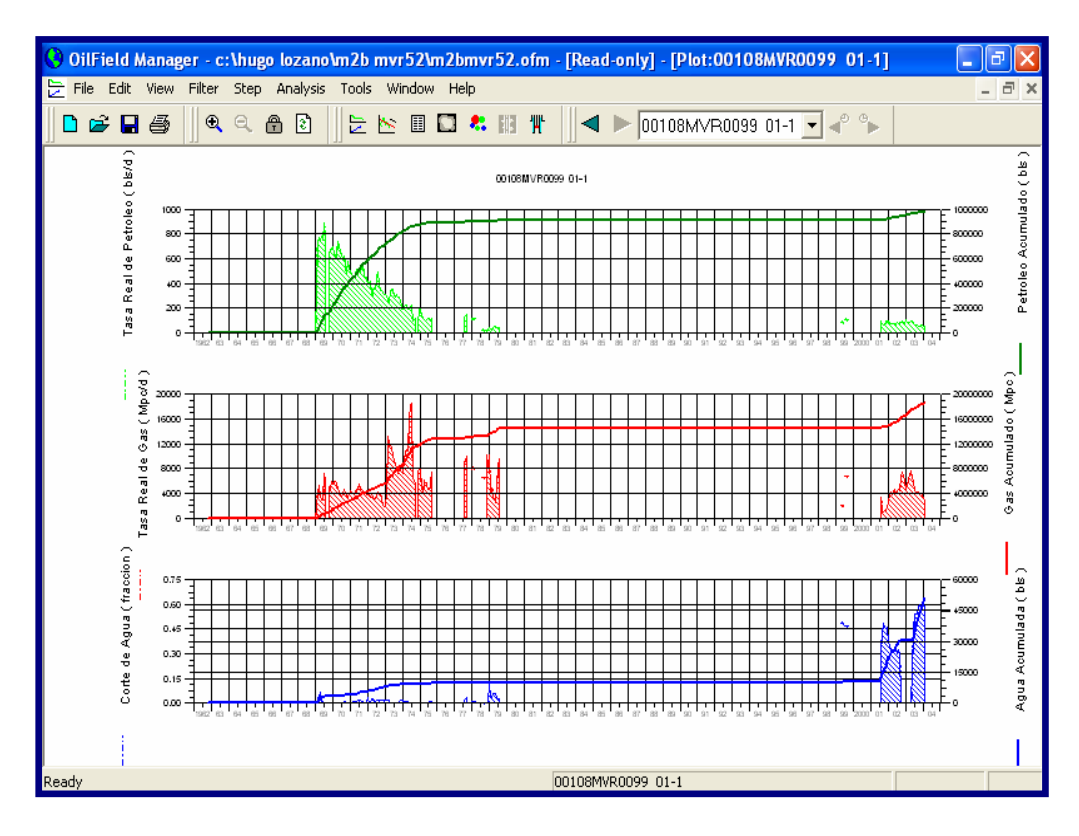

*Figura 3.4. Gráficos de Producción Presentados por OFM.*

# **3.2.2.3.- Funciones del Sistemas**

Esta contiene instrucciones basadas en códigos acercas de operaciones estándar del OFM. Dependiendo de lo que necesite el usuario, quien es el que determina parámetros, condiciones y valores que desea obtener. Las variables calculadas, funciones del usuario, reportes y la definición de archivos de mapas que utilizan la función del sistema.

#### **3.2.2.4.- Variables Calculadas**

Permiten la manipulación y obtención de la data requerida en un proyecto, puede ser simples expresiones matemáticas o envolver múltiples funciones del usuario y limitaciones para la cantidad de variables calculadas que se puedan crear en un proyecto y de esta forma almacenar información que puede exportarse a estos proyectos.

#### **3.2.2.5.- Análisis de Curvas de Declinación (DCA)**

Esta herramienta fue diseñada con el propósito de predecir, planificar y realizar cualquier análisis que contribuya en futuras evaluaciones y toma de decisiones de un proyecto. Mediante predicciones se evalúan el comportamiento de los pozos, los cuales se pueden hacer a través de una selección de lentes, arenas o de formas más convenientes al usuario.

Este comportamiento histórico dependiendo de algunas selecciones varía dependiendo de la selección pudiendo de esta forma extrapolar en el tiempo a través de la curva.

Log Producción de petróleo (Diaria) Versus Tiempo (meses). Log. Producción de Gas (Diarias) Versus Tiempo (meses). Log. Producción de Agua (Diarias) Versus Tiempo (meses). Producción de Petróleo (Diaria) Versus Tiempo (meses). Producción de Gas (Diaria) Versus Tiempo (meses).

#### **3.2.2.6 Archivo de Mapas Binarios:**

Es un formato que sirve de acceso al análisis de datos de proyecto, haciendo viable la creación de múltiples Mapas Burbujas, Scatter Plot y Mapas de Mallas, bajo una similar plantilla la cual es presentada en forma de ventana. Al actualizar su base de datos en el OFM, los archivos binarios son cargados y corregidos de igual forma que sus mapas correspondientes.

\* Mapa de Burbuja: Es una herramienta visual que permite mostrar de manera cualitativa (más no cuantitativa) el aporte de cada pozo durante la vida productiva del yacimiento. Estos datos son presentados como una burbuja de radio variable (dependiendo de la magnitud de la variable) por pozo dentro de la estructura del yacimiento.

\* Gráficos de Dispersión (Scatter Plot): Es otra herramienta de tipo visual, es utilizada para graficar dos variables en transición. Puede presentar la dos variables para una fecha determinada o representar la variación de las mismas con el tiempo, permitiendo de esta manera conocer los cortes de producción a diferentes tiempos de explotación del campo; igualmente es de gran utilidad en la evaluación de parámetros petrofísicos, tales como porosidad y permeabilidad.

\* Mapa de Mallas: Es una herramienta analítico-cuantitativa empleada para identificar tendencias y posibles anomalías en el campo de estudio. Estos mapas permiten observar distribución de los fluidos presentes en el yacimiento y de esta forma determinar cuáles zonas han sido más o menos sometidas a producción, o en el caso de la inyección, cuales zonas han sido más o menos afectadas por la misma.

De esta forma se puede obtener una mejor apreciación de los parámetros estudiados, debido a que se analiza más en detalle al observar las mismas variables tanto en mapas burbujas como en mapas grillas.

#### **3.2.2.7.- Reportes**

Es uno de los módulos de mayor utilidad en OFM. Esta aplicación te permite crear tus propios reportes y preparar a tu requerimiento la apariencia, agregar ecuaciones y agrupar datos.

Después que se ha desplazado el mapa base del proyecto en pantalla, se activa el menú **Analisys/Report**, en ella aparecerá una ventana de reporte en blanco donde se procede a seleccionar cada una de las variables que se requieren para el desarrollo del proyecto, se oprime el botón **Add** (agregar); y la propiedad se verá reflejada en la pequeña ventana, por ejemplo: Fecha, Días de Producción, Petróleo Mensual, Petróleo Acumulado, etc. (Figura 3.5). Por último se activa el botón **Ok** (Aceptar), y el reporte se verá reflejado en pantalla. (Figura 3.6).

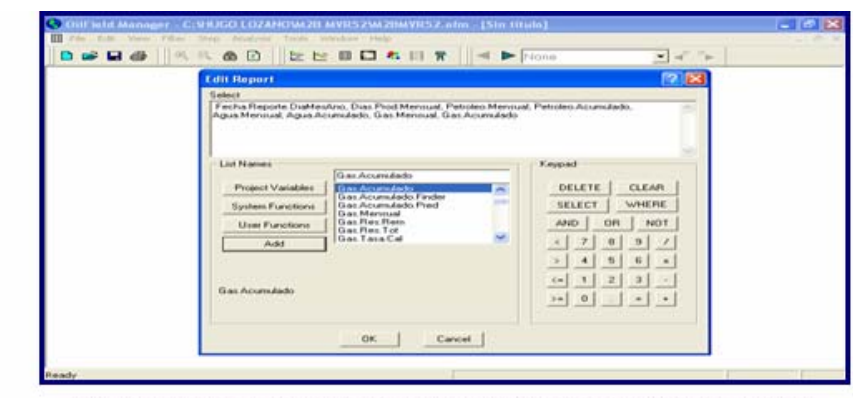

Figura 3.5. Ventana Donde se Seleccionan las Variables de un Reporte en OFM.

|                      | OilField Manager - C:VHUGO LOZANOWA2B MVR52W2BMVR52.ofm - [Report:00108MVR0068_01-1] |                                  |                |         |                                                                                                    |         |                | $-17$                                         |
|----------------------|--------------------------------------------------------------------------------------|----------------------------------|----------------|---------|----------------------------------------------------------------------------------------------------|---------|----------------|-----------------------------------------------|
| File Edit            | View Filter Step Analysis Tools Window Help                                          |                                  |                |         |                                                                                                    |         |                | $ \overline{\sigma}$<br>$\boldsymbol{\times}$ |
|                      |                                                                                      |                                  |                |         |                                                                                                    |         |                |                                               |
| 口语日母                 | 阅<br>a                                                                               | $\left  \mathbf{r} \right $<br>商 | 医医血圆素细菌        |         | $\blacktriangleleft$ $\blacktriangleright$ 00108MVR0068 01-1 $\blacktriangleright$ $\blacktriangleleft$ $\cong$ |         |                |                                               |
|                      | 00108MVR0068 01-1                                                                    |                                  |                |         |                                                                                                    |         |                |                                               |
|                      |                                                                                      |                                  |                |         |                                                                                                    |         |                |                                               |
|                      | Diam                                                                                 |                                  | Petroleo       |         | Actual                                                                                                    |         | Gas            |                                               |
|                      | de                                                                                   | Petroleo                         | Acumulado      | Agrua   | Acusulada                                                                                                    | Gas     | Acusulado      |                                               |
| Fecha                | Produccion                                                                           | Mensual                          |                | Mensual |                                                                                                    | Mensual |                |                                               |
| FECHA                | dimm                                                                                 | b1x                              | b1x            | b1x     | b1x                                                                                                    | Mpc     | Hpc            |                                               |
|                      |                                                                                      |                                  |                |         |                                                                                                    |         |                |                                               |
| 01/06/61             | 11                                                                                   | 7800                             | 7800           | 55      | 55                                                                                                    | 22740   | 22740          |                                               |
| 01/07/61             | a                                                                                    | o                                | 7800           | ٥       | 55                                                                                                    | ö       | 22740          |                                               |
| 01/08/61             | ū                                                                                    | o                                | 7800           | o       | 55                                                                                                    | o       | 22740          |                                               |
| 01/09/61             | o                                                                                    | o                                | 7800           | o       | 55                                                                                                    | o       | 22740          |                                               |
| 01/10/61             | a                                                                                    | o                                | 7600           | o       | 55                                                                                                    | o       | 22740          |                                               |
| 01/11/61             | Ű                                                                                    | o                                | 7800           | o       | 55                                                                                                    | Ō       | 22740          |                                               |
| 01/12/61             | o                                                                                    | o                                | 7800           | o       | 55                                                                                                    | o       | 22740          |                                               |
| 01/01/62             | $\Omega$                                                                             | $\Omega$                         | 7500           | o       | 55                                                                                                    | $\Box$  | 22740          |                                               |
| 01/02/62             | 11                                                                                   | 4796                             | 12596          | 34      | 89                                                                                                    | 14280   | 37020          |                                               |
| 01/03/62             | o                                                                                    | o                                | 12596          | o       | 89                                                                                                    | o       | 37020          |                                               |
| 01/04/62             | o                                                                                    | o                                | 12596          | Ω       | 89                                                                                                    | D       | 37020          |                                               |
| 01/05/62             | Ō                                                                                    | Ö                                | 12596          | o       | 89                                                                                                    | Ō       | 37020          |                                               |
| 01/06/62             | o                                                                                    | o                                | 12596          | o       | 89                                                                                                    | o       | 37020          |                                               |
| 01/07/62             | n<br>ō                                                                               | o                                | 12596          | o<br>o  | 89                                                                                                    | o       | 37020          |                                               |
| 01/08/62             |                                                                                      | o                                | 12596          | o       | 89                                                                                                    | Ō       | 37020          |                                               |
| 01/09/62             | Ō                                                                                    | o                                | 12596          |         | 89                                                                                                    | o       | 37020          |                                               |
| 01/10/62             | o                                                                                    | o                                | 12596          | o       | 89                                                                                                    | o       | 37020          |                                               |
| 01/11/62             | a                                                                                    | o                                | 12596          | o       | 89                                                                                                    | o       | 37020          |                                               |
| 01/12/62             | Ŭ<br>o                                                                               | Ŭ<br>o                           | 12596          | o<br>o  | 89                                                                                                    | Ŭ<br>o  | 37020          |                                               |
| 01/01/63             |                                                                                      |                                  | 12596          |         | 89                                                                                                    |         | 37020          |                                               |
| 01/02/63<br>01/03/63 | α<br>o                                                                               | o<br>Õ                           | 12596<br>12596 | o<br>o  | 89<br>89                                                                                                    | o<br>Ŭ  | 37020<br>37020 |                                               |
|                      |                                                                                      |                                  |                |         |                                                                                                    |         |                |                                               |
|                      | 00100MVR0065_01-1_Allas: MVR.66                                                      |                                  |                |         | OO108MVR0068 01-1                                                                                               |         |                |                                               |

Figura 3.6. Ventana Donde se Visualiza un Reporte de OFM.

### **3.3.- MBAL**

MBAL es una poderoso sotfware diseñado bajo ambiente Windows por la compañía Petróleo Experts, Ediburg-Scotlang. Este programa contiene una variedad de herramientas de gran utilidad para el análisis dinámico de los yacimientos. Entre estas herramientas tenemos:

Balance de Materiales: Es la herramienta primaria para evaluar la historia del yacimiento y la predicción de la producción. Las técnicas tradicionales de ploteo y regresión multivariable están disponibles para determinar hidrocarburos en sitio y estimar el tipo y tamaño de los acuíferos. Una vez construido el modelo de tanque y cotejada su historia, este puede ser usado para predicciones futuras. Una buena comprensión de los flujos de entrada, salida y de las facilidades de completación de los pozos permite precisar los modelajes de producción.

Método Volumétrico de Monte-Carlo: Es una simple herramienta estadística provista para estimar hidrocarburo originalmente en sitio, dada la distribución de las propiedades del yacimiento tales como: ∅, Sw, dimensiones del yacimiento y propiedades PVT del fluido. Este modelo puede ser usado para casos de predicción posterior o para hacer un primer estimado del cotejo histórico.

Análisis de Curvas de Declinación: La regresión puede ser usada para ajustar curvas exponenciales, hiperbólicas o armónicas de los datos de tasa de producción. La tasa puede ser dividida en períodos que permiten cambios en las condiciones de los pozos, Ejemplo: trabajos en superficie, reemplazo de bomba, etc.

Modelo Unidimensional (1D): Por medio de análisis PVT y propiedades del yacimiento el flujo fraccional se puede calcular tanto para gas como para agua desplazando el petróleo. El efecto del ángulo de declinación, tasas de inyección y permeabilidades relativas pueden ser evaluadas con este modelo.

Multi-Capas: El propósito de esta herramienta es obtener una pseudo permeabilidad relativa para un pozo completado en un yacimiento de múltiples capas. Cada capa tiene diferente datos de permeabilidad y porosidad.

### **3.3.1.- Acceso a la Aplicación**

Para acceder a la aplicación del programa Balance de materiales (MBAL) se le da doble click encima del icono que lo representa, el programa rápidamente abre el archivo que sé acceso anteriormente, si ese no es el archivo bajo la cual se desea trabajar, se puede crear uno fácilmente en cualquier momento durante el transcurso de la sesión de trabajo. Seleccionas **Archivo/Nuevo**, o presionas **control + N**. El programa automáticamente limpia la pantalla de la aplicación, la barra de título y reinicia el programa; seguidamente se procede a introducir los nuevos datos a cargar.

#### **3.3.2.- Datos a cargar en el MBAL**

Al tener acceso a la aplicación inmediatamente se activa el menú **Options**, para señalar el tipo de fluido presente en el yacimiento, la manera como se va a cargar la información (datos de producción) por tanque o por pozo, el nombre del campo en estudio; así como también los datos personales del empleado que está realizando el análisis. (Figura 3.7).

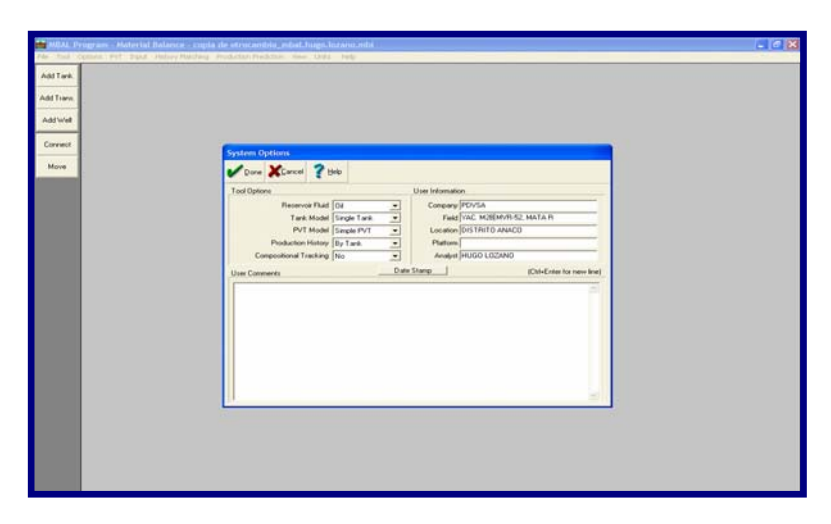

*Figura 3.7. Ventana Donde se Visualiza el Menú de Opciones en MBAL.* 

Luego se activa el menú **PVT/Fluid Properties**, donde se indica el RGP de formación, la gravedad del gas y el petróleo, la salinidad del agua y el peso molecular del  $H_2S$ ,  $CO_2$  y  $N_2$ ; entre otros. En esta opción también se presenta una sección donde se puede visualizar las correlaciones que se utilizan para el ajuste de propiedades del fluido como Presión de burbujeo, Relación gas petróleo en solución, factor volumétrico de formación del petróleo, tipo de separador y las correlaciones relacionadas con la viscosidad. (Figura 3.8).

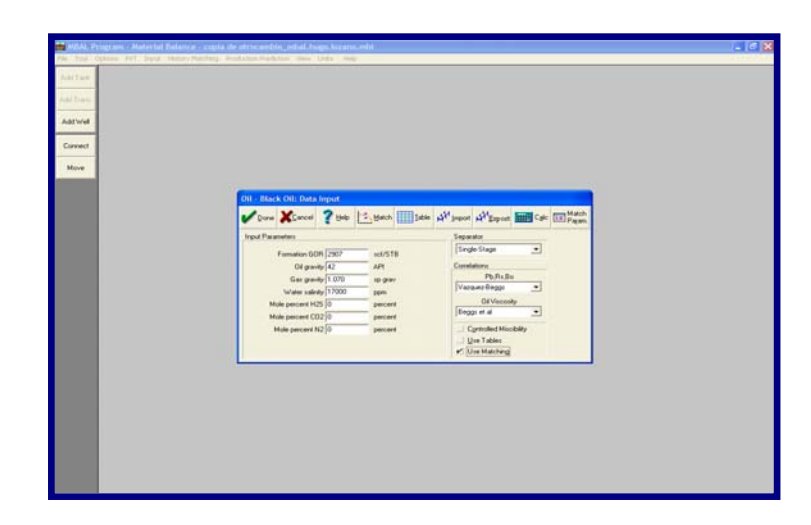

*Figura 3.8. Ventana Donde se Cargan las Variables para el Cálculo PVT.* 

Una vez cumplida la etapa anterior se activa el menú **Input/Tank Data**; donde se procede a cargar los parámetros restantes: Características del acuífero sí existiese, propiedades de la roca, permeabilidades relativas y los históricos de producción, entre otros. (Figura 3.9)

| Ant Tares<br>Little Stowart |                          |                                             |                     |                                                        |                                     |                     |                             |                                 |    |  |
|-----------------------------|--------------------------|---------------------------------------------|---------------------|--------------------------------------------------------|-------------------------------------|---------------------|-----------------------------|---------------------------------|----|--|
| Add Well                    |                          |                                             |                     |                                                        |                                     |                     |                             |                                 |    |  |
| Connect                     |                          | <b>Tank Input Data - Production History</b> |                     |                                                        |                                     |                     |                             |                                 |    |  |
|                             |                          |                                             |                     |                                                        |                                     |                     |                             |                                 |    |  |
| Move                        |                          |                                             |                     | Cone Xismont ? the all those C Bu 15 mean              |                                     |                     |                             |                                 |    |  |
|                             | Tark                     |                                             |                     |                                                        |                                     |                     |                             |                                 |    |  |
|                             | Parameters               | Water<br>Influx                             |                     | Relative Production<br>Properties Permeability History |                                     |                     |                             |                                 |    |  |
|                             |                          | Time                                        | Flexervoe<br>Ринцие | Cuin Oil                                               | Cum Gas<br><b>Produced</b>          | Cum Wat<br>Ploduced | Curs Gas<br><b>Irincled</b> | Cum Wat                         |    |  |
|                             |                          | date d/m/y                                  | poig                | Produced<br>MMSTR                                      | said.                               | STR                 | <b>MMazi</b>                | <b>Injected</b><br><b>MMSTB</b> |    |  |
|                             | ×                        | 01/05/1956 4578                             |                     | ы                                                      |                                     |                     |                             |                                 | ۰  |  |
|                             | $\overline{z}$           | 01/06/1901 4550                             |                     | 0.026457                                               | $2.6729a + 7$                       | 244                 | ы                           |                                 |    |  |
|                             | $\overline{\mathbf{z}}$  | 21.186/1962 (4040)                          |                     | 0.057504                                               | 4.25541a-2                          | 4.6.0               |                             |                                 |    |  |
|                             | $\overline{4}$           | 01/06/1903 4540                             |                     | 0.057504                                               | 4.29741e+7 444                      |                     | Ī0.                         |                                 |    |  |
|                             | $\overline{\phantom{a}}$ | 11.00/1964 0530                             |                     | 1072630                                                | 1.31300+48                          | TA T                | XD.                         |                                 |    |  |
|                             | ×                        | 01/06/1905 4530                             |                     | 0.070636                                               | 3.31306e+B 543                      |                     | 283                         |                                 |    |  |
|                             | $\overline{z}$           | 01:06/1966 4470                             |                     | 0.182125                                               | 1.08749e+9 1507                     |                     | Seit                        |                                 |    |  |
|                             | $\blacksquare$           | 01/06/1967 4320                             |                     | 0.627114                                               | 1.04542e+9 (8817)                   |                     | 2428                        |                                 |    |  |
|                             | $\mathbf{a}$             | 01/06/1968 4314                             |                     | 0.641903                                               | 150125e+9 9783                      |                     | 5079                        |                                 |    |  |
|                             | 10                       | 01/06/1969 4270                             |                     | 1,29818                                                | 1.02458e+10(20163)                  |                     | 10182                       |                                 |    |  |
|                             | 11                       | 01/06/1970 4332                             |                     | 2,00761                                                | 1.36102m+10 26700                   |                     | 14/11                       |                                 |    |  |
|                             | 12                       | 01/06/1971 4320                             |                     | 2.83137                                                | 1.70191e+10(25002)                  |                     | 19568                       |                                 |    |  |
|                             | 13                       | 01/06/1972 4094<br>14 01/06/1973 3720       |                     | 3.51118<br>3.97973                                     | 259117e+1043477<br>3.35237e+1053437 |                     | 27394                       |                                 |    |  |
|                             |                          |                                             |                     |                                                        |                                     |                     | 33905                       |                                 | ۰I |  |
|                             |                          | corner in the con-                          |                     |                                                        |                                     |                     | Visit with GOR              |                                 |    |  |
|                             |                          |                                             |                     |                                                        |                                     |                     |                             |                                 |    |  |
|                             |                          |                                             |                     |                                                        |                                     |                     |                             |                                 |    |  |
|                             |                          |                                             |                     |                                                        |                                     |                     |                             |                                 |    |  |

*Figura 3.9. Ventana Donde se Carga la Historia de Producción en MBAL.*

Una vez cargada toda esta información se procede a utilizar el menú Cotejo Histórico (History Macthing), donde se puede utilizar lo siguiente:

Método Gráfico (Graphical Method): En el cual a su vez, es recomendable utilizar el método de Campbel ya que dependiendo de su comportamiento da una visión más clara de la existencia o no de energía extra al yacimiento, además de verificar la consistencia o no de los PVT utilizados de una manera visual.

Método Analítico (Analytical Method): Este método se usa en regresiones no lineales para estimar los parámetros desconocidos del acuífero y del yacimiento, ploteando la data histórica suministrada.

Luego de cumplir con todos los pasos anteriores se procede a ejecutar History Matching/Run Simulation con el fin de verificar que nuestro modelo simula la historia de presión correctamente; además se pueden observar muchas otras variables, pero una de la más importante es la presión.

Luego de verificar que el programa MBAL simule correctamente la historia de producción y presión suministrada podemos decir que el valor del POES que nos suministra el Analytical Method es el más aceptable.

# **3.4.- Centinela**

Es una herramienta sistematizada cuyo objetivo principal es actualizar la información manejada desde el pozo hasta las estaciones de flujo, la cual permite el control de las operaciones mediante el almacenamiento y uso de los parámetros referentes al comportamiento de los pozos, procesamiento y utilización del gas, contabilización de crudos y productos; manteniendo información actualizada de las instalaciones y equipos de las Divisiones de Oriente y Occidente.

## **3.4.1.- Acceso a la Aplicación**

Para acceder a la herramienta se le da doble click encima del icono de su aplicación, seguidamente se abre la ventana que muestra la barra de menú a partir de la cual se puede elegir la función de trabajo, eligiendo el reporte deseado. (Figura 3.10).

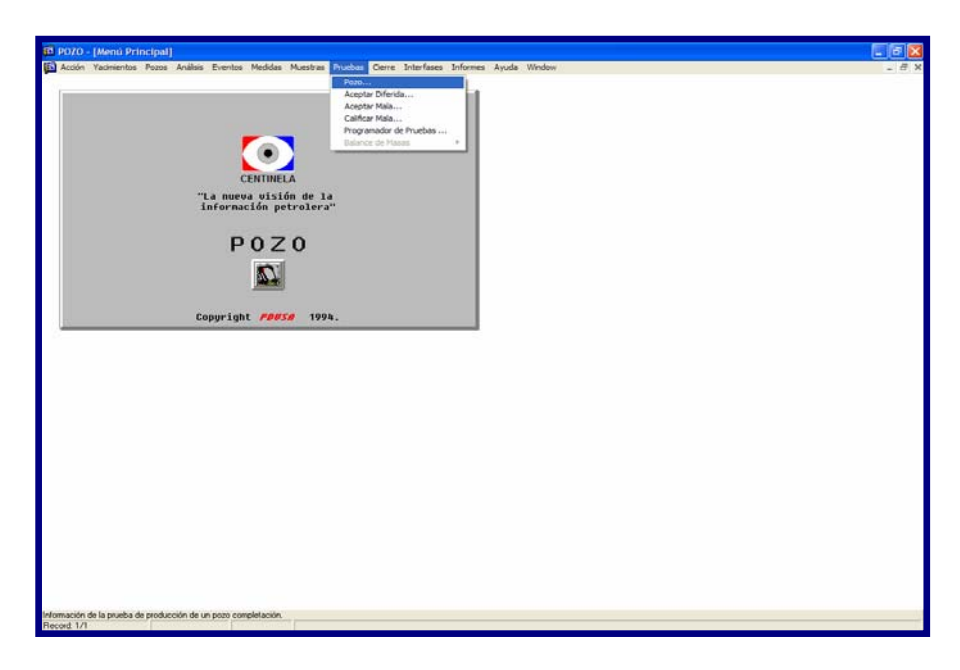

*Figura 3.10. Ventana de Selección del Reporte en Centinela.* 

Una vez seleccionado el reporte se indica el nombre del pozo con el cual se vaya a trabajar, activando el comando ejecutar consultas y su posterior resultado. (Figura 3.11).

| м                                                |                                                                                                    |            | 医产                                         |                            | 12                             |                |               | WPTFA711                    |              |                    |                      |                                |  |  |  |  |
|--------------------------------------------------|----------------------------------------------------------------------------------------------------|------------|--------------------------------------------|----------------------------|--------------------------------|----------------|---------------|-----------------------------|--------------|--------------------|----------------------|--------------------------------|--|--|--|--|
| <b>Pozo Superficie</b><br><b>MVR 99</b><br>Pozo: |                                                                                                    |            | Zona de Supervizión<br>Sector de Operación |                            | 45                             | LM11 MATA - R  | ZONA 2, ANACO |                             |              |                    |                      |                                |  |  |  |  |
| Completación                                     | <b>Completaciones del Pozo</b><br><b>Ultimo Estado</b><br>1 PRIMERA COM BT FLUY POR TUBERIA DE P 17/12/200215:01:00 Z SIMPLE SENC |            |                                            |                            |                                | Suffjo         |               |                             | Potencial    |                    |                      | $\mathbf{R}$<br>$\overline{a}$ |  |  |  |  |
|                                                  | Pruebas de Producción del Pozo                                                                                                    |            | Generar Gráfico Niveles de Gas             |                            |                                |                | Aceptar       |                             | Rechazar     | Medicion           |                      |                                |  |  |  |  |
| <b>Tipo Fecha Inicio</b>                         | <b>Fecha Final</b>                                                                                                    | Tipo       | Instalación<br>Código                      | Tipo                       | Equipo<br>o Código             | <b>BTPD</b>    | <b>BBPD</b>   | <b>BNPD</b>                 | <b>GAST</b>  | <b>GASL Condit</b> |                      |                                |  |  |  |  |
| 12/08/200412:00                                  | 12/08/200418-00 EF                                                                                                    |            | <b>MRD5</b>                                | <b>SEPP</b>                | <b>SH7619</b>                  | 157            | 157           | 77                          | 2104         | Ä                  | $P0 -$               |                                |  |  |  |  |
| 11/06/200312:00                                  | 11/06/200318:00                                                                                                    | TEF.       | <b>MR05</b>                                | <b>SEPP</b>                | <b>SH7619</b>                  | 157            | 157           | $\overline{\boldsymbol{n}}$ | 2797         | A                  | PO                   |                                |  |  |  |  |
| 02/10/200210:00                                  | 02/10/200218:00 EF<br>13/01/200209:30 13/01/200218:00 FF                                                                          |            | <b>MR05</b><br><b>MR05</b>                 | <b>SEPP</b><br><b>SEPP</b> | <b>SH7619</b><br><b>SH7619</b> | 117<br>117     | 117<br>117    | 114<br>80                   | 4774<br>3338 | A<br>A             | P <sub>0</sub><br>PO |                                |  |  |  |  |
|                                                  | 06/12/200109:00 06/12/200118:00                                                                                                   | <b>IEF</b> | <b>MR05</b>                                |                            | <b>SEPP SH7619</b>             | 302            | 302           | 207                         | 1912         | A                  | P <sub>U</sub>       | ٠                              |  |  |  |  |
|                                                  |                                                                                                    |            |                                            |                            |                                | $\blacksquare$ |               |                             |              |                    | $\blacksquare$       |                                |  |  |  |  |
|                                                  |                                                                                                    |            |                                            |                            |                                |                |               |                             |              |                    |                      |                                |  |  |  |  |

*Figura 3.11. Ventana de Resultados del Reporte en Centinela.* 

# **3.5.- PIPESIM 2003**

El PIPESIM es un simulador que trabaja bajo ambiente Windows, para la Optimización de Sistemas de Producción (pozos y redes) desarrollado por la empresa "Baker Jardine Petroleum Engineering & Software". Este paquete incluye 5 programas: PIPESIM (para optimizar pozos), PIPESIM NET (para optimizar redes), PIPESIM GOAL, (para optimizar sistemas de levantamiento artificial por gas "Gas Lift"), FPT (planificador de producción) y HOSIM Permite modelar el comportamiento del pozo (Yacimiento-Pozo-Línea de Flujo), siendo posible realizar rápidas comparaciones de diferentes escenarios. Permite la entrada de los datos de una forma detallada, siendo posible caracterizar el fluido producido por el yacimiento (tipo de fluido, °API, propiedades PVT, etc.). Del mismo modo es posible incorporar detalles de la tubería de producción así como la línea de flujo. Este programa incorpora a su vez, dos módulos donde se puede modelar el comportamiento del pozo

bajo levantamiento artificial por gas u operando bajo bombeo electro-sumergible. Además permite:

\* Modelaje de la curva de Comportamiento de Afluencia y Completación.

\* Información de Análisis Presión-Volumen-Temperatura (Ajusta las propiedades PVT, calculadas a través de correlaciones).

\* Cálculo de Temperatura.

\* Correlaciones para modelar el flujo crítico y subcrítico en reductores, incluyendo modelos mecanísticos.

\* Ajustes de los resultados obtenidos mediante correlaciones de flujo, basándose en los datos medidos, como por ejemplo medidas de presiones dinámicas en el pozo.

En la figura 3.12, se puede apreciar un ejemplo de un pozo a simular en el PIPESIM 2003, en ella se presenta un diagrama compuesto por el yacimiento en estudio, la tubería de producción, nodos en el fondo y en el cabezal del pozo, el reductor, la línea de flujo y el separador como punto final del sistema.

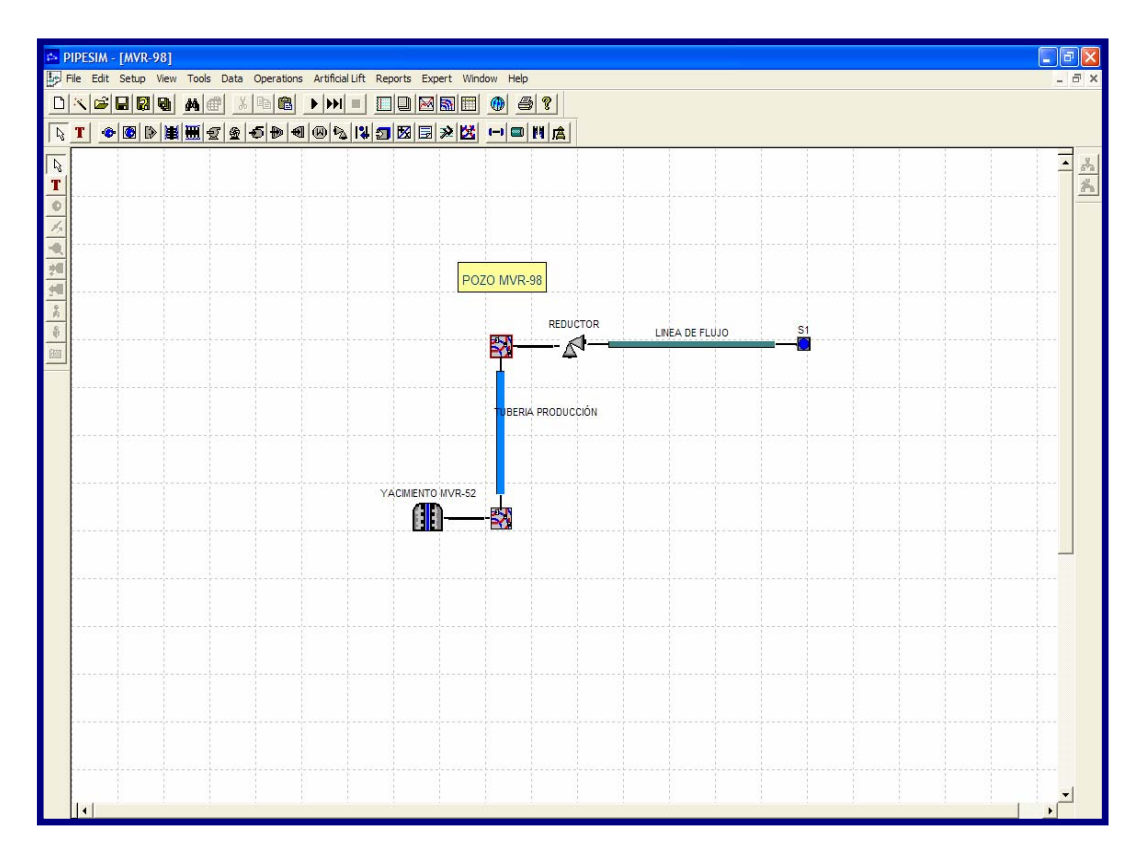

*Figura 3.12. Diagrama de un Pozo a Simular en el PIPESIM*

## **3.6.- SIGEMAP (Sistema de Generación de Mapas)**

Es un sistema computarizado para la elaboración, actualización, validación y disponibilidad de una base de datos de mapas automatizados. Consta de un ambiente de disponibilidad de datos donde se revisa, prepara y carga la data del cuadrángulo a incorporar en el sistema. La información geológica y el posicionamiento de los pozos son procesados bajo el sistema SIGEO y los datos adicionales como el límite de roca, los contactos condensado-petróleo original, agua-petróleo original, los límites arbitrarios, etc. Pueden ser capturados de manera puntual y digitalizada directamente de los mapas existentes.

La validación y carga de la información al sistema la realiza un personal entrenado en el manejo del sistema SIGEMAP, éste se realiza usando el paquete de cartografiado CPS3.

La edición consiste en hacerle al mapa todos los arreglos de forma que cumplan con la normativa exigida por el Ministerio de Energía y Minas. Una vez editado, el mapa es almacenado en una base de datos para consultas posteriores.

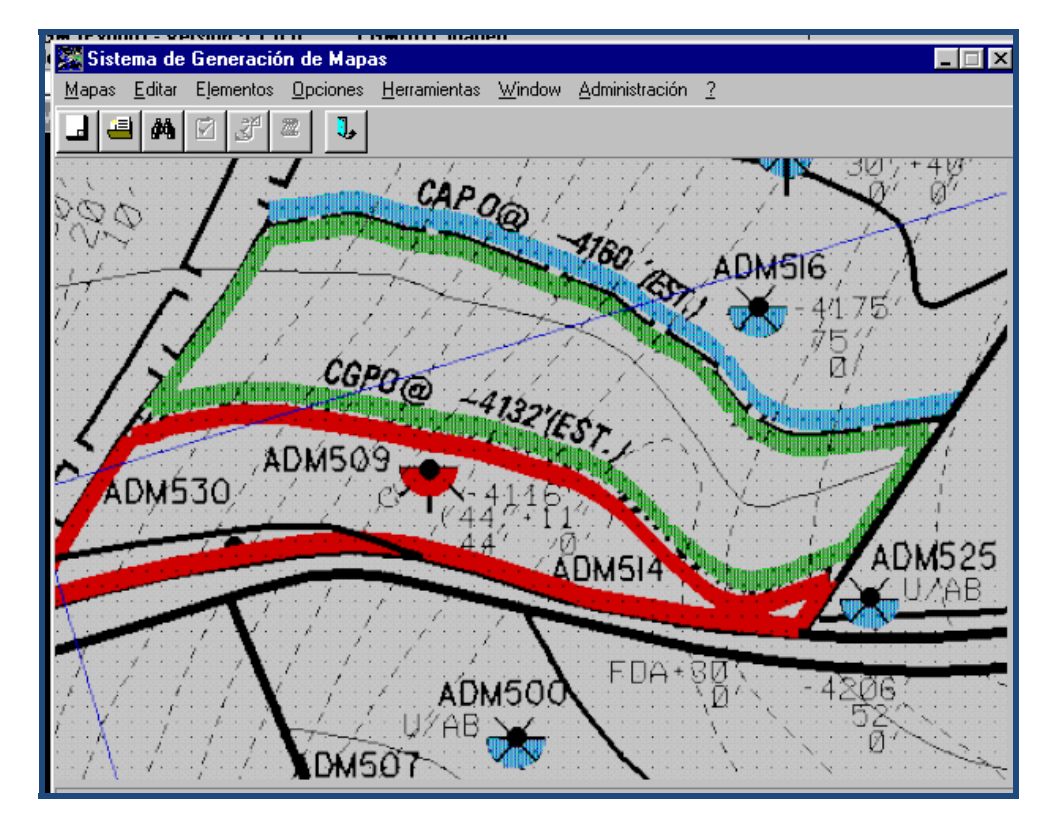

*Figura 3.13 Sistema de Generación de Mapas de SIGEMAP.* 

# **3.7.- Sistema SEEPLUS (Modelo de Evaluación Económica de Proyecto) Versión 6.0.**

Este programa está creado bajo el ambiente de una hoja de cálculo de Excel y ofrece una serie de opciones (herramientas) que permite realizar el análisis de rentabilidad económico de proyectos de la industria petrolera puesto que está sujeto a las normas financieras de la misma (Figura 3.14). Esta requiere indicativos económicos, los cuales permiten uniformar los diferentes flujos de dinero dentro del horizonte económico del proyecto, mediante la aplicación de una tasa de interés.

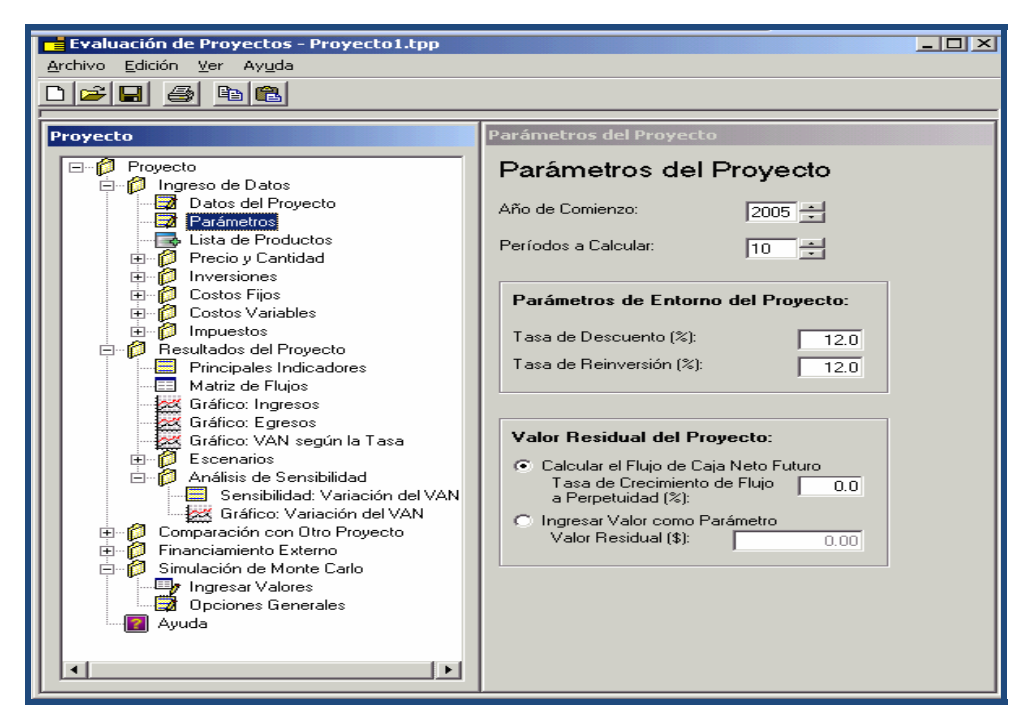

*Figura 3.14 Ventana principal del SEEPLUS.* 

Un estudio de ingeniería de yacimientos por lo general conlleva objetivos ambiciosos tales como la integración de datos de geología, petrofísica (Modelo estático) e ingeniería de yacimientos (Modelo dinámico) con el propósito de construir y desarrollar modelos del yacimiento en estudio para cotejar la historia y realizar predicciones que permitan analizar alternativas de explotación y producir las reservas remanentes económicamente rentables.

La metodología utilizada para cumplir con los objetivos propuestos del presente estudio, fue llevada a cabo a partir de los pasos que se describen a continuación:

# **3.8.- Revisión bibliográfica y recopilación de información del Yacimiento en estudio**

En esta etapa se realizó una consulta bibliográfica relacionada con el tema en estudio, la cual incluye: textos académicos, cuadernos de clases, tesis de grado, informes técnicos, revistas especializadas, etc. A fin de conocer los conceptos fundamentales que faciliten el desarrollo del estudio.

De igual manera se recolectó la información de los pozos que penetraron el yacimiento en estudio, entre las cuales se encuentran: Registros de pozos, datos de pruebas de producción inicial, históricos de producción e inyección, históricos de presión, diagramas de completación, estado actual de los pozos y tasas de producción, entre otros. Cabe destacar que la misma fue revisada y validada de una manera exhaustiva, en especial las historias de presión, producción e inyección, ya que las mismas constituyen la base fundamental en todo proyecto de caracterización de yacimientos.

#### **3.9.- Evaluación Petrofísica**

A través de una evaluación petrofísica, se puede cuantificar y obtener parámetros básicos de Ф, Sw y K, entre otros; los cuales son indispensables a la hora de realizar el cálculo de reservas de los fluidos presentes en el yacimiento.

En este estudio la evaluación petrofísica se llevó a cabo realizando un inventario de todos los registros por pozos que atraviesan el yacimiento, a fin de conocer el tipo de información disponible.

En vista de que los pozos fueron perforados en su mayoría en la década de los años 50, no se dispuso de herramientas modernas en cuanto a perfiles se refiere. En tal sentido, se utilizaron los registros gráficos y los eléctricos denominados Inducción a escala 1/500 y Microlog a escala 1/200.

Para la determinación de los parámetros petrofísicos mencionados anteriormente, fueron utilizados un conjunto de métodos gráficos a través de las cartas o ábacos de interpretación de la Schlumberger y el método analítico; aplicando las ecuaciones de Simandoux, Poupon, Timur, etc. Es importante mencionar que los resultados obtenidos en esta evaluación, fueron hechos mediante la elaboración de una hoja de cálculo en Excel, donde se introducen una serie de datos y condiciones de acuerdo a la información que aportan los registros Microlog. En el Apéndice A y B, se encuentran las ecuaciones y figuras utilizadas en la determinación de los parámetros básicos obtenidos.

#### **3.10.- Elaboración de Secciones Estructurales**

Se elaboraron dos (2) secciones estructurales en sentido SO-NE a través de la aplicación Cross Section de Straworks, se procedió a ubicar el pozo que se encontraba en la parte más alta de la estructura, para tomar una profundidad de referencia (datum), desde donde se colgaron los pozos.

#### **3.11.- Elaboración de Secciones Estratigráficas**

La elaboración de estas secciones se inició correlacionando pozo a pozo el tope y la base de la arena en cada uno de ellos y tomando como base los principios de la estratigrafía secuencial, mediante la aplicación Cross Section de Straworks.

Estas secciones fueron realizadas de manera estratégica para visualizar las continuidades de las arenas de interés, el espesor presente, coalescencia, etc. Se realizaron dos (2) secciones estratigráficas una en sentido SO-NE y otra en sentido – N-S.

#### **3.12.- Generación de Mapas de Isopropiedades**

Los mapas de isopropiedades representan gráficamente, a través de una gama de colores; las variaciones de las distintas propiedades petrofísicas evaluadas en un yacimiento. Para la generación de estos mapas se utilizó la herramienta de trabajo Oil Field Manager (OFM); en ella se procedió a introducir la petrofísica evaluada por pozo, y todas las anotaciones de contornos estructurales, isópacos, de fallas y límites en el mapa base del yacimiento. (Figura 3.15)

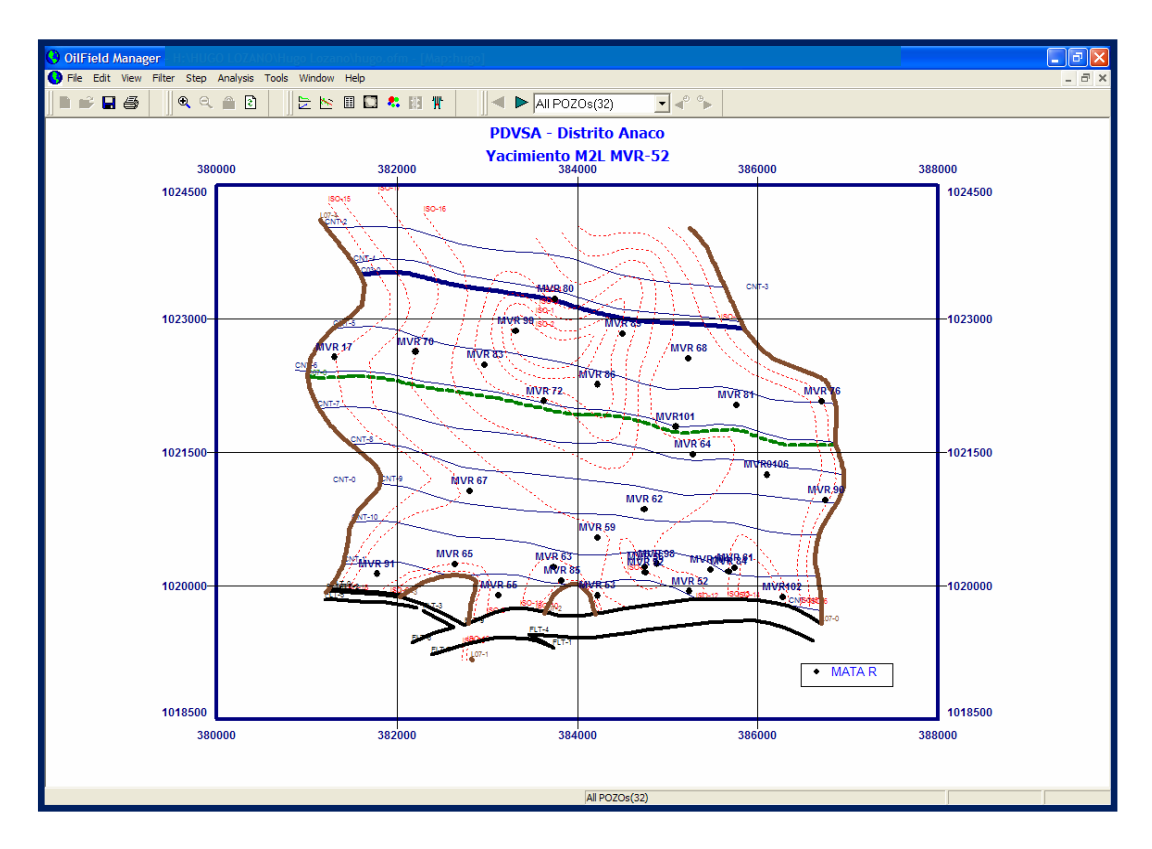

*Figura 4.1. Visualización de las anotaciones del Mapa Base.* 

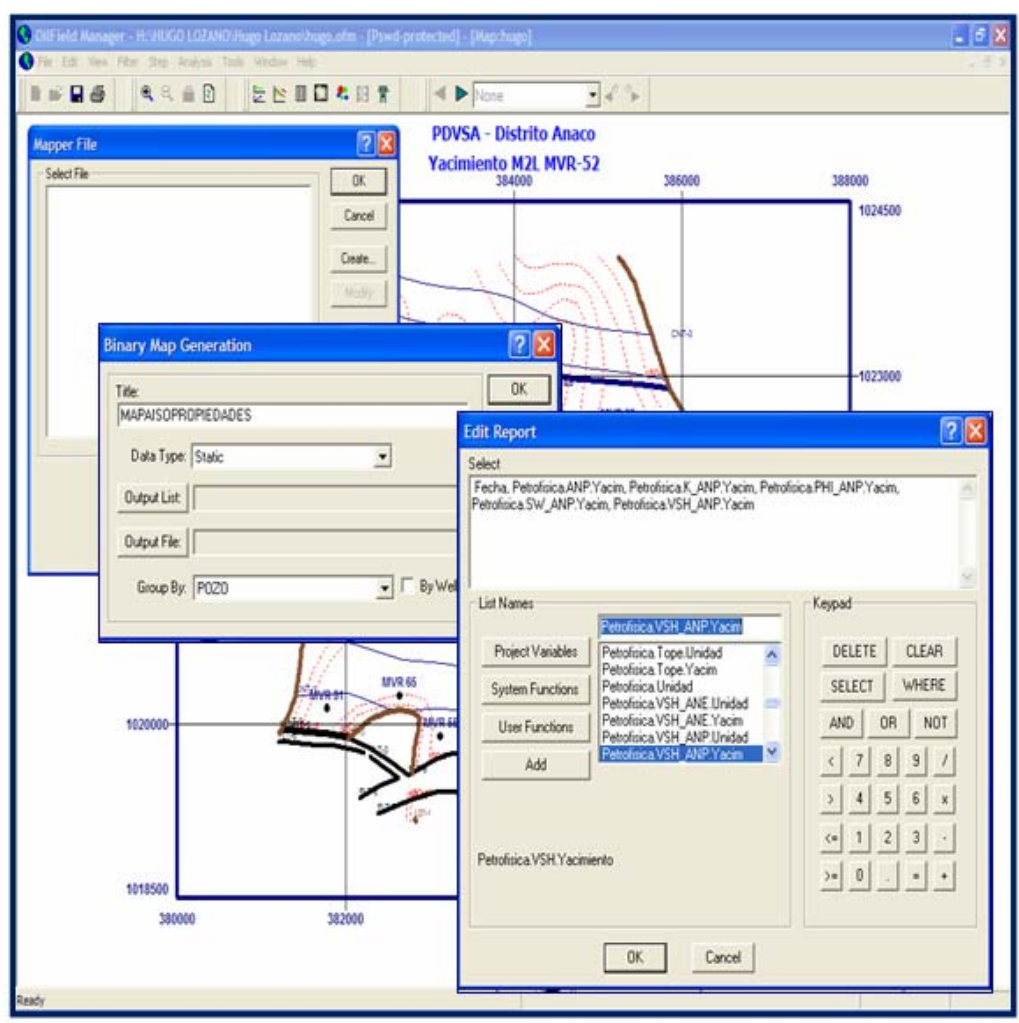

Figura 3.15. Creación de un Mapper File.

Una vez cargada la data requerida, se activó el menú Analysis/Grid Map, creándose un Mapper File (Archivo del Mapa), donde se seleccionaron los reportes a editar para la ejecución de los mapas isopropiedades como por ejemplo: Fecha, Petrofísica.ANP.YACIM\_Petrofísica.PHI\_ANP.YACIM\_Petrofísica.K\_ANP.YACI M\_Petrofísica.SW\_ANP.YACIM, etc (Figura 3.16).

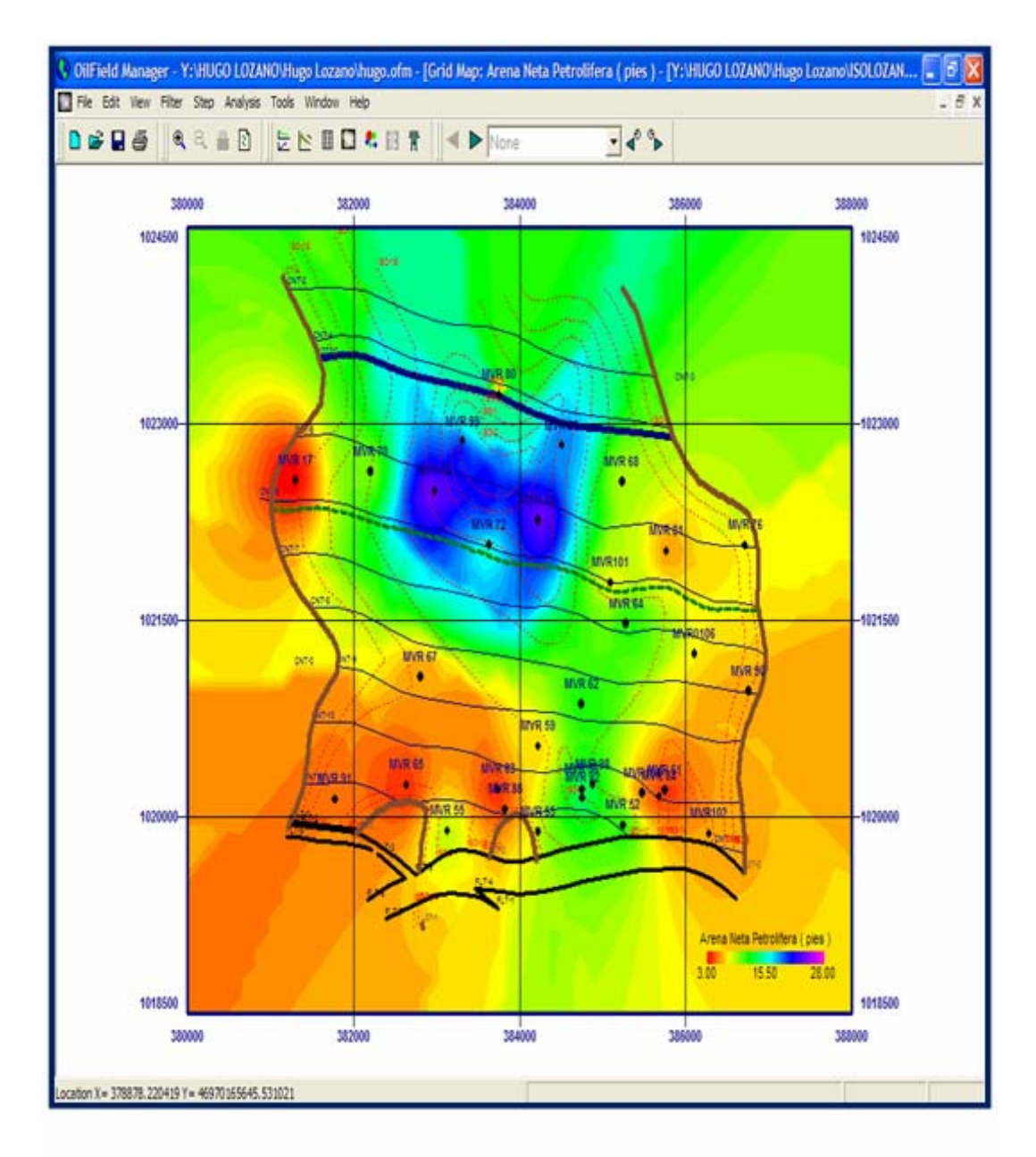

Figura 3.16. Ventana que Visualiza el Mapa Base de Arena Neta Petrolífera.

Creado el archivo del mapa con sus respectivos reportes, se seleccionó la variable del primer mapa a realizarse, en este caso el de arena neta petrolífera. (Figura 3.17).

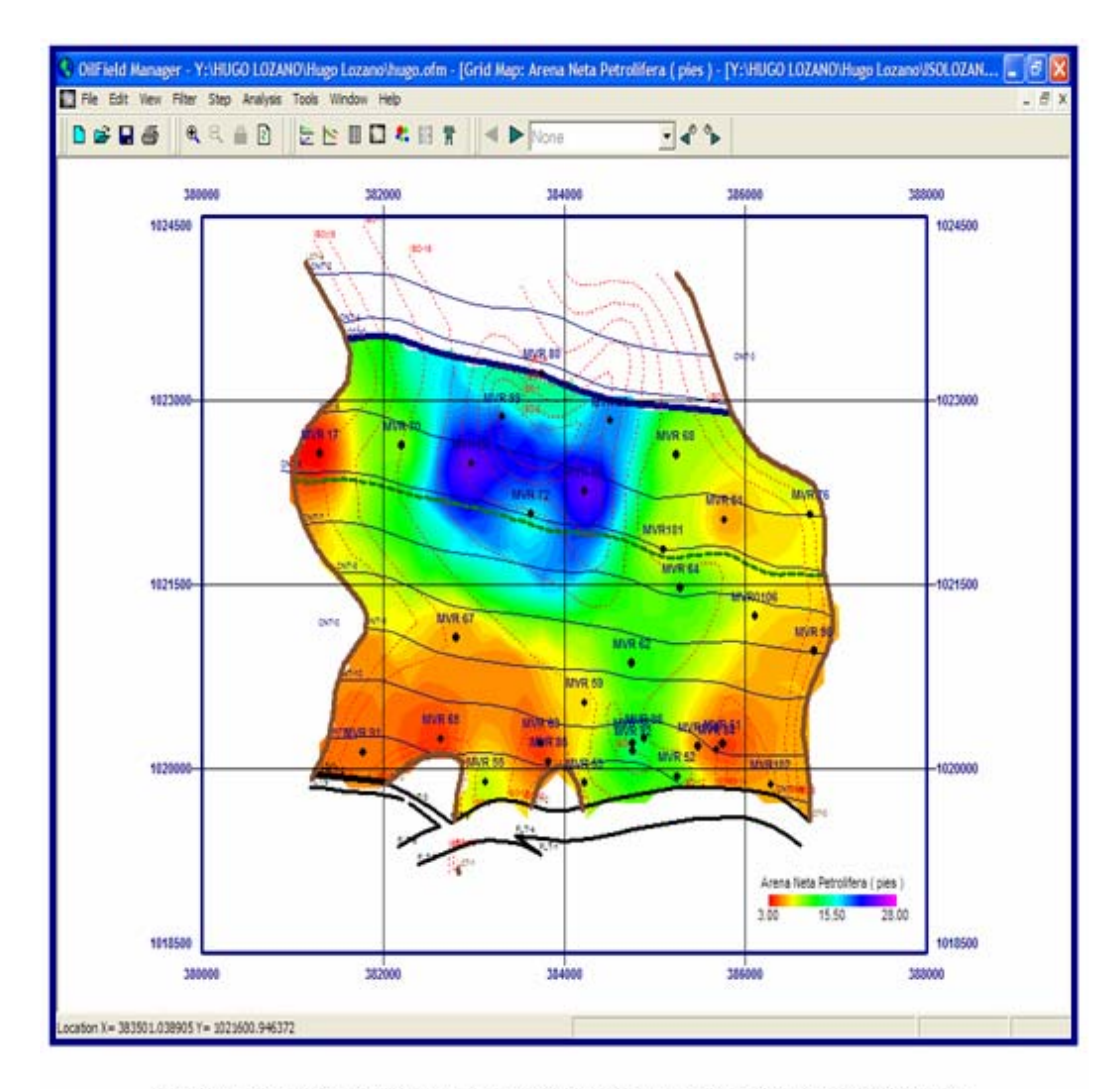

Figura 3.17. Mapa Donde se Visualiza el Area del Yacimiento Delimitada.

Luego se procedió a delimitar el área del yacimiento con la opción **New** del menú **Edit/Grid Area**. (Figura 3.18).
Por último, se procedió a guardar esta imagen como área del yacimiento; sirviendo la misma para realizar el mapa de las variables restantes.

### **3.13.- Validación de Datos de Producción E Inyección**

Antes de validar una producción es necesario realizar un conteo de los pozos que pertenezcan al yacimiento a estudiar, obteniendo de este: número de pozos existentes y tipos de pozos: (completados, probados e interpretados). Los pozos completados y probados, son los tomados en cuenta en el modelo dinámico, ya que estos son los que poseen información de producción y presión.

En el presente estudio se validó la producción haciendo uso del programa Oil Field Manager (OFM), donde se bajaron todos los reportes de producción por pozo. Dichos valores fueron comparados y verificados con los que están en CENTINELA y los sumarios de producción Oficial. En esta etapa se determinaron períodos de tiempo donde se encontraron errores y diferencias en los datos de producción.

Para la inyección se procedió de la misma manera, utilizando los programas corporativos de PDVSA, informes de progreso y de igual forma los sumarios oficiales, pero de inyección.

Después de recolectada y validada dicha información se introdujo en OFM para crear un proyecto independiente tomando en cuenta la variación e incorporación de nuevos datos.

Seguidamente, se procedió a revisar el comportamiento de producción del yacimiento a través del análisis y comparación de gráficas tales como: Tasas de producción vs. Tiempo, RGP vs. Tiempo, Corte de agua vs. Tiempo, y Número de

pozos activos vs. Tiempo. Estas gráficas permiten determinar características del yacimiento como mecanismos de producción y de igual manera su impacto en la misma.

También se realizaron mapas de burbuja y mapas de mallas que permiten visualizar con gran facilidad las áreas con mayor producción de hidrocarburos, así como también las zonas menos drenadas del yacimiento.

# **3.14.- Validación de la Historia De Presiones**

La presión es un parámetro de suma importancia para el análisis dinámico de un yacimiento, ya que da una idea de la energía que dispone el mismo y que incide directamente en la producción.

Para validar la historia de presiones del yacimiento fue necesario recopilar y revisar detalladamente las pruebas de presión de fondo de los pozos (BHP), en esta etapa se agruparon una serie de parámetros necesarios para el cálculo de la presión al datum; dichos parámetros se describen a continuación:

\* Elevación de la Mesa Rotaria: Este parámetro se obtuvo directamente de la base de datos, cuyo valor se encuentra en Carpeta de Pozos.

\* Tope de la Arena: Fue leído directamente de los mapas, registros o en su defecto tomado de la base de datos.

\* Profundidad al Datum: Este parámetro fue tomado de la base de datos.

\* Profundidad de la Medición: Este valor fue validado con la base de datos corporativa Finder y los archivos de trabajos en Carpeta de Pozos.

\* Gradiente del Pozo: Se obtuvo directamente de las historias de los trabajos a pozos de BHP-BHT.

\* Presión a la Profundidad de la Medición: Este parámetro se obtuvo directamente de las historias de los trabajos a pozos de BHP-BHT.

\* Presión al Tope de Arena: Se obtuvo utilizando la ecuación A-18 en la sección de presiones del Apéndice A.

\* Gradiente del Yacimiento: Este es un parámetro utilizado para la determinación de la presión al DATUM del yacimiento y se obtiene de acuerdo a la gravedad API del fluido del yacimiento.

Seguidamente, utilizando la ecuación A-19 descrita en la misma sección del apéndice se obtuvo el valor de la Presión Estática al Datum para cada pozo a períodos de mediciones distintas.

Por último, se procedió a generar el modelo de presiones graficando las presiones al datum en función del vaciamiento, es decir el petróleo acumulado (P vs NP), para luego determinar a través de las funciones estadísticas de Excel la mejor tendencia que se ajuste al comportamiento de la historia de presiones dadas.

El comportamiento de presiones, nos permite conocer la energía del yacimiento desde su descubrimiento y durante la vida productiva del mismo, además de ayudar a predecir el potencial de producción a futuro del yacimiento. La obtención del modelo de presión es de vital importancia en el diseño del Modelo Dinámico ya que constituye uno de los puntos claves en la realización del balance de materiales a realizar posteriormente, además de que puede ser utilizado en el caso de que se observen comportamientos similares en los modelos de presión de diferentes yacimientos para certificar la existencia de comunicación entre estos.

#### **3.15.- Generación y Evaluación de los datos PVT:**

El análisis PVT es un conjunto de pruebas que se realizan en el laboratorio para determinar las propiedades del crudo y sus variaciones con respecto a la presión. Para que un análisis PVT simule correctamente el comportamiento de un yacimiento es necesario que la muestra sea representativa del fluido original.

El hecho de carecer de pruebas PVT que sean representativas del área en estudio o en su defecto del yacimiento a caracterizar, se hizo necesario la generación de dichas pruebas mediante un PVT sintético, aplicando las Correlaciones de la TOTAL para crudos del Oriente de Venezuela (Apéndice A); ya que por estudios anteriores se ha determinado que es la correlación que reproduce con mayor exactitud el comportamiento PVT de los fluidos en la zona estudiada, pues ha evidenciado el menor porcentaje de error, al verificar la consistencia de los resultados obtenidos. La consistencia de los resultados se verificó con la aplicación de la herramienta MBAL en la ejecución del Balance de Materiales.

#### **3.16.- Validación del Contacto Original de los Fluidos presentes en el Yacimiento**

La saturación de agua en el yacimiento y el límite con el petróleo generalmente se conoce con el nombre de contacto Agua – Petróleo, el cual se validó observando y comparando las resistividades de los pozos más cercanos al contacto; a través de registros eléctricos, mediante la petrofísica, pruebas de producción y analizando la salinidad del agua para poder diferenciar si el agua reportada en las pruebas es agua de formación o agua de completación.

La validación del Contacto Gas Condensado – Petróleo se determinó graficando la profundidad de los pozos, en función de la RGP medida en las primeras

pruebas de producción o en su defecto las pruebas ºAPI. Para este gráfico se seleccionan los pozos más cercanos al contacto.

# **3.17.- Cálculo de Volúmenes Originales en Sitio a través del Método Volumétrico y Balance De Materiales**

#### **3.17.1.- Método Volumétrico**

El método volumétrico es uno de los más utilizados en la estimación de volúmenes originalmente en sitio, cuando no se dispone de suficiente información de presión y producción; pero si se cuenta con un buen conocimiento del yacimiento y propiedades petrofísicas. Este hace uso de mapas de subsuelo e isópacos para determinar volúmenes disponibles para hidrocarburos, los cuales se realizan en base a información obtenida de registros eléctricos y núcleos, entre otros.

En vista de que el yacimiento está definido por dos zonas, una de petróleo y otra de gas condensado; se determinaron ambos volúmenes en sitio por separado. Para la zona de petróleo se hizo un cálculo del POES y del gas disuelto en el mismo (GOES), utilizando las ecuaciones descritas en la sección método volumétrico del Apéndice A. Para la zona de gas condensado se calculó un GCOES, GOES y COES, partiendo de las ecuaciones mostradas en la misma sección del apéndice.

El volumen de roca utilizado en cada zona se obtuvo de manera digital a través del sistema de generación de mapas (SIGEMAP 3); el cual usa como método el del tipo piramidal. Las propiedades de la rocas y los fluidos fueron tomadas de la evaluación petrofísica y del análisis PVT realizado en el estudio; respectivamente.

#### **3.17.2.- Balance de Materiales**

El cálculo de Balance de Materiales se realiza con el propósito de obtener las reservas del yacimiento, tipo de acuífero y el comportamiento de los mecanismos de producción presentes en el yacimiento. Este método refleja qué tipo de desplazamiento ha estado presente en la vida productiva del yacimiento y validar una serie de parámetros básicos del área, lo que permite una buena planificación de la explotación. El balance de materiales se realizó a través de un programa computarizado usado en la Industria Petrolera llamado MBAL**,** donde los resultados obtenidos serán comparados por el cálculo del método volumétrico.

El modelo MBAL requiere la entrada de los datos corregidos y validados en las secciones anteriores, es decir, la historia de producción de petróleo, agua y gas, los acumulados del fluido inyectado; en caso de que haya existido, comportamiento de la presión estática del yacimiento, datos básicos como porosidad, permeabilidad, saturación, tipo de yacimiento, características del acuífero, en caso de que exista, y sobre todo los datos que describan el comportamiento de los fluidos (PVT). La forma de introducir estos datos depende del modelo escogido para el tipo de yacimiento que se tenga.

En vista de que el yacimiento está definido por dos zonas, una de petróleo y otra de gas condensado; se seleccionó como modelo la opción de petróleo negro disponible en el programa, el cual permite definir una capa de gas en caso de que la presión del yacimiento sea igual o menor a la presión

de saturación. Nótese que en este caso se está considerando un yacimiento de petróleo con capa de gas y no un yacimiento de gas condensado con zona de petróleo, pues el programa utilizado no contiene esta opción como método de trabajo (no permite reproducir cambios composicionales en el mismo).

Según lo establecido anteriormente y a manera de lograr el mejor cotejo mediante los cálculos del Balance de Materiales; se definió el yacimiento de petróleo negro (volátil) con capa de gas adicionando la fracción de líquidos de la zona de gas condensado (COES) al POES de la franja de petróleo, obteniéndose en este caso la cantidad de líquido total originalmente en el yacimiento (LOES). Por otra parte también se definió el tamaño relativo de la capa gas inicial (m), partiendo de la siguiente ecuación:

$$
m = \frac{G.Bgi}{N.Boi}
$$
 Ec. (3.1)

Donde:

 N = Líquido (Zona de Petróleo) + Riqueza (Zona de Gas Condensado), LOES (BN).

G = Gas Original sin riqueza, (Zona de Gas Condensado), GOES (PCN).

Bgi = Factor volumétrico inicial del gas, PCY/PCN.

Boi = Factor volumétrico inicial del petróleo, BY/BN.

En este caso se está considerando que el gas que satura al petróleo tiene la misma composición del gas condensado de la capa.

El cálculo del líquido original en sitio, (LOES) se realizó a través del método analítico que presenta el programa MBAL, el cual a través de regresiones no lineales ayuda a estimar varios parámetros del yacimiento y características del acuífero (en caso de que exista). Este método se fundamenta en una gráfica que simboliza la respuesta del modelo en función de su historia de producción. El programa realiza las regresiones basándose en la ecuación So + Sg + Sw =1, y luego de varias iteraciones muestra en la columna derecha los distintos parámetros con el mejor ajuste

matemático. Es importante mencionar que este ajuste no siempre es la mejor solución, algunos de estos parámetros resultan ser físicamente posibles mientras que otros no. En el caso específico de este modelo, los parámetros determinados por el modelo analítico fueron el líquido original en sitio y el tamaño relativo de la capa de gas inicial (m).

#### **3.18.- Cálculo de las Reservas**

Las reservas recuperables y remanentes del yacimiento en estudio fueron calculadas a través del análisis de la declinación de Producción. La aplicación de este método parte de que exista suficiente historia de producción como para establecer una tendencia del comportamiento, y la predicción del yacimiento se hace a partir de la extrapolación de dicha tendencia. Para estimar dichas reservas asociadas al yacimiento se utilizó el módulo de análisis de declinación de producción de OFM, estableciéndose varios escenarios de trabajo.

Primeramente, se utilizaron las curvas tipo de Fetkovich y las correlación de índice de productividad, para determinar el tipo de declinación existente en el yacimiento y posteriormente cambiando a escenario log (q) vs Tiempo, se estimaron el número de reservas recuperables y remanentes del yacimiento en estudio. Cabe destacar que para este análisis se estableció un horizonte económico hasta tanto se alcance la tasa de abandono fijada por el Distrito Anaco en cuanto a la producción del gas y del petróleo.

En vista de que el yacimiento fue sometido a un proceso de recuperación, mediante la técnica de Inyección de Gas; fue necesario determinar las reservas primarias y secundarias de crudo en el yacimiento. En el caso de las reservas primarias, al no poder establecerse un período de declinación debido a la baja producción del yacimiento antes de la inyección; las mismas fueron estimadas

aplicando la ecuación de J.J, Arps y el método de Carter Tracy. Por otro lado, las reservas secundarias fueron estimadas por diferencia entre las reservas primarias y las reservas totales, esta última determinada por el método de declinación de producción previamente descrito.

A continuación se presentan las ecuaciones utilizadas para estimar las reservas primarias según J.J, Arps y a través del método de Carter Tracy:

\* J. J. Arps

$$
FR = 41,815 * \left\{ \frac{\phi(1-Sw)}{Boi} \right\}^{0,1611} * \left( \frac{K}{\mu o i} \right)^{0,0979} * (Sw)^{0,3722} * \left( \frac{Pi}{Pa} \right)^{0,1741} [%]
$$
\n(Ec. 3.2)

Donde:

 φ, *Sw* = Porosidad y saturación de agua, fracción. Boi = factor volumétrico del petróleo inicial, BY/BN.  $K =$  permeabilidad, darcy. <sup>µ</sup>*oi* = Viscosidad del petróleo inicial, cps. Pi, Pa = presión inicial y de abandono, lpca.  $FR =$  factor de recobro,  $\%$ 

\* Carter Tracy: Este método consiste en realizar un Balance de Materiales, pero sin inyección de gas; para obtener un estimado de la recuperación fraccional de crudo a la presión de abandono. Partiendo de la ecuación general propuesta por Tracy, se tiene:

$$
N = Np\Phi n + Gp\Phi g \qquad \qquad \text{Ec. (3.3)}
$$

Donde;

$$
\Phi n = \frac{Bo - RsBg}{Bo - Boi + (Rsi - Rs)Bg}
$$
 Ec.

(3.4)

$$
\Phi g = \frac{Bg}{Bo - Boi + (Rsi - Rs)Bg}
$$
 Ec.  
(3.5)

La ecuación 4.3, es una forma simplificada de Balance de Materiales en donde las funciones Φ*n* y Φ*g* , por conveniencia, son función de las propiedades de los fluidos del yacimiento (PVT); los que a su vez varían con presión. En este método se acostumbra expresar los cálculos en base de un barril fiscal como contenido inicial de petróleo. Por tanto, Np será la recuperación fraccional de la producción acumulada de petróleo, y;

$$
1 = Np\Phi n + Gp\Phi g \qquad \qquad \text{Ec. (3.6)}
$$

Partiendo de condiciones de una presión cualquiera P<sub>i</sub> a una presión inferior  $P_k$ , Tracy sugiere estimar la razón gas-petróleo de producción R<sup>'</sup><sub>k</sub> a la presión inferior en vez de estimar la producción ∆Np durante el intervalo. El valor de R´k puede estimarse partiendo del valor de la RGP inicial. En esta forma, la razón gas-petróleo promedia estimada entre dos presiones es:

$$
R' = \frac{R_j + R'_k}{2}
$$
 \tEc. (3.7)

De esta razón gas-petróleo promedia estimada para el intervalo j-k se obtiene la producción estimada ∆Np para el intervalo, usando la Ec. 4.6 en la forma,

$$
1 = (Np_{j} + \Delta Np)\Phi_{nk} + (Gp_{j} + R^{\prime} * \Delta Np)\Phi_{sk}
$$
 Ec.  
(3.8)

Del valor de  $\Delta Np_k$  de la Ec. 4.8, se obtiene el valor de N $p_k$  en la siguiente forma:

$$
Np_k = Np_j + \Delta Np \qquad \qquad \text{Ec. (3.9)}
$$

Del valor de N $p_k$  se calcula la saturación de petróleo So<sub>k</sub> a la presión inferior usando la siguiente ecuación:

$$
So = \left(\frac{1 - Np}{N}\right) \frac{Bo}{Boi} (1 - Sw)
$$
Ec. (3.10)

(So+Sw); (ver Apéndice B). La razón gas-petróleo de producción a la presión  $P_k$  se calcula usando la siguiente ecuación: La razón de permeabilidades relativas Kg/Ko a la presión inferior se obtienen del gráfico construido de Kg/Ko como función de la saturación total de líquido

$$
R_k = BoBg * \frac{Kg}{Ko} * \frac{\mu o}{\mu g} + Rs
$$
 \tEc. (3.11)

Si el valor de  $R_k$  se aproxima al de  $R'_k$  asumido en la Ec. 3.7, la suposición fue correcta. En caso contrario, se debe hacer una nueva suposición de R´k y repetir los cálculos. Como comprobación adicional se calcula de nuevo el valor promedio de R usando el nuevo valor de  $R_k$ . Este valor R se reemplaza en la Ec. 3.8 usando el valor de ∆Np previamente estimado. Si la ecuación se cumple dentro del 0,1 por ciento, se procede a la presión inferior próxima hasta llegar a la presión de abandono. Si no se cumple, se debe estimar otro valor de  $R'_{k}$  en la Ec. 3.7 y repetir el proceso hasta obtener una comprobación satisfactoria. Este método de Tracy es un cálculo de tanteo consistente en acertar la razón gas-petróleo de producción a la presión inferior tal que satisfaga la ecuación del Balance de Materiales y la ecuación de la razón gas-petróleo de producción.

### **3.19.- Recomendación del Esquema de Explotación:**

más indicados a futuras reparaciones y/o reacondicionamientos, cambio de zona y cambio de reductores. En esta etapa se procedió a analizar los resultados obtenidos durante el desarrollo del proyecto, con la finalidad de establecer escenarios que indiquen el mejor esquema de explotación aplicable al yacimiento. En este caso se reunieron los parámetros más importantes para poder identificar dentro del yacimiento los pozos

alterar en forma alguna la energía del reservorio. Este análisis se realizó mediante la utilización del programa PIPESIM 2005. Una vez hecha la selección de los pozos prospectivos, se buscó optimizar la producción, tomando en cuenta sólo la sensibilidad del sistema pozo-yacimiento, sin

## **3.20.- Evaluación Económica**

ambiente de hoja de cálculo en Excel, evaluar las inversiones de la industria petrolera. La evaluación económica se le realizó a todos los casos, Aun cuando el caso base no requiere de algún tipo de inversión considerable se evaluó el valor presente neto obtenido para este. Para realizar el análisis económico se utilizó el programa M.A.E.P. (Modelo de Análisis Económico de Producción), el cual permite bajo

Además, la herramienta está adaptada a las características de la industria petrolera y a la ley actual de impuesto sobre la renta. Los indicadores económicos requeridos por el MAEP son:

Tasa Interna de Retorno (TIR). Tiempo de Pago (TP). Eficiencia de Inversión (EI). Valor Presente Neto (VPN). Tasa Interna de Retorno Modificada (TIR MODIF.). Los indicadores mínimos establecidos por P.D.V.S.A son: TIR  $> 15 \%$ .  $VPN > 0$  $EI > 1$ .

# **CAPÍTULO IV: DISCUSIÓN DE RESULTADOS**

Este trabajo tuvo como principal objetivo evaluar diferentes estrategias de explotación mediante análisis del comportamiento dinámico del yacimiento M2B, arena MVR-52, perteneciente al Campo Mata R del Área Mayor de Oficina (A.M.O), utilizando un modelo geológico definido en el Distrito Anaco, con la finalidad de conocer las propiedades estáticas y dinámicas del yacimiento y generar un plan de explotación óptimo.

#### **4.1.- Recopilación de la Información del Yacimiento en estudio**

A través de la recopilación de la información fueron obtenidos los datos básicos del yacimiento e históricos de producción y presión, los cuales se actualizaron y validaron respectivamente.

En la tabla 5.1 se puede observar que hubo variaciones en varios parámetros. Con respecto a las propiedades de los fluidos, la presión de saturación, solubilidad inicial del gas y factor volumétrico del petróleo presentaron ligeras variaciones, se debe destacar que no se cuenta con un Análisis PVT para los pozos correspondientes a este yacimiento, el cual está caracterizado por dos zonas (petróleo más condensado), se asume que el mismo se encuentra inicialmente saturado; donde la presión inicial será igual a la presión de burbujeo en la zona de petróleo y a la presión de rocío en la zona de gas (4579 lpc), la °API del yacimiento fue tomada en 42, partiendo de las pruebas iniciales realizadas en los pozos productores de la zona de petróleo, con una temperatura promedio de 267 °F. Estos datos fueron introducidos en las Correlaciones de la **TOTAL**, dando como resultado a condiciones iniciales una solubilidad del gas (Rs) de 2907 PCN/BN y un factor volumétrico (Bo) igual a 2,8328 BY/BN.

Al detallar los resultados se nota claramente que el GOES resultó ser mayor en comparación con el GOES reportado oficialmente, este incremento se debe principalmente al aumento del área en el yacimiento, a expensas de la variación de las líneas isópacas en el mapa; como consecuencia de nuevos pozos incorporados en el yacimiento. Otro factor determinante en este caso fue el Bg inicial empleado en el estudio, menor que el reportado oficialmente, tomando en cuenta que para un cambio mínimo de este factor el GOES varía notablemente.

| <b>DATOS BÁSICO</b>                                           | <b>OFICIAL</b> | <b>ESTUDIO</b> |
|---------------------------------------------------------------|----------------|----------------|
| AREA ZONA DE PETRÓLEO<br>(acres)                              | 1559           | 1548           |
| VOL. ZONA DE PETRÓLEO<br>(acres-pies)                         | 15902          | 21746          |
| <b>ZONA</b><br><b>AREA</b><br>DE<br><b>CONDENSADO</b> (acres) | 1660           | 2774           |
| VOL. ZONA DE COND. (acres-<br>pies)                           | 16931          | 22366          |
| POROSIDAD <sup>(%)</sup>                                      | 17             | 17             |
| PERMEABILIDAD (md)                                            | 858            | 551            |
| Swi $(\%)$                                                    | 4,2            | 19             |
| Rsi (PCN/BN)                                                  | 3188           | 2907           |
| <b>RGCi (PCN/BN)</b>                                          | 8319           | 9069           |
| Boi (BY/BN)                                                   | 3,0864         | 2,8323         |
| <b>Bgci (PCY/PCN)</b>                                         | 0,004504505    | 0,004301562    |
| PRESIÓN ORIGINAL                                              | 4579           | 4575           |
| <b>GRAVEDAD DEL PETRÓLEO</b><br>$(^{\circ}API)$               | 43             | 42             |
| <b>GRAVEDAD</b><br><b>DEL</b><br><b>CONDENSADO (°API)</b>     | 52             | 50             |
| <b>LOES (MMBN)</b>                                            | 9,4208         | 11,37          |
| <b>GOES TOTAL (MMBN)</b>                                      | 44,94          | 52,64          |
| LIQ.<br><b>REMANENTE</b><br>DE<br>(MMBN)                      | 3,475          | 0,140          |
| DE<br><b>GAS</b><br><b>REMANENETE</b><br>(MMMPCN)             | 74,187         | 26,191         |

Tabla 5.1 Datos oficiales y Actualizados del yacimiento MVR -52.

#### **4.2.- Evaluación Petrofísica**

En la mayoría de los pozos perforados en el área y en particular en los pozos que atraviesan el yacimiento MVR-52, de la arena M2B, se dispone de muy pocos perfiles del tipo moderno, debido básicamente a que para la época en que se perforó la mayor parte de los pozos (años 1956 a 1961), no existían las herramientas modernas para el perfilaje, o éstas apenas comenzaban a usarse. Los perfiles evaluados fueron los registros gráficos y los eléctricos denominados Inducción a escala 1/500 y Microlog a escala 1/200.

Como bien se sabe el objetivo principal de una evaluación petrofísica es el de conocer y estimar las propiedades de la roca del yacimiento, indispensables para realizar el cálculo volumétrico de las reservas presentes en el mismo. Esta evaluación se inició con la determinación de la resistividad del agua de formación, considerando en este caso arenas limpias de agua cercanas a la zona de interés. El valor de Rw obtenido en el estudio se estimó en 0,10 ohm-m; tomando en consideración todas las correcciones que deben hacerse con respecto a la temperatura de la formación. Cabe destacar que dicho valor, fue corroborado con el valor de 0,095 ohm-m a la temperatura de formación, correspondiente a una salinidad de 17000 ppm, de acuerdo con la experiencia en el área.

Seguidamente, se hizo el cálculo de la porosidad (Ф), el volumen de arcilla (Vsh), saturación de agua (Sw) y por último la permeabilidad (K), partiendo de la ayuda de una serie de ecuaciones que se muestran a continuación:

Para la porosidad (Ф,) se utilizó la ecuación según datos aportados por los registros Microlog.

$$
\phi_{micro\log} = \left[\frac{0.81 * Rmf \omega Tf m}{Rx_o}\right]^{1/2}
$$
 Ec. (5.1)

Donde:

Rmf @ Tfm: Resistividad del filtrado a la temperatura de la formación.

Rxo: Lectura de la curva Micronormal en el intervalo a evaluar.

El volumen de arcilla se determinó utilizando la curva de resistividad de los registros gráficos, partiendo de arenas de hidrocarburos relativamente limpia del área en estudio y del intervalo de la arena de interés.

$$
Vsh_{rt} = \left[\frac{Rsh*(Rt_{\text{max}} - Rt)}{Rt*(Rt_{\text{max}} - Rsh)}\right]^{1/b}
$$
 Ec. (5.2)

$$
1/b = \frac{0.5}{\frac{1 - Rsh}{Rt}}
$$
 Ec. (5.3)

Donde:

Rsh: Resistividad de la Arcilla (Ohm-metro).

Rtmax: Lectura de una arena de hidrocarburos relativamente limpia del área en estudio (Ohm-metro).

Rt: Lectura del intervalo de la arena de hidrocarburos (Ohm-metro).

Los valores de saturación de agua fueron estimados partiendo del modelo de Simandoux modificado, el cual es un modelo que se basa en el concepto de la fracción volumétrica de arcilla, el mismo se utiliza para el cálculo de la saturación de agua en arenas arcillosas ( $V_{sh} > 15 \%$ ), y viene expresado por la Ecuación 5.4. De igual forma se utilizó el modelo de Poupon, esta vez para realizar el mismo cálculo; pero en arenas menos arcillosas ( $V_{sh} \le 15 \%$ ), y viene expresado por la Ecuación 5.5.

$$
Sw = \frac{Rw * 0.4}{\phi_{microlog}} * \left[ \left( \sqrt{\left(\frac{Vsh}{Rsh}\right)^2 + \left(\frac{5 * \phi^2}{Rw * Rt}\right)} \right) - \frac{Vsh}{Rsh} \right]
$$
Ec. (5.4)  

$$
Sw = \frac{1/(Rt^{0.5})}{(Vsh/Rsh^{0.5}) + (\phi_{microlog}/(0.81 * Rw^{0.5}))}
$$
Ec. (5.5)

Donde:

Rw: Resistividad del agua de Formación Rt: Resistividad verdadera de la formación Rsh: Resistividad de las arcillas. Vsh: Volumen de la arcilla

A continuación se presenta en la tabla 5.1 el resultado de algunas propiedades analizadas en la evaluación petrofísica.

Es importante mencionar que en dicha tabla no se encuentran todos los pozos que atraviesan el yacimiento en estudio, ya que muchos de ellos no disponían de los registros necesarios para tal evaluación. Se determinó la saturación de agua irreductible en 0,11 (11 %); construyéndose un gráfico con los datos obtenidos del análisis petrofísico para cada pozo evaluado.

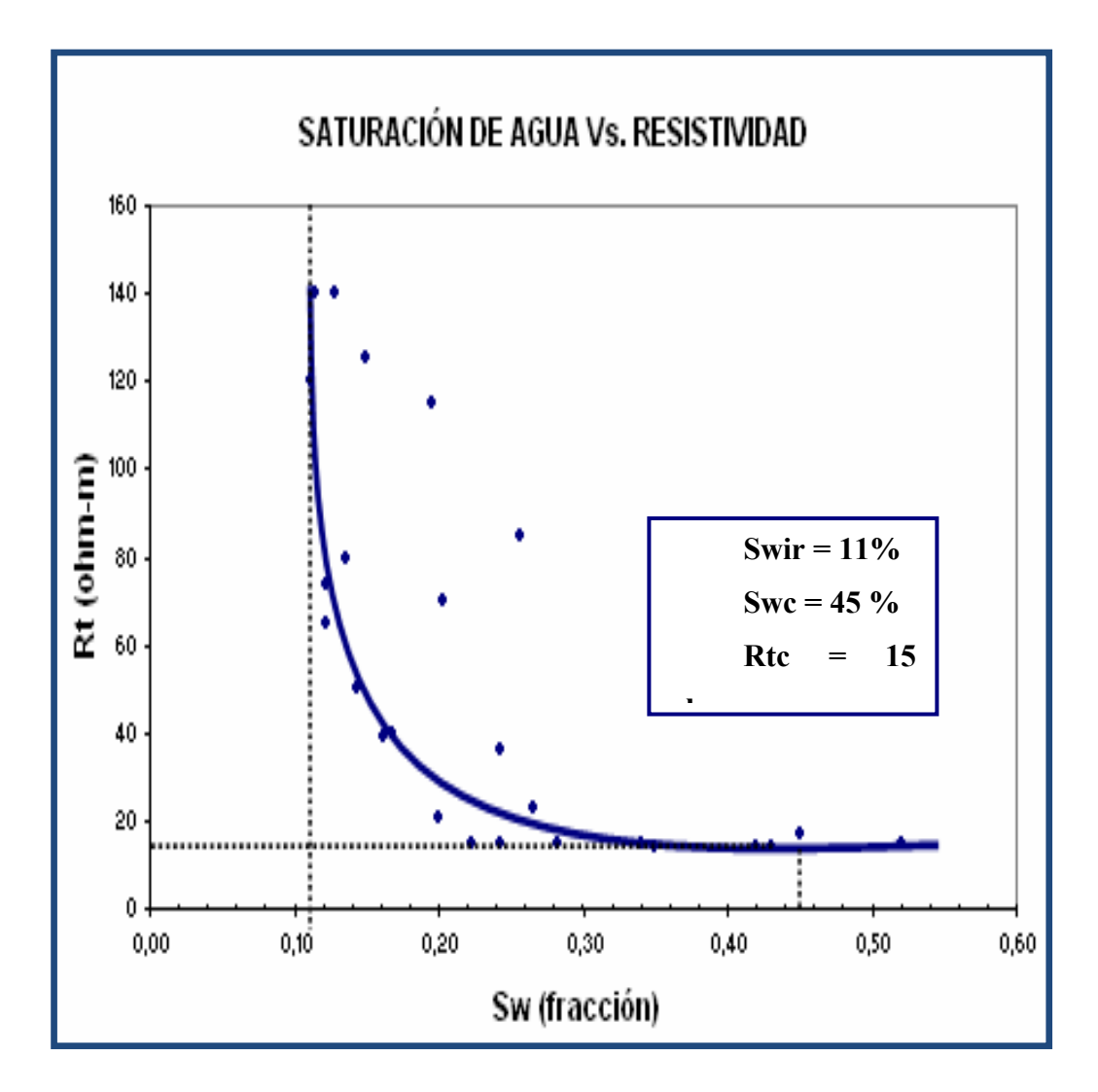

*Figura N° 5.1. Gráfico para el Cálculo de la Saturación de Agua Irreductible.* 

En la figura 5.1 se muestra el comportamiento de dicho grafico, donde la saturación estimada es un valor característico para la zona. Cabe destacar que en la construcción de este gráfico se establecen los parámetros críticos, el cual permiten determinar los límites de la calidad de la arena. La saturación de agua antes mencionada (Swir) se obtuvo a través de la verticalización de la curva, mientras que en la horizontalización de la misma se obtuvo la resistividad de corte (Rtc) y la saturación de agua de corte (Swc).

Una vez estimado el valor de la saturación irreductible de agua (Swir), se determinó el valor de la permeabilidad para cada pozo evaluado, utilizando en este caso la correlación de Timur, el cual viene expresado por la Ecuación 5.6.

$$
K = 0.136 * \frac{(\phi_{micro\log} * 100)^{4.4}}{(Sw_{irr} * 100)^{2}}
$$
 [mildarcy]   
Ec. (5.6)

Donde:

φmicrolog : Porosidad efectiva del microlog. Swirr: Saturación de agua irreductible.

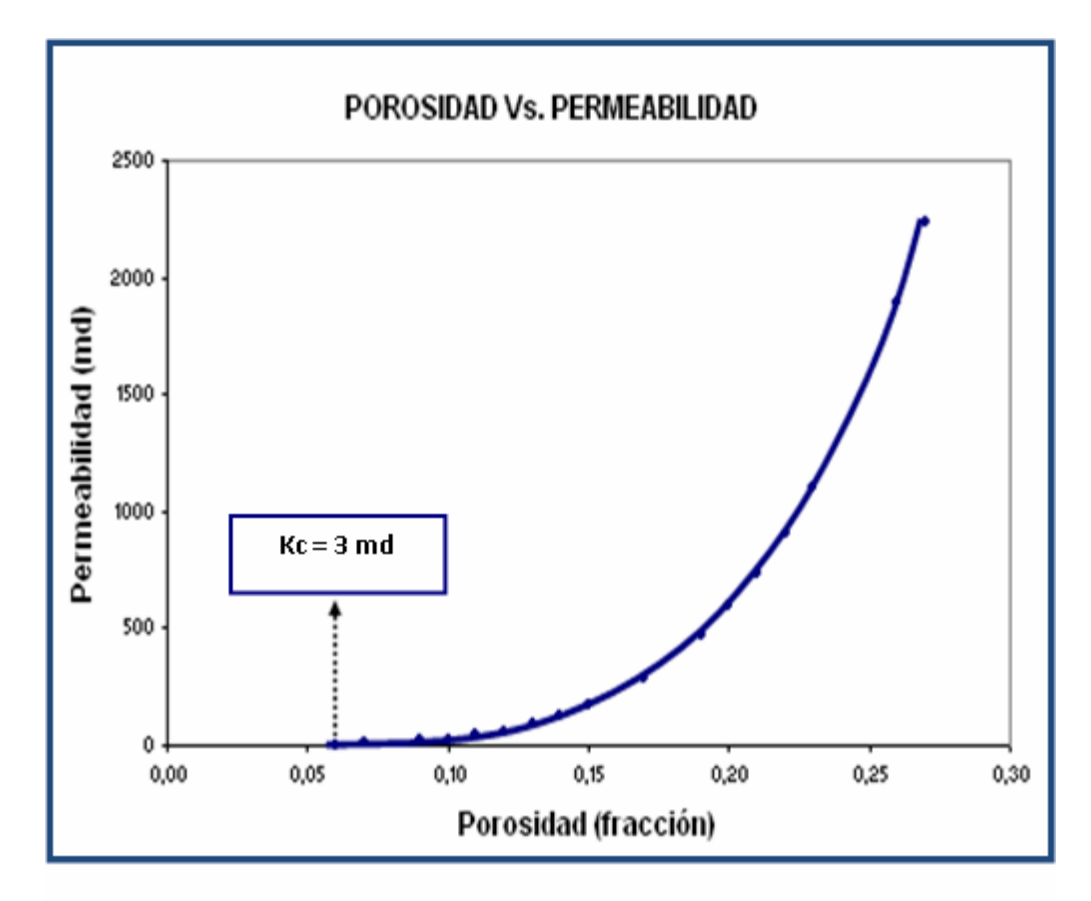

Figura Nº 5.2 Gráfico para Estimar la Permeabilidad Crítica.

Por otro lado se estimó una permeabilidad mínima a la cual puede fluir el hidrocarburo en el medio poroso (permeabilidad crítica), haciendo uso en este caso de los resultados obtenidos de la permeabilidad y porosidad para cada cuerpo arenoso. En la Figura 5.2 se muestra el comportamiento de dicho parámetro.

Se definió un volumen de arcilla crítico (Vsh), de tal manera de determinar dentro del yacimiento a partir de que valores se encuentran las zonas más arcillosas; este valor se estimó más o menos en 36%. La figura 5.3 muestra el comportamiento del mismo, donde se entra con el valor de saturación de agua establecido como parámetro de corte, se corta la pendiente y se lee el valor de interés. Cabe destacar que dicha pendiente es trazada partiendo del valor crítico de saturación de agua (Swir), hasta un valor máximo de 100 % de saturación de agua y volumen de arcilla (Vsh).

Finalmente, se tomaron varios parámetros de corte para evaluar la prospectividad de la arena estudiada:

- \* Permeabilidad  $(K) > 3$  md.
- \* Saturación de Agua (Sw) < 35% Hidrocarburos.
- \* Saturación de Agua (Sw) > 45% Agua.
- \* 35% < Sw < 45% se presume Hidrocarburos con Alta Saturación de Agua.
- \* Volumen de Arcilla (Vsh) > 36% Alto Volumen de Arcilla.

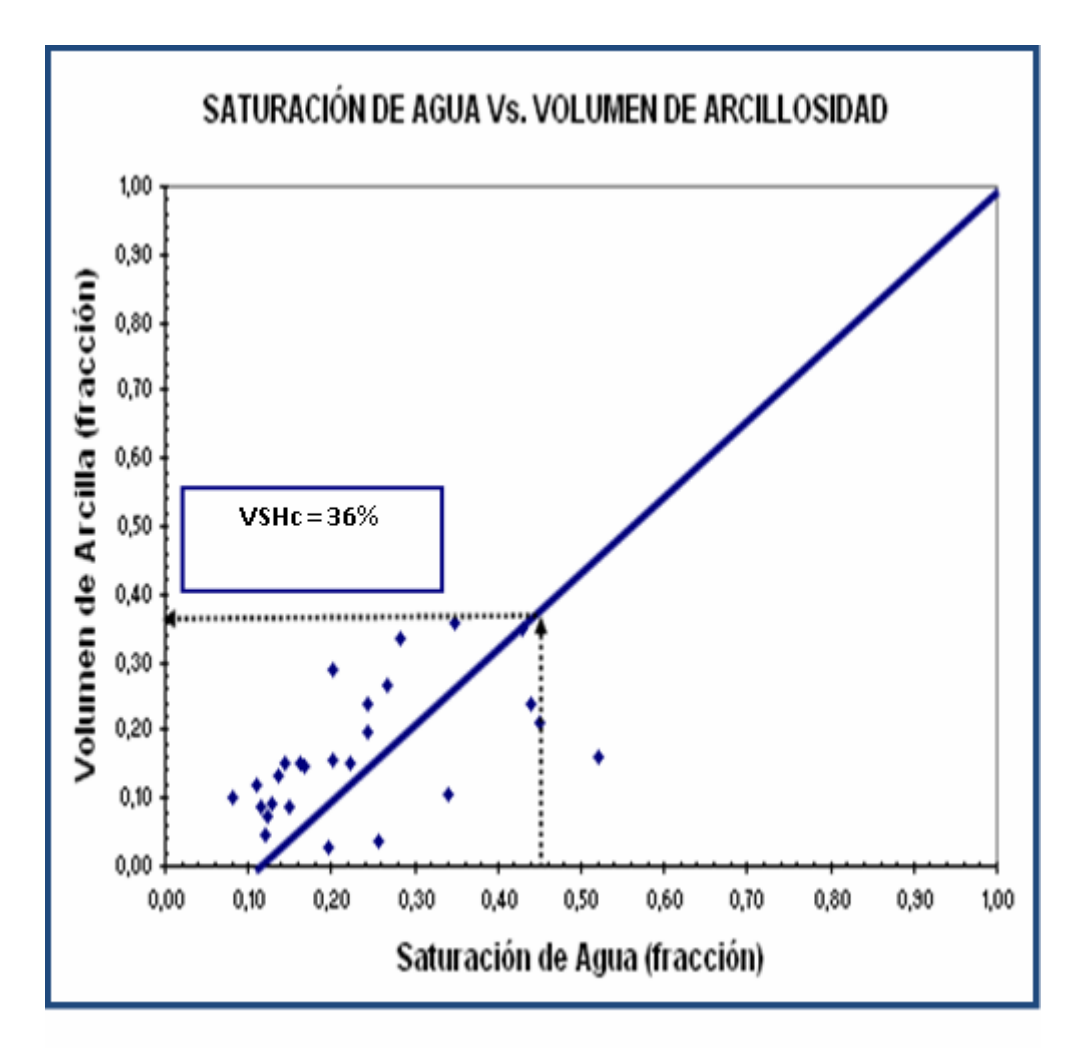

Figura Nº 5.3 Gráfico para el Cálculo del Volumen de Arcilla Crítico.

A continuación se presentan los resultados petrofisícos promediados por espesor:

- \* Porosidad ( $\Phi$ ) = 17%.
- \* Saturación de Agua (Sw) =  $19\%$ .
- \* Permeabilidad  $(K) = 551$  md.
- \* Volumen de Arcilla (Vsh) = 15%.

La evaluación petrofísica obtenida del estudio fue comparada con los datos Oficiales y con análisis de núcleos realizados al yacimiento, según estudios previos realizados en el mismo; existiendo poca diferencia entre ellos. Lo que indica que los resultados obtenidos son de gran soporte para la caracterización del yacimiento.

En un caso especial se puede hablar de la porosidad teniendo como resultado oficialmente un valor de 17 %, mientras que para el análisis de núcleos; la porosidad muestra una variación entre el 7,1 % y 21,6 %, con un valor aritmético promedio de 15,7 %.

## **4.3.- Mapas de Isopropiedades**

La elaboración de los mapas de isopropiedades se hizo con la necesidad de visualizar e identificar las zonas más prospectivas del yacimiento; a través de la variación de las distintas propiedades petrofísicas evaluadas en el estudio. Encontrándose las mejores propiedades en la parte central moviéndonos en dirección norte-sur del yacimiento, siendo las zonas de menor calidad en dirección este-oeste hacia los límites de roca y la falla del yacimiento. Es importante destacar que dichos mapas fueron construidos interpolando y extrapolando valores a pozos que no tuvieron disponibilidad de registros en el yacimiento.

En primer lugar se realizó el mapa de arena neta petrolífera como puede observarse en la figura 5.4.

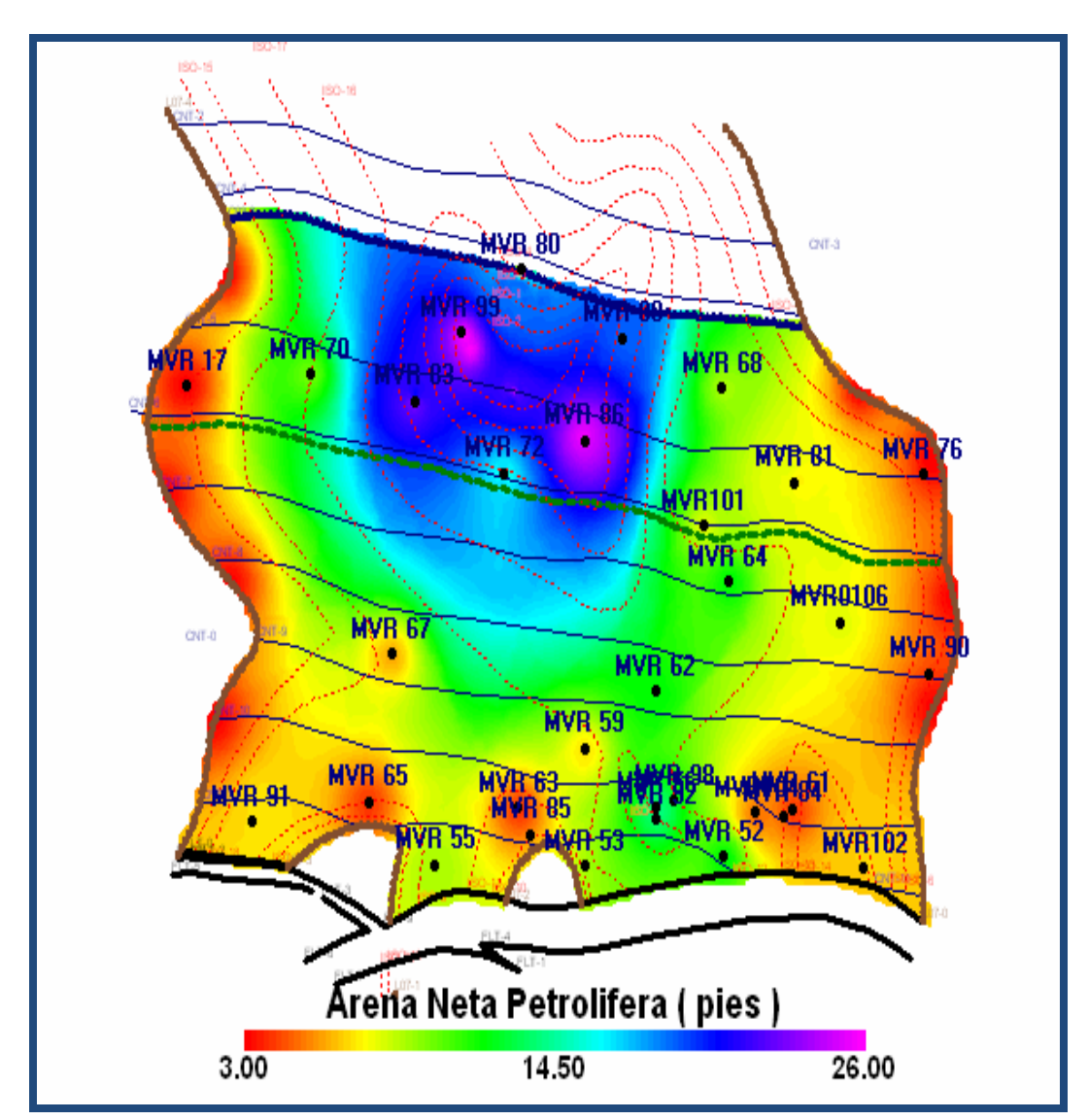

*Figura N° 5.4 Gráfico para el Cálculo del Volumen de Arcilla Crítico.*

Se ve claramente que en la zona denotada por el color azul, se encuentran los mejores espesores de arena neta petrolífera; seguido por el color verde y consecuentemente cada vez menor hacia las zonas de color rojizo donde se encuentran los límites de rocas. Es importante mencionar el sentido geológico que este mapa presenta, un centro del canal donde se concentran los mayores espesores (dirección norte-sur); zona de mayor inundación y las zonas en dirección este-oeste

donde se concentran los menores espesores debido al adelgazamiento progresivo de la arena.

Seguidamente, se realizó el mapa de Isoporosidad e Isopermeabilidad, propiedades que guardan estrecha relación; teniéndose como resultado que en las áreas denotadas por el color azul se reflejan las zonas más poroso-permeables. Cabe destacar que en dichas zonas y a su alrededor, se encuentran los pozos que de una forma u otra han drenado parte de las reservas de hidrocarburos del yacimiento.

Posteriormente, se realizó el mapa de volumen de arcilla (Vsh), teniéndose que para las zonas en dirección Sur y hacia los límites de rocas (colores azules); se encuentran las áreas más afectadas por la presencia de arcillas, alcanzándose valores desde el 20 % al 36 %. Es importante destacar que dichos resultados fueron corroborados con las bajas lecturas obtenidas en resistividad y potencial espontáneo de los pozos perforados en dichas zonas, mediante el cual se presume la influencia de arcillas en las rocas.

Por último, se generó el mapa de saturación de agua; observándose claramente que a pesar de tener un contacto agua-petróleo (dirección norte) en el yacimiento, dé como resultado una mayor saturación en diferentes zonas en dirección Sur y límites de roca (colores azules). Esto se debe en gran parte a que dichas zonas estén influenciadas por la presencia de agua que contienen las arcillas.

En las figuras 5.5, 5.6 y 5.7; se ilustra el comportamiento de las distintas propiedades previamente explicadas.

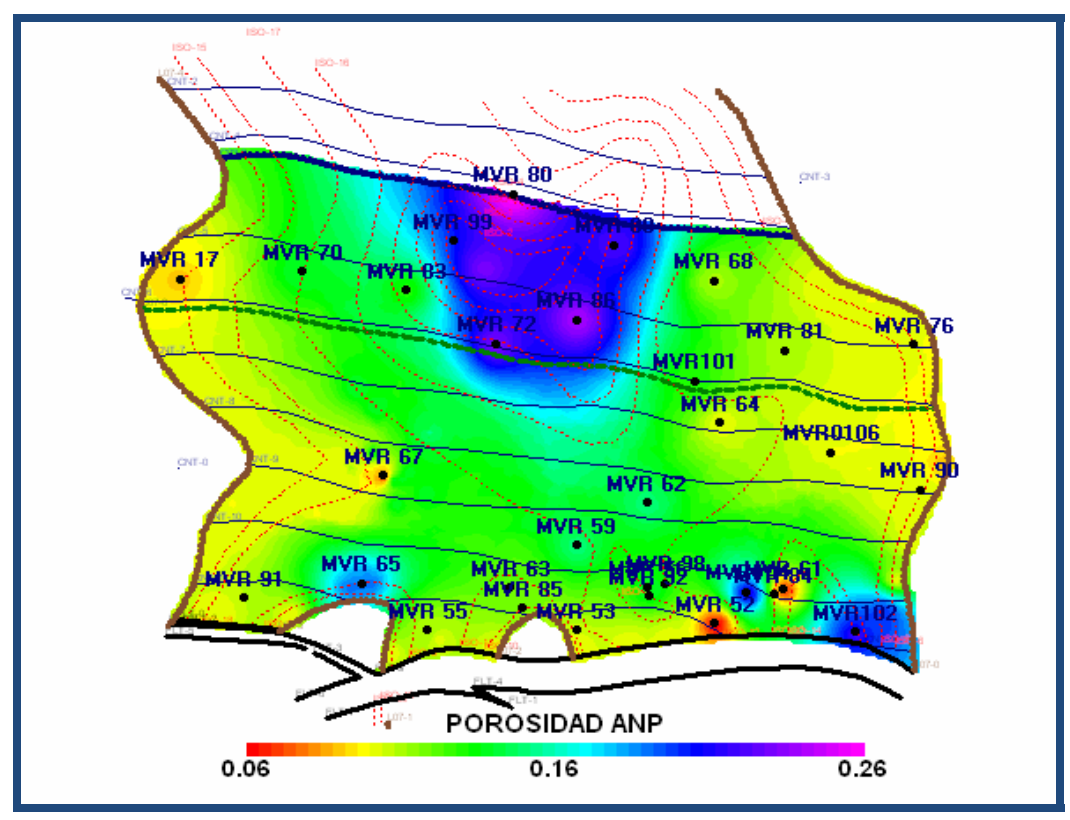

*Figura N° 5.5 Gráfico para el Cálculo del Volumen de Porosidad.* 

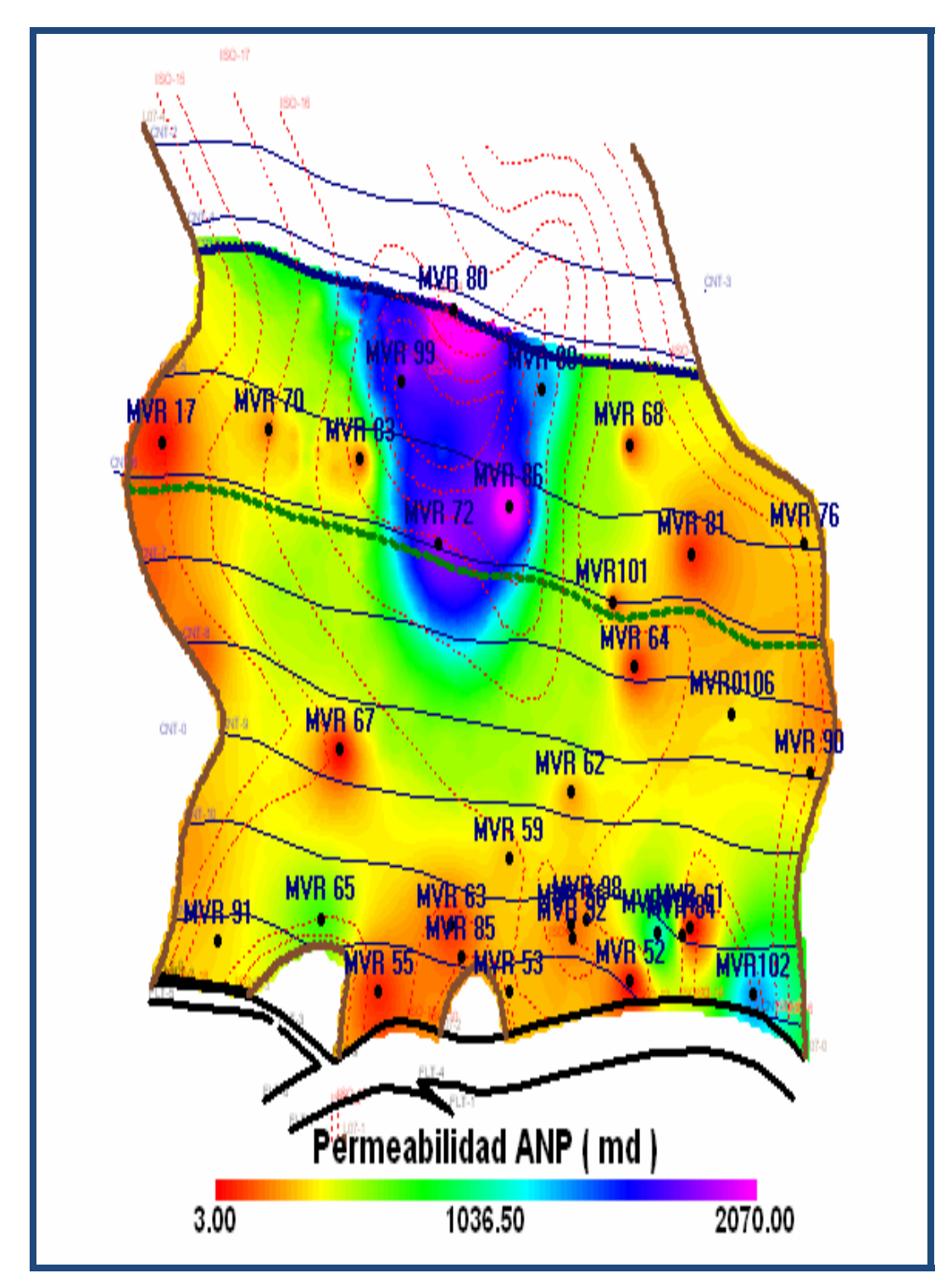

*Figura N° 5.6 Mapa de Isopermeabilidad*

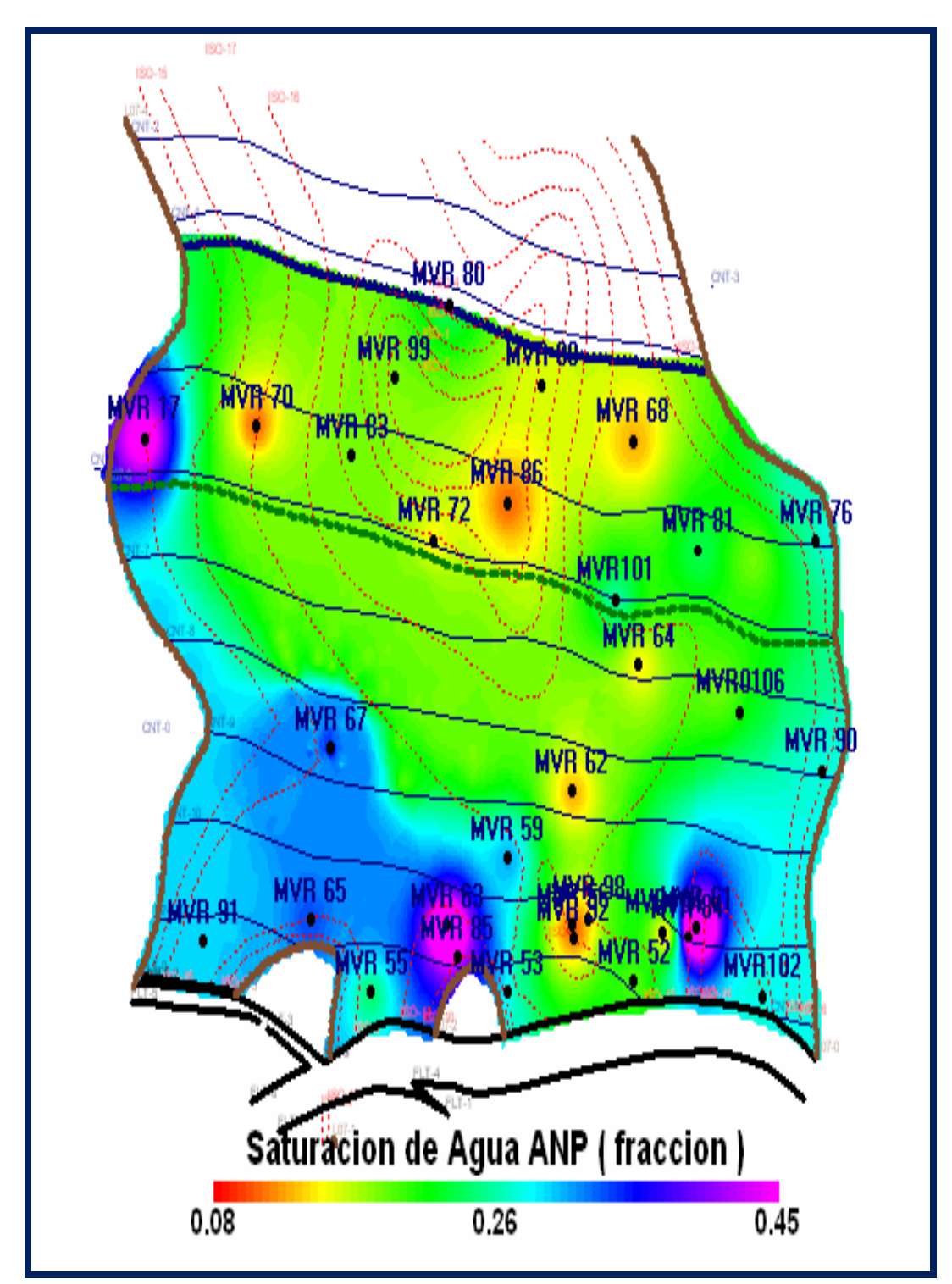

*Figura N° 5.7 Mapa de Saturación de Agua*

#### **4.4.- Validación de Datos de Producción e Inyección**

Antes de validar la producción fue necesario realizar un conteo de los pozos pertenecientes al yacimiento a estudiar, obteniendo de este: número de pozos existentes y tipos de pozos: completados, probados e interpretados (apéndice C). Los pozos completados y probados, fueron los tomados en cuenta en el desarrollo de este modelo, ya que estos son los que poseen información de producción y presión. En el presente estudio se validó la producción haciendo uso del programa Oil Field Manager (OFM), donde se bajaron todos los reportes de producción por pozo. Dichos valores fueron comparados y verificados con los que están en los sumarios de producción oficial. Se compararon las tasas de producción, gas y agua de acuerdo a los días producidos en el mes, para poder obtener el acumulado mensual, tanto por pozo, como por yacimiento.

En esta revisión se encontró en muchos casos grandes diferencias entre la producción acumulada (suma de las tasas mensuales) y la producción acumulada Finder, ambas reportadas por OFM. Al verificar dicha diferencia con los sumarios de producción, se consiguen grandes errores en las sumatorias del acumulado mensual, procediéndose en este caso a sumar las tasas de producción por cada día de producción, obteniéndose en este caso el acumulado real del pozo.

En el caso de la inyección se procedió de la misma manera, utilizando los programas corporativos de PDVSA, informes de progreso y de igual forma los sumarios oficiales pero de inyección de gas. Al bajar los reportes de inyección de la base de datos de OFM, se encontró que el pozo MVR-98 reportaba inyección a partir del 1968, aún sabiendo que el mismo empezó a inyectar en el año 1963, según lo indican las carpetas y eventos del pozo.

Para subsanar esta situación fue necesario recurrir a informes de progreso, el cual presenta en resumen estudios del yacimiento. Al revisar los informes de progreso se encuentra que las tasas de inyección de gas, fueron reportadas anualmente. En vista de que el pozo era el único inyector para la época se tomó como válido el reporte anexado en el informe.

También fue hallado en los reportes errores en las sumatorias de la inyección acumulada, procediendo a corregirse de la misma manera como en el caso de la producción. Posteriormente, los resultados validados, fueron cargados a un nuevo proyecto creado en el programa OFM.

## **4.5.- Análisis del Comportamiento de Producción e Inyección**

El análisis de producción e inyección se realizó a manera de estudiar en detalle el comportamiento del yacimiento, se elaboraron diferentes gráficos en donde intervienen las variables que afectan el comportamiento de producción, tales como: tasa de producción de petróleo, tasa de producción de gas, corte de agua, tasas de inyección de gas y número de pozos activos entre otros.

El yacimiento MVR-52, arena M2B, fue descubierto en mayo de 1956 por el pozo MVR-52, el cual fue completado en la arena con el propósito de evaluarla siendo cementada y abandonada por alto RGP en mayo de 1957. La prueba inicial rindió 74 Bls/D de petróleo de 50.5 °API, con una relación gas-petróleo (RGP) de 9069 PCN/BN.

Es importante mencionar que la acumulación de hidrocarburos está definida por dos zonas, una de petróleo y otra de gas condensado; lo que generalmente se conoce en la literatura como un yacimiento de gas condensado con zona de petróleo.

El pozo descubridor se encuentra ubicado en la parte más alta de la estructura, o en su defecto en la zona de gas condensado; lo que conduce a que la prueba inicial de producción haya generado un valor alto de RGP. Posterior a estos resultados se fueron probando los pozos buzamiento abajo, ya que para la época el interés económico del Distrito era la producción de petróleo.

En junio de 1961, se inicia la producción comercial del yacimiento; época donde se completan los pozos MVR-68 y MVR-86 en la zona de petróleo. El primero comenzó produciendo por flujo natural a una tasa de 709 BPPD; mientras que el segundo a un potencial de 811 BPPD. En julio y octubre del mismo año se completan los pozos MVR-70 y MVR-83; produciendo en conjunto con los demás pozos, pero durante lapsos muy breve, hasta noviembre de 1963. Dichos pozos empezaron produciendo a unas tasas de 575 y 675 BPPD, respectivamente. Esta etapa del yacimiento puede describirse como un período de agotamiento primario; puesto que en el mismo se inicia un proceso de inyección de gas como método de Recuperación Secundaria.

En octubre de 1963, se inicia el proceso de inyección a través del pozo MVR-98; el cual había sido completado en octubre de 1961 con el único objetivo de inyectar gas en la cresta del yacimiento y mantener la presión. Dicho pozo comenzó a inyectar a una razón de 3.0 MMPCND, cuando la producción acumulada del yacimiento era de sólo 61 MBN de petróleo; en pocas palabras en la vida temprano del mismo. Posteriormente, se completan como inyectores los pozos MVR-84, MVR-67 y MVR-56 en noviembre de 1968. A partir de esta fecha la inyección se incrementó bruscamente, a tal punto que el yacimiento estaba recibiendo 20 MMPCND de gas. Para el año de 1972, se decide abandonar el pozo MVR-67 por considerarse innecesario como inyector; ya que los otros pozos podían suplir la inyección requerida en la arena. En julio de 1976, se hace lo mismo con el pozo MVR-84, pero esta vez debido a problemas mecánicos presentados en una reparación.

La inyección de gas se mantuvo de manera casi continua hasta noviembre de 1979, excepto por el período entre julio de 1964 y diciembre de 1965 donde se realizaron una serie de estimulaciones al pozo MVR-98 con el fin de aumentar la inyección en la arena.

Para octubre de 1965, se inicia en firme la producción del yacimiento y luego de un periodo de baja producción, ésta alcanza su máximo entre 1968 y 1971; fecha en la cual se había incorporado a producir el pozo MVR-99 (Qoi=781 BPPD). De esta fecha en adelante la producción de petróleo comienza a declinar debido al aumento progresivo de la relación gas-petróleo (incremento en las tasas de gas). En junio de 1973, se abandona oficialmente el pozo MVR-83 por complicaciones de operación en un trabajo de reparación.

El yacimiento debido a que mantuvo el mismo comportamiento de declinación, fue cerrado por orden del Ministerio de Energía y Minas (MEM) en agosto de 1979; puesto que los pozos que aún producían tenían una RGP exageradamente alta (>100.000 PCN/BN), posiblemente debido a que el gas inyectado ya estaba siendo reciclado. En este caso debido al alto estado de saturación en que se encuentra el yacimiento, hace que el gas gane mayor movilidad en comparación al petróleo dejando a éste entrampado en los canales porosos de menor tamaño. Es importante destacar que el % A y S durante dicho período de producción (el máximo del yacimiento), se mantuvo en bajo niveles, habiendo alcanzado para la fecha un 7 %. Este porcentaje refleja un indicio de la poca actividad que presenta el acuífero.

En enero de 1980, se reactiva nuevamente un ciclo de inyección en el yacimiento. En aquel entonces el único inyector activo era el MVR-98. La inyección de gas se realizó de manera intercalada y a bajas tasas. El promedio osciló a razón de 2 MMPCND hasta mediados del año 1993. De aquí en adelante hasta enero de 1999,

donde se cierra la inyección; la tasa promedio osciló entre 5 y 8 MMPCND. Cabe destacar, que para la misma época, se abren algunos pozos para tomas de pruebas de producción. En julio de 1986 se abre el pozo MVR-86, seguidamente lo hacen al MVR-68 en agosto de 1987, se abre el pozo MVR-70 conjuntamente con el MVR-68 en febrero de 1990 y por último, el pozo MVR-99 en mayo y agosto del año 1999.

Para el año 2001, por requerimientos del distrito; fueron abiertos a producción los pozos MVR-86 y MVR-99 con la finalidad de producir la mayor cantidad de gas remanente en el yacimiento. La figura 5.9, ilustra el comportamiento de Producción.

En la actualidad el yacimiento cuenta con los siguientes datos de producción e inyección:

- \* Producción Acumulada de Petróleo: 5064701 BN.
- \* Producción Acumulada de Agua: 294318 BN.
- \* Producción Acumulada de Gas: 84130592 MPCN.
- \* Inyección Acumulada de Gas: 78675779 MPCN.

El comportamiento de la producción acumulada e inyección puede observarse claramente a través de los mapas grilla y de burbuja, donde se denotan las zonas del yacimiento y los pozos con mayor producción e inyección. (Apéndice C).

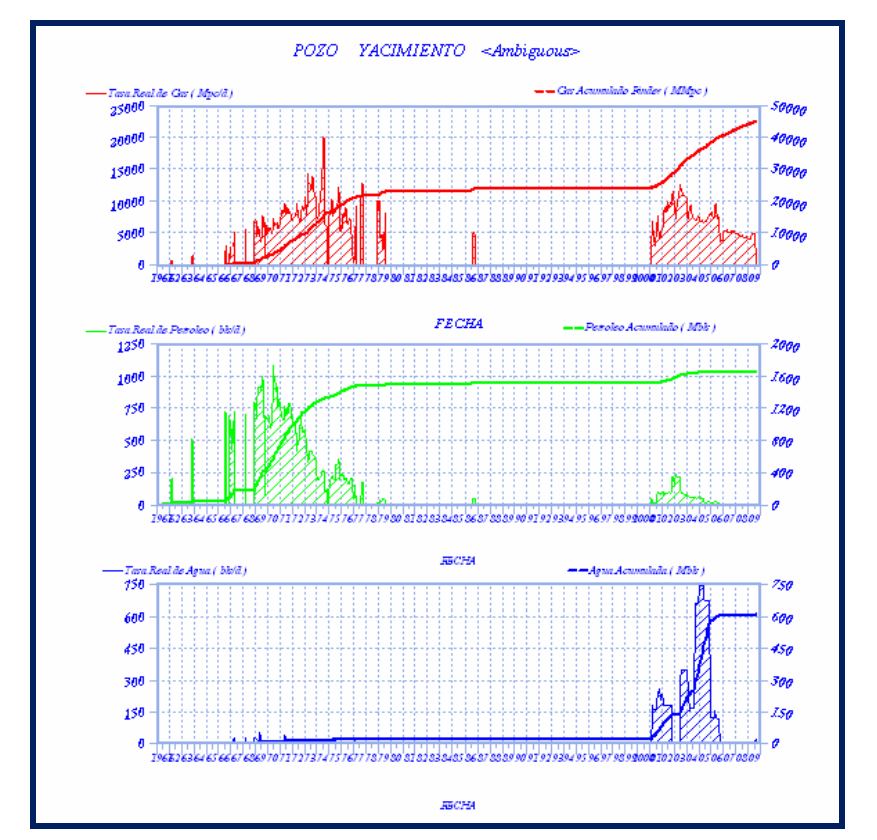

*Figura N° 5.8 Comportamiento de Producción del Yacimiento MVR – 52, arena M2B*

# **4.6.- Validación de la Historia de Presiones**

La presión es un parámetro de suma importancia para el análisis dinámico de un yacimiento, ya que nos da una idea de la energía que dispone el mismo y que incide directamente en la producción de los pozos.

Para validar la historia de presiones del yacimiento fue necesario recopilar y revisar detalladamente las pruebas de presiones Bothom Hole Pressure (BHP), donde se agruparon una serie de parámetros necesarios para el cálculo de las presiones al datum.

Entre los parámetros más importantes para el cálculo de la presión al Datum, se encuentran los gradientes del pozo. Dichos gradientes se validaron mediante las gráficas de Presión vs. Profundidad a manera de encontrar el gradiente de pozo estimado de acuerdo al tipo de fluido. Teóricamente un gradiente de pozo para un gas se encuentra alrededor de 0,02 lpc/pie, mientras que para crudo liviano oscila al margen de 0,27 lpc/pie y a medida que éste aumente, se acerca al gradiente del agua de 0,433 lpc/pie.

La validación del gradiente fue realizada en la mayoría de los pozos donde se hallaron pruebas de presión. Un caso tipo puede observarse en el pozo MVR-68, (figura 5.11); donde se muestra una línea de tendencia que a medida que la curva se acerca a ella, el resultado del gradiente es más confiable.

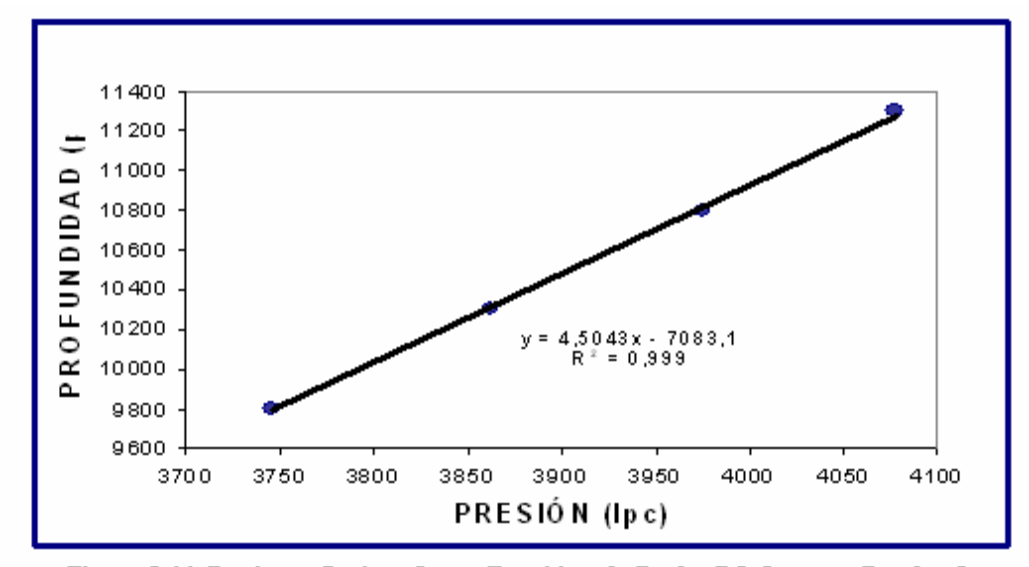

Figura 5.11. Presiones Registradas en Función a la Profundidad en una Prueba-de **BHP Estático del pozo MVR-68.** 

El gradiente de esta manera fue validado, dando como resultado 0,222 lpc/pie; valor muy cercano a 0,221 lpc/pie obtenido de la prueba. El resultado del gradiente se obtiene del inverso en la pendiente de la línea de tendencia.
Otro parámetro de gran importancia es el gradiente del yacimiento, determinante para el cálculo de la presión al datum. Dicho parámetro se obtiene de acuerdo a la gravedad API del fluido del yacimiento. Para el caso del estudio se tomó un valor de 0,202 lpc/pie, el cual oscila dentro de los gradientes promedios de presión de los crudos del Área Mayor de Oficina.

Finalmente, utilizando las ecuaciones descritas en la sección de presiones del apéndice A; se obtuvo el valor de la presión al DATUM para cada pozo a diferentes períodos de medición. En la tabla 5.2 se pueden ver los parámetros utilizados para el cálculo de la presión al datum.

| Pozo          | Fecha          | Mesa    | Gradiente | Profundidad | Presión        | Profundida<br>d. | Presión<br>偑   | Gradiente         | Profundid<br>ad | Presión<br>Q   |
|---------------|----------------|---------|-----------|-------------|----------------|------------------|----------------|-------------------|-----------------|----------------|
|               |                |         |           |             |                |                  | Tope           |                   |                 |                |
|               |                | Rotaria | Pozo      | Medición    | Medida         | Arena            | Arena          | <b>Yacimiento</b> | Datum           | Datum          |
|               | (d/m/a)        | (pies)  | (lpc/pie) | (pies)      | $(\text{lpc})$ | (pies)           | $(\text{lpc})$ | (Ipc/pie)         | (pies)          | $(\text{lpc})$ |
| <b>MVR-68</b> | 08/06/19<br>61 | 708     | 0.160     | 11583       | 4622           | 11626            | 4629           | 0.202             | 10650           | 4575           |
|               | 18/08/19       |         |           |             |                |                  |                |                   |                 |                |
| <b>MVR-68</b> | 61             | 708     | 0,231     | 11000       | 4468           | 11626            | 4613           | 0,202             | 10650           | 4558           |
| <b>MVR-68</b> | 05/10/19<br>61 | 708     | 0,229     | 11100       | 4519           | 11626            | 4639           | 0,202             | 10650           | 4585           |
|               | 30/01/19       |         |           |             |                |                  |                |                   |                 |                |
| <b>MVR-68</b> | 62             | 708     | 0.231     | 11100       | 4513           | 11626            | 4635           | 0.202             | 10650           | 4580           |
| <b>MVR-68</b> | 15/06/19<br>62 | 708     | 0.218     | 11100       | 4503           | 11626            | 4618           | 0.202             | 10650           | 4564           |
|               | 19/10/19       |         |           |             |                |                  |                |                   |                 |                |
| <b>MVR-68</b> | 62             | 708     | 0.229     | 11100       | 4509           | 11626            | 4629           | 0,202             | 10650           | 4575           |
| <b>MVR-68</b> | 04/12/19<br>62 | 708     | 0,288     | 11100       | 4527           | 11626            | 4678           | 0,202             | 10650           | 4624           |
|               | 07/01/19       |         |           |             |                |                  |                |                   |                 |                |
| <b>MVR-68</b> | 63             | 708     | 0.228     | 11100       | 4524           | 11626            | 4644           | 0,202             | 10650           | 4590           |
| <b>MVR-68</b> | 22/03/19<br>63 | 708     | 0.226     | 11400       | 4590           | 11626            | 4641           | 0.202             | 10650           | 4587           |
|               | 19/07/19       |         |           |             |                |                  |                |                   |                 |                |
| <b>MVR-68</b> | 63<br>14/03/19 | 708     | 0,217     | 11400       | 4540           | 11626            | 4589           | 0,202             | 10650           | 4535           |
| <b>MVR-68</b> | 69             | 708     | 0,120     | 11300       | 3605           | 11626            | 3644           | 0,202             | 10650           | 3590           |
| <b>MVR-68</b> | 20/06/19<br>69 | 708     | 0,221     | 11300       | 4077           | 11626            | 4149           | 0,202             | 10650           | 4095           |
|               | 05/09/19       |         |           |             |                |                  |                |                   |                 |                |
| <b>MVR-68</b> | 69             | 708     | 0.134     | 11300       | 3220           | 11626            | 3264           | 0,202             | 10650           | 3210           |
| <b>MVR-68</b> | 27/11/19<br>69 | 708     | 0,119     | 11300       | 3228           | 11626            | 3267           | 0,202             | 10650           | 3213           |
|               | 19/12/19       |         |           |             |                |                  |                |                   |                 |                |
| <b>MVR-68</b> | 69<br>08/01/19 | 708     | 0,152     | 11300       | 3329           | 11626            | 3379           | 0,202             | 10650           | 3324           |
| <b>MVR-68</b> | 70             | 708     | 0,197     | 11300       | 4607           | 11626            | 4671           | 0,202             | 10650           | 4617           |
|               | 08/04/19       |         |           |             |                |                  |                |                   |                 |                |
| <b>MVR-68</b> | 70<br>23/06/19 | 708     | 0.187     | 11300       | 4665           | 11626            | 4726           | 0,202             | 10650           | 4672           |
| <b>MVR-68</b> | 70             | 708     | 0.188     | 11300       | 4634           | 11626            | 4695           | 0,202             | 10650           | 4641           |
| <b>MVR-68</b> | 08/10/19<br>70 | 708     | 0,190     | 11300       | 4576           | 11626            | 4638           | 0,202             | 10650           | 4584           |

Tabla 5.2. Parámetros Para el Cálculo de la Presión Estática al Datum.

#### **4.7.- Modelo de presiones del yacimiento**

Para modelar el comportamiento de la presión se contó con un gran número de pruebas BHP distribuidas en la mayoría de los pozos completados en el yacimiento. Dichas pruebas como habían sido explicadas en el capítulo anterior fueron corregidas a un nivel de referencia o en su defecto al datum, graficando las presiones obtenidas en función del vaciamiento (P vs NP); determinándose a través de las funciones estadísticas de Excel la mejor tendencia que se ajuste al comportamiento de la historia de presiones dadas.

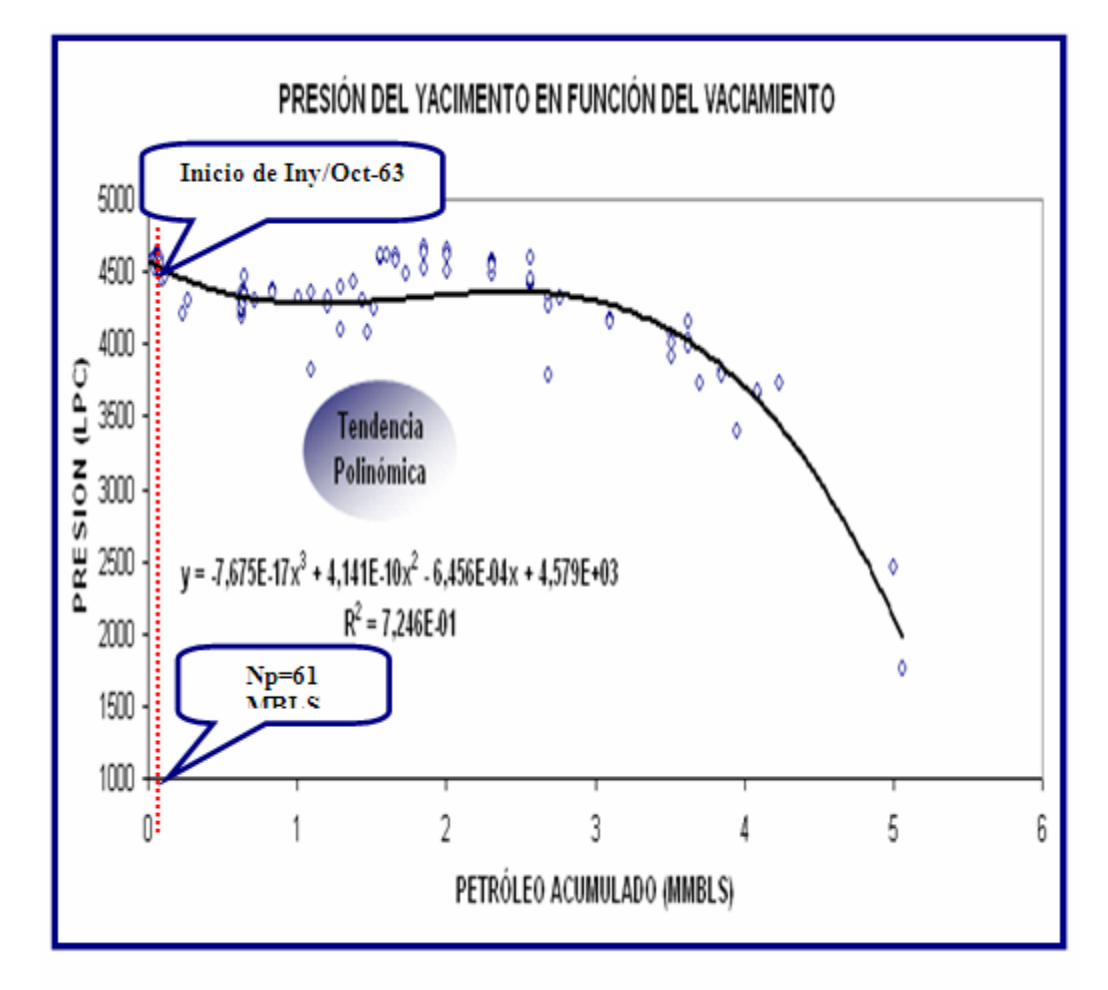

Figura 5.12. Comportamiento de la Presión con Respecto al Vaciamiento.

En la figura 5.12, se puede apreciar gráficamente el comportamiento de la historia de presiones del yacimiento, obteniéndose en este caso una curva de tendencia polinomial de tercer grado.

Como se puede apreciar el yacimiento tiene una presión inicial de 4579 lpc, la misma calculada para un período donde no hay ninguna producción; según la

ecuación de la tendencia. Cabe destacar que la presión inicial fue corroborada con 4575 lpc, según el valor reportado oficialmente. Por otro lado gracias a la toma de una prueba BHP realizada en el año 2004, se hizo un estimado de la presión actual del yacimiento con un valor de 1752 lpc.

Analizando el comportamiento de las presiones, se observa claramente que la tendencia muestra una etapa donde se mantiene la presión del yacimiento por encima de los 4000 lpc gracias al reemplazo favorable que se obtuvo debido a los altos volúmenes de gas inyectado. Seguidamente se observa otra etapa donde empieza a declinar la presión debido a los bajos reemplazos obtenidos, consecuencia de la disminución en el gas inyectado y número de pozos inyectores. En la figura 5.13, se puede apreciar un mejor análisis del comportamiento de la historia de presiones según el factor de reemplazo.

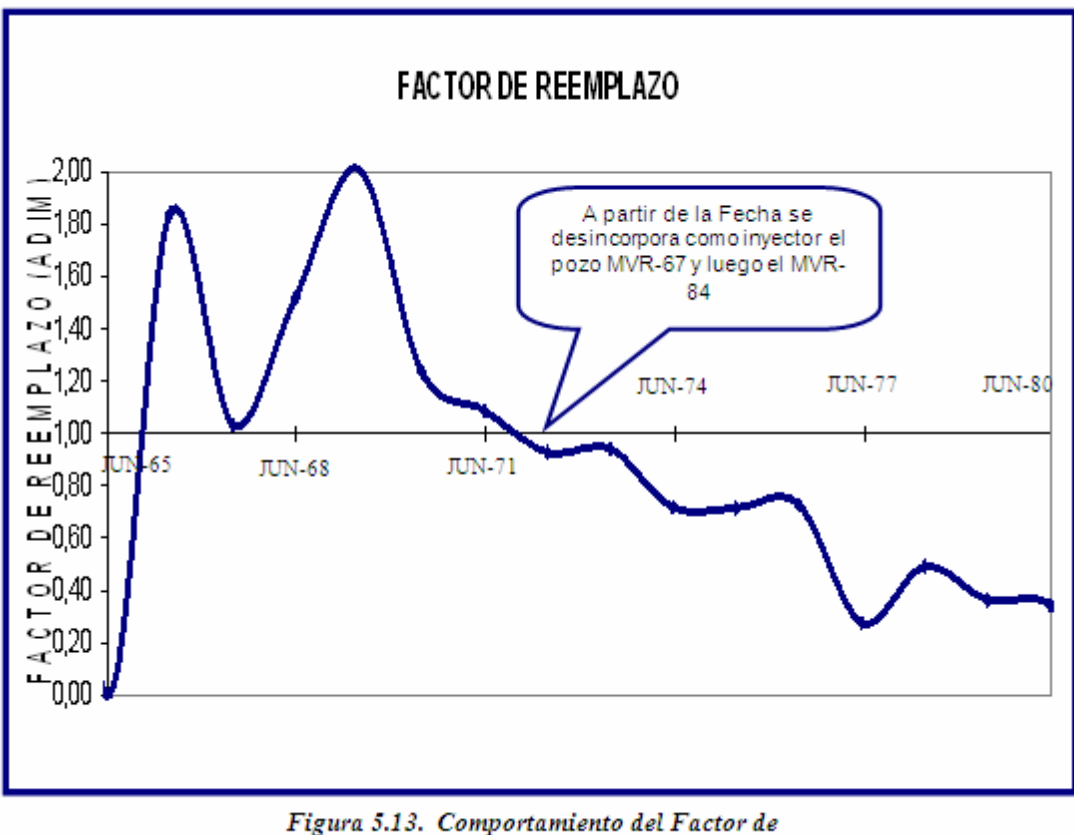

Reemplazo.

En la figura se puede apreciar la primera etapa donde se mantiene la presión (reemplazos  $> 1$ ), y una segunda etapa donde declina la presión (reemplazos  $< 1$ ); en esta última disminuye la inyección como consecuencia de la desincorporación de los pozos MVR-67 y MVR-84 como inyectores del yacimiento.

# **4.8.- Generación de Datos PVT por Correlaciones**

 La generación datos PVT fue realizada a través de las correlaciones de la TOTAL para crudos del Oriente de Venezuela; ya que por estudios anteriores es la correlación que reproduce con mayor exactitud el comportamiento PVT de los fluidos

en la zona estudiada, pues ha evidenciado el menor porcentaje de error, al verificar la consistencia de los resultados obtenidos.

En vista de que el yacimiento está caracterizado por dos zonas (petróleo más condensado), se asume que el mismo se encuentra inicialmente saturado; donde la presión inicial será igual a la presión de burbujeo en la zona de petróleo y a la presión de rocío en la zona de gas (4579 lpc), la °API del yacimiento fue tomada en 42, partiendo de las pruebas iniciales realizadas en los pozos productores de la zona de petróleo, con una temperatura promedio de 267 °F. Estos datos fueron introducidos en las correlaciones de la **TOTAL**, dando como resultado a condiciones iniciales una solubilidad del gas **(Rs)** de 2907 PCN/BN y un factor volumétrico **(Bo)** igual a 2,8328 BY/BN.

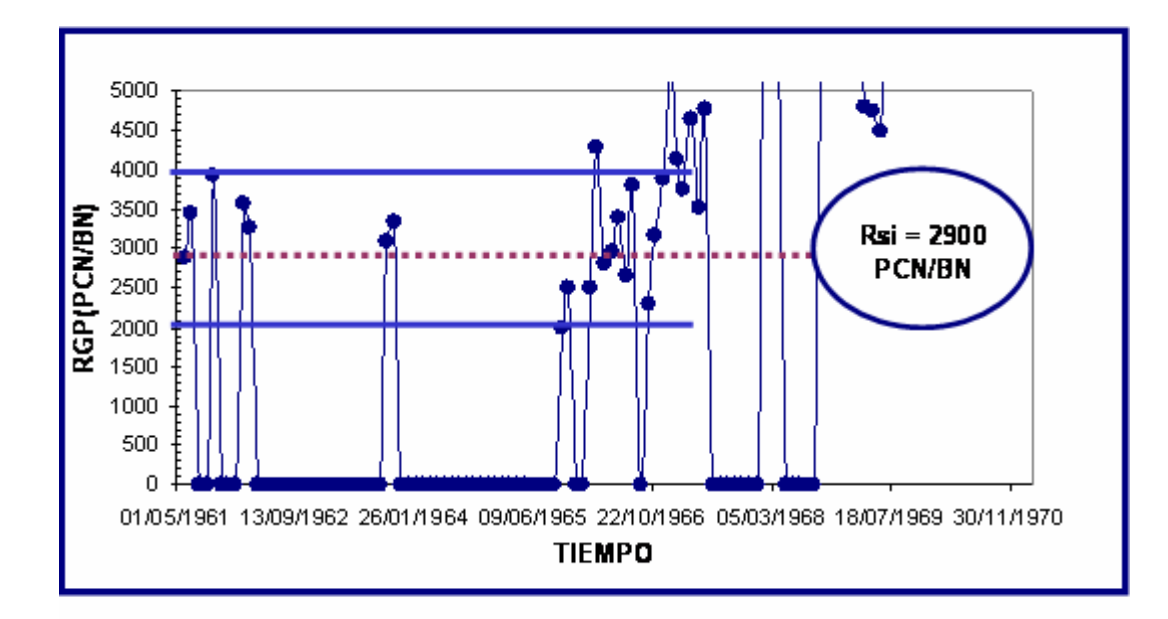

Figura 5.14. Comportamiento de la Relación Gas Petróleo Inicial en Función del

Adicionalmente, se determinó la RGP inicial del yacimiento a través de los datos de producción, de tal manera de comprobar que el Rsi obtenido mediante

correlaciones se encuentre bien estimado. En este caso se graficó el comportamiento de la Relación Gas-Petróleo en función del tiempo durante los primeros años de la vida productiva del yacimiento y se tomó un promedio de las mismas resultando un valor de 2900 PCN/BN, tal como se muestra en la figura 5.14. Relacionando dichos parámetros, podemos notar que la diferencia es poca entre ellas, comprobando de tal manera que la Rsi obtenida mediante correlaciones se adapta a las condiciones iniciales del yacimiento. Dicho valor se encuentra dentro de los rangos permisibles de las propiedades de los hidrocarburos como un petróleo volátil.

En la tabla 5.3 y figura 5.15, 5.16 y 5.17 se puede observar el comportamiento de las propiedades PVT en función del agotamiento de presión.

| 战员<br>arena:<br>YACMIENTO:<br>MYR-52<br>ZARI A JIR RESDI ZAJIMS. |        |                 |                |                              |                |               |                 |                        |          |                |        |                      |
|------------------------------------------------------------------|--------|-----------------|----------------|------------------------------|----------------|---------------|-----------------|------------------------|----------|----------------|--------|----------------------|
| <b>FRISION</b>                                                   | CAMCT. |                 |                | Impiedades I VI del Fetroleo |                |               |                 | Impielades IVT del Gas |          | <b>INTAge</b>  |        |                      |
| <b>DE YACKI.</b>                                                 | YAC ML | м               | Bo.            | Up                           | Cв             | Factor        | 险               | 睑                      | Cg.      | bz.            | Uz.    | Cv.                  |
| (LIQ)                                                            |        | <b>ITCNIBIN</b> | <b>IBYIBIN</b> | <b>CIS</b>                   | flac-li        | $\mathbf{Z}$  | <b>BYIMICAL</b> | CL.                    | flac-li  | <b>BYFBA</b>   | CL.    | (Los-l).             |
| ¶≵∎                                                              | δa.    | 290T            | 2,3 J 2T       | D, IT2                       | 2,9605         | 0,24 TS       | 06T60           | 00428                  | 1,025-04 | 1,0218         | 0,2159 | 21226-06             |
| 1169                                                             | 52     | 222             | 2,T&I2         | D, ITA                       | 2,386.05       | 0,8158        | 01840           | DDA21                  | 1,036-04 | 1,0215         | 0,2159 | 8,1286-05            |
| 4159                                                             | Σш     | 2TSD            | 2,TJJ9         | 0,176                        | 2,616.05       | 0,8241        | DARD            | DD+1+                  | 1,086-04 | 1,0212         | 0,2159 | <b>&amp;J 2TE-05</b> |
| 129                                                              | 52     | 26T2            | 26848          | D, ITV                       | 2,TTE-05       | 0,3129        | 18980           | DD+06                  | 1,106-09 | 1,0209         | 0,2159 | 81266-05             |
| 4 U.V                                                            | 5ш     | 谷仲              | 26158          | 0,182                        | 2,286.05       | 0,2006        | D,TD6J          | <b>MT00</b>            | 1,116-04 | 1,020T         | 0,2159 | 8,1266-05            |
| 1029                                                             | Sa.    | 2516            | 25869          | 0,184                        | 2,996-05       | 9887,0        | D.TI +8         | <b>291.00</b>          | 1,166-04 | 1,0204         | 0,2159 | 81256-05             |
| 1919                                                             | 52     | 2019            | 25181          | 0,187                        | 1,126-05       | $0,$ TTI      | 0,T2.18         | DD J 20                | 1,206-04 | 1,0202         | 0,2159 | 81255-05             |
| 1809                                                             | Sa.    | 216 1           | 2,898          | 0,190                        | 125503         | 0,76%         | DJU JA          | DDJTT                  | 1,216-04 | <b>IDIW</b>    | 0,2159 | 81206-05             |
| 1699                                                             | 52     | 22%             | 20015          | 0,191                        | 176602         | 0,1315        | DJP 15          | 981.00                 | 1,216-04 | 1,01%          | 0,2159 | 81216403             |
| 1589                                                             | 52     | 2208            | 일양             | 0,1%                         | 134603         | D.TH IT       | DJS+1           | DDJ62                  | I, JIE-0 | <b>LDIM</b>    | 0,2159 | 81216-03             |
| JVTV                                                             | 5a.    | žIJž            | 幻惑             | 0,200                        | 30 J.M.        | 0,T299        | 0,7655          | DD 154                 | 1,136-04 | 1,0192         | 0,2159 | ಬಹೂ                  |
| 1169                                                             | 52     | 2056            | 22 VTT         | 0,200                        | 30 B & L       | D.TI 80       | <b>DITTS</b>    | DDJ+T                  | 1,196-04 | 1.0189         | 0.2159 | 81225-05             |
| 129                                                              | 5ш     | 1980            | 22502          | 0,207                        | <b>INGIS</b>   | <b>D.TD62</b> | D.TVD.          | 0.0119                 | 1,946-09 | LDIST          | 0,2159 | <b>RJ 216-05</b>     |
| 119                                                              | 5ш     | 1905            | 2,2029         | 0,211                        | 1,286.05       | 0,6941        | 0,20 + 1        | 0.0112                 | 1,496-04 | TDIES.         | 0,2159 | 8,1206-05            |
| 1019                                                             | 5a.    | 1810            | 21358          | 0,215                        | 131603         | 0,6824        | 0,2188          | DD 124                 | 1,9640   | 1,0182         | 0,2159 | 8,1206-05            |
| 2929                                                             | 52     | ITSS            | 21089          | 0,219                        | <b>1,1960)</b> | 2014.0        | 0.8146          | 0.0116                 | 1,606-04 | 1,0180         | 0,2159 | 8J 196-03            |
| 2819                                                             | 5a.    | 1681            | 20622          | 0,229                        | 知识的            | 0,6586        | 0,8546          | 0.0109                 | 1,666-04 | 8T IQ I        | 0,2159 | 8,186-03             |
| 2TDP                                                             | Sa.    | <b>IGOT</b>     | 20138          | 0,228                        | \$126.05       | 0.64.66       | 0,2699          | DD JDI                 | I,TJE-01 | <b>I DI T6</b> | 0,2159 | 201-381 LS           |
| 2599                                                             | 52     | BI.             | 1,96%          | 0,211                        | 知己好            | DAI-T         | 1938.0          | 0,0291                 | 1,806-04 | <b>I DITH</b>  | 0,2159 | <b>RJ ITE-05</b>     |
| 2489                                                             | Sa.    | 1461            | 1,921T         | 0,219                        | 6,025,03       | DECET         | D, PL 11        | 0.02%                  | 1,885-01 | T.DIT2         | 0,2159 | <b>RJ ITE-05</b>     |
| 2JT9                                                             | 5a.    | <b>SSLI</b>     | 1,8780         | 0,2%                         | 6,016.05       | 1014.0        | 0,9148          | <b>DD2T8</b>           | 1,966-04 | <b>I DI TO</b> | 0,2159 | 8.166-03             |
| 2269                                                             | 5a.    | 1116            | 1,8126         | 0,251                        | 6,235,05       | 0,5986        | 0,9605          | DD2TD                  | 2,036-04 | 1,0168         | 0,2159 | 8113E-05             |
| 2159                                                             | 5a.    | 1200            | 1,1815         | 0,25T                        | T, DE 03       | 0,3866        | 0,98.88         | 0,0262                 | 2136-04  | 1,0166         | 0,2159 | 8J 13E-05            |

Tabla 5.3. Propiedades PVT

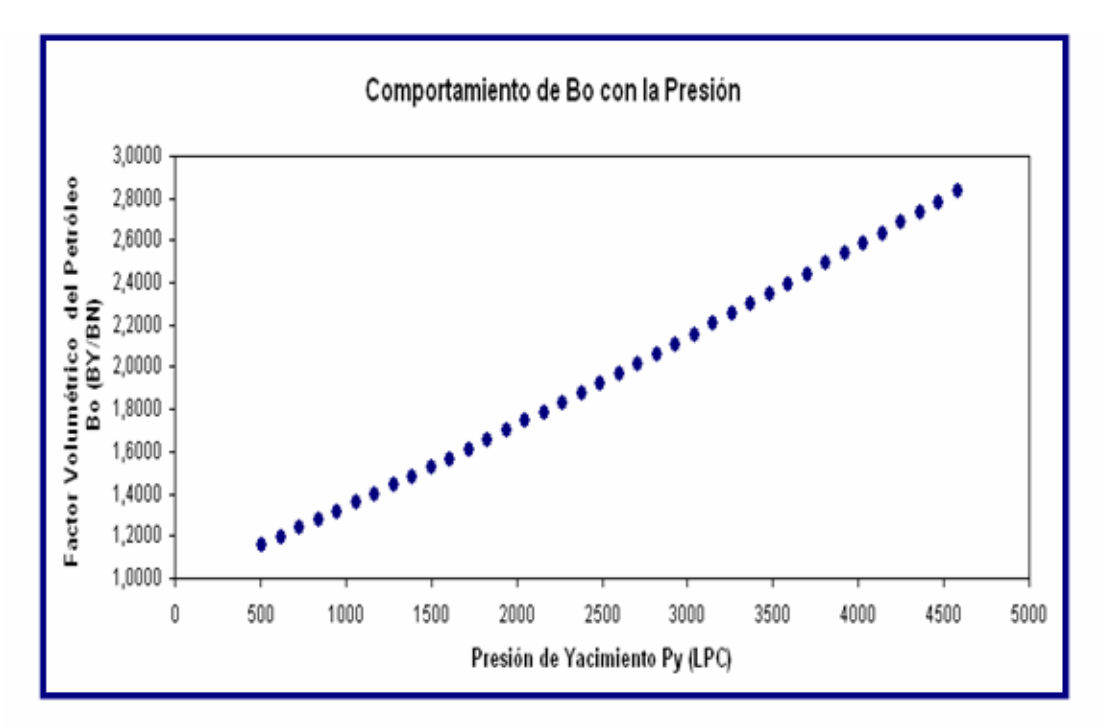

Figura 5.16. Comportamiento del Factor Volumétrico del Petróleo (Bo) en Función de la

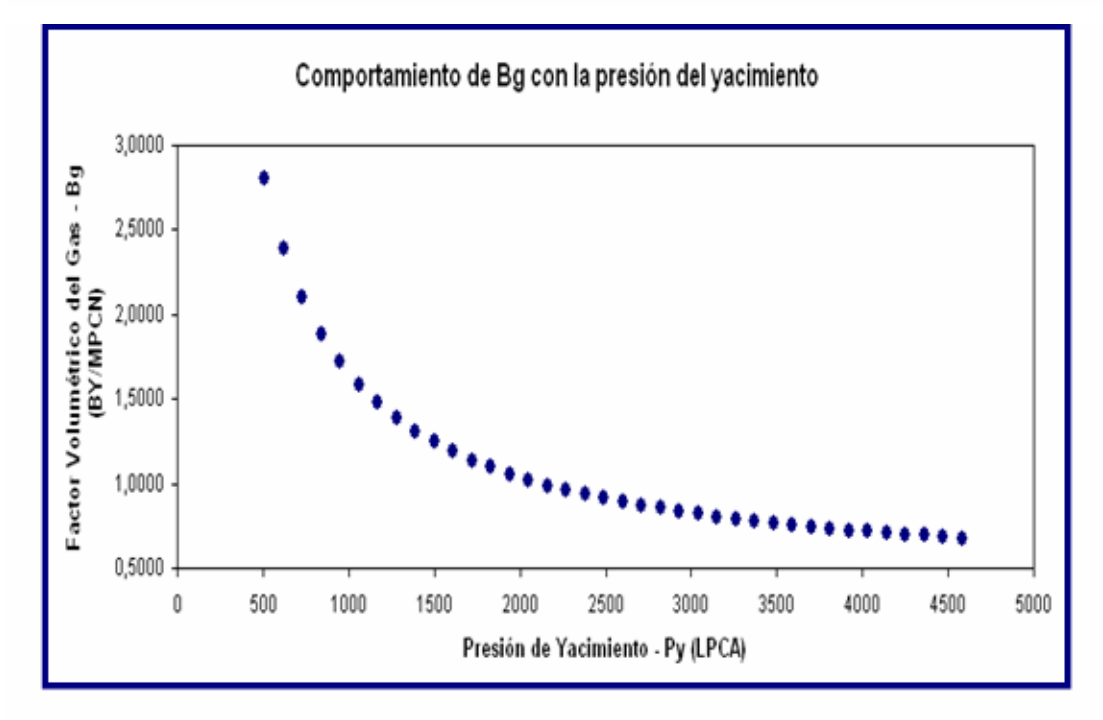

Figura 5.17. Comportamiento del Factor Volumétrico del Gas (Bg) en Función de la

En el estudio del Balance de Materiales se observará el acoplamiento del comportamiento de las propiedades PVT con los datos del yacimiento en estudio.

### **4.9.- Validación del Contacto Original de los fluidos presentes en el Yacimiento**

#### **4.9.1.- Contacto Agua-Petróleo Original (Capo)**

En vista de que la única información disponible fueron los registros eléctricos, se tomó como parámetro base las resistividades de los pozos más cercanos al contacto agua – petróleo.

En este caso se compararon las resistividades de los pozos MVR-68, MVR-99 y MVR-89 ubicados en la zona de petróleo y cercanos al contacto; con el pozo MVR-80 interpretado agua y ubicado en el límite del contacto agua – petróleo.

Al comparar las resistividades de dichos pozos, notamos claramente como estas vienen disminuyendo a medida que nos acercamos al contacto. El pozo MVR-68 y MVR-99, registraron más de 100 ohm-m de resistividad, cambiando bruscamente a 39 ohm-m del pozo MVR-89 y por último de 15 ohm-m del pozo interpretado agua en el yacimiento. Este análisis permite dar un indicio de que se encuentra un acuífero cercano al yacimiento, según la experiencia obtenida en el Área Mayor de Oficina para dichos valores de resistividad.

Adicionalmente, se comparó la resistividad del pozo interpretado agua con el parámetro de corte fijado en la petrofísica; el cual indica que por debajo de éste es considerado no comercial como posible productor de agua. El pozo MVR-80 presentó una resistividad igual que la fijada como corte de 15 ohm-m. Por lo tanto, se certifica la validez del contacto agua – petróleo a una profundidad de 10970 pies interpretado oficialmente. (Figura 5.18).

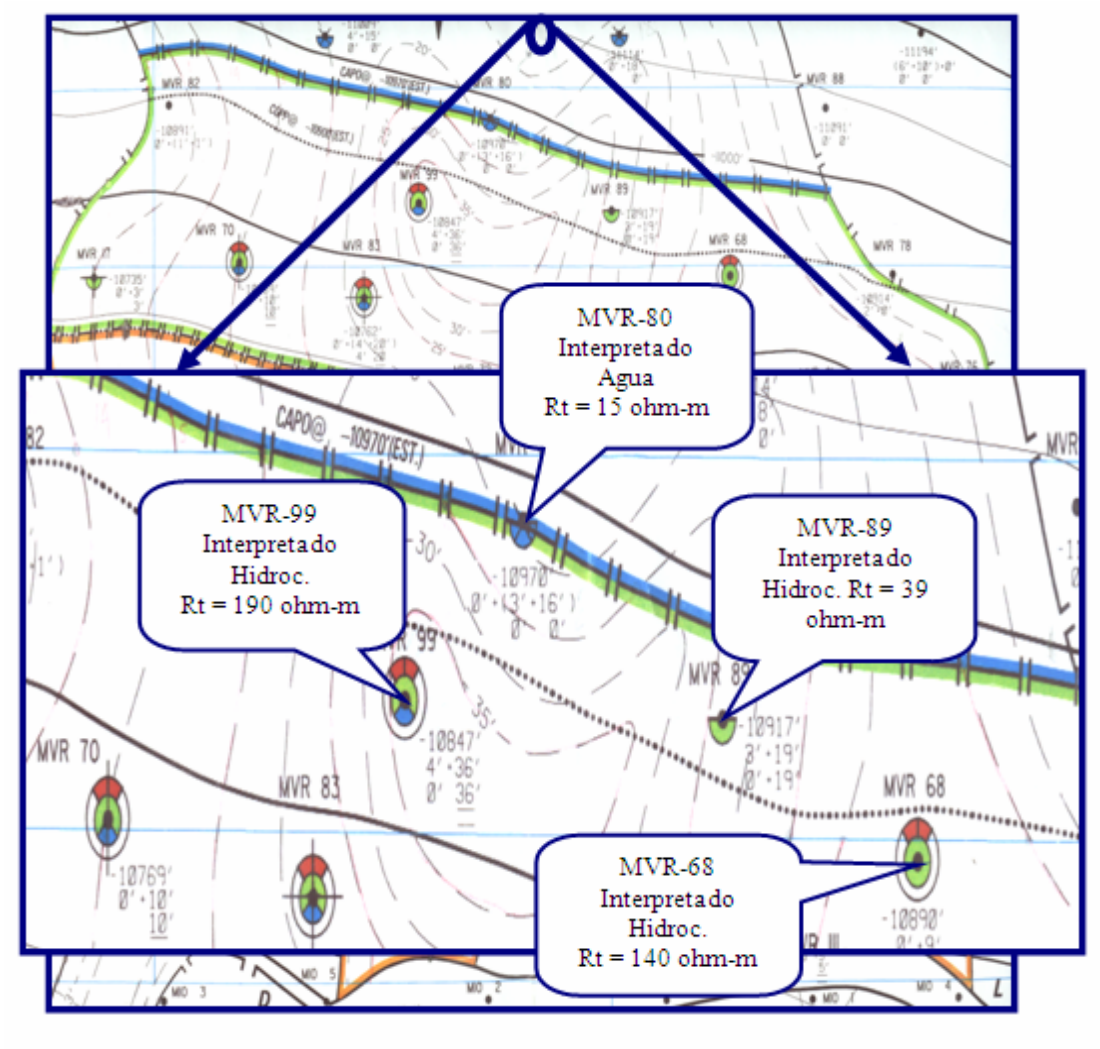

Figura 5.18. Ubicación del Contacto Agua - Petróleo en el Yacimiento  $(CAPO)$ .

#### **4.9.2.- Contacto Gas Condensado-Petróleo Original (CCPO)**

Para la validación del Contacto Gas Condensado - Petróleo Original (CCPO) se asume que el yacimiento se encuentra inicialmente saturado, debido al comportamiento de producción y a la característica del fluido en cada una de los pozos completados y probados en cada nivel estructural del yacimiento. Dicho contacto se determinó graficando la profundidad de los pozos, en función de la RGP medida en las primeras pruebas de producción o en su defecto las pruebas ºAPI. Para este gráfico se seleccionaron los pozos más cercanos al contacto. Pozos ubicados en la zona de petróleo y en la zona de gas condensado.

En la figura 5.19, se puede apreciar un comportamiento que representa la RGP de pruebas iniciales en la zona de petróleo y otro que representa la RGP en la zona de gas condensado, sumado a un comportamiento de transición entre ambas zonas.

Dicho comportamiento de transición, se encuentra entre los niveles estructurales de 10660 y 10700 pies, por lo tanto se certifica la validez del contacto gas condensado- petróleo original a una profundidad de 10688 pies interpretado oficialmente.

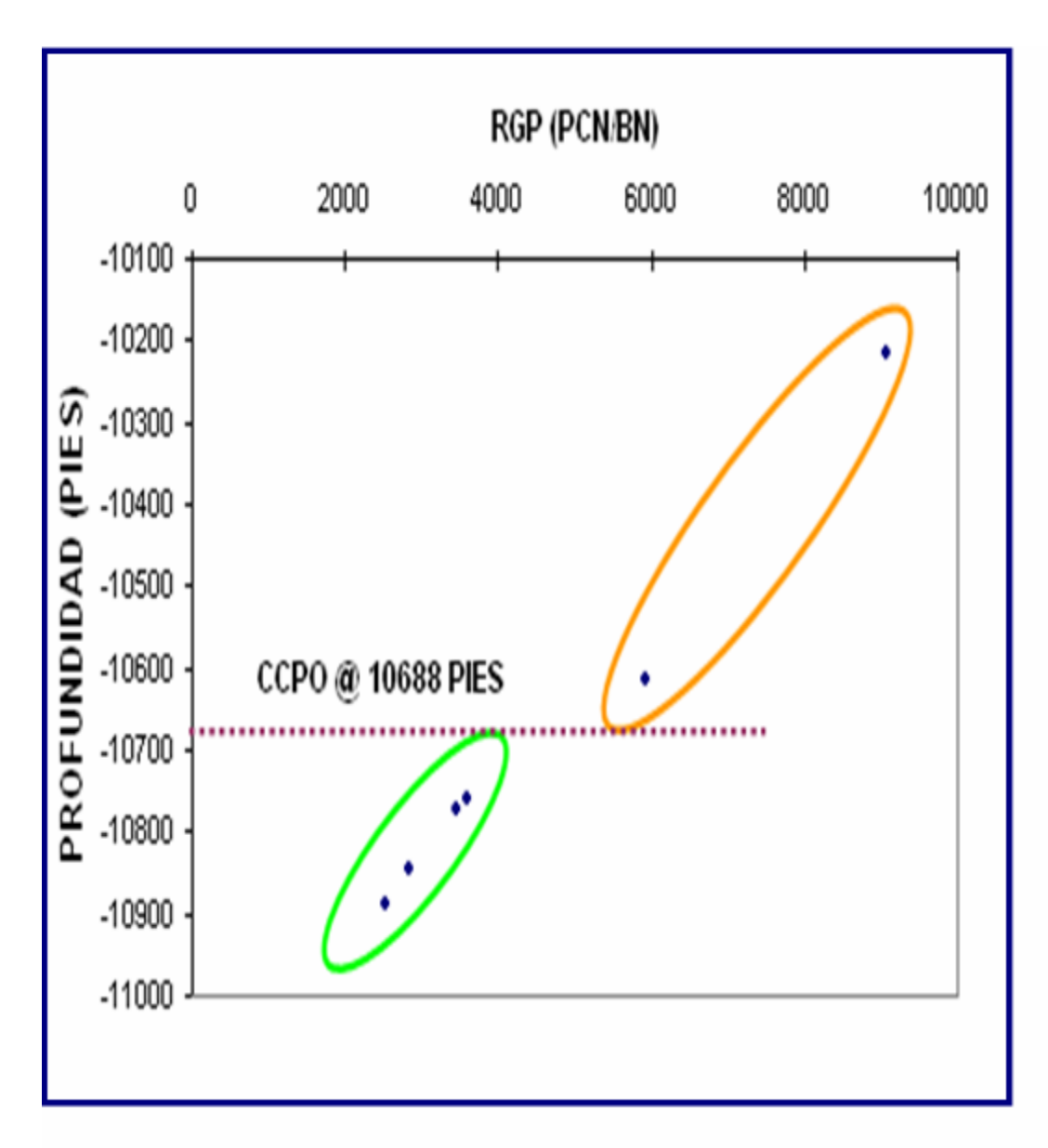

Figura 5.19. Determinación del Contacto Gas Condensado - Petróleo (CCPO).

# **4.10.- Cálculo de Volúmenes Originales en Sitio a Través del Método Volumétrico**

El método volumétrico es uno de los más utilizados en la estimación de volúmenes originalmente en sitio, cuando no se dispone de suficiente información de presión y producción; pero si se cuenta con un buen conocimiento del yacimiento y propiedades petrofísicas. Este hace uso de mapas de subsuelo e isópacos para determinar volúmenes disponibles para hidrocarburos, los cuales se realizan en base a información obtenida de registros eléctricos y núcleos, entre otros.

Como fue explicado en el capítulo IV; se determinaron ambos volúmenes en sitio por separado. Para la zona de petróleo se hicieron los cálculos correspondientes del POES y del GOES, mientras que para la zona de gas condensado el cálculo del GCOES, GOES y COES.

A continuación se presenta la tabla 5.4 donde se muestran las propiedades de los fluidos y de la roca utilizadas en el cálculo volumétrico del yacimiento en estudio.

| PROP. ROCA Y FLUIDO        | <b>ZONA DE PETRÓLEO</b> | ZONA DE GAS COND. |
|----------------------------|-------------------------|-------------------|
| Area (Acres)               | 1547                    | 2774              |
| Espesor (pies)             | 14                      | 8                 |
| Volumen Bruto (Acres-Pies) | 21746                   | 22366             |
| Porosidad (%)              | 17                      | 17                |
| Swi (%)                    | 19                      | 19                |
| Presión Inicial (LPC)      | 4579                    | 4579              |
| Temperatura Yac. (°F)      | 267                     | 267               |
| $^{\circ}$ API             | 42                      | 50                |
| Boi (BY/BN)                | 2,8323                  | .                 |
| Rsi (PCN/BN)               | 2907                    |                   |
| RGCi, (PCN/BN)             | -------                 | 9069              |
| Bgci (PCY/PCN)             | -------                 | 0,004301562       |
| Fg (fracción)              |                         | 0.9235            |

Tabla 5.4. Propiedades de la Roca y de los Fluidos Utilizados Para Obtener los Volúmenes Originales en Sitio.

Es importante mencionar que la RGCi, fue tomada de la prueba inicial realizada en el pozo MVR-52, ya que la zona de gas condensado no presenta ningún pozo productor que determine un comportamiento en base a la producción de gas y petróleo.

Una vez establecidas las propiedades de la roca y de los fluidos, se aplicaron las diferentes ecuaciones para determinar los volúmenes originales en sitio en cada una de las zonas que componen el yacimiento. En la Tabla 5.5, se muestran los resultados de la aplicación del método volumétrico.

| <b>VOL. OBTENIDO</b>      | <b>ZONA DE PETRÓLEO</b> | <b>ZONA DE GAS</b><br>COND. |
|---------------------------|-------------------------|-----------------------------|
| POES, COES (MMBN)         | 8,20                    | 3,17                        |
| <b>GCOES (MMMPCN)</b>     |                         | 31,18                       |
| <b>GOES (MMMPCN)</b>      | 23,83                   | 28,80                       |
| <b>GAS TOTAL (MMMPCN)</b> | 52,64                   |                             |
| <b>LOES (MMBN)</b>        | 11,37                   |                             |

Tabla 5.5. Resultados del Método Volumétrico por Zonas del Yacimiento.

Al detallar los resultados se nota claramente que el GOES y el POES resultó ser mayor en comparación con el GOES y el POES reportado oficialmente, este incremento se debe principalmente al aumento del área en el yacimiento, a expensas de la variación de las líneas isópacas en el mapa; como consecuencia de nuevos pozos incorporados en el yacimiento. Otro factor determinante en este caso fue el Bg y el Bo inicial empleado en el estudio, menor que el reportado oficialmente, tomando en cuenta que para un cambio mínimo de este factor el GOES y el POES varían notablemente.

|                                   | <b>OFICIAL</b>                    |                         | <b>ESTUDIO</b>                    |                         |  |
|-----------------------------------|-----------------------------------|-------------------------|-----------------------------------|-------------------------|--|
| <b>PARAMETROS</b>                 | <b>ZONA DE</b><br><b>PETROLEO</b> | <b>ZONA DE</b><br>COND. | <b>ZONA DE</b><br><b>PETROLEO</b> | <b>ZONA DE</b><br>COND. |  |
| <b>Volumen Bruto (Acres-Pies)</b> | 15902                             | 16931                   | 21746                             | 22366                   |  |
| Boi (BY/BN)                       | 3,0864                            |                         | 2.8323                            |                         |  |
| Rsi, RGCi (PCN/BN)                | 3188                              | 8319                    | 2907                              | 9069                    |  |
| POES, COES (MMBN)                 | 6.5039                            | 2.9169                  | 8.2008                            | 3.17                    |  |
| <b>GCOES (MMMPCN)</b>             | -------                           | 26,631                  | -------                           | 31.18                   |  |
| <b>GOES (MMMPCN)</b>              | 20.733                            | 24.207                  | 23.83                             | 28.80                   |  |

Tabla 5.6. Comparación de los Volúmenes Originales en Sitio con la Interpretación Oficial.

En la tabla 5.6, se pueden diferenciar los resultados obtenidos con la interpretación Oficial.

#### **4.11.- Balance de Materiales**

El cálculo de Balance de Materiales se realiza con el propósito de obtener la cantidad de hidrocarburos en sitio, tipo de acuífero y el comportamiento de los mecanismos de producción presentes en el yacimiento. Este método refleja qué tipo de desplazamiento ha estado presente en la vida productiva del yacimiento y validar una serie de parámetros básicos del área, lo que permite una buena planificación de la explotación. Para realizar determinaciones con la ecuación de materiales se utilizó el programa MBAL bajo ambiente Windows, el cual fue desarrollado por la compañía PETROLEUM EXPERT´S.

Como se ha explicado en secciones anteriores, el yacimiento MVR-52, arena M2B, está definido por una zona de gas condensado más una zona de petróleo volátil,

y su análisis en MBAL se basó en el modelo de petróleo negro con capa de gas. En este caso fue necesario definir la relación del volumen original ocupado por el gas con respecto al petróleo en el yacimiento, en otras palabras la capa de gas. Dicho valor fue introducido en el programa, resultando éste igual a 0,604206. De igual forma fueron introducidos los datos validados en las secciones anteriores, es decir, la historia de producción de petróleo, agua y gas; así como también el acumulado de gas inyectado conjuntamente con el comportamiento de la presión para cada año de producción, también se cargaron los datos básicos del yacimiento como porosidad, permeabilidad, saturación de agua; obtenidos de la evaluación petrofísica, y los datos generados por el PVT sintético. Este último fue validado por la sección Use Matching del Programa MBAL, escogiéndose para el cálculo de los parámetros (Pb, Rs y Bo) las correlaciones de Vasquez y Beegs. En el Apéndice D, se pueden visualizar las gráficas de las propiedades PVT en función de la presión, donde se observa que los datos introducidos en el programa (Correlaciones de la TOTAL) y los resultados obtenidos por el MBAL son muy similares.

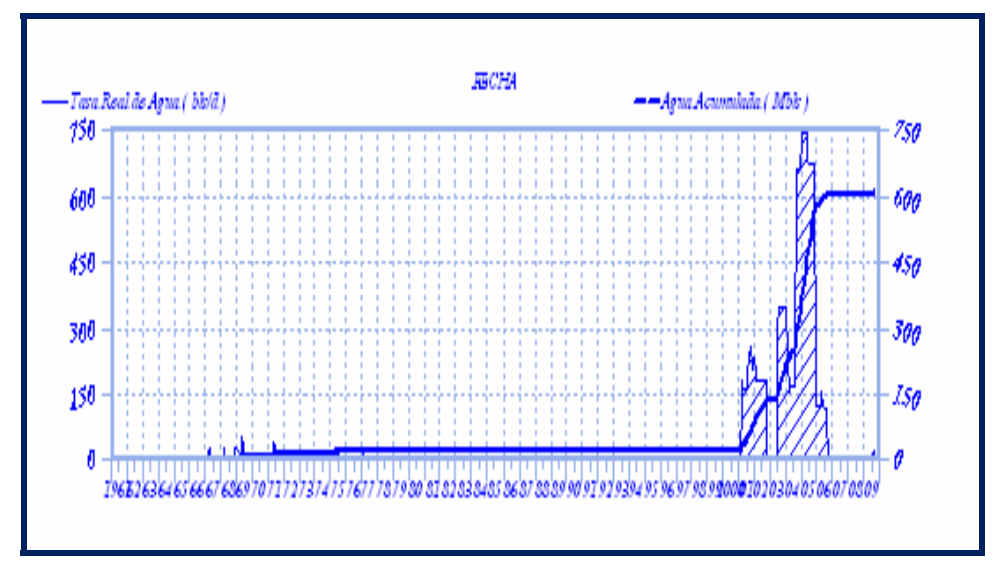

*Figura 5.20. Corte de Agua Vs. Tiempo del Yacimiento MVR-52, Arena M2B.* 

El modelo fue definido sin influencia de ningún acuífero, ya que la producción de agua durante la vida del yacimiento se ha mantenido en bajos niveles. En la figura 5.20, se puede apreciar como el corte de agua durante el período de máxima producción llega alcanzar sólo hasta un 7%; sin embargo, a pesar de esto se realizaron varias sensibilidades en el modelo asociando acuíferos de diversos tamaños (Apéndice D), donde se pudo comprobar que la energía predominante en el yacimiento resultaba ser la inyección de gas y cualquier efecto de un acuífero cercano resultaba ser muy pequeño.

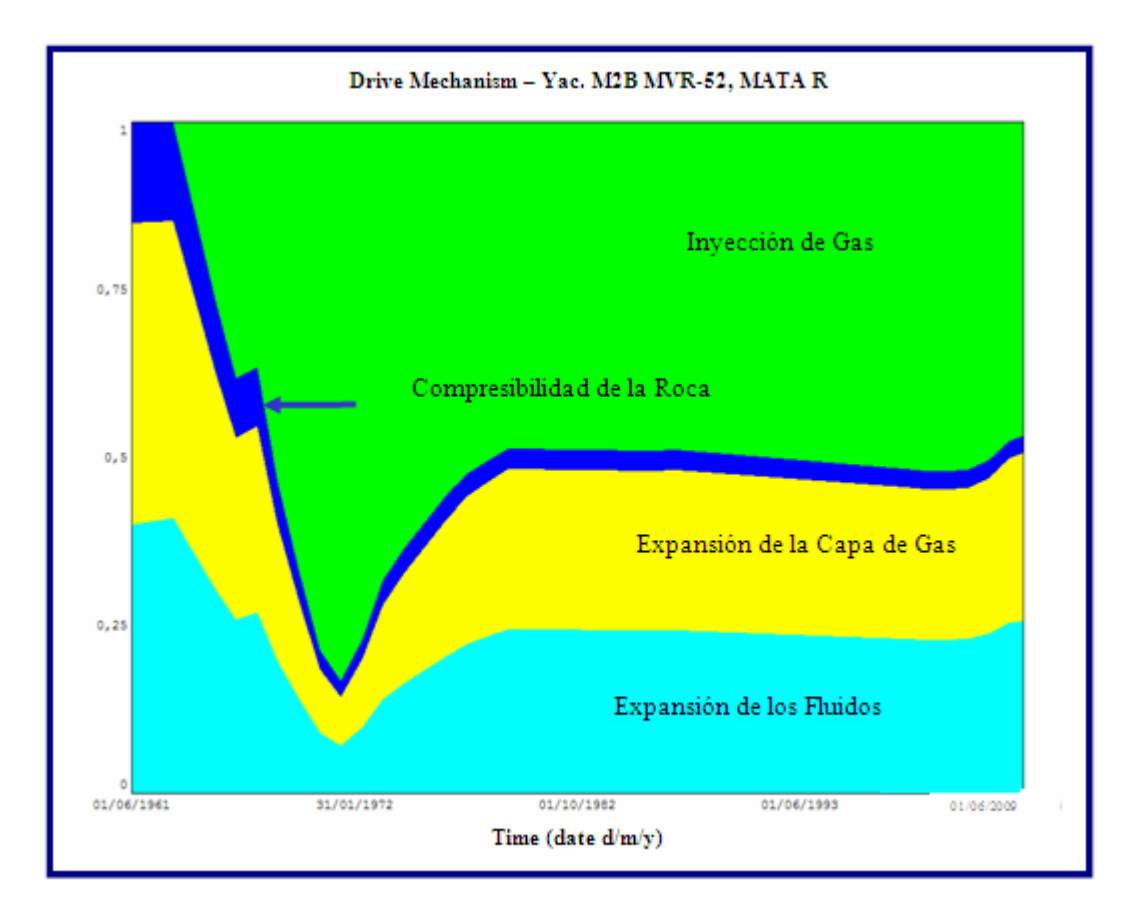

Figura 5.21. Mecanismos de Desplazamiento del Yacimiento MVR-52, Arena M2B.

Por otro lado, la producción de agua en el yacimiento representa solo el 5% de la producción total de crudo en el yacimiento. Comprobándose de otra manera la poca actividad que puede reflejar el acuífero en el yacimiento, como mecanismo de empuje.

En la figura 5.21, se puede observar claramente que el mecanismo de producción que predomina en el yacimiento es la inyección de gas, seguido en gran parte por la expansión de la capa de gas, la expansión de los fluidos; y en menores proporciones por la compresibilidad de la roca.

En la figura 5.22, se puede apreciar el cotejo que se obtuvo con la historia de presiones del yacimiento a través del Método Analítico. En este caso fue necesario realizar un ajuste del modelo cambiando los volúmenes producidos e inyectados de gas, en 6 y 10%, respectivamente; debido a que son los más susceptibles a ser mal contabilizados, bajo la consideración de que sólo el valor del petróleo producido está bien contabilizado en la historia de producción del yacimiento. Como sabemos en años anteriores no se tomaba en cuenta la producción de gas, ya que el petróleo era el hidrocarburo de mayor interés deseado en el país. Igual como sucede en un proyecto de recuperación donde no se lleva un control riguroso de los volúmenes de gas inyectados en una arena objetivo. Dicho cotejo se logró luego de haber iterado en diversas ocasiones mediante la sección Run Simulation del History Matching; donde se pudo conseguir en este caso la mejor curva que se adaptaba a la historia de presión del yacimiento.

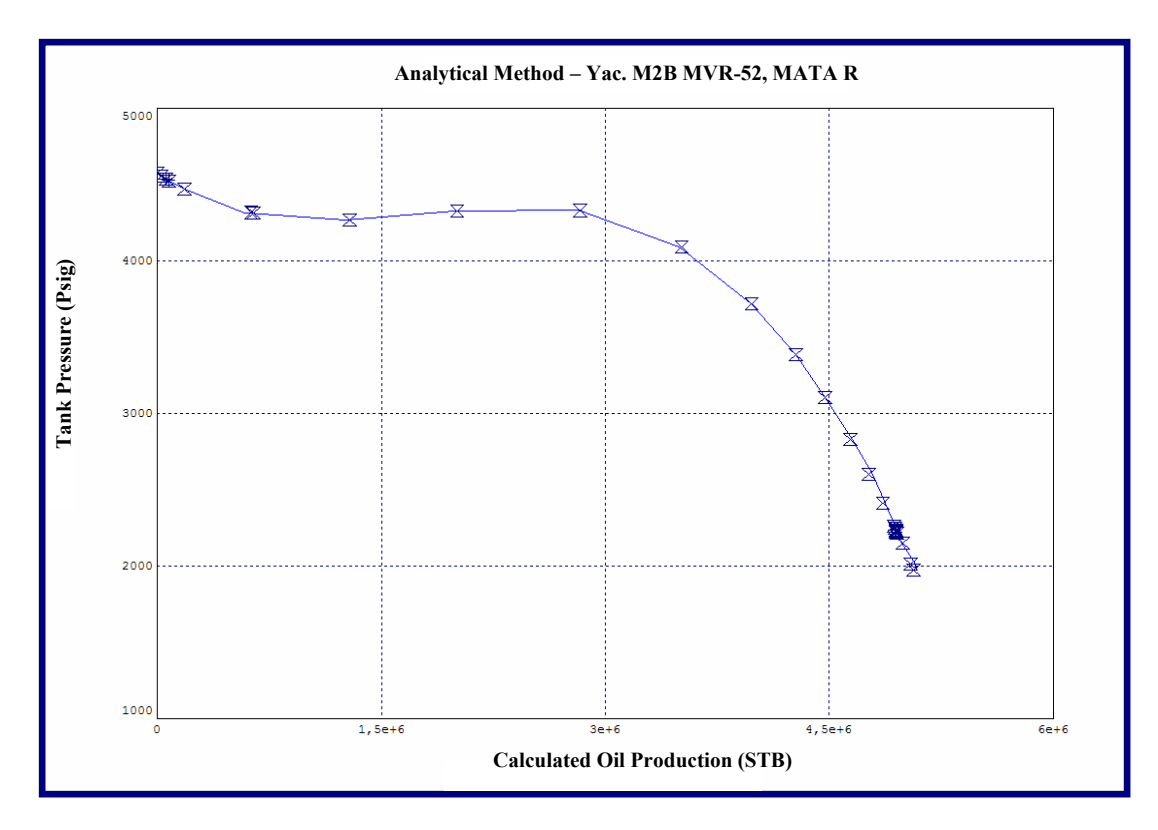

*Figura 5.22. Método Analítico. Cotejo del Comportamiento de Presiones.* 

Una vez que se obtuvo el cotejo, se determinó el Líquido Original en Sitio (LOES) por Balance de Materiales a través de las regresiones no lineales que ofrece el Método Analítico. En este caso el valor del LOES fue de 11,2061 MMBN en comparación con 11,3769 MMBN calculado volumétricamente, representando de esta manera un porcentaje de diferencia de 1,50 %. Por otro lado, el volumen relativo de la capa de gas (m) resultó ser de 0,585676 muy similar a 0,604206 calculado volumétricamente, con una diferencia en porcentaje de 3,06 %. Dichos resultados indican que los cálculos volumétricos son representativos del yacimiento, por el cual se ajustan al comportamiento real del mismo.

En la figura 5.23 puede observarse un caso típico donde se calcula el POES, o en su defecto el LOES a través de las regresiones no lineales del Método Analítico.

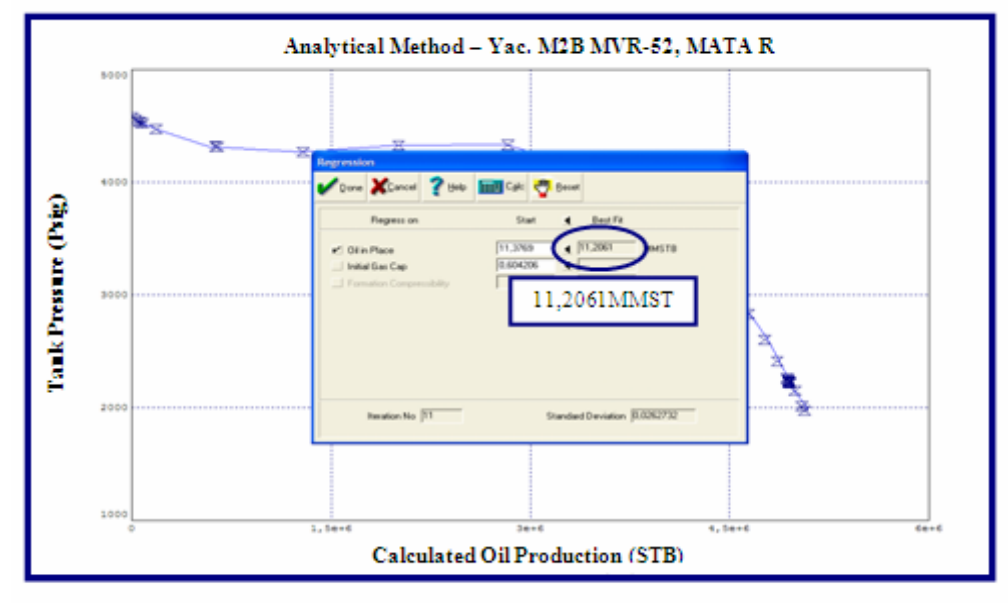

Figura 5.23. Cálculo del POES a través de las Regresiones no

A continuación se puede apreciar el resultado del Método Gráfico, según el ajuste previamente realizado en el modelo (figura 5.24); para el caso del estudio dicho método viene representado por la variable **F**, el cual es un término que describe la producción de los fluidos, y las variables **Et (Eo, mEg, Ef,w)**, el cual viene representado por el término que describe la expansión del petróleo y del gas en solución, el término de la expansión de la capa de gas y el otro descrito por la expansión del agua connata y la reducción del volumen poroso.

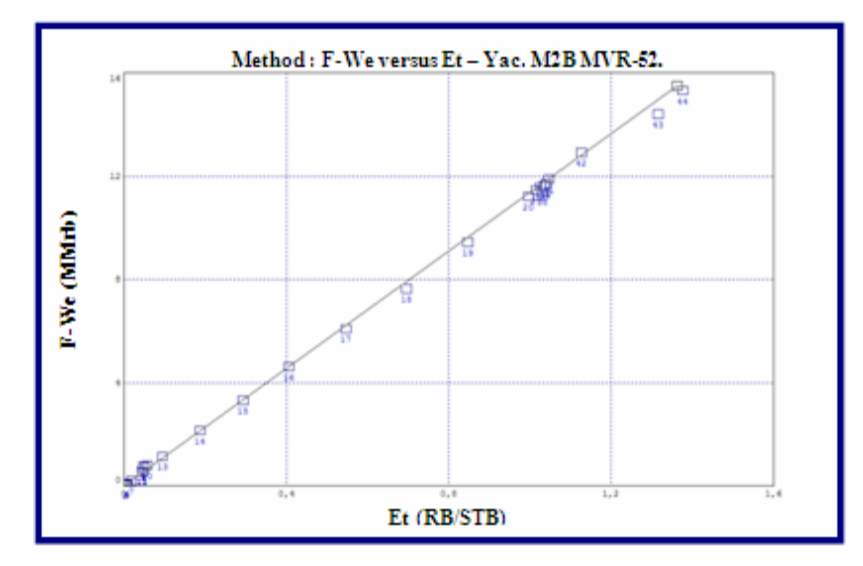

Figura 5.24. Método Gráfico del Balance

Por último, como fue explicado en párrafos anteriores; puede observarse en la figura 5.25 la curva de cotejo de presión determinada en la sección Run Simulation del History Matching, donde se verifica que el programa MBAL simula correctamente la historia de producción y presión del yacimiento.

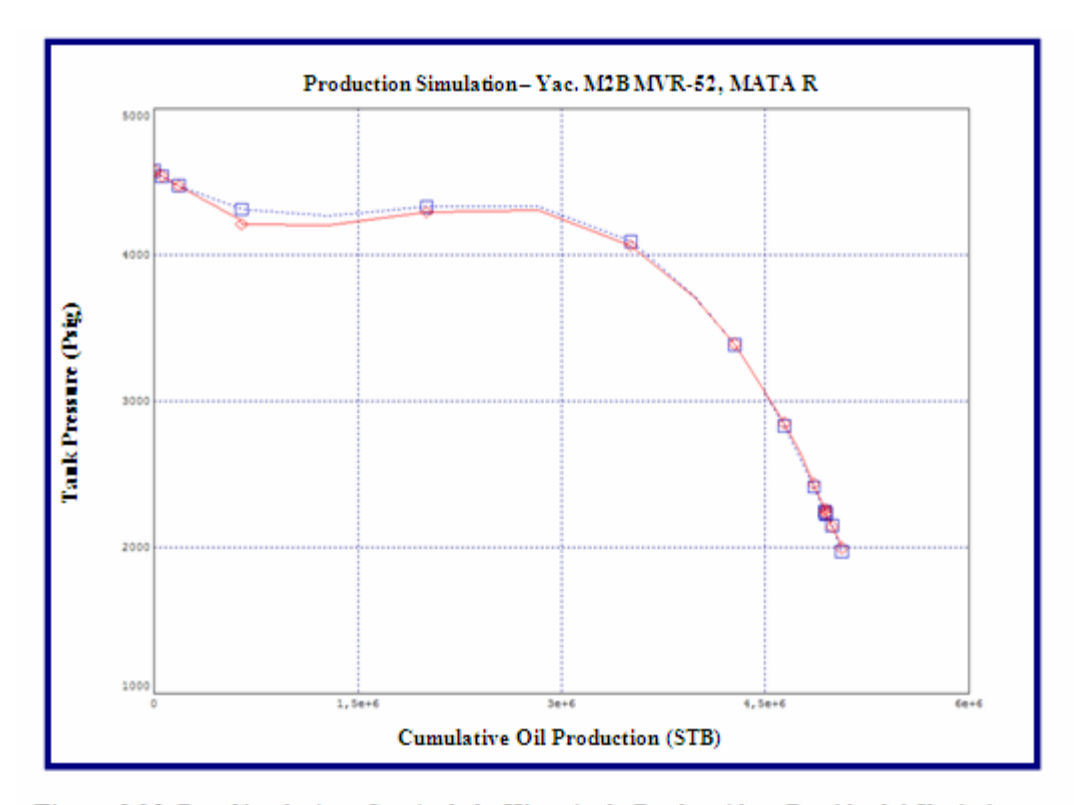

Figura 5.25. Run Simulation. Cotejo de la Historia de Producción y Presión del Yacimiento.

## **4.12.- Reservas Calculadas**

Tal como fue explicado en el capítulo anterior las reservas primarias de crudo en el yacimiento fueron estimadas partiendo de la Ecuación de J.J, ARPS y el método de Balance de Materiales de Carter Tracy.

Partiendo de los valores típicos del fluido (PVT) y de las propiedades petrofísicas desarrolladas en el trabajo, se estimó un factor de recobro primario mediante la Ec. de J.J, ARPS en 20 %; siendo las reservas recuperables de 2,27 MMBN de petróleo. Por otro lado a través del método de Tracy, se estimó el factor de recobro en 19,8 %; indicando en cierta forma la mínima diferencia entre ambas aplicaciones.

En la tabla 5.7 y 5.8, se encuentra los datos del PVT utilizados en la aplicación del método de Tracy; así como también los cálculos posteriores en la determinación de las reservas.

|                | <b>RGP Estim</b> | <b>RGP Prom</b>  |                 |                 |                          |                        |
|----------------|------------------|------------------|-----------------|-----------------|--------------------------|------------------------|
| <b>PRESION</b> | R' Estimada      | R' Promedia      | Φn              | Φg              | <b>ANP</b>               | NP.                    |
| $($ l $pca)$   | (PCN/BN)         | (PCN/BN)         | ========        | ========        | (Fracción)               | (Fracción)             |
| 4579           | 2907             | ō                | 8.              | 8               | ō                        | ō                      |
| 4379           | 2764             | 2836             | 96,9022871      | 0,0796401       | 0.0030986                | 0,0030986              |
| 4179           | 2622             | 2693             | 38.0018579      | 0.0330063       | 0.0046675                | 0.0077661              |
| 3979           | 2510             | 2566             | 20.2909426      | 0.0186639       | 0.0065052                | 0.0142714              |
| 3779           | 2418             | 2464             | 12.3705505      | 0.0120775       | 0.0086230                | 0.0228944              |
| 3579           | 2395             | 2407             | 8,1308383       | 0.0084465       | 0,0109671                | 0,0338614              |
| 3379           | 2440             | 2418             | 5,6096415       | 0.0062170       | 0.0133985                | 0.0472600              |
| 3179           | 2530             | 2485             | 4.0021981       | 0.0047458       | 0.0158222                | 0.0630821              |
| 2979           | 2670             | 2600             | 2.9251530       | 0.0037230       | 0,0181533                | 0.0812355              |
| 2779           | 2960             | 2815             | 2.1761952       | 0.0029834       | 0.0200847                | 0.1013201              |
| 2579           | 3980             | 3470             | 1,6402322       | 0.0024315       | 0.0196876                | 0.1210077              |
| 2379           | 4930             | 4455             | 1.2479005       | 0.0020092       | 0.0182666                | 0.1392743              |
| 2179           | 6585             | 5758             | 0.9554330       | 0.0016792       | 0.0166018                | 0.1558761              |
| 1979           | 9115             | 7850             | 0.7341582       | 0.0014168       | 0.0141440                | 0.1700201              |
| 1779           | 15170            | 12143            | 0.5646947       | 0.0012048       | 0.0105219                | 0.1805420              |
| 1579           | 25530            | 20350            | 0.4335844       | 0.0010314       | 0.0071419                | 0.1876839              |
| 1379           | 34710            | 30120            | 0,3312595       | 0.0008879       | 0.0054324                | 0.1931163              |
| 1179           | 51850            | 43280            | 0.2507694       | 0,0007679       | 0,0042427                | 0.1973589              |
| 1065           | 64030            | 57940            | 0,2288911       | 0.0007183       | 0,0015698                | 0,1989287              |
|                | Razón de         | Razón de         |                 |                 | Producción               |                        |
| Saturación     | Permeabilidad    | Viscosidad       | <b>RGP Calc</b> | <b>RGP</b> Prom | Acumul, Gas              | Balance de             |
| Petróleo, So   | Kg/Ko            | $\mu$ o/ $\mu$ g | R Calculada     | R Promedia      | GP                       | Verificación           |
|                |                  |                  |                 |                 |                          |                        |
| (Fracción)     | ========         | ========         | (PCN/BN)        | (PCN/BN)        | (PCN)                    | ========               |
| 0.81           | 0.000            | 4.01             | 2907            | $\overline{0}$  | ō                        | ō                      |
| 0,78           | 0.000            | 4,24             | 2764            | 2836            | 8,78623                  | 1,0000023              |
| 0,75           | 0.000            | 4.50             | 2629            | 2696            | 21.37151                 | 1.0005210              |
| 0,72           | 0,002            | 4,78             | 2515            | 2572            | 38,10147                 | 1.0006996              |
| 0.69           | 0.005            | 5.09             | 2426            | 2470            | 59.40389                 | 1.0006685              |
| 0,66           | 0,011            | 5.44             | 2390            | 2408            | 85,81498                 | 1.0001589              |
| 0,63           | 0,022            | 5,83             | 2443            | 2417            | 118,19721                | 0.9999457              |
| 0,61           | 0,035            | 6,28             | 2534            | 2489            | 157,57275                | 1.0002728              |
| 0,59           | 0,050            | 6,79             | 2663            | 2598            | 204,74258                | 0.9998927              |
| 0.57           | 0.075            | 7,36             | 2971            | 2817            | 261.31726                | 1.0001085              |
| 0,54           | 0.140            | 8,03             | 3988            | 3480            | 329.82042                | 1.0004554              |
| 0,51           | 0.200            | 8.80             | 4926            | 4457            | 411,23306                | 1.0000700              |
| 0.48           | 0,300            | 9.71             | 6575            | 5750            | 506,70168                | 0,9998045              |
| 0.45           | 0.450            | 10.78            | 9110            | 7843            | 617.62821                | 0.9998532              |
| 0.42           | 0,800            | 12,06            | 15164           | 12137           | 745.33026                | 0.9999275              |
| 0,39           | 1,400            | 13,60            | 25522           | 20343           | 890.61638                | 0.9999476              |
| 0,36           | 1,950            | 15,50            | 34701           | 30112           | 1054.19397               | 0.9999593              |
| 0.34<br>0,32   | 3.000<br>3,590   | 17,88<br>20,12   | 51846<br>64040  | 43273<br>57943  | 1237.78864<br>1328,74836 | 0.9999786<br>1,0000032 |

Tabla 5.7. Datos Típicos del Fluido Utilizados Para Estimar las Reservas Primarias.

|                | Factor<br>Vol. | Solubilidad | Factor<br>Vol. |            |            | Razon      |
|----------------|----------------|-------------|----------------|------------|------------|------------|
|                | Petróleo       | Gas         | Gas            |            |            | Viscosidad |
| <b>PRESION</b> | Bo             | <b>Rs</b>   | <b>Bg</b>      | Φn         | Φq         | po/pg      |
| (lpca)         | (BY/BN)        | (PCN/BN)    | (BY/PCN)       | ========   | ========   | ========   |
| 4579           | 2.83270        | 2907        | 0,000676       | 8          | &          | 4,01       |
| 4379           | 2.74286        | 2764        | 0,000689       | 96.9022871 | 0.07964010 | 4,24       |
| 4179           | 2,65355        | 2622        | 0,000703       | 38,0018579 | 0,03300629 | 4,50       |
| 3979           | 2.56479        | 2481        | 0,000719       | 20.2909426 | 0.01866385 | 4,78       |
| 3779           | 2.47661        | 2340        | 0.000736       | 12.3705505 | 0.01207754 | 5,09       |
| 3579           | 2.38902        | 2201        | 0,000755       | 8,1308383  | 0.00844651 | 5.44       |
| 3379           | 2,30207        | 2063        | 0.000776       | 5.6096415  | 0.00621702 | 5,83       |
| 3179           | 2.21577        | 1925        | 0,000800       | 4,0021981  | 0,00474578 | 6,28       |
| 2979           | 2.13018        | 1789        | 0.000827       | 2.9251530  | 0.00372305 | 6,79       |
| 2779           | 2,04532        | 1654        | 0,000858       | 2,1761952  | 0,00298341 | 7,36       |
| 2579           | 1.96124        | 1520        | 0,000894       | 1,6402322  | 0.00243155 | 8,03       |
| 2379           | 1,87801        | 1388        | 0,000935       | 1,2479005  | 0,00200925 | 8,80       |
| 2179           | 1.79567        | 1257        | 0.000983       | 0.9554330  | 0,00167924 | 9,71       |
| 1979           | 1.71431        | 1128        | 0.001042       | 0.7341582  | 0.00141676 | 10,78      |
| 1779           | 1,63400        | 1000        | 0,001113       | 0,5646947  | 0,00120480 | 12,06      |
| 1579           | 1,55484        | 874         | 0,001201       | 0.4335844  | 0.00103139 | 13,60      |
| 1379           | 1,47698        | 750         | 0,001315       | 0,3312595  | 0,00088787 | 15,50      |
| 1179           | 1,40056        | 628         | 0,001467       | 0,2507694  | 0,00076789 | 17,88      |
| 1065           | 1,35773        | 560         | 0,001545       | 0,2288911  | 0,00071832 | 20.12      |

Tabla 5.8. Cálculo Para Estimar las Reservas Primarias Según el Método de Carter Tracy.

Seguidamente se procedió a calcular las reservas secundarias, haciendo uso en el caso de las curvas tipo de Fetkovich para determinar el tipo de declinación existente en el yacimiento, donde posteriormente cambiando a escenario log (q) vs Tiempo, se estimaron el número de reservas a producir. Dicha declinación fue realizada tanto para el gas como el petróleo.

En la figura 5.26, se puede apreciar que el tipo de declinación presente en la fase del petróleo es la declinación exponencial, gracias al cotejo realizado por medio de las curvas tipo de Fetkovicth.

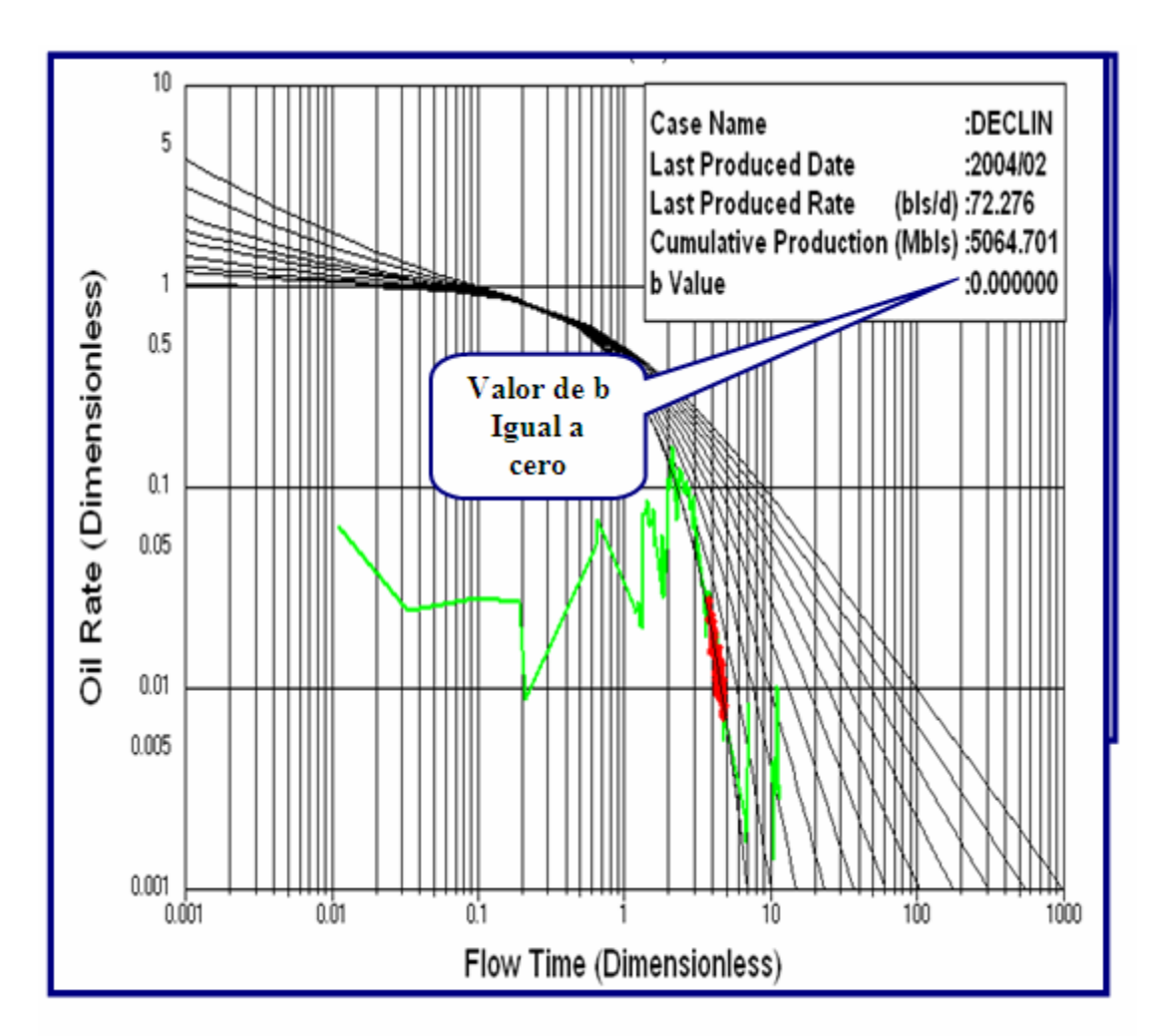

Figura 5.26. Cotejo de la Declinación de Petróleo Según las Curvas de Fetkovicth.

La estimación de las reservas secundarias se basó tomando como premisa la suma de las nuevas tasas según la propuesta del esquema de explotación y del nuevo pozo incorporado en la producción del yacimiento (MVR-112), iniciándose en este caso con una tasa 94 BPPD, estableciendo como intervalo de declinación un período después de haber iniciado dicho proceso de recuperación. En la figura 5.27, puede apreciarse el comportamiento de declinación de producción para el cálculo de dichas reservas; obteniéndose en el mismo unas reservas totales de 5204 Mbls con un remanente de 140 Mbls de petróleo, donde por diferencia de las reservas primarias se obtienen unas reservas secundarias de 2934 Mbls.

Los resultados fueron muy satisfactorios ya que los parámetros obtenidos no difieren mucho en comparación con los establecidos por el Distrito Anaco; en cuanto a la declinación anual efectiva del petróleo, el cual es de 20 % en promedio, nótese en este caso que para el cálculo de las reservas secundarias de petróleo se fijó una tasa de abandono de 1 BPPD, en la actualidad el área operacional de Anaco no establece ningún límite económico para éste hidrocarburo, puesto que el mismo se encuentra regido por el tiempo de declinación del gas. Por otro lado, y a manera de establecer una comparación de las reservas obtenidas, se utilizó la declinación de presión basada en la curva ajustada según el modelo establecido en el estudio. En este caso fijando la presión de abandono del yacimiento en 1065 lpc, se extrapoló el comportamiento de la función hasta determinar las reservas totales de crudo. Es importante notar que la presión de abandono utilizada en el estudio, se determinó tomando como referencia una caída de presión de 100 lpc por cada 1000 pies de profundidad aproximadamente en referencia al DATUM (10650 pies). En la figura 5.28, puede apreciarse el comportamiento de la declinación de presión en función al petróleo producido.

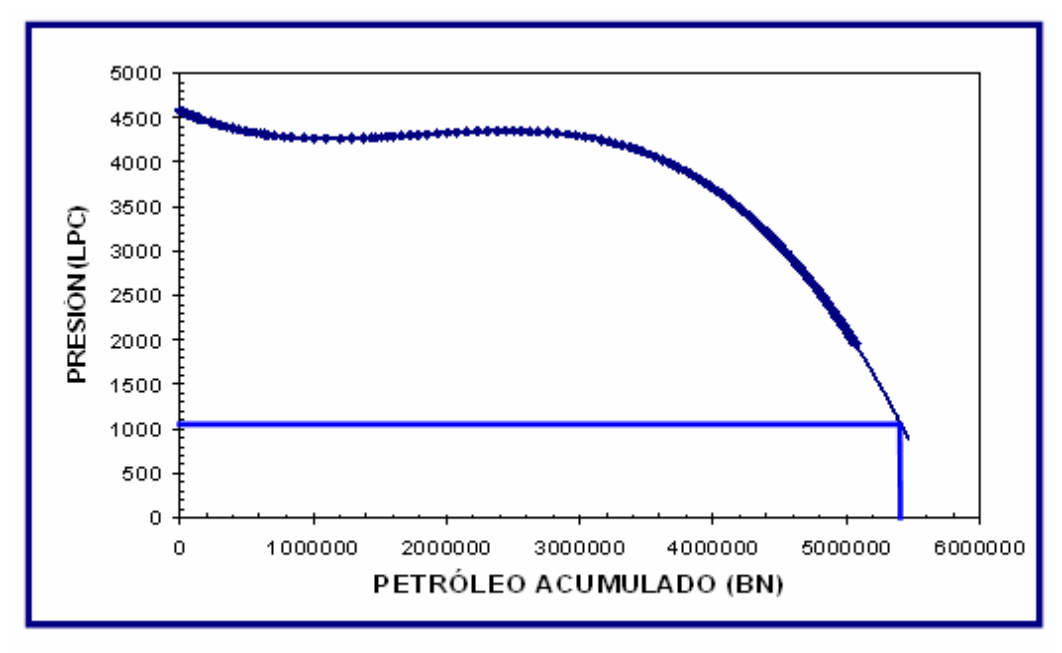

Figura 5.28. Declinación de Presión Para el Cálculo de las Reservas de

Según la curva de presión modelada en el estudio, se obtienen unas reservas totales de 5400 MBN con un remanente de 336 MBN de petróleo. En la tabla 5.9, puede verse la comparación entre ambos métodos.

| <b>MÉTOD</b>                                                  | <b>RESERV</b><br><b>AS TOTALES</b> | <b>RESERVAS</b><br><b>REMANENTES</b> |
|---------------------------------------------------------------|------------------------------------|--------------------------------------|
| O                                                             | (MBN)                              | (MBN)                                |
| <b>DECLIN</b><br><b>ACIÓN</b><br><b>PRODUC</b><br><b>CIÓN</b> | 5204<br>$(FR = 45,7$<br>$\%$       | 140                                  |
| <b>DECLIN</b><br><b>ACIÓN</b><br><b>PRESIÓN</b>               | 5400<br>$(FR=47,5)$                | 336                                  |

**Tabla 5.9.-** Reservas Calculadas de Petróleo

 Es importante mencionar que la estimación del factor de recobro está expresada como un porcentaje de la cantidad de líquido total en el yacimiento (LOES).

De igual forma como en el caso del petróleo se puede apreciar que el tipo de declinación que se encuentra presente en la fase del gas es la declinación exponencial, gracias al cotejo realizado por medio de las curvas tipo de Fetkovicth. (Figura 5.29).

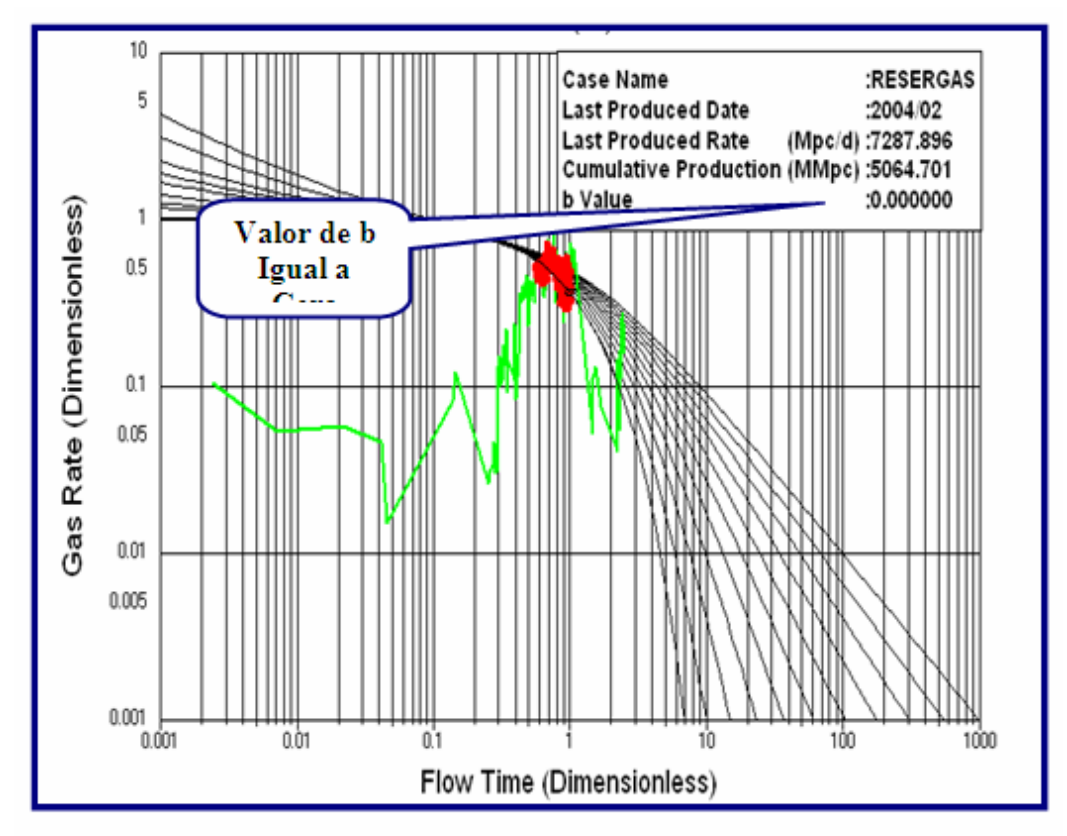

Figura 5.29. Cotejo de la Declinación de Gas Según las Curvas de Fetkovicth.

Por último, se calcularon las reservas recuperables y remanentes de gas, tomando como premisa las nuevas tasas iniciales de producción basándose en la incorporación de los pozos abiertos a producción. En la figura 5.30, puede apreciarse

el comportamiento de declinación, donde se espera recuperar para el año de 2023 unas reservas remanentes de gas de 26109 MMPCN, sumando unas reservas totales de 110323 MMPCN. Es importante destacar en este caso que los resultados también fueron muy satisfactorios, ya que los parámetros obtenidos no difieren mucho en comparación con los establecidos por el Portafolio de Oportunidades para el área de Anaco; el cual establece una tasa de declinación para el gas de 12 % en promedio, basándose en datos estadísticos de todo el Distrito, fijándose como límite económico una tasa de producción de gas de 500 MPCND.

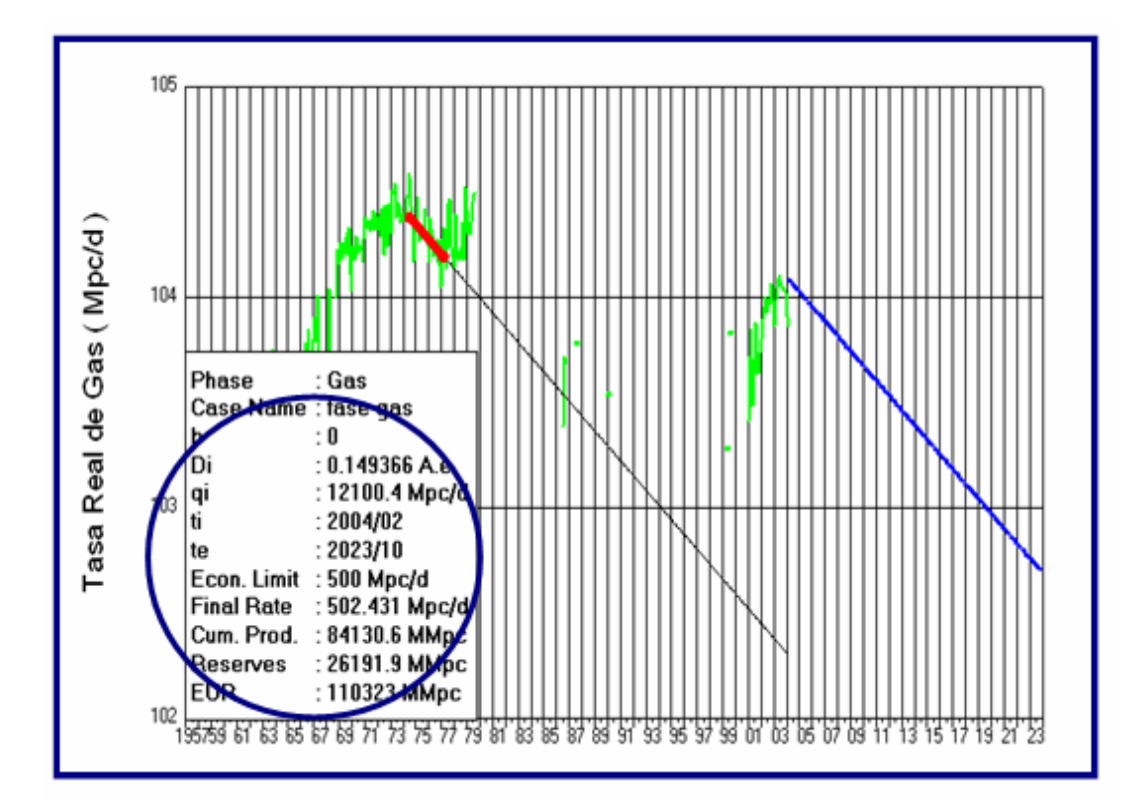

**Figura 4.30.-** Declinación de Producción para el Cálculo de Reservas Recuperables de Gas

De igual manera se realizó un balance de gas, para hacer un estimado de las reservas remanentes del yacimiento. Dicho balance incluye la cantidad de gas originalmente en sitio (GOES), gas inyectado y el gas producido; tal como puede apreciarse en la siguiente ecuación:

$$
GOES * FR + GAS_{INYECTADO} = GAS_{PRODUCIDO} + GAS_{REMANENTE}
$$
 
$$
Ec (5.7)
$$

De acuerdo al balance establecido se espera producir un remanente de gas de 24,66 MMMPCN, resultando una diferencia de 1,45 MMMPCN en comparación con el comportamiento de declinación previamente analizado. Cabe destacar que para este balance se utilizó un factor de recobro de 80 y 38,39%; según los valores reportados en el libro de reservas para el gas en solución y el gas de la capa, respectivamente.

#### **4.13.- Esquema de Explotación**

En esta etapa se procedió a analizar los resultados obtenidos durante el desarrollo del proyecto, con la finalidad de establecer escenarios que indiquen el mejor esquema de explotación aplicable al yacimiento. En este caso se reunieron los parámetros más importantes para poder identificar dentro del yacimiento los pozos más indicados a futuras reparaciones y/o reacondicionamientos, cambio de zona y cambio de reductores, entre otros. Entre estos parámetros se encuentran las zonas con mejores propiedades petrofísicas y como dato importante, la disponibilidad mecánica de los pozos involucrados.

El yacimiento en estudio cuenta con un total de 34 pozos, de los cuales 6 han sido completados como productores y 4 como inyectores, mientras que el resto se encuentran como interpretados en el yacimiento. En la actualidad se encuentran activos 2 pozos (MVR-86, MVR-99) más la incorporación del pozo MVR-112 el cual fue completado en la arena a comienzos del año 2004. En la tabla 5.10, se muestran las pruebas actuales de producción de los pozos activos.

| Pozo          | Fecha de<br>Prueba | Tasa de<br>Producción  <br><b>Bruta</b><br>(BBPD) | Tasa de<br>Producción<br>Neta<br>(BNPD) | $%$ Ay S | Tasa de<br>Producción<br>Gas<br>(MMPCND) | $^{\circ}$ API | <b>Diámetro</b><br>Reductor<br>(puls.) | Presión<br>Cabezal<br>$(L_{\rm DC})$ | Presión<br>Línea<br>(Loc) |
|---------------|--------------------|---------------------------------------------------|-----------------------------------------|----------|------------------------------------------|----------------|----------------------------------------|--------------------------------------|---------------------------|
| <b>MVR-86</b> | 19/03/04           |                                                   | 21                                      | 50       | 3.7                                      | 44             | 3/8                                    | 980                                  | 590                       |
| <b>MVR-99</b> | 17/08/04           | 102                                               | 51                                      | 50       | 2.7                                      | 42             | 3/8                                    | 990                                  | 600                       |
| MVR-<br>112   | 08/08/04           | 242                                               | 12                                      | 95       | 3,9                                      | 47             | 坯                                      | 1140                                 | 960                       |

Tabla 5.10. Pruebas Actuales de Producción de los Pozos Activos.

En vista del buen potencial que estos pozos presentan según las exigencias del Distrito en cuanto a la producción del gas, se recomienda seguir drenando las reservas a través de los mismos sin necesidad de realizar algún trabajo de estimulación y/o cambio de reductores que aumente la producción. En otras palabras se recomienda dejar en estado PTN los pozos anteriormente descritos.

Se estudió la posibilidad de revisar los pozos interpretados en el yacimiento que se encuentran activos en otras arenas. El pozo MVR-111 se encuentra produciendo actualmente en la arena L1L, con un potencial considerable de 2,5 MMPCD, reuniendo las expectativas que tiene el Distrito actualmente en la producción de gas, por lo que se descarta como un posible reacondicionamiento; además que el pozo se encuentra ubicado buzamiento abajo en la estructura del yacimiento. De igual forma ocurre con el pozo MVR-89, el cual produce en otras arenas con buenos potenciales y está ubicado en la misma zona estructural.

Siguiendo con la revisión, se encontró que los pozos MVR-64, MVR-62, MVR-56, MVR-92 y MVR-52 ubicados en una excelente posición en el yacimiento (buzamiento arriba de la estructura), se les evaluó la posibilidad de realizarse un reacondicionamiento, pero al revisar su configuración mecánica se tienen que

ningunos se encuentran actos para producir. El resto de los pozos completados e interpretados en el yacimiento fueron de igual manera descartados; muchos por estar en zonas con escasas propiedades petrofísicas y otros por presentar problemas mecánicos.

Una vez hecho el descarte de los pozos mencionados anteriormente, quedó como posible candidato el pozo MVR-98, el cual en su historia fue completado como inyector en el yacimiento. Este pozo está ubicado en una excelente zona (buzamiento arriba), donde se presentan buenas propiedades petrofísicas, pudiendo quedar como excelente punto para drenar parte de las reservas remanentes de gas.

A continuación se presenta el mapa de producción acumulada de gas, donde se puede apreciar que el pozo está ubicado en las zonas menas drenadas del yacimiento. (Figura 5.31)

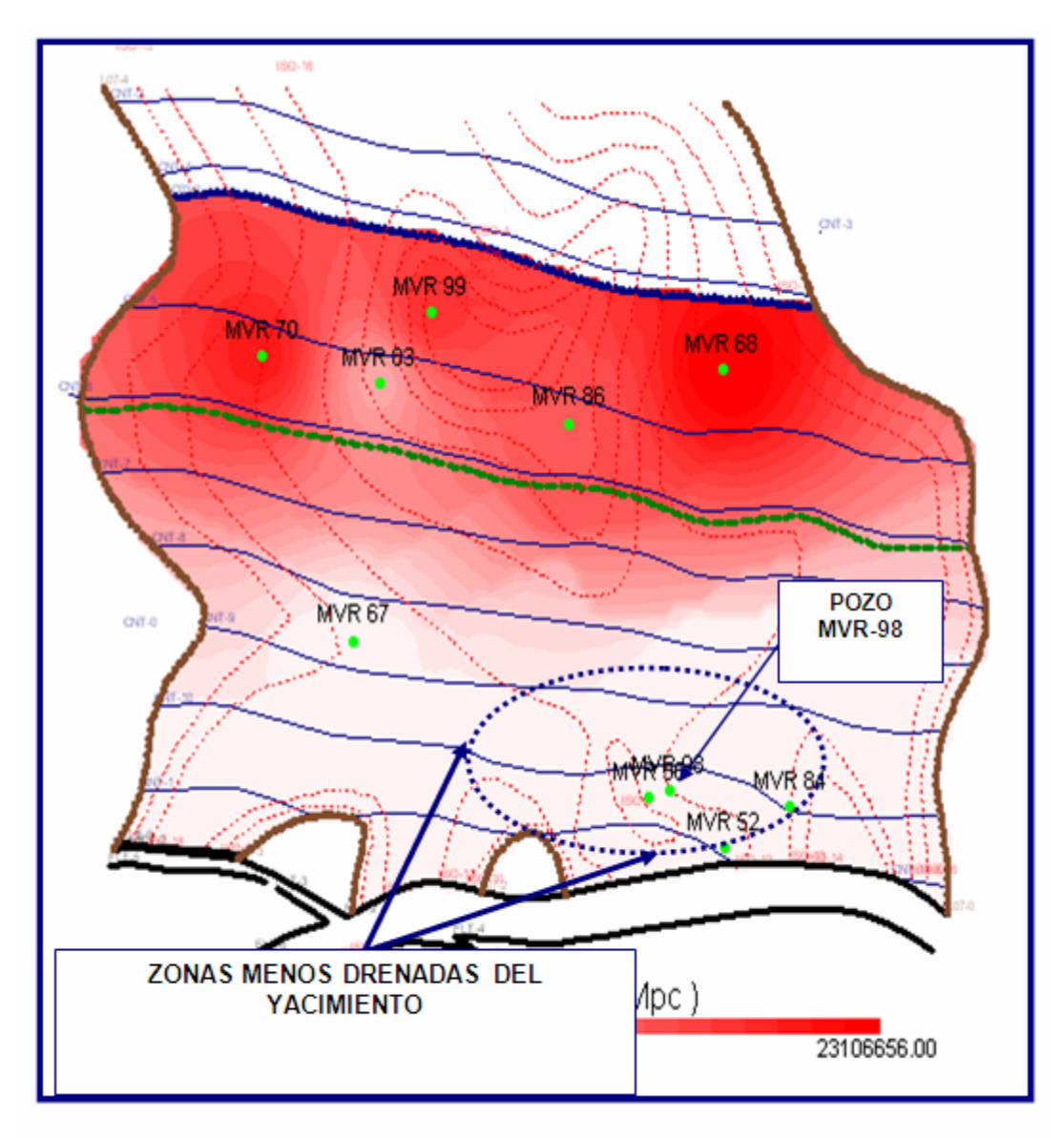

Figura 5.31. Mapa de Producción Acumulada de Gas.

Mecánicamente el pozo MVR-98, presenta excelentes condiciones para realizar un posible cambio de zona. Este pozo se encuentra produciendo actualmente en la arena L1U 0,9 MMPCD; potencial bastante considerable según las exigencias del Distrito. Por lo tanto, se propone realizar el trabajo cuando cese la producción y se
encuentre cercana al límite económico de 500 MPCD. En la figura 5.32, se puede apreciar el estado mecánico actual del pozo.

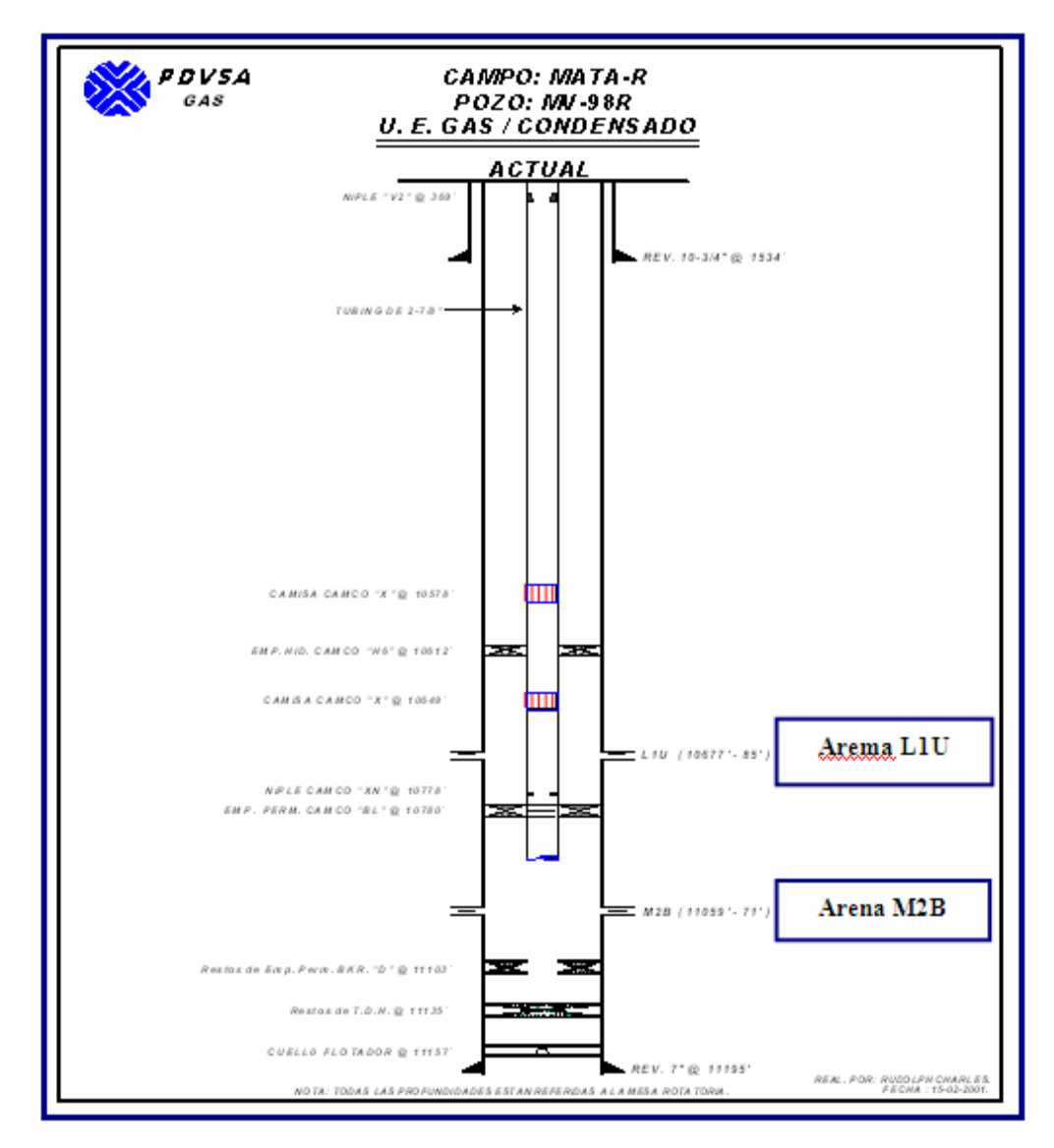

Figura 5.32. Estado Mecánico Actual del Pozo MVR-98.

Se realizó Análisis Nodal para pronosticar la producción del pozo, utilizando la prueba del pozo MVR-112 (pozo vecino, actualmente activo), la cual se puede apreciar en la Tabla 5.10, los demás valores se muestran en las Tablas 5.11 y 5.12, donde se muestran los datos básicos para el Análisis Nodal y los datos de la configuración mecánica del pozo, respectivamente.

| 1 апп эл 1, Datos Necesartos рага еслишься моцас аес 1 одо м r к-эо. |                                        |                           |                                                         |                                                      |  |
|----------------------------------------------------------------------|----------------------------------------|---------------------------|---------------------------------------------------------|------------------------------------------------------|--|
| <b>POZO</b>                                                          | <b>PERMEABILIDAD</b><br>EFECTIVA, (MD) | <b>LESPESOR</b><br>(PIES) | <b>LONGITUD DE</b><br><b>LA LINEA DE FLUJO</b><br>(mts) | PUNTO MEDIO DE LAS<br><b>PERFORACIONES</b><br>(PIES) |  |
| MVR-98                                                               | 100                                    | 14                        | 1950                                                    | 11065                                                |  |

Tabla 5.11. Datas Necesarios para el Análisis Nodal del Pazo MVR-98.

Tabla 5.12. Datos de la Configuración Mecánica Actual del Pozo MVR-98.

|               |                            | <b>TUBING</b>      | <b>CASING</b> |                                                                    |  |
|---------------|----------------------------|--------------------|---------------|--------------------------------------------------------------------|--|
| <b>POZO</b>   | Diámetro Interno<br>(pula) | $(p_{\text{U}} q)$ | (pula)        | Espesor de Pared   Diámetro Interno   Espesor de Pared  <br>(pulg) |  |
| <b>MVR-98</b> | 2.441                      | 0.217              | 6.276         | 0.362                                                              |  |

En la figuras 5.33 y 5.34, se puede apreciar el Análisis Nodal realizado en el pozo MVR-98, sensibilizando a varios daños y a diferentes reductores.

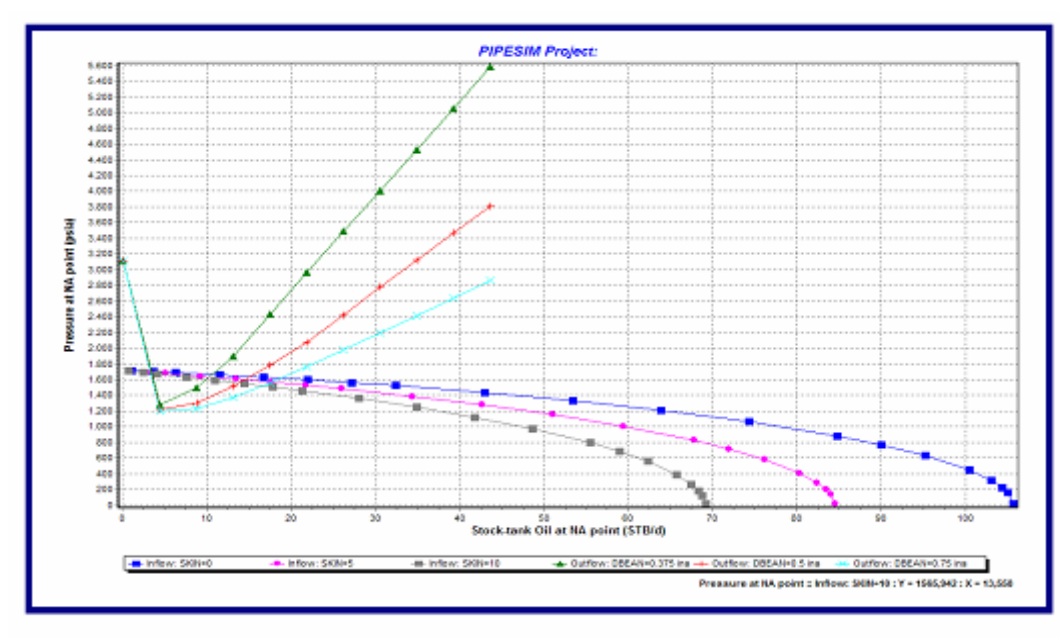

Figura 5.33. Análisis Nodal del Pozo MVR-98. Caso

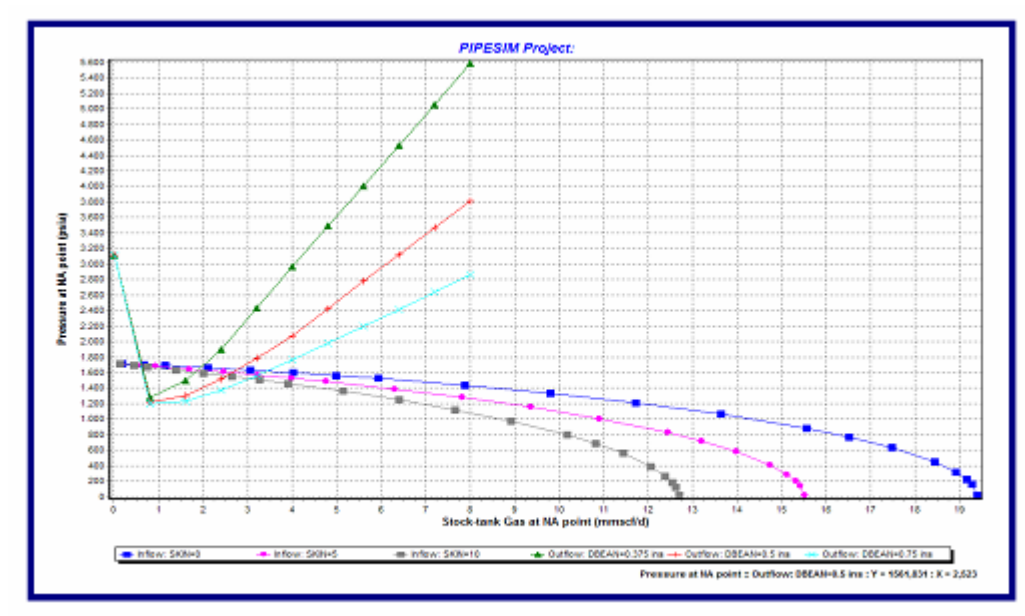

Figura 5.34. Análisis Nodal del Pozo MVR-98, Caso Gas.

En la tabla 5.13, se pueden apreciar los resultados del Análisis Nodal a los diferentes escenarios.

|             | <b>TASAS DE GAS</b><br>(MMPCD) |                   |              | <b>TASAS DE PET.</b><br>(BPPD) |                   |            |
|-------------|--------------------------------|-------------------|--------------|--------------------------------|-------------------|------------|
|             |                                | <b>REDUCTORES</b> |              |                                | <b>REDUCTORES</b> |            |
| <b>DAÑO</b> | $0.375$ pulg.                  | $0.5$ pulg.       | $0.75$ pulg. | $0.375$ pulg.                  | $0.5$ pulg.       | 0.75 pulg. |
|             | 1.942                          | 2.769             | 3.44         | 10.611                         | 15.099            | 18.712     |
| Ð.          | 1.88                           | 2.636             | 3,236        | 10.273                         | 14.337            | 17,583     |
| 10          | 1,818                          | 2,525             | 3,049        | 9,934                          | 13,688            | 16,623     |

Tabla 5.13. Resultados del Análisis Nodal Realizados en el Pozo MVR-98.

En este caso se recomienda producir con el reductor 3/8", menor diámetro actualmente utilizado en la industria y que permite de una forma u otra el ahorro de energía en el yacimiento. Con este escenario y asumiendo el mayor daño (10) se espera producir una tasa de 1,8 MMPCD de gas, potencial bastante considerable y permisible por el Ministerio de Energía y Minas (MEM) para realizar un cambio de zona.

#### **4.14.- Evaluación Económica.**

Con la finalidad de garantizar la rentabilidad de los escenarios propuestos para el esquema de explotación del yacimiento MVR -52, arena M2B, se realizó la evaluación económica utilizando el programa de evaluaciones económicas corporativo de PDVSA (SEEPLUS) tomando en cuenta los parámetros establecidos por la empresa, como son:

- \* Tasa de descuento: 12 %.
- \* Tasa de cambio: 2400 Bs/\$.
- \* Escenario de evaluación Cesta: 20 \$ (2004).
- \* Regalías: 30 %.
- \* Costo pozos nuevos: 3000 MM Bs/pozo.

\* Horizonte económico: 20 años.

La evaluación económica se realizó para todos los escenarios planteados. Es importante señalar que el caso base no requiere de ningún tipo de inversión considerable, quedando sin efecto los indicadores económicos (TIR y EI) dependientes de dicha inversión, por lo que solo se evaluará de manera comparativa el valor presente neto obtenido para cada caso.

En la tabla 5.10 se muestran los resultados de los Indicadores Económicos para los escenarios propuestos.

| 1 июни эл 4 мезинициоз ие ни 13 министоп 13 сопотный. |             |                   |          |               |              |                  |                  |
|-------------------------------------------------------|-------------|-------------------|----------|---------------|--------------|------------------|------------------|
| Caso                                                  | $\Delta NP$ | <b>Horiz Econ</b> | VPN      | TIR           | EI           | <b>TP</b>        | <b>Inv Total</b> |
|                                                       | (MMBN)      | $(a\tilde{n}os)$  | (MMBs)   | $\frac{0}{0}$ | $($ adim $)$ | $(a\tilde{n}os)$ | (MMBs)           |
| Base                                                  | 2.54        | 20                | 14353.36 | 1477.02       | 27.80        | 0.08             | 1179.05          |
|                                                       | 4.40        | 20                | 22865.30 | 64.8          | 4.27         | 1.82             | 7874.42          |
|                                                       | 4.97        | 20                | 25992.86 | 62.2          | 3.17         | 2.61             | 14235.60         |

Tabla 5.14 Resultados de la Evaluación Económica

De acuerdo a los resultados, la evaluación económica realizada se considera satisfactoria, por encontrarse los indicadores económicos por encima de los valores mínimos establecidos para que un proyecto sea rentable. Con respecto al valor presente neto y desde el punto de vista de recuperación de petróleo, es el caso 2 el plan más rentable económicamente para continuar explotando el yacimiento, aun cuando la inversión total es mayor respecto a los demás casos. Pero de acuerdo a los valores de eficiencia de inversión y tasa interna de retorno, se puede determinar que el caso 1 es el más óptimo para continuar desarrollando el yacimiento.

Evaluando el diagrama de análisis de riesgo (diagrama araña) para el escenario Nº 1, por ser el más próximo a desarrollar, en un período de veinte años, se tiene que la variable económica que tiene mayor impacto en la sensibilidad del proyecto, está representada por la producción, donde obteniendo un 35% menos de la misma se obtiene un VPN de 12944 MMBs, seguida de los precios y por último la inversión y los gastos, observándose que aún cuando se varíen considerablemente estos parámetros el proyecto sigue siendo rentable.

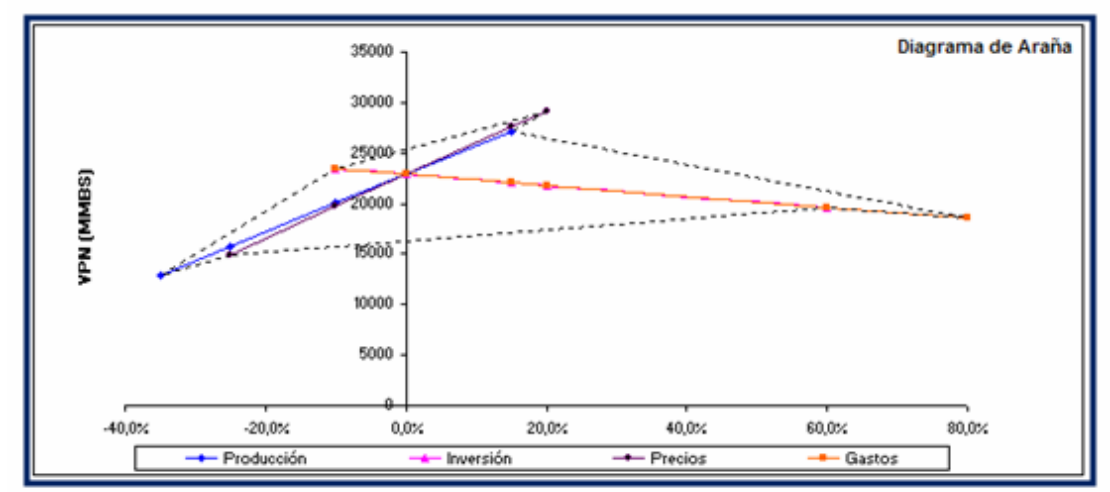

Figura 5.35 Diagrama de Análisis de Riesgo, caso 1 (Diagrama araña).

#### **CONCLUSIONES**

1. El esquema de explotación más adecuado para el yacimiento, es el de mantener en estado PTN los pozos MVR-86, MVR-99 y el MVR-112; y realizar el cambio de zona en el pozo MVR-98, para drenar las reservas remanentes de petróleo y gas.

2. El yacimiento MVR-52, arena M2B; presenta una  $\Phi = 17\%$ ; K = 551 md; Swi =  $19\%$  y Vsh =  $15\%$ .

3. Las zonas más prospectivas del yacimiento se encuentran en la parte central en dirección Norte-Sur.

4. El yacimiento se encuentra inicialmente saturado a una presión inicial de 4579 lpc, que corresponde tanto a la zona de petróleo como la del condensado.

5. De acuerdo al modelo de Balance de Materiales (MBAL) y el Volumétrico, se concluye que el POES y el tamaño relativo de la capa de gas (m); presentan una diferencia de error de 1,50 y 3,06%, respectivamente.

6. El contacto agua-petróleo y gas-petróleo original, están ubicados a 10970' y 10688' de profundidad; respectivamente.

7. De acuerdo a la ecuación de J.J, ARPS y el método de Carter Tracy; se concluye que el factor de recobro primario es de 20%, siendo las reservas de petróleo 2,27 MMBN aproximadamente.

8. Las reservas totales de petróleo y gas son de: 5,204 MMBN (FR = 45,7%) y 110,323 MMMPCN (FR = 84%), respectivamente.

9. Las reservas remanentes de petróleo y gas son de: 140 MBN y 26,19 MMMPCN; respectivamente.

#### **RECOMENDACIONES**

1. Se recomienda perforar y completar dos Pozos MVR-129 y MVR-56, los cuales se encuentran en las zonas menos drenadas del yacimiento, en la parte inferior en dirección Este – Oeste  $(E - W)$ .

2. Preparar un programa de tomas de presiones, de tal manera de monitorear el comportamiento del yacimiento hasta alcanzar la presión de abandono.

3. Utilizar en proyectos futuros, una herramienta computarizada que permita analizar el comportamiento de un yacimiento de gas condensado con zona de petróleo con el objeto de corroborar los resultados obtenidos en el cálculo de reservas.

#### **BIBLIOGRAFÍA**

BARBERI E., "El Pozo Ilustrado: Programa de Educación Petrolera", FONCIED, Caracas, (1998).

PARRA J., "Caracterización de la Columna Estratigráfica, Cuantificación e Identificación de la Distribución de Reservas y definición de estrategias de explotación de los yacimientos de las Arenas M, Proyecto Zapatos/Mata R", Trabajo de Grado, Departamento de Petróleo, Universidad de Oriente, Puerto la Cruz, (2002).

HAWKINS M.F. y CRAFT B.C., "Ingeniería Aplicada de Yacimientos Petrolíferos", Tecnos, S.A., Madrid, (1977).

HOWELL J.V., "Desarrollo Histórico de la Teoría Estructural de la Acumulación de Petróleo y gas, Problemas de Geología de Petróleo", Asociación Americana de Geología de Petróleo, (1934).

ROJAS G. y LAPREA M., "Manual de Ingeniería de Yacimientos y Gas Condensado", Fundaudo, Puerto la Cruz, (1989).

CIED., "Caracterización Física de Yacimientos", PDVSA, Puerto la Cruz, (1997).

CEPET., "Curso Básico de Ingeniería de Yacimientos", Centro de Información y Documentación. Oriente.

MINISTERIO DE ENERGÍA Y MINAS., **"Definiciones y Normas de las Reservas de Hidrocarburos"**, Dirección de Exploración y Producción de Hidrocarburos, Caracas, (2000).

CASTAÑO E, **"Reevaluación de Reservas y Desarrollo de Planes de Explotación de los Yacimientos de las Arenas L del Área-Proyecto Zapatos/Mata R"**, Trabajo de Grado, Departamento de Petróleo, Universidad de Oriente, Puerto la cruz, (2002).

DELGAGO J., **"Caracterización Dinámica del Yacimiento AG-10, Arena Merecure BCU del Campo Santa Ana, Distrito Anaco. Estado Anzoátegui"**, Trabajo de Grado, Departamento de Petróleo, Universidad de Oriente, Puerto La Cruz, (2003).

LAPREA M., **"Curvas de Declinación de Producción"**, CEPET, Puerto La Cruz, (1990).

CIED., **"Optimización del Sistema de Producción (Análisis Nodal)"**, PDVSA, Puerto La Cruz, (1993).

## **APÉNDICES**

Apéndice A: Ecuaciones Utilizadas

#### A.1.- Sección Petrofísica

A.1.1. Gradiente de Temperatura (GG):

$$
GG = \frac{Tf - Ts}{Pr\ of\ area} \left(\frac{\circ F}{Pies}\right) \qquad \text{(Ec. A-1)}
$$

Donde:

 Tf: Temperatura de Fondo (°F) Ts: Temperatura de Superficie (°F) Prof.Arena: Profundidad de la Arena (Pies)

A.1.2. Temperatura del Yacimiento (Tfm):

$$
Tf m = GG * Pr \text{ of } Area + Ts \text{ } (\text{ }^{\circ}F) \text{ } \text{ (Ec. A-2)}
$$

A.1.3. Corrección de la Resistividad del Filtrado a la Temperatura del Yacimiento (Rmf@Tfm):

Rmf @Tfm = Rmf \* 
$$
\left( \frac{T_s + 6.77}{Tfm + 6.77} \right)
$$
 (Ec. A-3)

Donde:

Rmf: Resistividad del Filtrado (Ohm-metro)

A.1.4. Corrección de la Resistividad del Revoque a la Temperatura del Yacimiento (Rmc@Tfm):

$$
Rmc @Tf m = Rmc * \left(\frac{T_s + 6.77}{Tf m + 6.77}\right)
$$
 (Ec. A-4)

Donde:

Rmc: Resistividad del Revoque (Ohm-metro)

A.1.5. Corrección de la Resistividad del Lodo a la Temperatura del Yacimiento (Rm@Tfm):

$$
Rm @ Tf m = Rm * \left(\frac{Ts + 6.77}{Tf m + 6.77}\right) \qquad \text{(Ec. A-5)}
$$

Donde:

Rm: Resistividad del Lodo (Ohm-metro)

A.1.6. Corrección de las Curvas Micronormal ( $R_{2}$ ) y Microinversa ( $R_{1x1}$ ) por Diámetro del Hoyo según Ábaco de la Schlumberger para Obtener la Resitividad de la Zona Lavada  $(Rx<sub>O</sub>)$ :

$$
\frac{R_2}{Rmc} \quad y \quad \frac{R_{1x1}}{Rmc} \tag{Ec. A-6}
$$

A.1.7. Volumen de Arcilla ( $Vsh_{SP}$ ):

$$
Vsh_{SP} = 1 - \frac{Sp_{\text{log}}}{Sp_{\text{max}}}
$$
 (Ec. A-7)

Donde:

Splog: Lectura de la Curva Sp en el Intervalo (milivoltios)

Spmax: Lectura de una arena de hidrocarburos relativamente limpia del área en estudio (milivoltios)

A.1.8. Volumen de Arcilla (Vsh<sub>rt</sub>):

$$
Vsh_{rt} = \left[\frac{Rsh*(Rt_{\text{max}} - Rt)}{Rt*(Rt_{\text{max}} - Rsh)}\right]^{1/b}
$$
 (Ec. A-8)

$$
1/b = \frac{0.5}{\frac{1 - Rsh}{Rt}}
$$
 (Ec. A-9)

Donde:

Rsh: Resistividad de la Arcilla (Ohm-metro)

 Rtmax: Lectura de una arena de hidrocarburos relativamente limpia del área en estudio (Ohm-metro)

Rt: Lectura del intervalo de la arena de hidrocarburos (Ohm-metro)

A.1.9. Porosidad  $(\Phi_{\text{microlog}})$ 

$$
\phi_{micro\log} = \left[\frac{0.81 * Rmf \omega Tfm}{Rx_o}\right]^{1/2}
$$
 (*Ec.* A-10)

A.1.10. Resistividad del Agua de Formación (Rw):

 Determinada por los ábacos de la Schlumberger, partiendo del cálculo del Rmf equivalente en arenas limpias de agua.

$$
Rmf_{eq} = 0.85 * Rmf \text{ @ } Ta.a
$$
 (Ec. A-11)

Donde:

 Rmf@Ta.a: Resistividad del filtrado corregido a la Temperatura de la arena de agua (ohm-metro)

A.1.11. Saturación de Agua (Sw):

Si  $Vsh_{SP} > 0.15$ 

$$
Sw = \frac{Rw^* 0.4}{\phi_{microlog}} * \left[ \left( \sqrt{\left( \frac{Vsh}{Rsh} \right)^2 + \left( \frac{5^* \phi^2}{Rw^* Rt} \right)} \right) - \frac{Vsh}{Rsh} \right]
$$
 (Ec. A-12)

Si  $Vsh_{SP} < 0.15$ 

$$
Sw = \frac{1/(Rt^{0.5})}{(Vsh/Rsh^{0.5}) + (\phi_{microlog}/(0.81 * Rw^{0.5}))}
$$
 (Ec. A-13)

Donde:

Rsh: Resistividad de las arcillas (Ohm-metro)

### A.1.12. Permeabilidad (K):

$$
K = 0.136 * \frac{(\phi_{micro\log} * 100)^{4.4}}{(Sw_{irr} * 100)^{2}} \quad (mildarcy)
$$
 (Ec. A-14)

Donde:

Swirr: Saturación de agua irreductible

A.1.13. Porosidad Promedio Ponderado

$$
\phi = \frac{\sum_{i=1}^{n} \phi_i h_i}{\sum_{i=1}^{n} h_i}
$$
 (*Ec. A-15*)

Donde:

φ : Porosidad de cada pozo

hi: Espesor neto petrolífero de cada pozo

A.1.14. Permeabilidad Promedio Ponderado

$$
K = \frac{\sum_{i=1}^{n} K_{i} h_{i}}{\sum_{i=1}^{n} h_{i}}
$$
 (Ec. A-16)

Donde:

K: Permeabilidad de cada pozo

hi: Espesor neto petrolífero de cada pozo

A.1.15. Saturación de Agua Promedio Ponderado

$$
Sw = \frac{\sum_{i=1}^{n} Sw_{i}h_{i}}{\sum_{i=1}^{n}h_{i}}
$$
 (Ec. A-17)

Donde:

Sw: Saturación de agua de cada pozo

hi: Espesor neto petrolífero de cada pozo

A.2.- Sección de Presiones

A.2.1. Presión en el Punto Medio de las Perforaciones (Ppmp):

$$
Ppmp = Pmedida + (hppp - hmedida) * Gradpozo
$$
 (Ec. A-18)

*Donde:*

 Pmedida: Presión medida (lpc) hpmp: Profundidad en el punto medio de las perforaciones (pies) hmedida: Profundidad medida (pies) Gradpozo: Grandiente del pozo (lpc/pies)

A.2.2. Presión al Datum (Pdatum)

$$
Pdatum = Ppmp + GradYac(Pr of_{Datum} + Mr - hpmp)
$$
 (Ec. A-19)

Donde:

 Ppmp: Presión en el punto medio de las perforaciones (lpc) GradYac: Gradiente del Yacimiento (lpc/pie) Prof<sub>Datum</sub>: Profundidad del Datum (pies) Mr: Elevación de la mesa rotaria (pies) hpmp: Profundidad en el punto medio de las perforaciones (pies)

A.3.- Sección de Parámetros PVT

A.3.1. Relación Gas Petróleo en Solución (Rs):

$$
Rs = \gamma_g \left[ P \times \left( \frac{10^{(B.API - C.T)}}{A} \right) \right]^D \quad (PCN/BN) \tag{Ec. A-20}
$$

Donde:

P: Presión de yacimiento (lpc)

T: Temperatura de yacimiento (°F)

API: Gravedad del petróleo

 $γ<sub>g</sub>$ : Gravedad específica del gas (aire=1)

$$
\gamma_g = (0.01438 \times API) + 0.4657
$$
 (Ec. A-21)

Los valores de las constantes A, B, C y D se presentan en la tabla A-1 de acuerdo a la gravedad del petróleo:

| <b>GRAVEDAD DEL</b>         | A        | B       |                 |         |
|-----------------------------|----------|---------|-----------------|---------|
| <b>PETRÓLEO</b>             |          |         |                 |         |
| $^{\circ}API \leq 10$       | 12.2651  | 0.03045 |                 | 0.96690 |
| $10 < \text{^oAPI} \leq 35$ | 15.0057  | 0.01520 | $4.48x10^{-4}$  | 1.09500 |
| $35 < \text{^oAPI} < 45$    | 112.9251 | 0.02480 |                 | 1.12900 |
|                             |          |         | $1.469x10^{-3}$ |         |

A.3.2. Factor Volumétrico del Petróleo (Bo):

$$
B_o = 1.022 + 4.857 \times 10^{-4} R_s +
$$
  
(17.569×10<sup>-9</sup> R<sub>s</sub> - 2.009×10<sup>-6</sup>).(T – 60)( $\left(\frac{API}{\gamma_s}\right)$  (BY/BN) (Ec. A-22)

A.4.- Sección de Método Volumétrico

A.4.1. Zona de Petróleo:

$$
POES = \frac{7758 \times \phi \times Vb \times (1 - Sw_i)}{Bo_i} \ (BN)
$$
 (Ec. A-23)

Donde:

φ : Porosidad (fracción)

Vb: Volumen bruto petrolífero (acres-pies)

Swi: Saturación de agua inicial (fracción)

Bo<sub>i</sub>: Factor volumétrico inicial del petróleo (BY/BN)

$$
GOES = POES \times Rs_i \ (PCN) \tag{Ec. A-24}
$$

Donde:

Rsi: Relación gas petróleo inicial (PCN/BN)

A.4.2. Zona de Gas Condensado:

$$
GCOES = \frac{43560 \times \phi \times Vb \times (1 - Sw_i)}{Bgc_i} \quad (PCN)
$$
 (Ec. A-25)

Donde:

 $\phi$ : Porosidad (fracción)

Vb: Volumen bruto gasífero (acres-pies)

Swi: Saturación de agua inicial (fracción)

Bgci: Factor volumétrico inicial del gas condensado (PCY/PCN)

$$
\beta g c_i = 0.02829 * \frac{Z_{gci} * T}{P_i}
$$
 (PCY/PCN) (Ec. A-26)

Donde:

Zgci: Factor de compresibilidad bifásico inicial (Adim).

T: Temperatura inicial (°R).

Pi: Presión inicial (lpc)

$$
Z = f(Psr, Tsr)
$$
 (Ec. A-27)

Donde:

Psr: Presión seudo reducida (Adim).

Tsr: Temperatura seudo reducida (Adim).

$$
Psr = P/Psc
$$
 (Ec. A-28)  

$$
Tsr = T/Tsc
$$
 (Ec. A-29)

$$
P_{SC} = 706 - 51.7 \times \gamma g c - 11.1 \times \gamma g c^2 \quad (LPC)
$$
 (Ec. A-30)

$$
T_{SC} = 187 + 330 * \gamma g c - 71.5 * \gamma g c^2 \quad (^\circ R)
$$
 (Ec. A-31)

Donde:

Psc: Presión seudo crítica (lpc).

Tsc: Temperatura seudo crítica (°R).

<sup>γ</sup> gc: Gravedad específica del gas condensado (Adim).

$$
\gamma g_C = \frac{M g_C}{28,96} = \frac{R G C^* \gamma g + 4584^* \gamma c}{R G C + 132800^* \frac{\gamma c}{M c}}
$$
 (Ec. A-32)

Donde:

<sup>γ</sup> c: Gravedad del condensado (Adim).

Mc: Peso molecular del condensado (Adim).

RGC: Relación gas condensado (PCN/BN).

$$
\gamma c = \frac{141.5}{131.5 + ^{\circ}API}
$$
 (Ec. A-33)

$$
Mc = \frac{6084}{(^{\circ}API - 5.9)}
$$
 (Ec. A-34)

$$
GOES = GCOES \times Fg \quad (PCN) \tag{Ec. A-35}
$$

Donde:

Fg: Fracción del gas capaz de precipitar condensado (Adim).

$$
Fg = \frac{RGC_i}{(RGC_i + 132800 \times [\gamma c/Mc])}
$$
 (Ec. A-36)

$$
COES = GOES / RGCi \quad (BN)
$$
 (Ec. A-37)

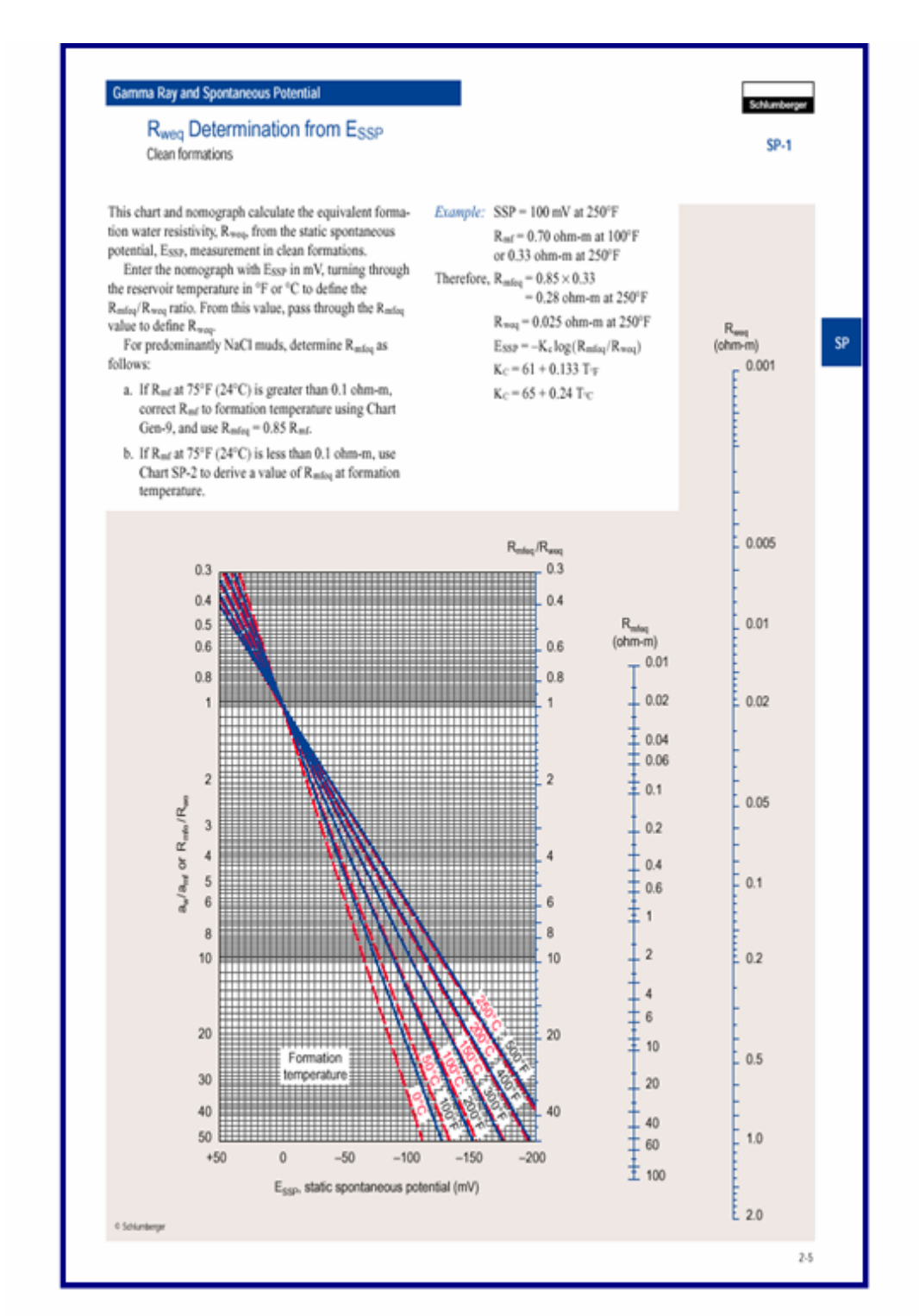

# Apéndice B: GRÁFICOS UTILIZADOS Y ELABORADOS

Figura B.1. Carta de la Schlumberger para determinar Rwequiv a partir de arena limpias de

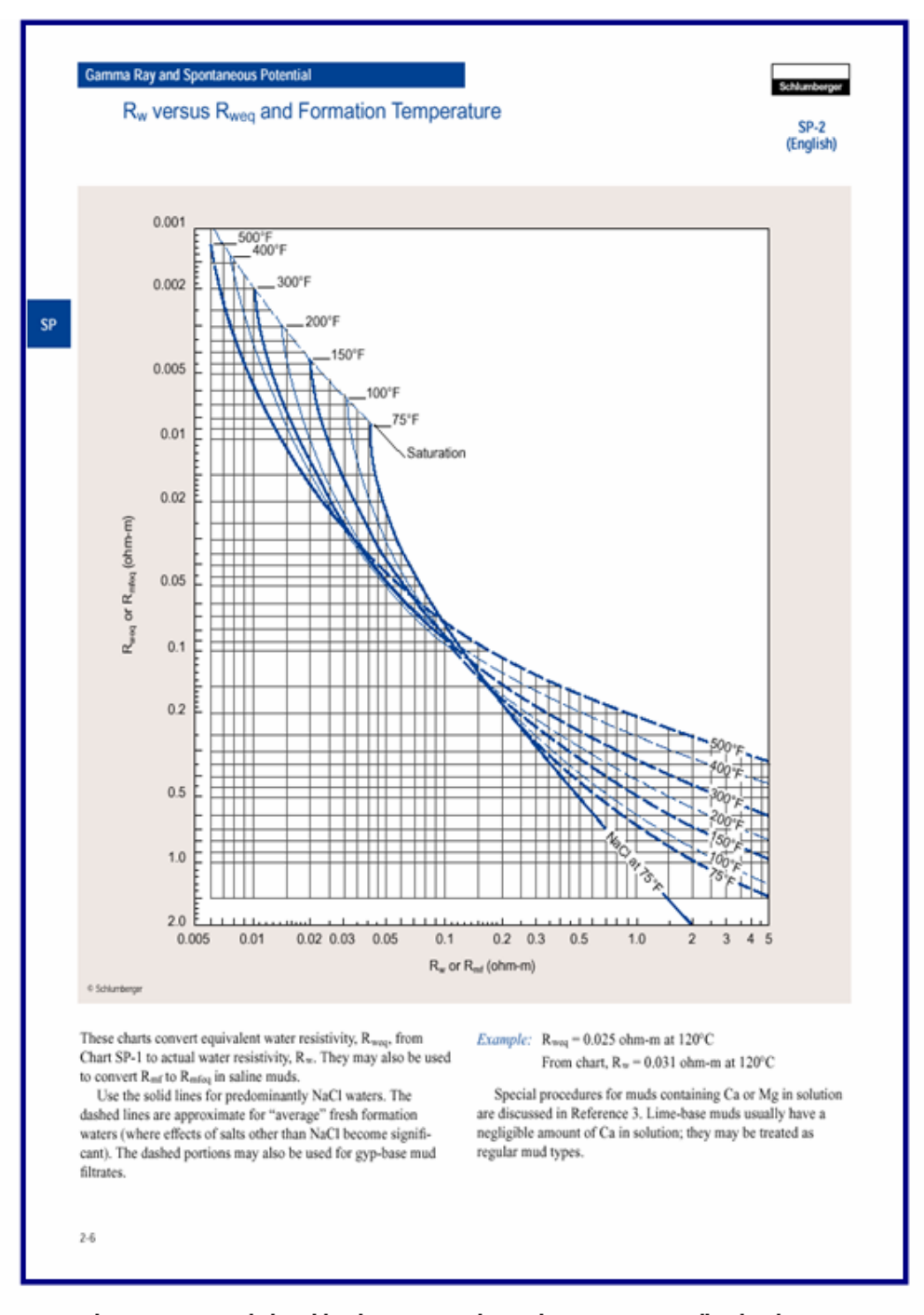

Figura B.2. Carta de la Schlumberger para determinar Rw en arena limpias de agua.

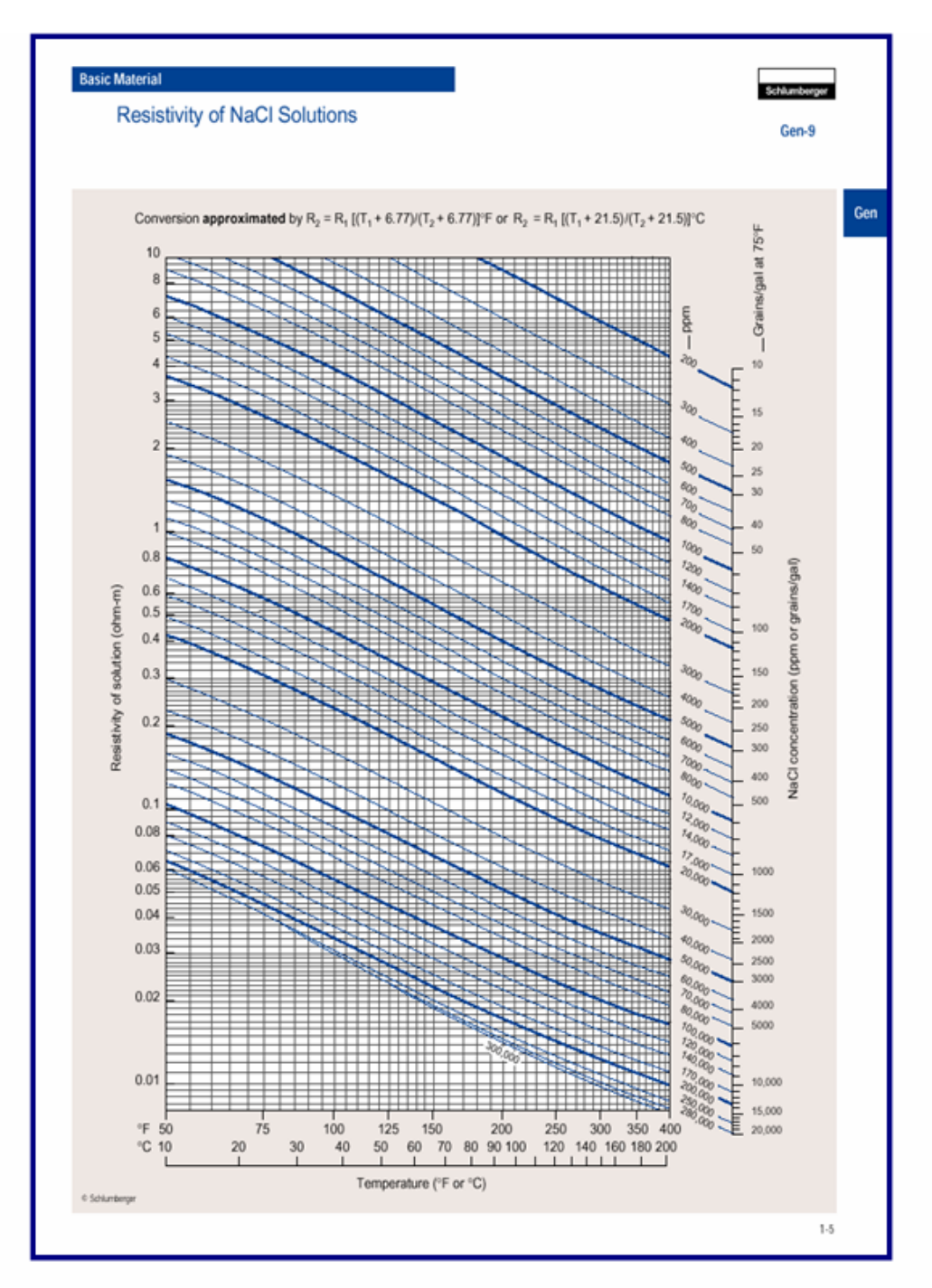

Figura B.3. Carta de la Schlumberger para Obtener Rw a partir de la salinidad (NaCl).

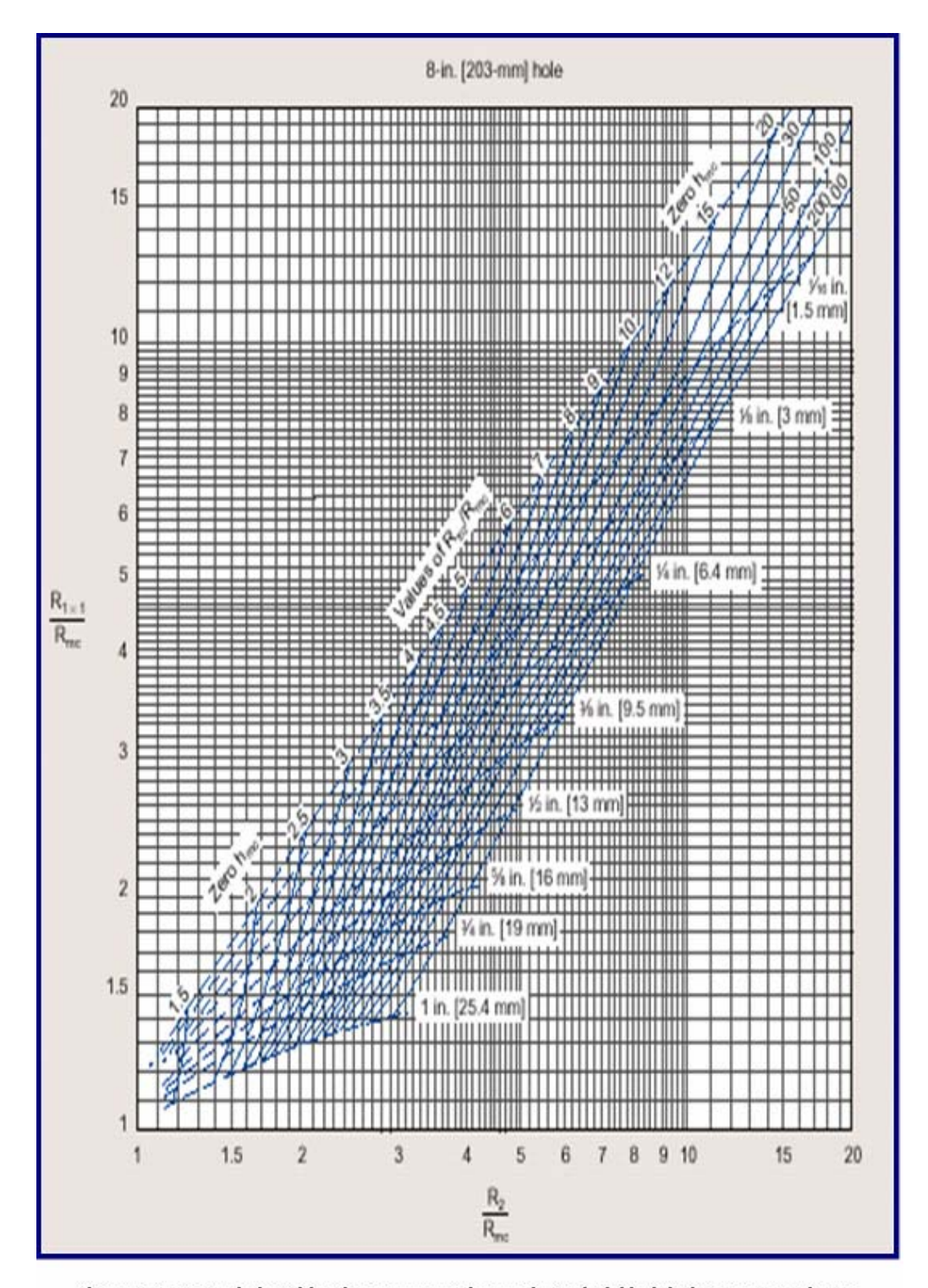

Figura B.4. Carta de la Schlumberger para Obtener la Resistividad de la Zona Lavada Rxo.

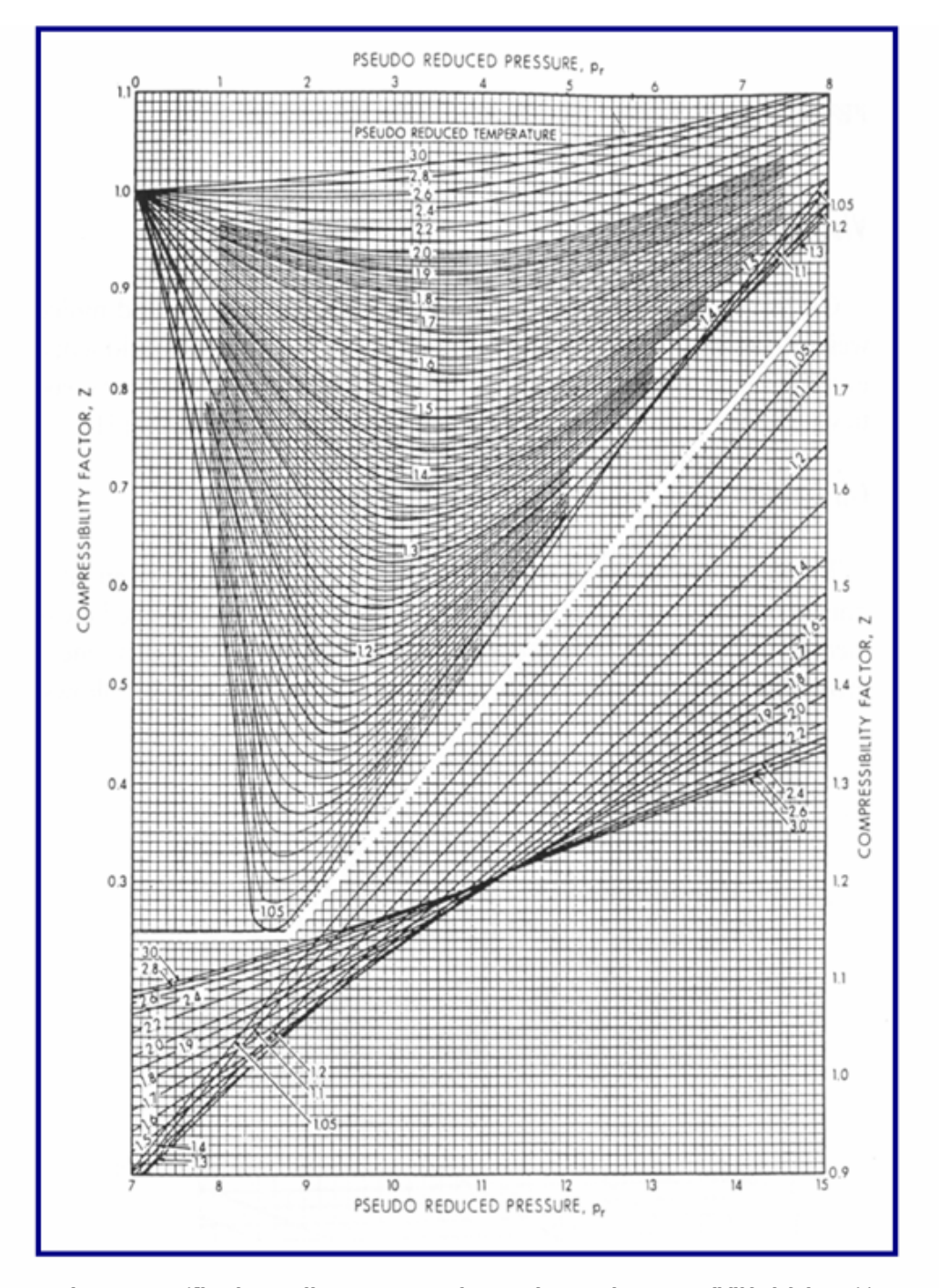

Figura B.5. Gráfica de Standing y Katz para obtener el Factor de Compresibilidad del Gas (Z).

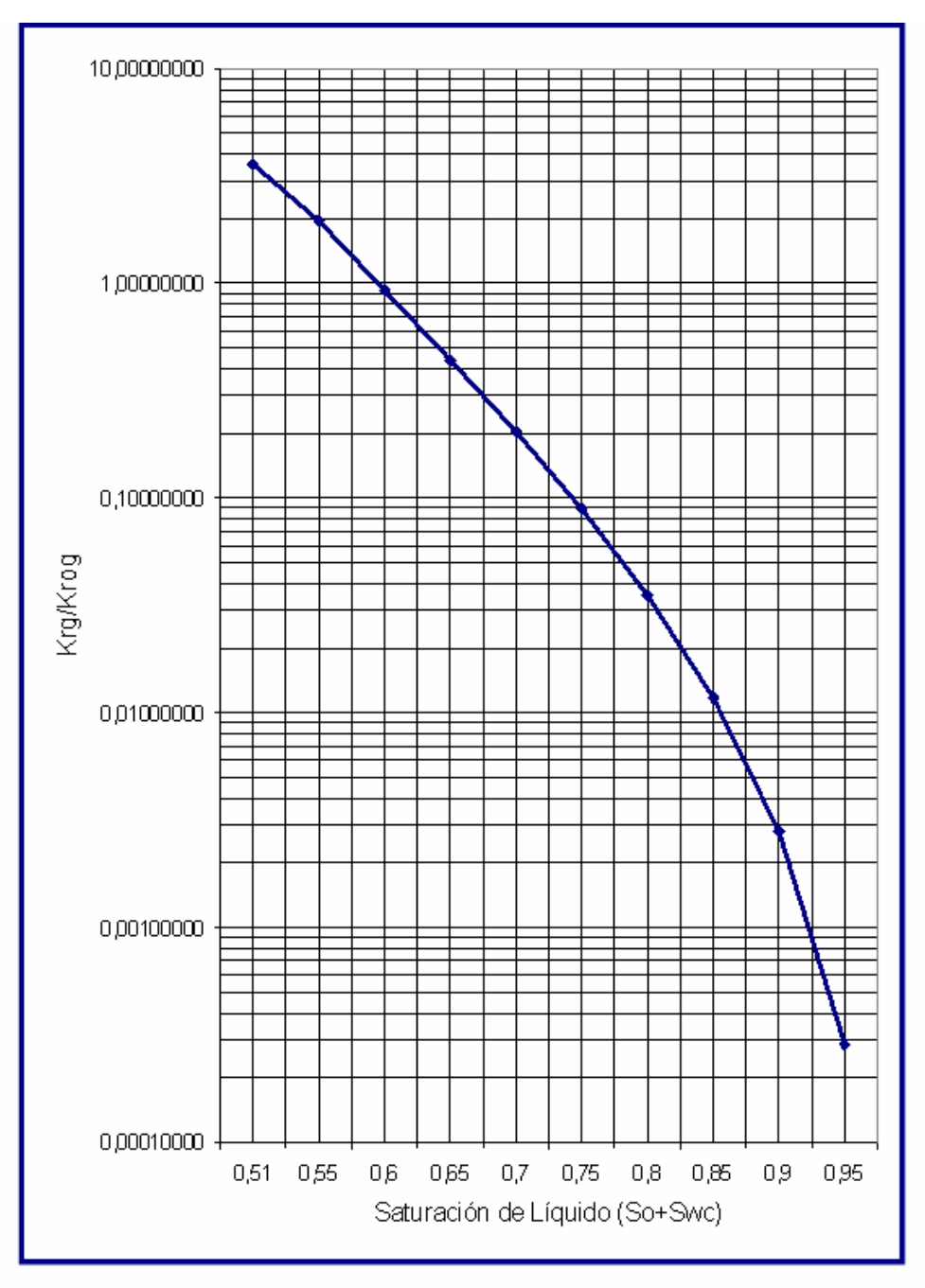

Figura B.6. Permeabilidades Relativas Gas-Petróleo en función de la Saturación de Líquido.

Apéndice C

# C.1.- Mapa Isopaco Estructural del Yacimiento.

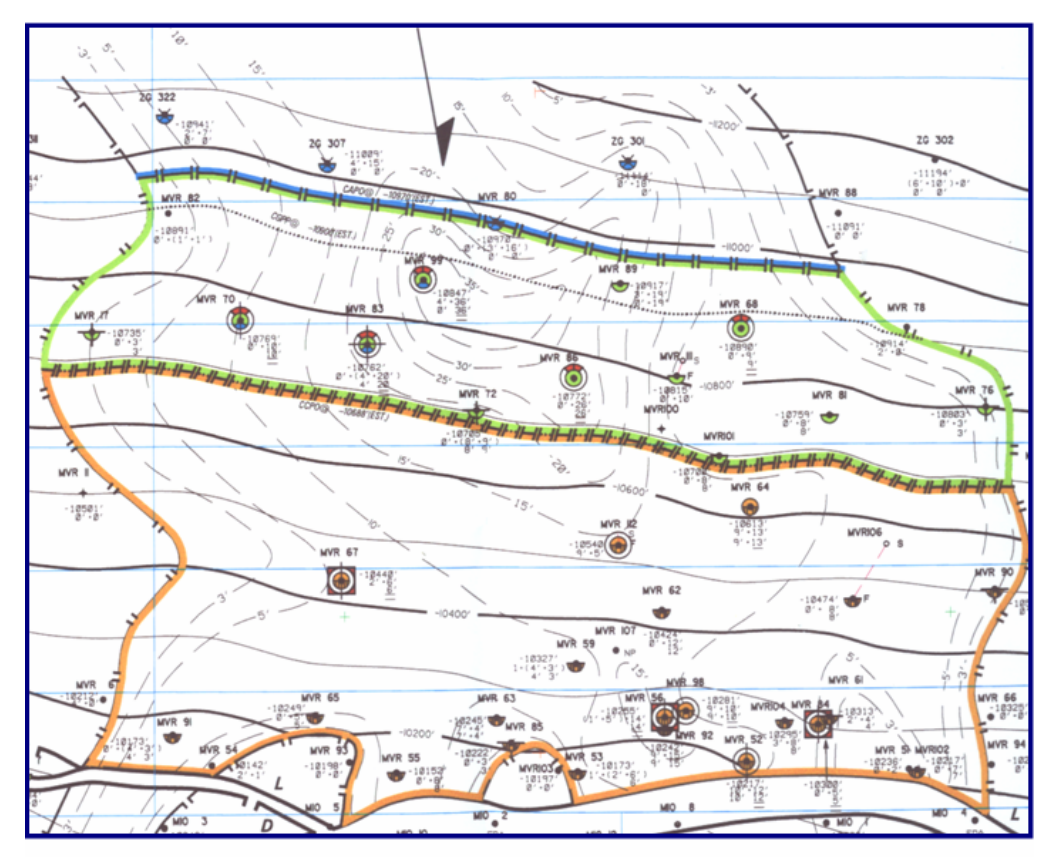

Fiaura C.1. Mapa Isopaco-Estructural de lYacimiento M2B MVR-52.

| <b>NOMBRE DEL POZO</b> | <b>ESTADO DE LA ARENA</b> |
|------------------------|---------------------------|
| <b>MVR-52</b>          | ABANDONADO/AON            |
| <b>MVR-53</b>          | <b>INTERPRETADO</b>       |
| <b>MVR-55</b>          | <b>INTERPRETADO</b>       |
| <b>MVR-56</b>          | ABANDONADO/AGI            |
| <b>MVR-59</b>          | <b>INTERPRETADO</b>       |
| <b>MVR-61</b>          | <b>INTERPRETADO</b>       |
| <b>MVR-63</b>          | <b>INTERPRETADO</b>       |
| <b>MVR-64</b>          | PROBADO/ABANDONADO        |
| <b>MVR-65</b>          | <b>INTERPRETADO</b>       |
| <b>MVR-67</b>          | <b>ABANDONADO/AGI</b>     |
| <b>MVR-68</b>          | COMPLETADO/EZ             |
| <b>MVR-70</b>          | ABANDONADO/AGN            |
| <b>MVR-72</b>          | <b>INTERPRETADO</b>       |
| <b>MVR-76</b>          | <b>INTERPRETADO</b>       |
| <b>MVR-81</b>          | <b>INTERPRETADO</b>       |
| <b>MVR-83</b>          | ABANDONADO/AMC            |
| <b>MVR-84</b>          | ABANDONADO/AGS            |
| <b>MVR-86</b>          | <b>COMPLETADO/PTN</b>     |
| <b>MVR-89</b>          | <b>INTERPRETADO</b>       |
| <b>MVR-90</b>          | <b>INTERPRETADO</b>       |
| <b>MVR-91</b>          | <b>INTERPRETADO</b>       |
| <b>MVR-92</b>          | <b>INTERPRETADO</b>       |
| <b>MVR-98</b>          | <b>COMPLETADO/EZ</b>      |
| <b>MVR-99</b>          | <b>COMPLETADO/PTN</b>     |
| <b>MVR-101</b>         | <b>INTERPRETADO</b>       |
| <b>MVR-102</b>         | <b>INTERPRETADO</b>       |
| <b>MVR-104</b>         | <b>INTERPRETADO</b>       |

Tabla C.1.- Estado Actual de los Pozos en el Yacimiento MVR-52, Arena M2B.

C.2.- Estado de los Posos en el Yacimiento

Cont. Tabla C.1.- Estado Actual de los Pozos en el Yacimiento MVR-52, Arena M2B.

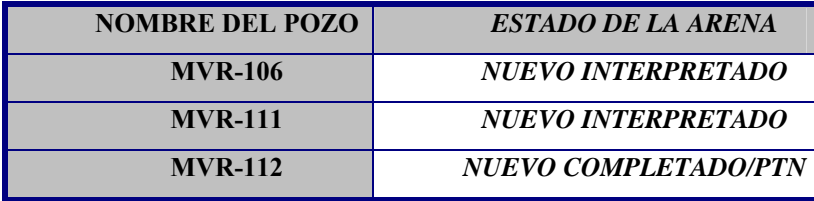

C.3.- Pruebas Iniciales de los Posos en el Yacimiento

Tabla C.2. Pruebas Iniciales de los Pozos en el Yacimiento MVR-52, Arena M2B.

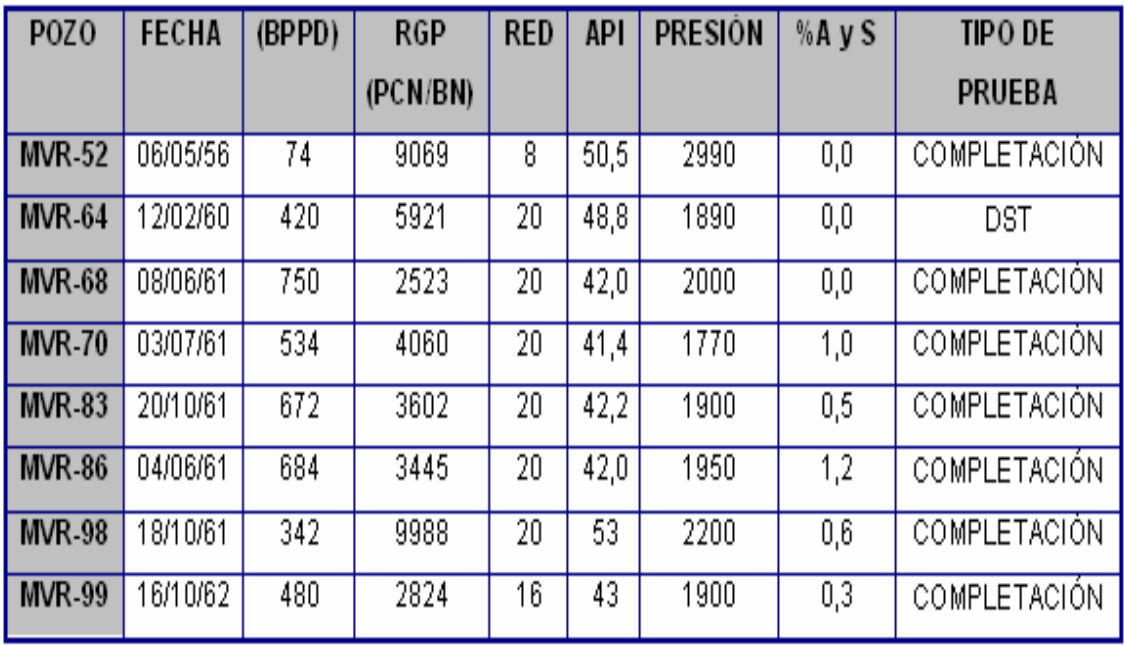

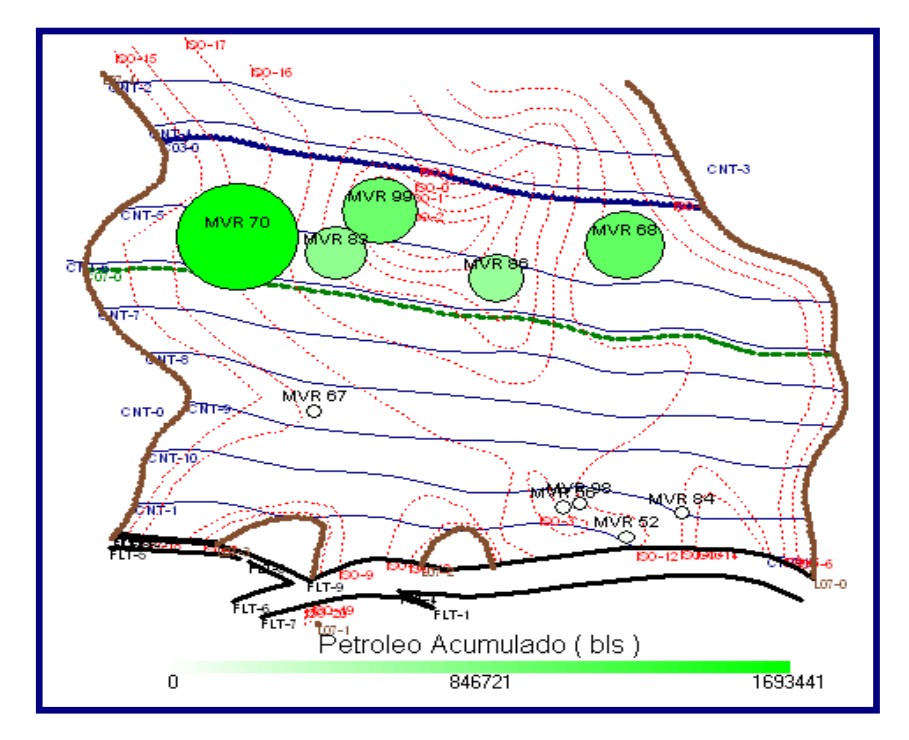

C.4.- Mapas de Producción e Inyección Acumulada

*Figura C.3. Mapa de Burbuja de Producción Acumulada de* 

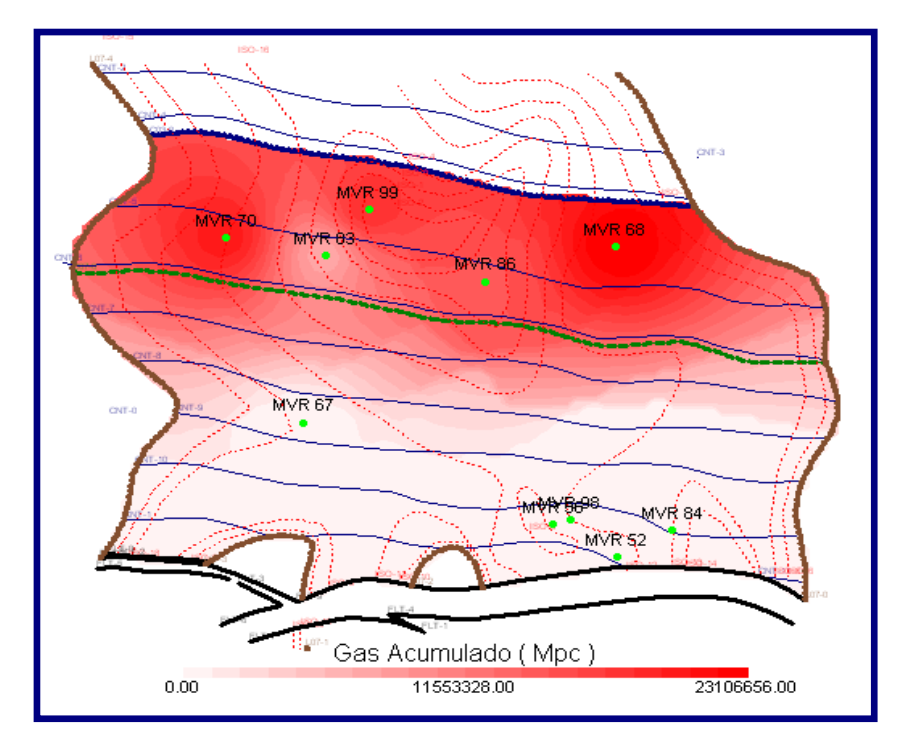

*Figura C.4. Mapa Grilla de Producción Acumulada de*

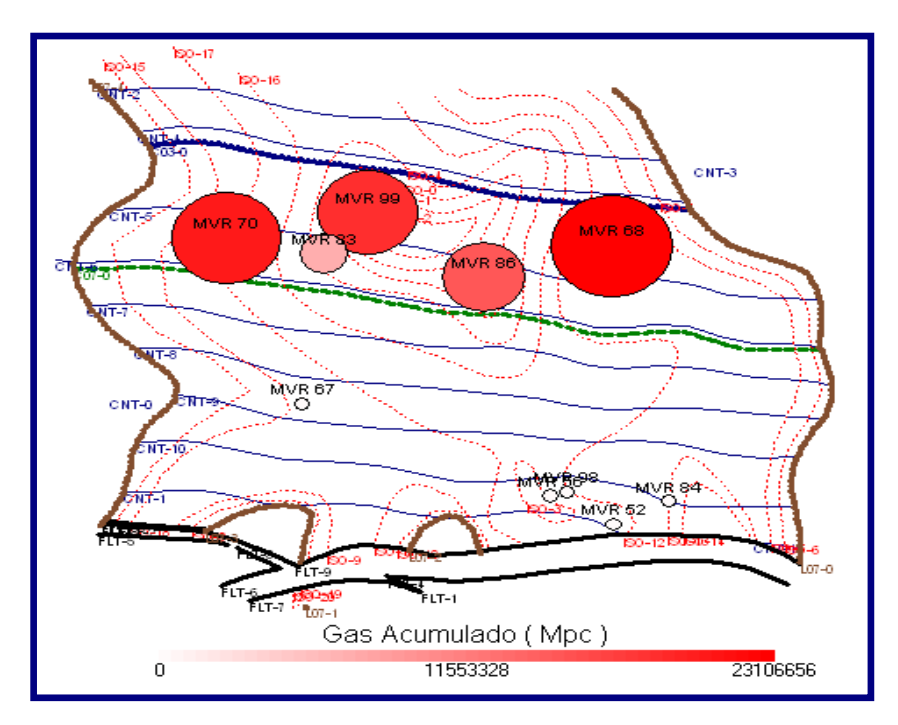

*Figura C.5. Mapa de Burbuja de Producción Acumulada*

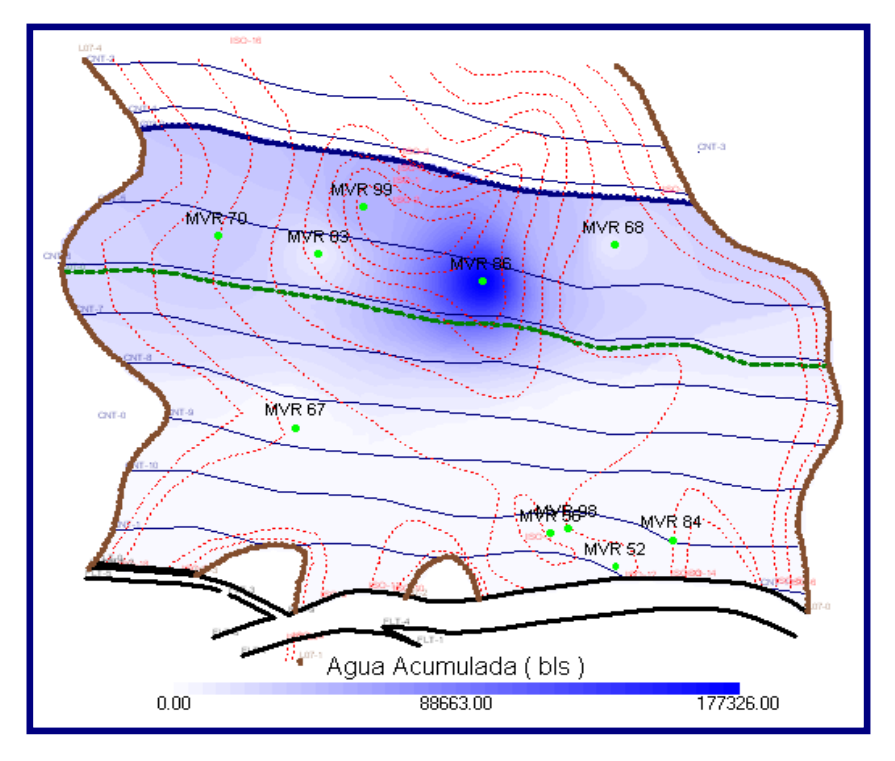

*Figura C.6. Mapa Grilla de Producción Acumulada de Agua.*

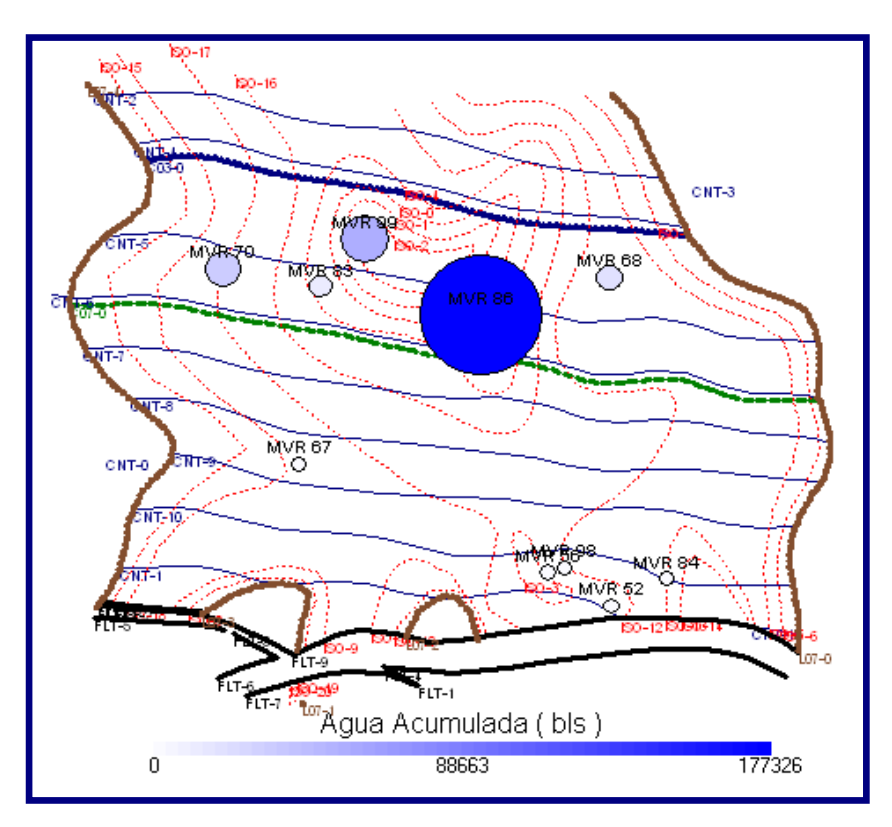

*Figura C.7. Mapa de Burbuja de Producción Acumulada de* 

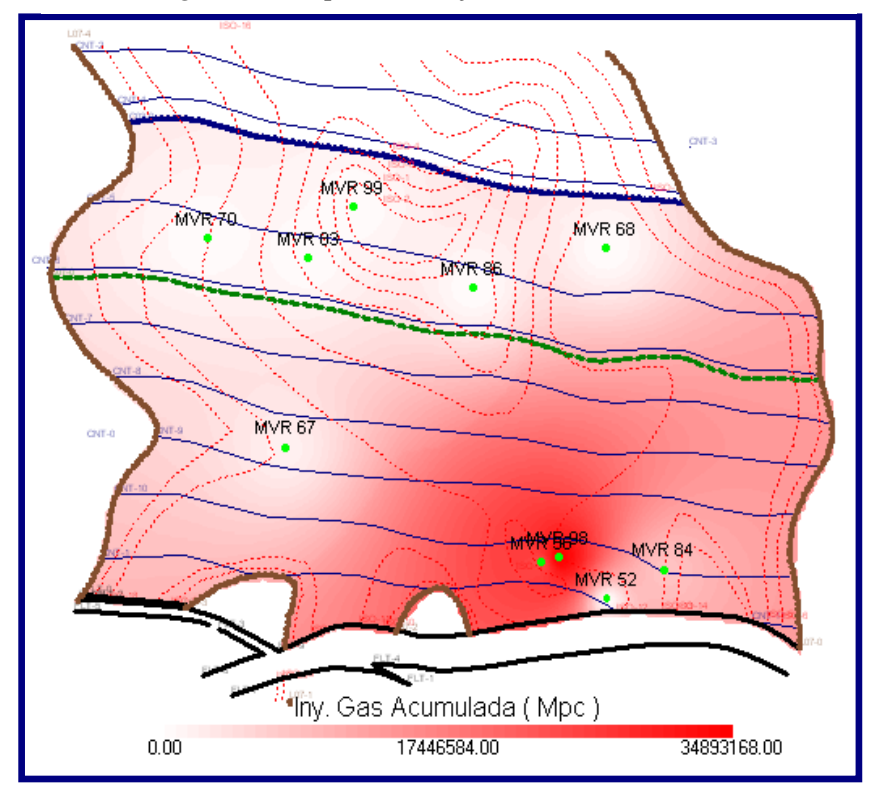

*Figura C.8. Mapa Grilla de Inyección Acumulada de Gas.* 

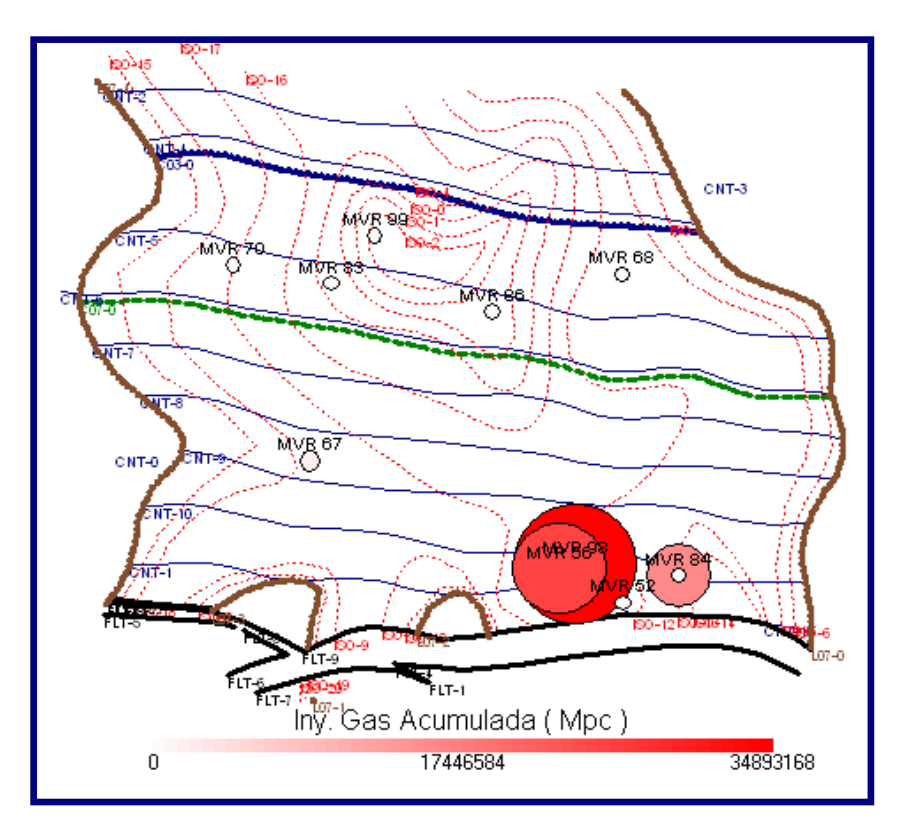

*Figura C.9. Mapa de Burbuja de Inyección Acumulada de Gas.* 

## Apendice D

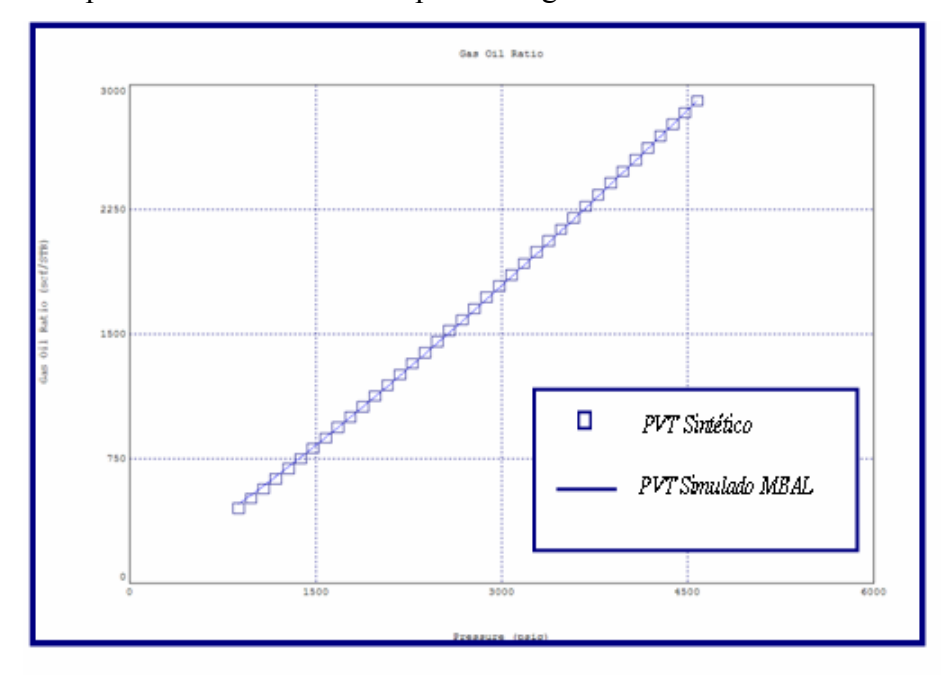

D.1.- Propiedades PVT Simuladas por el Programa MBAL

Figura D.1. Comportamiento de la Solubilidad del Gas (Rs) en Función de la Presión.

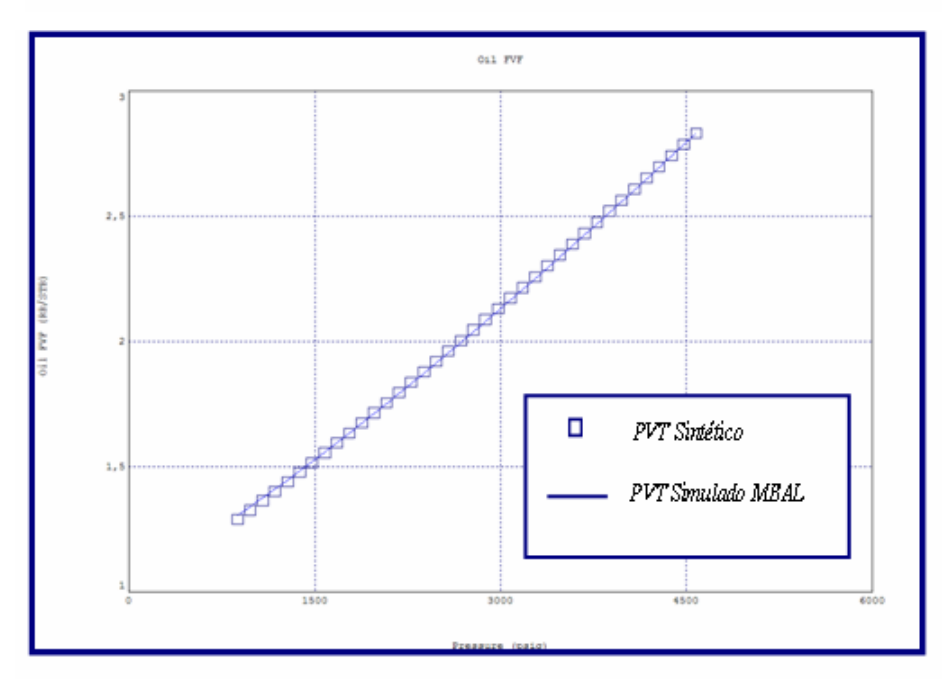

Figura D.2. Comportamiento del Factor Vol. del Petróleo (Bo) en Función de la Presión.
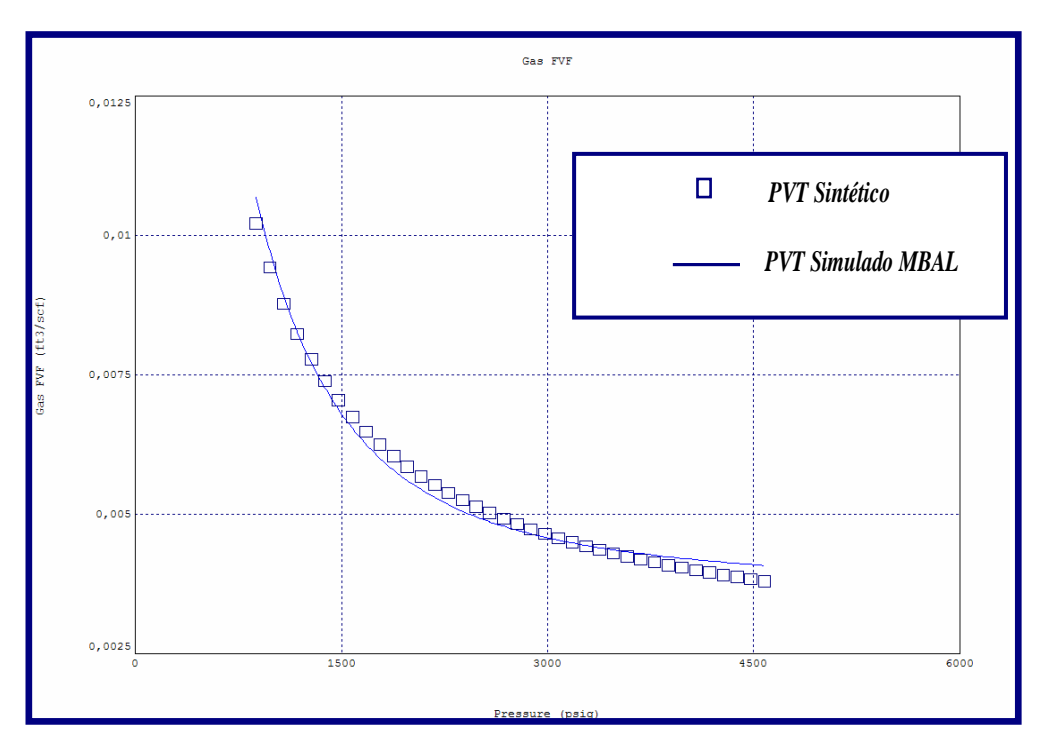

*Figura D.3. Comportamiento del Factor Vol. del Gas (Bg) en Función de la*

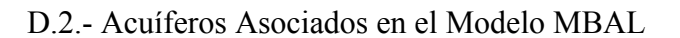

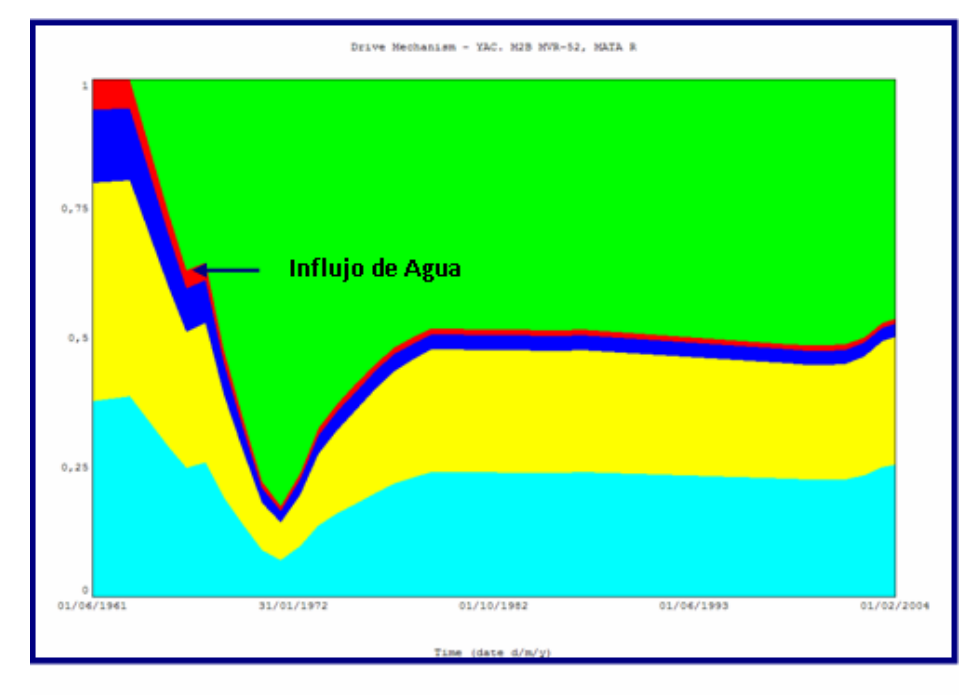

Figura D.4. Mecanismos de Producción Asociando A cuífero de 2.000 acres-pies.

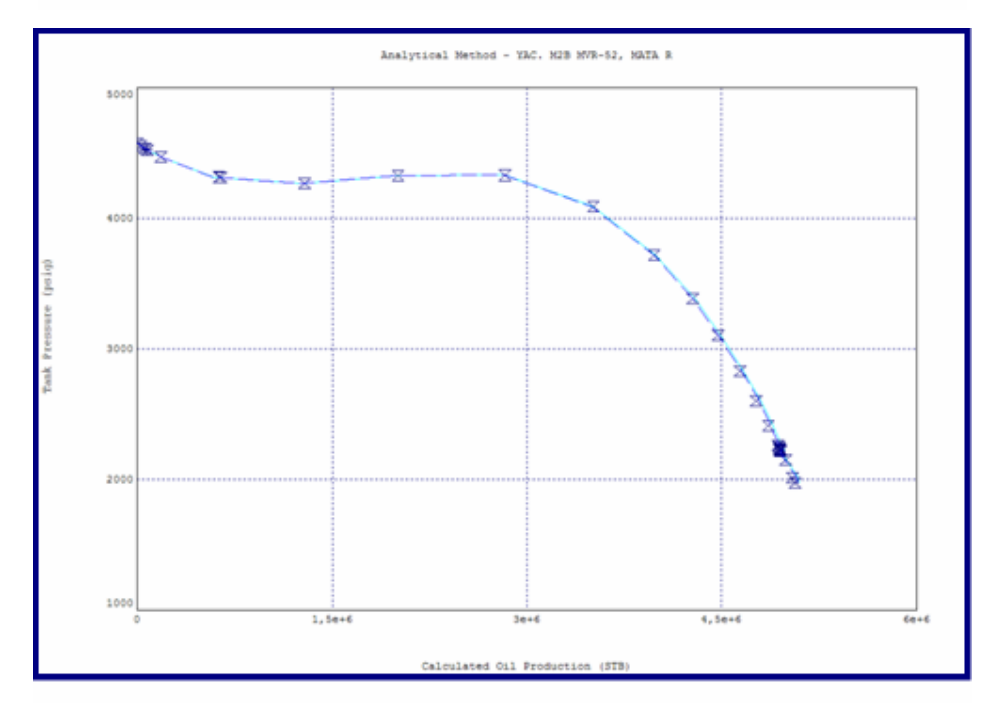

Figura D.S. Método Analítico. Comportamiento de Presiones.

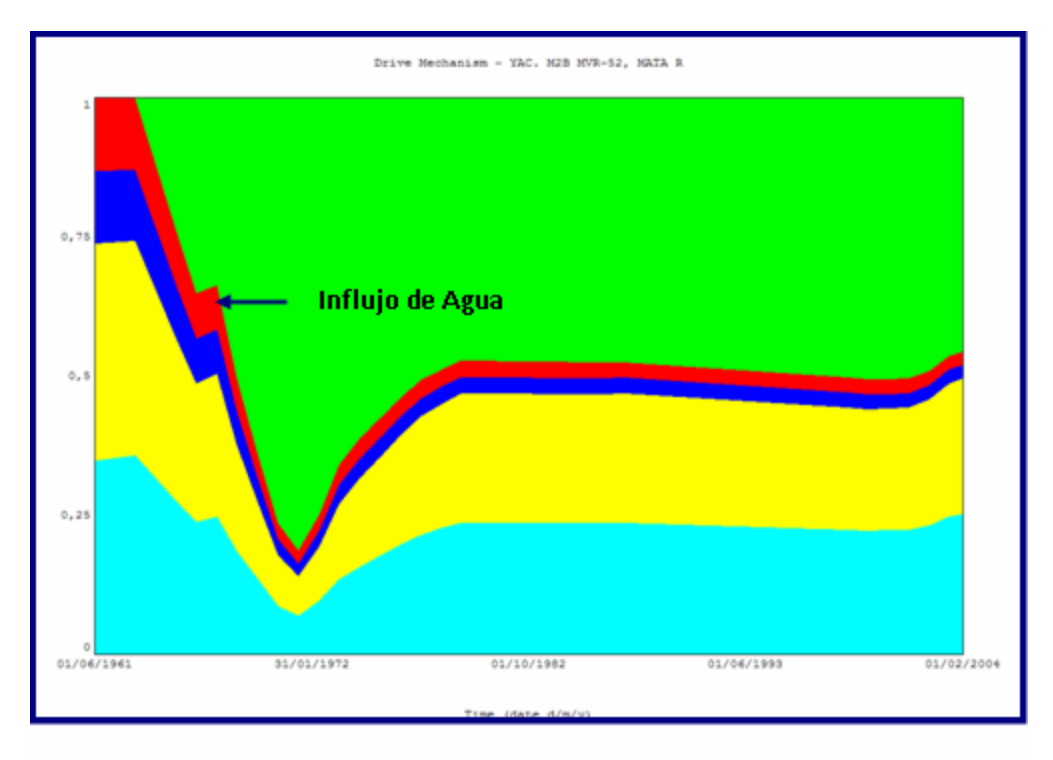

Figura D.6. Mecanismos de Producción Asociando A cuífero de 15.000 acres-pies.

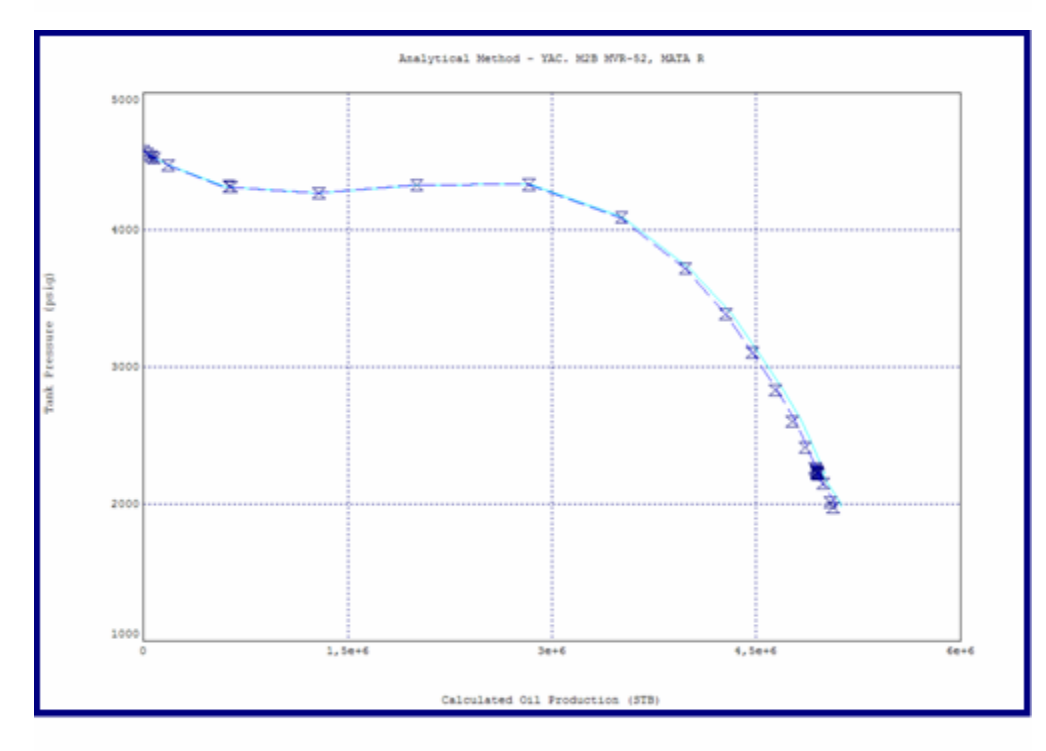

Fiaura D.7. Método Analítico. Comportamiento de Presiones.

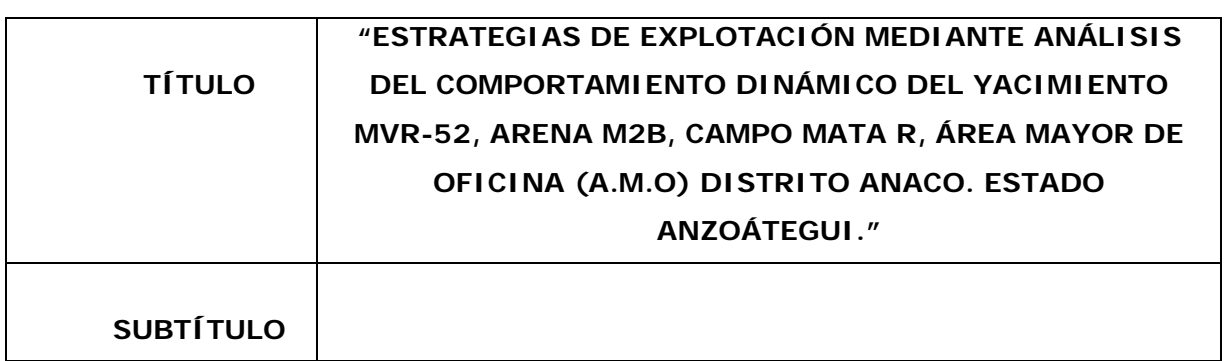

#### **AUTOR (ES):**

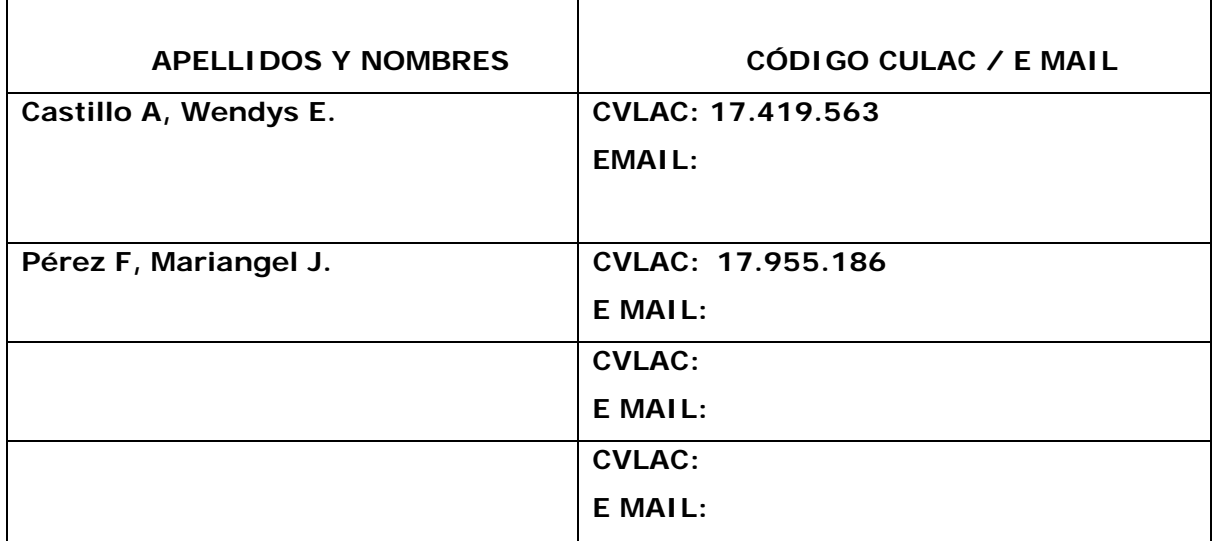

#### **PALÁBRAS O FRASES CLAVES:**

Estrategias\_\_\_\_\_\_\_\_\_\_\_\_\_\_\_\_\_\_\_\_\_\_\_\_\_\_\_\_\_\_\_\_\_\_\_\_\_\_\_\_\_\_\_\_\_\_\_\_\_\_\_\_\_\_\_\_ Explotación\_\_\_ \_\_\_\_\_\_\_\_\_\_\_\_\_\_\_\_\_\_\_\_\_\_\_\_\_\_\_\_\_\_\_\_\_\_\_\_\_\_\_\_\_\_\_\_\_\_\_ Yacimiento\_\_\_\_\_\_\_\_\_\_\_\_\_\_\_\_\_\_\_\_\_\_\_\_\_\_\_\_\_\_\_\_\_\_\_\_\_\_\_\_\_\_\_\_\_\_\_\_\_\_\_\_\_\_\_\_ Modelo Estático Modelo Dinámico Petrofisica\_\_\_\_\_\_\_\_\_\_\_\_\_\_\_\_\_\_\_\_\_\_\_\_\_\_\_\_\_\_\_\_\_\_\_\_\_\_\_\_\_\_\_\_\_\_\_\_\_\_\_\_\_\_\_\_

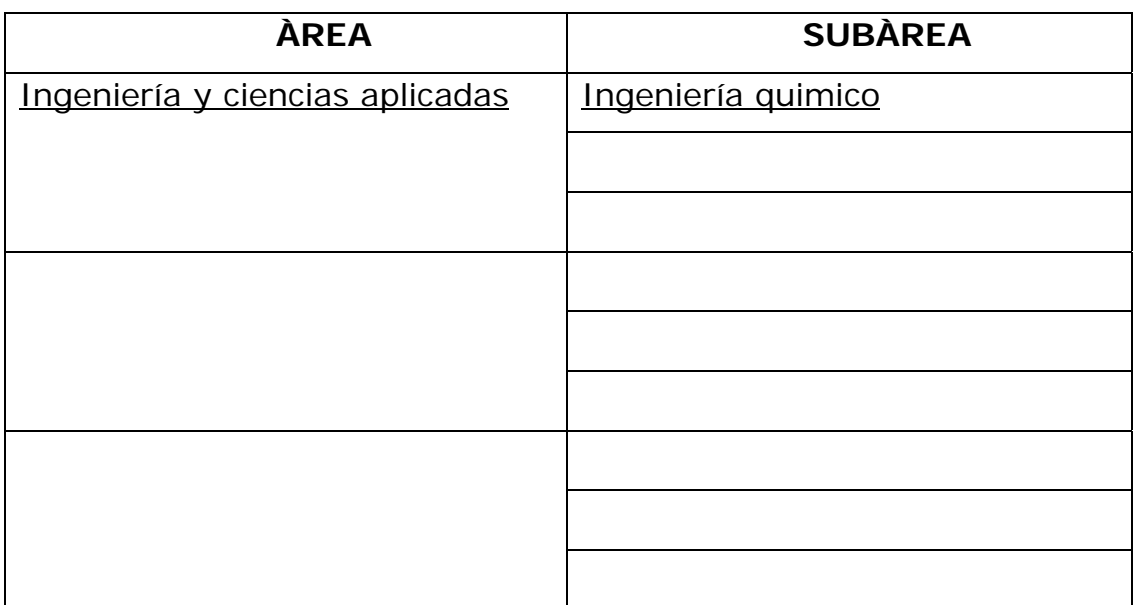

# **RESUMEN (ABSTRACT):**

El objetivo principal de este trabajo fue evaluar diferentes estrategias de explotación mediante análisis del Comportamiento Dinámico del Yacimiento MVR-52, Arena M2B, Campo Mata R, Área Mayor de Oficina (A.M.O), del Distrito Anaco, Estado Anzoátegui.; cuantificando los volúmenes originales y las reservas de hidrocarburos mediante la aplicación de las herramientas de la Ingeniería de Yacimientos; este Campo forma parte del Área Mayor de Oficina conjuntamente con los Campos Zarza, Aguasay, Casirito, Mapiri, Soto, La Ceibita y Zapatos.El proyecto se inició con la validación del modelo estático, para ello se procedió a determinar las propiedades petrofísicas y a la construcción de secciones estructurales y estratigráficas con la finalidad de demostrar la continuidad de la arena, luego de esto se inició la recopilación de toda la información disponible del yacimiento con respecto a los fluidos producidos e inyectados, en la base de datos Oil Field Manager/Finder y en los sumarios de producción.

#### **CONTRIBUIDORES:**

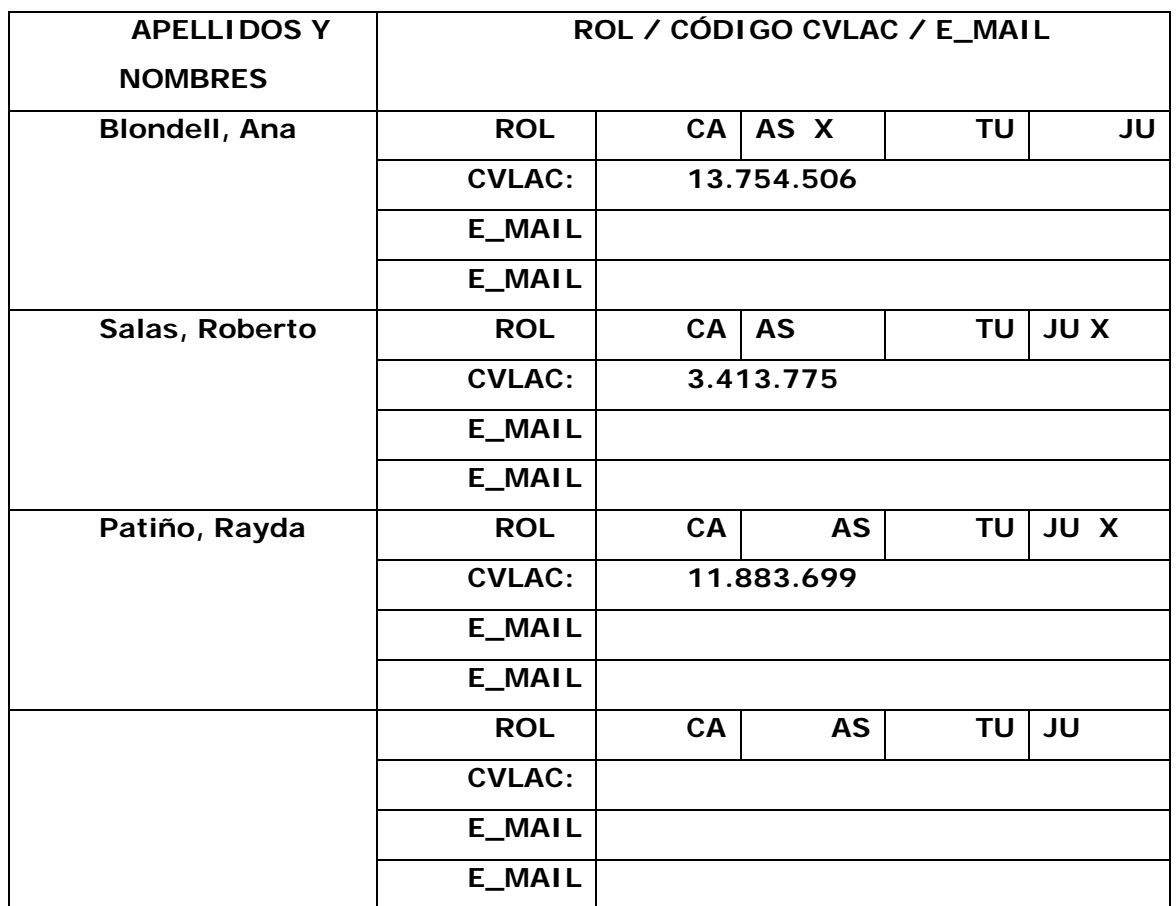

**FECHA DE DISCUSIÓN Y APROBACIÓN:** 

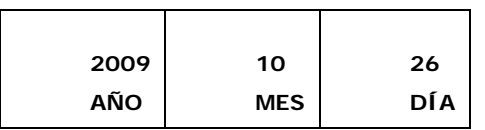

**LENGUAJE. SPA**

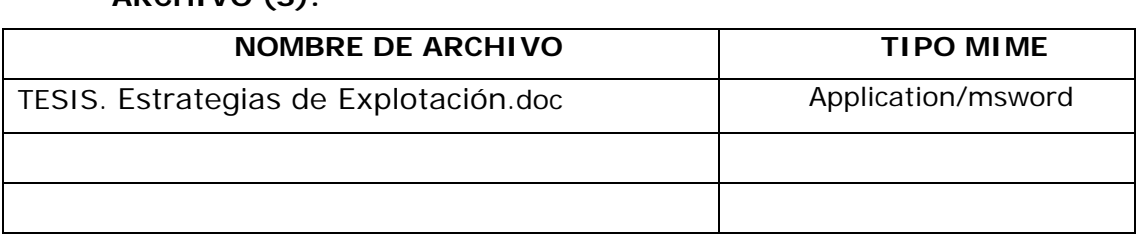

**CARACTERES EN LOS NOMBRES DE LOS ARCHIVOS**: A B C D E F G H I J K L M N O P Q R S T U V W X Y Z. a b c d e f g h i j k l m n o p q r s t u v w x y z. 0 1 2 3 4 5 6 7 8 9.

#### **ALCANCE**

**ARCHIVO (S):** 

**ESPACIAL: \_\_\_\_\_\_\_\_\_\_\_\_\_\_\_\_\_\_\_\_\_\_\_\_\_\_\_\_\_\_** (**OPCIONAL**)

**TEMPORAL: \_\_\_\_\_\_\_\_**\_\_\_\_\_\_\_\_\_\_\_\_\_\_\_\_\_\_\_\_\_\_\_\_(**OPCIONAL**)

#### **TÍTULO O GRADO ASOCIADO CON EL TRABAJO:**

Ingeniero quimico\_\_\_\_\_\_\_\_\_\_\_\_\_\_\_\_\_\_\_\_\_\_\_\_\_\_\_\_\_\_\_\_\_\_

#### **NIVEL ASOCIADO CON EL TRABAJO:**

Pregrado

**ÁREA DE ESTUDIO:** 

Departamento de ingeniria quimica

**INSTITUCIÓN:** 

Universidad de Oriente / Núcleo de Anzoátegui\_\_\_\_\_\_\_\_\_\_\_\_\_\_\_\_\_\_\_\_\_\_\_\_\_\_\_\_\_\_\_\_\_\_\_

#### **DERECHOS**

De acuerdo al articulo 44 del reglamento de trabajos de grado

"Los Trabajos de grado son exclusiva propiedad de la Universidad de Oriente y solo podrán ser utilizados a otros fines con el consentimiento del consejo de núcleo respectivo, quien lo participara al Consejo Universitario"

\_\_\_\_\_\_\_\_\_\_\_\_\_\_\_\_\_\_\_\_\_\_\_\_\_\_\_\_\_\_\_\_\_\_\_\_\_\_\_\_\_\_\_\_\_\_\_\_\_\_\_\_\_\_\_\_\_\_\_\_\_\_\_\_\_ \_\_\_\_\_\_\_\_\_\_\_\_\_\_\_\_\_\_\_\_\_\_\_\_\_\_\_\_\_\_\_\_\_\_\_\_\_\_\_\_\_\_\_\_\_\_\_\_\_\_\_\_\_\_\_\_\_\_\_\_\_\_\_\_\_ \_\_\_\_\_\_\_\_\_\_\_\_\_\_\_\_\_\_\_\_\_\_\_\_\_\_\_\_\_\_\_\_\_\_\_\_\_\_\_\_\_\_\_\_\_\_\_\_\_\_\_\_\_\_\_\_\_\_\_\_\_\_\_\_\_

\_\_\_\_\_\_\_\_\_\_\_\_\_\_\_\_\_\_\_\_\_\_\_\_\_\_\_\_\_\_\_\_\_\_\_\_\_\_\_\_\_\_\_\_\_\_\_\_\_\_\_\_\_\_\_\_\_\_\_\_\_\_\_\_\_

# **Wendys Castillo Mariangel Pérez AUTOR AUTOR**

 **Ana Blondell Rayda Patiño Roberto Salas TUTOR JURADO JURADO** 

# **POR LA SUBCOMISION DE TESIS**

 **\_\_\_\_\_\_\_\_\_\_\_\_\_\_\_\_\_\_\_\_\_\_\_\_\_**